## **UNIVERSITÀ DELLA CALABRIA**

Dottorato di Ricerca in Ingegneria Idraulica per l'Ambiente e il Territorio (XXIII Ciclo)

- Settore Scientifico Disciplinare ICAR/02 -

# Simulazione delle reti idriche in pressione a fini gestionali

- FEDERICO ORLANDO -

Federico Olds

Coordinatore

PROF. FRANCESCO MACCHIONE

James alanhouse

PROF. PAOLO VELTRI PYCEtr.

ING. ATTILIO FIORINI MOROSINI

Tutors

Novembre 2010

# **Abstract**

I modelli matematici di simulazione delle reti idriche in pressione sono divenuti di larga diffusione già da molti anni.

Con il classico modello di verifica si assumono come dati la topologia, le pressioni ai nodi di alimentazione, le portate erogate, la scabrezza e le caratteristiche geometriche delle condotte e, risolvendo il sistema costituito dalle equazioni idrauliche che definiscono il problema in condizioni di moto stazionario (equazioni di continuità e del moto), si determinano le portate circolanti nelle condotte e le pressioni in rete.

Tale modello, ancora valido per risolvere problemi di tipo progettuale, si mostra inadeguato ad essere applicato, su reti esistenti, per risolvere problemi di tipo gestionale. Per questi ultimi, infatti, è indispensabile ottenere valori di pressione e portata quanto più possibile prossimi a quelli reali e per diverse condizioni di erogazione. Sulle reti esistenti, d'altra parte, è possibile disporre di valori di pressione e portata misurati sul campo, valori che possono essere utilizzati per la calibrazione dei modelli.

La calibrazione delle reti in pressione consiste nel determinare il valore dei parametri del sistema che nel classico problema di verifica costituiscono dati in input, ovvero la scabrezza delle condotte e le portate erogate ai nodi, utilizzando misure di portata e pressione.

In questo lavoro di tesi viene descritta l'implementazione e l'applicazione, a reti di letteratura, di un modello di calibrazione originale di tipo implicito, denominato UNINET, in grado di stimare, a partire da dati di campo, le scabrezze e le portate erogate e, adottando un approccio di tipo statistico bayesiano, anche l'incertezza associata ai valori ottenuti. Il modello è in grado di utilizzare più misure contemporanee, in diversi punti della rete, o valori ottenuti da registrazioni protratte nel tempo.

# **INDICE**

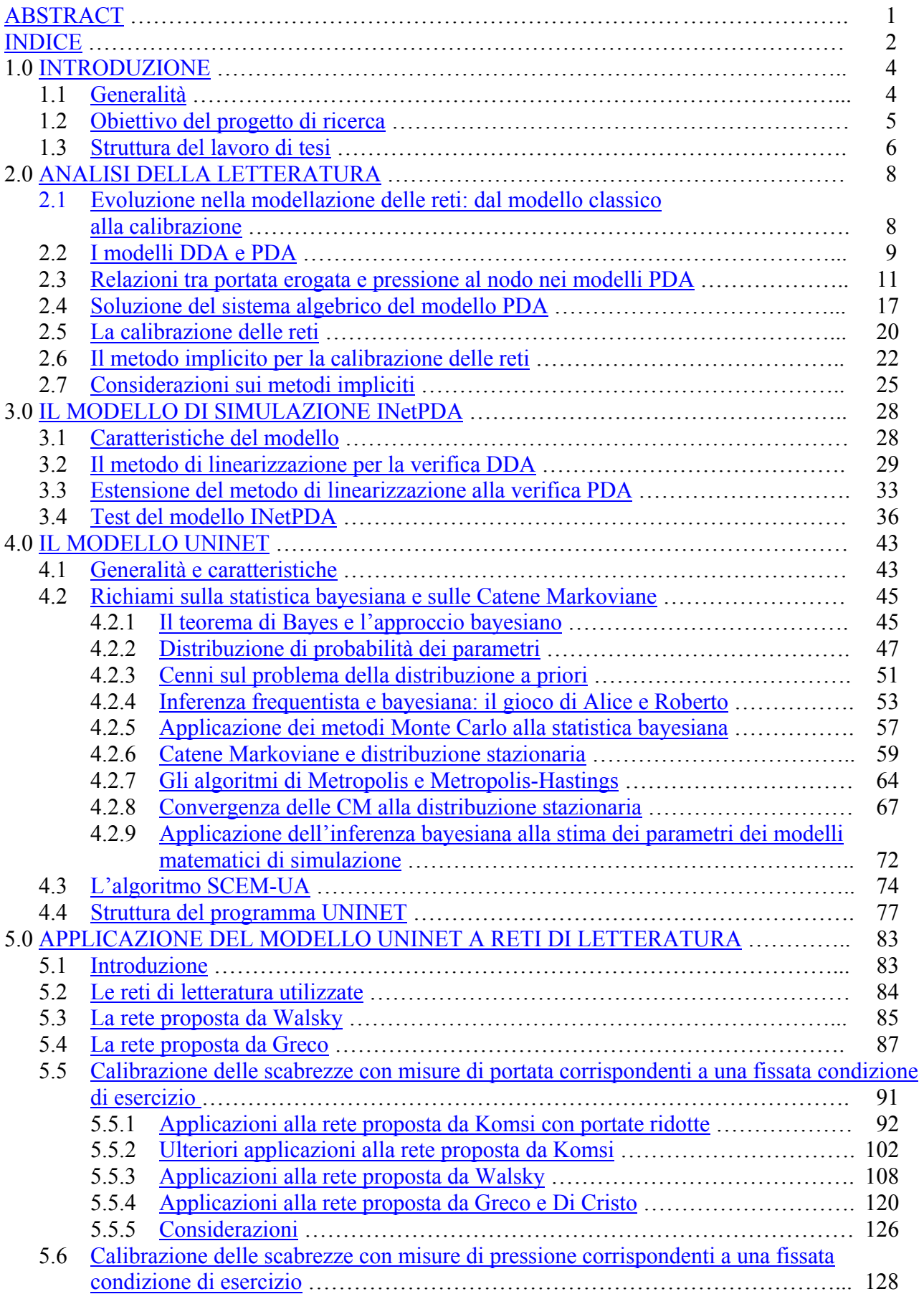

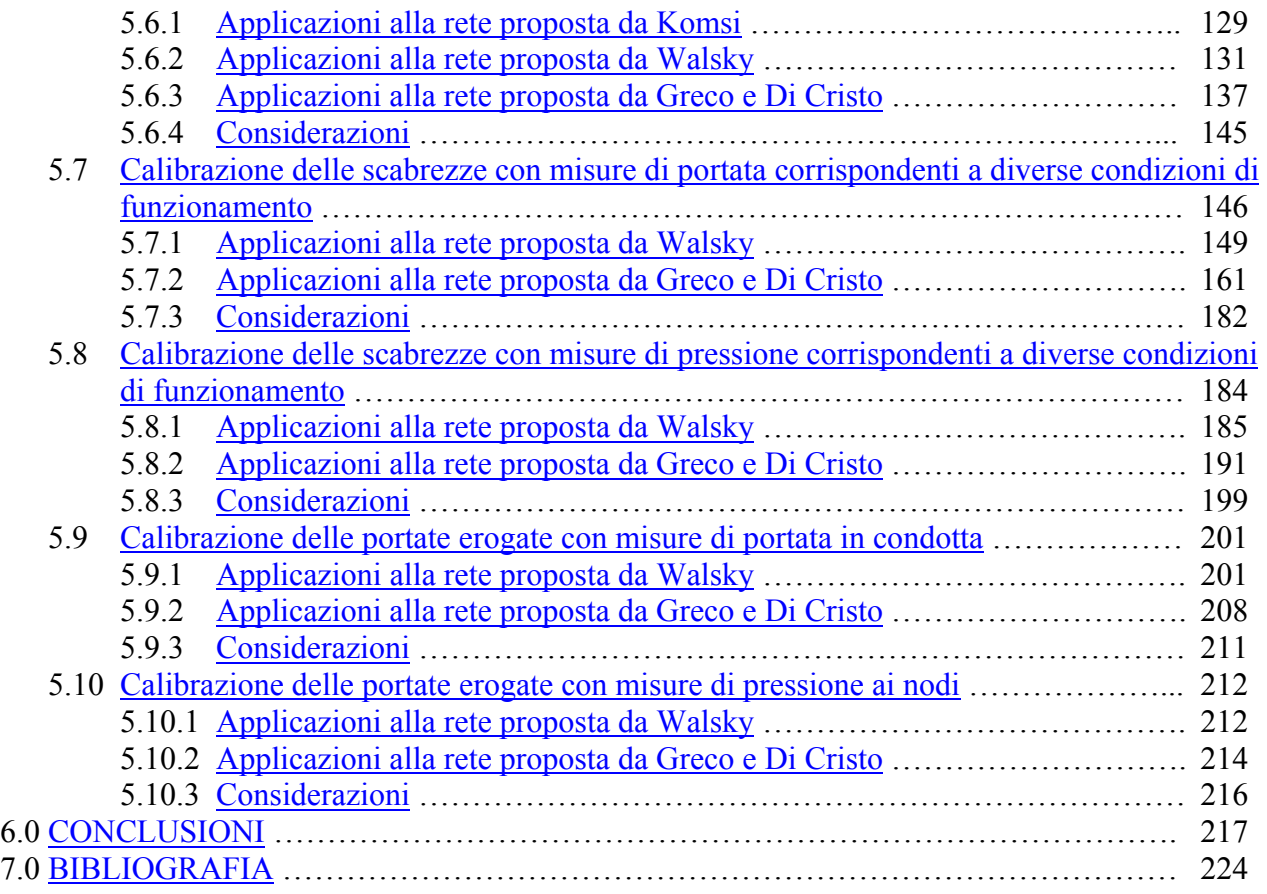

# **1.0 Introduzione**

#### **1.1 Generalità**

Nell'ambito delle reti di distribuzione idrica urbana, accanto al problema di progetto si pone, sempre più spesso, quello dell'ampliamento o adeguamento delle reti esistenti e di una loro efficiente gestione ai fini del migliore utilizzo della risorsa idrica.

In passato le prestazioni di una rete idrica sono state valutate quasi esclusivamente in termini di portate erogate e pressioni disponibili. Attualmente, in fase sia di progetto sia di gestione, è sempre più sentita l'esigenza di misurare le prestazioni del sistema in termini più ampi e generali, anche con riferimento ad aspetti funzionali diversi da quelli tradizionalmente considerati; a questo scopo, già a partire dagli anni '80, è stato introdotto il concetto di *affidabilità* del sistema.

Secondo la definizione attualmente condivisa dalla maggior parte degli Autori, l'affidabilità di un sistema di distribuzione idrica è la *probabilità che il sistema di distribuzione soddisfi, nelle diverse condizioni che si possono presentare nella sua vita utile (per una durata prefissata), le richieste idriche (in termini di volumi e portate) con le pressioni necessarie.* 

L'affidabilità si riferisce, di norma, al funzionamento in presenza di anomalie di tipo meccanico (rottura di condotte, fuori servizio di pompe o valvole, ecc.) e/o idraulico (incapacità idraulica della rete a fornire i livelli richiesti di portate e pressioni) (Farmani et al., 2005). Per la misura dell'affidabilità meccanica e delle prestazioni idrauliche sono stati proposti diversi indicatori (Gupta e Bhave, 1996; Xu e Goulter, 1999; Gargano e Pianese, 2000; Todini, 2000; Tolson et al., 2004), il cui valore è ottenuto, in genere, come rapporto tra i volumi effettivamente erogati e quelli richiesti in un periodo assegnato (di norma nella giornata) e con riferimento al singolo nodo o all'intera rete.

E' evidente che, per ottenere valori corretti degli indicatori, è necessario che siano attendibili i valori di portata utilizzati nel calcolo; quando tali valori vengono ottenuti da modelli matematici di simulazione è necessario, quindi, disporre di un modello in grado di fornire risultati realistici.

4

La stessa esigenza è sentita, sempre in ambito gestionale, anche per altri fini, come la programmazione di interventi di adeguamento su reti esistenti, la ricerca e la riduzione delle perdite, il controllo delle pressioni in rete, fini che sono spesso in relazione tra loro e sempre in relazione con l'aspetto economico.

Il modello di simulazione tradizionale, se applicato a reti esistenti, non sempre è in grado di fornire risultati realistici e si mostra, pertanto, inadeguato a essere utilizzato come strumento di verifica nella soluzione di problemi gestionali.

Nel modello tradizionale, infatti, si pongono alcune ipotesi semplificatrici che nelle reti reali possono non essere verificate; inoltre, si assumono come dati del problema le scabrezze delle condotte e soprattutto le portate erogate che sono, in realtà, non note.

Per ottenere modelli in grado di simulare realisticamente il funzionamento di reti esistenti, già a partire dagli anni '80 numerosi autori (Calomino e Veltri, 1980; Wagner, 1988; Fujiwara, 1993; Todini, 2003) hanno proposto modifiche volte a eliminare dal modello tradizionale alcune ipotesi semplificatrici mentre, più recentemente, altri autori (Walsky, 1983; Veltri et al., 1994; Kapelan, 2007) hanno proposto l'adozione di modelli di calibrazione per stimare le scabrezze e le portate erogate a partire da misure effettuate sulla rete.

# **1.2 Obiettivo del progetto di ricerca**

Il progetto di ricerca del corso di dottorato ha avuto per oggetto di studio i modelli di simulazione delle reti idriche in pressione per fini gestionali, quali, a esempio: valutare la capacità del sistema di soddisfare le richieste dell'utenza, determinarne l'affidabilità, programmare interventi di adeguamento o miglioramento, individuare le perdite.

Nella soluzione dei problemi relativi alla gestione delle reti idriche, è essenziale disporre di un modello matematico in grado di simulare in maniera realistica il comportamento del sistema fisico. L'obiettivo finale è stato, quindi, quello di analizzare i problemi connessi alla simulazione e calibrazione delle reti idriche in pressione e definire un modello di calibrazione per le scabrezze e le portate erogate.

Il modello risultante dall'attività di ricerca, denominato UNINET, è uno sviluppo del modello proposto da Kapelan et al. (2007), è di tipo implicito, è implementato in MatLab e consente di determinare, attraverso l'utilizzo di uno specifico algoritmo di tipo stocastico bayesiano, anche l'incertezza associata ai valori ottenuti per i parametri incogniti.

#### **1.3 Struttura del lavoro di tesi**

Dopo il primo capitolo introduttivo, in cui sono sommariamente delineate le tematiche relative alla simulazione delle reti in pressione, nel secondo capitolo, attraverso una rivisitazione della letteratura esistente, è sinteticamente descritta l'evoluzione della modellazione delle reti, dalla classica verifica, basata su modelli definiti DDA, ai modelli di tipo Pressure Driven Analysis (PDA), alla calibrazione.

Nei modelli di calibrazione di tipo implicito, alla cui classe appartiene anche UNINET, i valori dei parametri incogniti (portate erogate e scabrezze) sono ottenuti minimizzando gli scarti tra alcuni valori misurati (di portata in condotta e/o pressione ai nodi) e i corrispondenti valori calcolati con un modello di simulazione; per la calibrazione implicita, quindi, è necessario utilizzare anche un modello di simulazione della rete che fornisca i valori calcolati da confrontare con quelli misurati. A tale scopo, sempre nell'ambito del progetto di ricerca, è stato sviluppato e implementato in MatLab uno specifico modello di simulazione, di tipo PDA, denominato INetPDA.

Nel terzo capitolo sono descritte le caratteristiche e l'implementazione di INetPDA e il modo in cui è stato risolto un problema di convergenza dovuto alla variabilità delle portate erogate con la pressione.

Nel modello di calibrazione UNINET l'incertezza dei valori risultanti per i parametri è stimata con un approccio di tipo bayesiano, utilizzando per la soluzione del problema di ottimizzazione un particolare algoritmo, denominato SCEM-UA (Vrugt et al., 2003), che restituisce un campione estratto dalla distribuzione a posteriori dei parametri incogniti generando delle catene Markoviane.

Nel quarto capitolo sono esposte le principali caratteristiche di questo algoritmo e, inoltre, sono riportati alcuni richiami sui principi dell'inferenza bayesiana, sui metodi Monte Carlo e sulle catene Markoviane. Nello stesso capitolo è descritta l'implementazione in MatLab del modello di calibrazione UNINET, ottenuto integrando in SCEM-UA il modello INetPDA, e la modalità di utilizzo dello stesso. Nell'algoritmo SCEM-UA il processo di generazione del campione delle distribuzioni a posteriori dipende da alcuni parametri, il cui valore deve essere opportunamente scelto al fine di ottenere risultati validi e la convergenza del calcolo; nell'ultimo paragrafo del capitolo sono riassunti i risultati di uno studio effettuato per definire i valori migliori di detti parametri nel caso della calibrazione delle reti e come gli stessi incidano sulla convergenza del calcolo e sui risultati ottenuti.

Il quinto capitolo descrive l'applicazione del modello ad alcune reti di letteratura, per la calibrazione delle scabrezze e delle portate erogate effettuate sia con misure di pressione sia con misure di portata in condotta. Per la calibrazione delle scabrezze, inoltre, ulteriori elaborazioni sono state fatte ipotizzando di disporre di registrazioni di misure di portata in condotta o pressione ai nodi e utilizzando, quindi, valori misurati corrispondenti a diverse condizioni di funzionamento.

Il sesto capitolo, infine, contiene alcune conclusioni di carattere generale relative al modello e alle applicazioni effettuate.

# **2.0 Analisi della letteratura**

# **2.1 Evoluzione nella modellazione delle reti: dal modello classico alla calibrazione**

I modelli matematici di simulazione delle reti idriche in pressione possono essere utilizzati per diversi scopi: da sempre estesamente applicati nella progettazione di nuove reti, negli anni è andato sempre più aumentando il loro impiego come strumento per una efficiente gestione del sistema.

Nel classico metodo di verifica, utilizzato per il dimensionamento delle reti, vengono assunti come dati la topologia, le quote piezometriche dei nodi di alimentazione, le portate erogate e le caratteristiche delle condotte e degli apparecchi (valvole e pompe). Incognite del problema sono le portate circolanti nelle condotte, le pressioni nei nodi e i parametri che definiscono il funzionamento di valvole e pompe, incognite che vengono calcolate utilizzando esclusivamente le equazioni di conservazione della massa e dell'energia oltre alle curve caratteristiche degli apparecchi.

Il modo di verifica è adeguato per risolvere problemi di progetto in quanto, in questo ambito, la presenza di malfunzionamenti viene considerata come indice di un errato dimensionamento ed eliminata modificando opportunamente la rete. A esempio, pressioni insufficienti o velocità medie elevate nelle condotte possono essere corrette aumentando il diametro delle tubazioni o modificando i collegamenti tra le stesse; la presenza di pressioni eccessive, caso frequente quando il centro urbano servito presenta notevoli differenze di quota geodetica, può essere corretta inserendo valvole riduttrici di pressione oppure distrettualizzando la rete, ossia suddividendo l'area in zone omogenee dal punto di vista altimetrico e servendo le stesse con reti separate o, al più, connesse tra loro tramite una sola condotta.

Ai fini gestionali, invece, la simulazione viene effettuata su reti esistenti, per cui le condizioni di malfunzionamento non possono essere eliminate semplicemente modificando la rete ma devono essere opportunamente analizzate. In questo caso, è necessario che il modello matematico rappresenti nel modo più preciso possibile la realtà fisica del sistema (la rete esistente), in modo che lo stesso sia in grado di fornire, per diverse condizioni di funzionamento, valori delle grandezze idrauliche prossimi a quelli reali.

Per raggiungere questo obiettivo, diversi Autori hanno introdotto nello schema di calcolo elementi che nell'analisi classica di un rete non sono considerati. L'eliminazione di alcune ipotesi semplificatrici, come l'indipendenza delle portate erogate dalla pressione e l'assenza di perdite per rottura, può risultare, però, ancora insufficiente per ottenere dal modello risultati realistici.

Nel modello classico, infatti, la scabrezza delle condotte viene sempre assunta come dato del problema, al pari della portata erogata ai nodi (domanda della popolazione servita dal nodo). Per una rete esistente, però, il valore della scabrezza delle condotte può essere significativamente diverso da quello stimato a priori e assunto a base del calcolo di verifica, in quanto dipende dallo stato e dalle vicende di servizio della rete nonché dalla presenza di perdite localizzate (strozzature, diramazioni, apparecchi, ecc.) di cui, in genere, non si tiene conto singolarmente. La scabrezza delle condotte, quindi, non è più da considerare un dato del problema ma un parametro da stimare tramite un opportuno modello matematico e con l'ausilio di misure rilevate sul campo. Analogamente, sono incerte le portate erogate (domanda dell'utenza) in quanto stimate indirettamente a partire dal numero degli abitanti, dalle caratteristiche della popolazione e dalle attività presenti nell'area servita. Per la realizzazione di un modello matematico in grado di fornire risultati attendibili, quindi, questi valori (scabrezze e portate erogate) non possono essere considerati dati ma devono essere considerati parametri, da valutare attraverso un modello da calibrare e validare a partire da misure (di portate e pressione) effettuate sulla rete.

# **2.2 I modelli DDA e PDA**

Nel modello tradizionale di verifica, la portata erogata dal generico nodo, che è un dato in input, è considerata costante e di valore pari alla domanda dell'utenza servita dallo stesso nodo. Con questa schematizzazione il modello, in output, restituisce sempre due risultati:

- la portata complessivamente erogata dalla rete risulta uguale alla domanda complessiva dell'utenza servita, indipendentemente dal fatto che tale portata sia o meno effettivamente disponibile;
- la portata erogata da ciascun nodo risulta uguale alla domanda dell'utenza servita dal nodo (e pari al valore dato in input), indipendentemente dal valore della pressione. Entrambi i risultati, per una rete esistente, possono non essere corretti.

Con riferimento al primo punto è evidente, infatti, che l'output del modello non sarà corretto nel caso in cui la disponibilità idrica sia insufficiente a soddisfare la domanda complessiva dell'utenza; per ottenere un risultato realistico sarà necessario, in questo caso, correggere le portate erogate adeguandole all'effettiva disponibilità.

Con riferimento al secondo punto, poiché il modello restituisce sempre come portata erogata da ciascun nodo quella data in input indipendentemente dal valore della pressione, l'output non sarà corretto nel caso in cui la pressione al nodo sia insufficiente ad alimentare le utenze a quota più elevata. In questo caso, per ottenere un risultato valido, è necessario adottare una schematizzazione che rappresenti meglio la realtà, rimuovendo la semplificazione di portata erogata costante e tenendo conto della variabilità della stessa con la pressione al nodo. L'introduzione della variabilità della portata erogata con la pressione ha portato alla modifica del modello tradizionale (DDA, Demand-Driven Analysis) e alla definizione del modello PDA, Pressure-Driven Analysis, o anche Head-Driven Analysis.

Per implementare un modello PDA è necessario definire il tipo di legame funzionale portata erogata-pressione e, successivamente, risolvere il sistema algebrico (non lineare) ottenuto da tutte le equazioni (comprese le relazioni portata erogata-pressione) che descrivono il comportamento della rete.

# **2.3 Relazioni tra portata erogata e pressione al nodo nei modelli PDA**

La descrizione della relazione matematica che, in un nodo, lega la portata erogata con la pressione è di fondamentale importanza per la definizione di un modello PDA.

Una volta stimata la domanda dell'utenza, la portata effettivamente erogata in condizioni di pressione insufficiente dipenderà da diversi fattori, quali le caratteristiche della sottorete alimentata dal nodo (eliminata dallo schema in fase di scheletrizzazione), le caratteristiche e la posizione plano-altimetrica degli apparecchi erogatori. Solo conoscendo queste informazioni di dettaglio si potrebbe definire la legge di variazione portata-pressione che, necessariamente, sarebbe diversa per ciascun nodo.

Le difficoltà insite in un'analisi di questo tipo hanno indotto alcuni autori (Calomino e Veltri 1980; Germanopulos, 1985; Wagner, 1988) a definire un legame funzionale portata-pressione considerando schemi molto semplificati.

La variabilità delle portate erogate ai nodi viene, in genere, rappresentata con equazioni del tipo

$$
Q_i = \alpha_i Q_i^{\text{max}} \tag{2.1}
$$

dove si è indicato con:

- *Qi* la portata effettivamente erogata al nodo;
- max *Qi* la portata massima erogata al nodo in condizioni di pressione sufficiente, ovvero la portata corrispondente alla domanda della popolazione servita dal nodo;
- $\alpha_i$  un coefficiente variabile in funzione della pressione.

Considerando che in condizioni di pressione sufficiente la portata erogata sarà pari al fabbisogno e che la stessa tenderà a zero al ridursi della pressione, per il valore  $\alpha_i$  si pone:

 $\alpha_i = 0$  per  $H_i \leq H_i^{\min}$ 

 $\alpha_i = 1$  per  $H_i \ge H_i^{\text{max}}$ 

 $0 \leq \alpha_i \leq 1$  per  $H_i^{\min} \leq H_i \leq H_i^{\max}$ 

dove si è indicato con:

- *H<sub>i</sub>* la quota piezometrica sul nodo;
- *H<sub>i</sub>* la quota piezometrica necessaria affinché la portata erogata sia pari alla massima, ovvero la quota piezometrica necessaria ad alimentare anche le utenze a quota geodetica più elevata;

*H<sub>i</sub>* la quota piezometrica al di sotto della quale la portata erogata è nulla.

Nella seguente figura 2.1. è riportato un andamento tipico della variazione di  $\alpha = Q/Q^{\text{max}}$  in funzione di *H*.

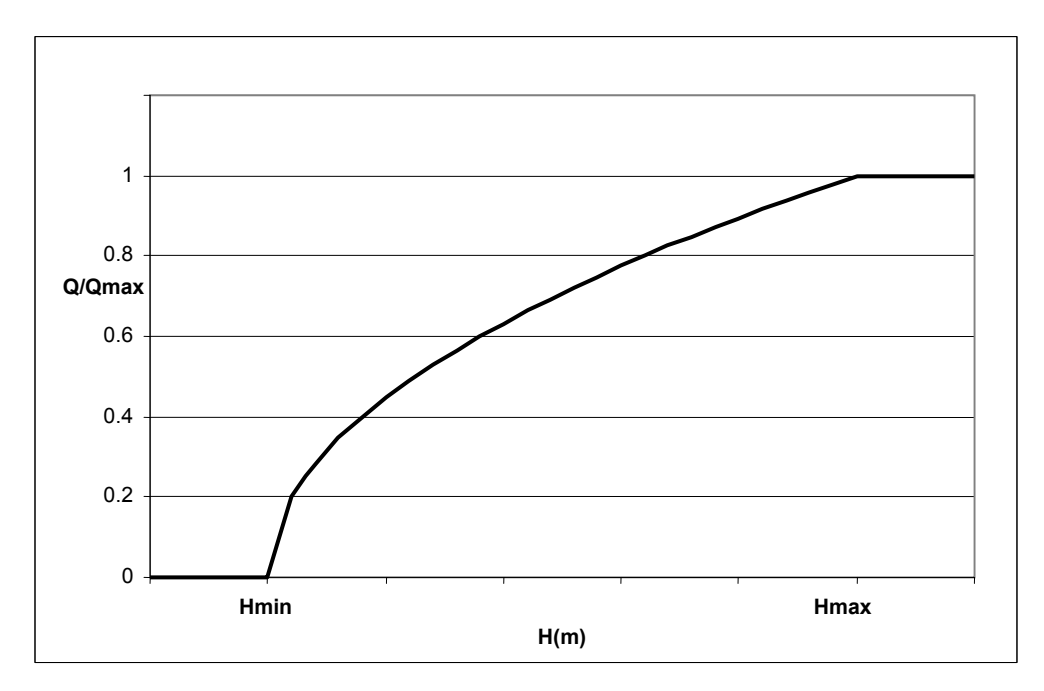

**Figura 2.1 - variazione del rapporto Q/Qmax in funzione di H** 

Per applicare questo schema è necessario definire i valori delle grandezze  $H_i^{\text{max}}$ ,  $H_i^{\text{min}}$  e la relazione funzionale che consente di determinare  $\alpha_i$  quando  $H_i^{\min} < H_i < H_i^{\max}$ .

Per quanto riguarda  $H_i^{\min}$ , in genere si assume un valore di poco superiore (da 2 a 5 metri) alla quota terreno al nodo.

Il valore da assegnare ad  $H_i^{\text{max}}$ , dipendendo prevalentemente dalla quota massima delle utenze servite, potrà variare da nodo a nodo. Nel termine  $H_i^{\text{max}}$ , inoltre, devono essere comprese le aliquote di carico che rappresentano la pressione minima necessaria al corretto funzionamento dell'apparecchio più sfavorito e la perdita di carico totale (perdite concentrate e distribuite) nella condotta che va dal nodo fino al punto di erogazione.

Per il calcolo di  $H_i^{\text{max}}$  può essere adottata la relazione (Veltri e Fiorini, 2007):

$$
H_i^{\max} = H + P_{ms} + P_p + P_D \tag{2.2}
$$

dove si è indicato con:

- *H* l'altezza massima degli edifici serviti dal nodo;
- *Pms* pressione minima necessaria al funzionamento dell'apparecchio più sfavorito;
- *Pp* perdite di carico concentrate e distribuite lungo la colonna montante, dalla base dell'edificio fino al punto di erogazione;
- *P<sub>p</sub>* perdite di carico dal nodo erogazione alla base dell'edificio, calcolate considerando un diametro standard della tubazione (in genere  $D = 60 \div 80$  mm).

Per il coefficiente  $\alpha_i$  della 2.1, esistono in letteratura espressioni che ne forniscono il valore in funzione di  $H_i$ ,  $H_i^{\min}$  e  $H_i^{\max}$ , alcune delle quali sono citate di seguito.

Una delle prime relazioni tra portata erogata e pressione è quella proposta da Calomino e Veltri (1980) ed è definita facendo riferimento ad uno schema in cui da ogni nodo erogazione si diparte una diramazione costituita da una condotta, munita di valvola di ritegno, che termina ad una quota piezometrica fissa  $H_i^{\min}$  e fa solo servizio di estremità. Secondo questo schema, per valori  $H_i^{\min}$  <  $H_i$  <  $H_i^{\max}$  la portata erogata dipende dalle caratteristiche idrauliche della condotta di diramazione e, in definitiva, si ha:

$$
Q_i = 0 \t\t per \t H_i \le H_i^{\min}
$$

$$
Q_i = Q_i^{\max} = \left(\frac{H_i - H_i^{\min}}{K_i}\right)^{\frac{1}{a_i}} \quad \text{per} \quad H_i \ge H_i^{\max}
$$

$$
Q_i = \left(\frac{H_i - H_i^{\min}}{K_i}\right)^{\frac{1}{a_i}}
$$
 per  $H_i^{\min} < H_i < H_i^{\max}$ 

In cui *a<sub>i</sub>* e *K<sub>i</sub>* sono l'esponente della portata e la resistenza idraulica della formula del moto della condotta di diramazione.

Successivamente, tra le altre relazioni proposte si può citare quella di Bhave (1981) che, semplicemente, considera la portata erogata pari alla domanda se la pressione è superiore al valore minimo e la assume nulla in caso contrario; con riferimento all'espressione 2.1., ciò equivale a considerare  $\alpha_i = 1$  per  $H_i^{\min} < H_i < H_i^{\max}$ .

Germanopulos (1985) ha proposto per  $\alpha_i$ , per  $H_i > H_i^{\min}$ , l'espressione:

$$
\alpha_i = 1 - 10^{-c_i \left[ (H_i - H_i^{\min}) / (H_i^{\max} - H_i^{\min}) \right]}
$$
\n(2.3)

in cui  $c_i$  è un parametro il cui valore va da 1 a 5.

Di seguito sono riportate alcune relazioni più recenti e che sono attualmente le più utilizzate.

Wagner (1988) assume valida la seguente relazione tra il carico al nodo  $H_i$ e la portata erogata  $Q_i$ 

$$
H_i = H_i^{\min} + K_i Q_i^{\beta} \tag{2.4}
$$

con:

*Ki* coefficiente di resistenza idraulica caratteristico del sistema alimentato dal nodo;

 $\beta$  esponente di resistenza idraulica.

Il valore dell'esponente  $\beta$ , che dovrebbe essere ottenuto come risultato della calibrazione della rete, ha un valore compreso tra 1.5 e 2 ed è, in genere, assunto pari a 2.

Imponendo che per  $Q_i = Q_i^{\text{max}}$  sia  $H_i = H_i^{\text{max}}$ , dalla relazione 2.4 si può ottenere il valore di *Ki* e la stessa relazione può essere posta nella forma 2.1 con:

$$
\alpha_i = \left(\frac{H_i - H_i^{\min}}{H_i^{\max} - H_i^{\min}}\right)^{\frac{1}{\beta}}
$$
\n(2.5)

Da osservare che questa relazione e lo schema a cui essa fa riferimento coincidono con quelli proposti da Calomino e Veltri (1980)**.**

Analoga relazione è proposta da Reddy (1989), che la assume valida, però, per valori  $H_i > H_i^{\min}$ .

Fujiwara (1993-1998) ha proposto per  $\alpha_i$ , nell'intervallo  $H_i^{\min} < H_i < H_i^{\max}$ , la seguente espressione:

$$
\alpha_{i} = \frac{\left(H_{i} - H_{i}^{\min}\right)^{2}\left(3H_{i}^{\max} - 2H_{i} - H_{i}^{\min}\right)}{\left(H_{i}^{\max} - H_{i}^{\min}\right)^{3}}
$$
(2.6)

Questa relazione, rispetto alla precedente, presenta il vantaggio di non avere punti angolosi in corrispondenza dei valori estremi dell'intervallo di definizione, ma non sembra essere definita sulla base di considerazioni di carattere fisico. L'utilità di questa espressione è data dal fatto che, poiché la soluzione del sistema viene perseguita applicando metodi numerici iterativi, la continuità delle derivate prime può risultare vantaggiosa ai fini della convergenza, vantaggio che può non essere trascurabile, in particolare nella soluzione di problemi di calibrazione.

Un'altra relazione che non presenta punti angolosi è quella proposta da Tucciarelli (1999):

$$
\alpha_i = \text{sen}^2 \bigg( \frac{H_i - z_i}{2 \big( H_i^{\text{max}} - z_i \big)} \bigg) \tag{2.7}
$$

valida per  $z_i < H_i < H_i^{\max}$ , dove  $z_i$  è la quota terreno al nodo.

Anche per questa relazione valgono le stesse considerazioni fatte per la precedente.

Jowitt (1995), in uno studio relativo alle perdite, propone la seguente funzione tra portata e pressione:

$$
\alpha_i = 1 - a_i \exp\left(-b_i \frac{H_i}{H_i^{\max}}\right)
$$
 (2.8)

in cui  $a_i$  è un coefficiente che varia da 3 a 10 e  $b_i$  è posto uguale a 5.

Nel seguente grafico sono messe a confronto le ultime quattro funzioni, assumendo per i parametri i valori :  $z_i = 0$  *m*,  $H_i^{\min} = 5$  *m* e  $H_i^{\max} = 30$  *m*, da cui si osserva che la curva di Fujiwara e quella di Tucciarelli presentano, a differenza delle altre due, un punto di flesso e non hanno punti angolosi.

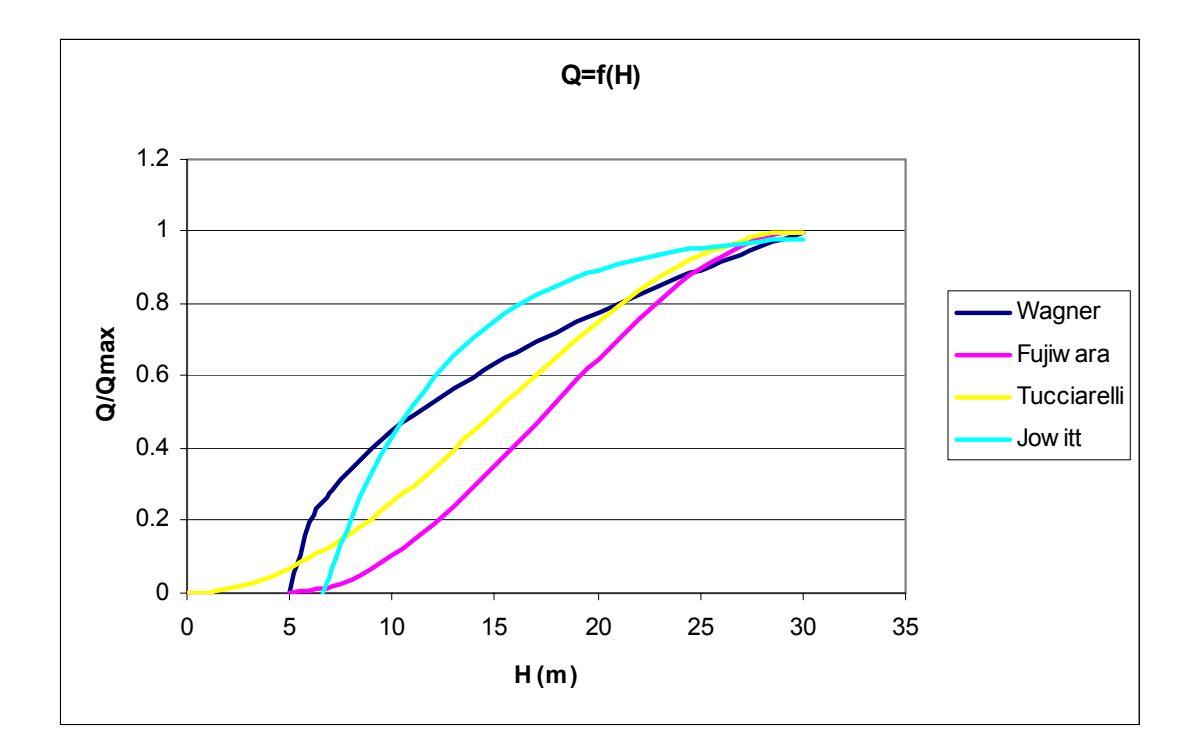

**Figura 2.2 - grafico delle diverse relazioni fra portata e pressione** 

### **2.4 Soluzione del sistema algebrico del modello PDA**

Da un punto di vista matematico, il modello PDA presenta un set di equazioni in più rispetto al classico modello Demand-Driven, che sono le equazioni 2.1 scritte per tutti gli *n*<sub>e</sub> nodi erogazione della rete.

Il sistema che si ottiene non solo è non lineare, come già per il modello DDA, ma contiene le equazioni 2.1 che sono definite per intervallo e, in alcuni casi (come per la 2.5 proposta da Wagner), hanno derivata prima non continua, condizioni che rendono difficile la definizione di un algoritmo per la soluzione diretta del sistema.

Metodi di soluzione diretta sono stati proposti da Todini (2003), Cheung et al. (2005), Giustolisi et al. (2007).

In alternativa è possibile adottare metodi iterativi in cui:

- 1) vengono assegnate come portate erogate ai nodi quelle corrispondenti alla domanda  $Q_i^{\max}$ ;
- 2) si risolve la rete considerando le portate erogate costanti (modello DDA);
- 3) per i nodi critici, per i quali  $H_i < H_i^{max}$ , si modifica il valore della portata erogata in modo che sia soddisfatta la relazione 2.1;
- 4) si ripete il calcolo dal passo 2 fino a ottenere la soluzione finale (a meno di uno scarto prefissato sui valori delle variabili fra due iterazioni successive).

Con riferimento a questo secondo criterio, già utilizzato da Calomino e Veltri (1980), alcuni autori (Ermini et al., 2005; Ardenti et al., 2007) hanno proposto modifiche o adattamenti per l'applicazione mediante l'utilizzo di strumenti software largamente adottati nella verifica di tipo convenzionale.

Il pacchetto EPANET 2, in particolare, consente di inserire nella rete elementi, denominati emitters, che rappresentano delle erogazioni variabili in funzione del carico secondo una legge del tipo:

$$
Q = C\left(H - z\right)^{\gamma} \tag{2.9}
$$

in cui:

- *Q* è la portata erogata;
- *C* è il coefficiente di efflusso;
- *H* è la quota piezometrica;
- *z* è la quota terreno;
- $\gamma$  esponente che può essere assunto pari a 0.5.

Il coefficiente di efflusso *C* può essere determinato, per il generico nodo-emitters, imponendo che per  $H = H^{\text{max}}$  risulti  $Q = Q^{\text{max}}$ , ottenendo:

$$
C = \frac{Q^{\max}}{\left(H^{\max} - z\right)^{\gamma}}
$$
\n(2.10)

Sostituendo la 2.10 nella 2.9 si ottiene:

$$
Q = \frac{\left(H^{\min} - z\right)^{\gamma}}{\left(H^{\max} - H^{\min}\right)^{\gamma}}
$$

Questa relazione è dello stesso tipo della 2.5 se si assume  $H^{\min} = z \cdot e \quad \gamma = 1/\beta$ .

Utilizzando EPANET è quindi possibile risolvere il problema (secondo la relazione  $Q_i = f(H_i)$  proposta da Wagner) ponendo ai nodi critici degli emitters, (Ermini et al., 2005, 2006). Ovviamente, anche in questo caso sarà comunque necessario procedere iterativamente per ottenere la soluzione finale.

Ardenti et al. (2007) propongono un metodo (nell'ambito di una procedura di verifica PDA denominata UNIPV) per determinare la portata da assegnare come erogazione ai nodi critici prima di procedere a una nuova iterazione di calcolo (passo 2), secondo cui la portata viene calcolata in funzione dello scarto tra quella ottenuta dal calcolo di verifica e quella ottenuta dalla relazione 2.1.

Cheung et al. (2005) utilizzano la possibilità offerta da EPANET di personalizzare l'algoritmo di calcolo attraverso l'*Object Oriented Toolkit for Epanet (OOTEN)* e introducono esplicitamente nel calcolo la funzione  $Q_i = f(H_i)$ , ottenendo così la soluzione diretta del problema.

Oltre l'approccio descritto, in letteratura si trovano alcune proposte di tipo diverso per la soluzione del problema di verifica delle reti con pressioni insufficienti.

Bhave(1981), a partire dai risultati ottenuti con una verifica di tipo tradizionale, propone di sostituire i nodi critici con nodi-serbatoio (nodi a quota piezometrica fissa e portata incognita), assegnando come quota piezometrica degli stessi il valore  $H_i^{\min}$ . Ancora una volta, per ottenere il risultato finale sarà comunque necessario procedere iterativamente, verificando a ogni iterazione che la portata erogata rispetti il limite massimo fissato e non sia negativa. Questo approccio, che è stato anche ripreso successivamente da altri autori (Ozger et al., 2003; Todini, 2003), presenta lo svantaggio che non è possibile fissare la legge di erogazione ai nodi critici, in quanto la portata erogata viene ottenuta come risultato del calcolo di verifica dal bilancio energetico e di massa.

Tanyimboh (2001) propone un metodo per correggere la portata erogata ai nodi critici in funzione del carico necessario a soddisfare la domanda e del carico ottenuto dalla soluzione della rete secondo il metodo tradizionale.

# **2.5 La calibrazione delle reti**

Nei modelli di simulazione descritti nei paragrafi precedenti, sia di tipo DDA sia di tipo PDA, le scabrezze delle condotte e le domande dell'utenza ai nodi sono considerati dati del problema; per poter utilizzare tali modelli è necessario, quindi, stimarne preventivamente il valore.

Per questi parametri, in particolare nei problemi di progetto, si effettua una stima a priori: per la scabrezza si utilizzano valori forniti in letteratura in funzione delle caratteristiche della tubazione, mentre la domanda dell'utenza viene stimata a partire dai dati della popolazione, dalle caratteristiche dell'utenza e dalla dotazione prevista.

Questo criterio, applicato a una rete esistente, può fornire valori significativamente diversi da quelli reali: la scabrezza delle condotte di una rete in servizio, infatti, dipende dall'età e dalle vicende di servizio della stessa, mentre le portate erogate possono differire da quelle reali per errori nella stima della dotazione o delle utenze effettivamente allacciate.

Se si dispone di misure di portata e/o pressione effettuate sulla rete, è possibile determinare scabrezze e portate erogate attraverso la calibrazione del modello.

20

La calibrazione è un problema di tipo inverso e consiste nel determinare valori dei parametri funzionali del modello (nel caso particolare scabrezza e portate erogate) che garantiscano una buona corrispondenza fra i valori delle grandezze misurate (portate e pressioni) e quelli calcolati. Nel caso dei modelli PDA possono aggiungersi, come parametri da stimare, quelli caratteristici della particolare relazione portate-pressioni adottata.

I metodi di calibrazione possono essere classificati in tre categorie:

- euristici
- espliciti
- *impliciti*

I metodi euristici (Walsky, 1983; Bhave, 1988) tendono a rendere i valori misurati prossimi a quelli ottenuti dal modello attraverso il calcolo di parametri globali.

Nei metodi espliciti (Ormsbee et al., 1983) il problema è risolto aggiungendo alle equazioni che descrivono il funzionamento del sistema quelle che rappresentano le misure effettuate.

Nei metodi impliciti (Ormsbee et al., 1989; Veltri et al., 1994) la calibrazione viene posta come problema di ottimizzazione, definendo delle funzioni obiettivo (in genere non lineari e soggette a vincoli), che dipendono dagli scarti tra i valori misurati e quelli ottenuti dal modello, e assumendo come valori dei parametri incogniti quelli che minimizzano la stessa funzione obiettivo.

La calibrazione del modello, qualunque sia l'approccio utilizzato, pone ulteriori problemi che sono stati, e continuano a essere, oggetto di studio; tra questi la progettazione della campagna di misure da effettuare (Walsky, 2000; Veltri, 2000; Ferreri e Gangitano, 2001; Kapelan et al., 2003), la scheletrizzazione della rete (Eggener et al., 1976; Veltri et al., 2001), la valutazione dei risultati della calibrazione (Walsky, 2000).

Ulteriore aspetto, però poco indagato, è quello della determinazione dell'incertezza associata ai valori ottenuti per i parametri incogniti della calibrazione. In genere, qualsiasi sia il metodo adottato, tali valori sono considerati deterministici mentre, per tenere conto dell'incertezza associata alle misure e alle schematizzazioni insite nel modello, è senz'altro più corretto considerare i parametri variabili aleatorie e ricercare, per gli stessi, una distribuzione di probabilità o, in alternativa, un valore centrale e un indice di variabilità della distribuzione.

### **2.6 Il metodo implicito per la calibrazione delle reti**

Fra i tre approcci che possono essere adottati per la calibrazione del modello, quello attualmente più utilizzato è il metodo implicito.

Nei modelli di calibrazione di tipo implicito, alla cui classe appartiene anche UNINET, i valori dei parametri incogniti sono ottenuti, sostanzialmente, minimizzando gli scarti tra i valori di alcune grandezze misurate e i corrispondenti valori calcolati con un modello di simulazione.

E' evidente che il risultato di una calibrazione implicita dipende essenzialmente dai seguenti fattori:

- 1) il tipo di funzione obiettivo e i vincoli utilizzati;
- 2) la qualità dei dati di misura;
- 3) gli errori dei valori calcolati conseguenti alle schematizzazioni adottate nel modello di simulazione;
- 4) l'algoritmo di ricerca del minimo della funzione obiettivo.

I metodi di questa categoria differiscono tra loro per il numero di funzioni obiettivo da minimizzare (una o più), per le caratteristiche della funzione (lineare o, molto più spesso, non lineare) e per i vincoli imposti. Mentre, per la soluzione matematica del problema di ottimizzazione, quasi sempre sono utilizzati algoritmi che si rifanno al metodo del gradiente e poco usati sono gli algoritmi genetici (GAs).

Prima di descrivere, nei capitoli successivi, le caratteristiche di UNINET, in particolare con riferimento ai punti 3 e 4 indicati in precedenza, di seguito è riportato un sintetico elenco dei principali metodi di calibrazione implicita proposti in letteratura.

Sono numerosi autori (Walsky 1983, 2000; Ormsbee et al., 1989, 2008; Veltri et al., 1994, 2001, 2002, 2003; Greco et al., 1999; Kapelan et al., 2003, 2007) che hanno proposto modelli di calibrazione di tipo implicito. In alcuni casi, i modelli tengono conto anche delle portate perdute per rottura (Nicolini et al., 2008; Cima et al., 2008) ottenendo, come risultato della calibrazione, anche i parametri relativi alle perdite.

Veltri et al. (1994), per una rete con *l* condotte e *n* nodi erogazione (elementi per i quali sono disponibili misure), definiscono la seguente funzione obiettivo:

$$
f = \sum_{j=1}^{l} \left( 1 - \frac{R_{jc}}{R_{jm}} \right)^2 + \sum_{i=1}^{n} \left( 1 - \frac{Q_{ic}}{Q_{im}} \right)^2
$$
 (2.11)

in cui:

- *Rjc* resistenza idraulica calcolata per la condotta *j*;
- *Rjm* resistenza idraulica misurata per la condotta *j*;
- *Qic* portata erogata calcolata per il nodo *i*;
- *Qim* portata erogata misurata per il nodo *i*.

Sono imposti come vincoli: le equazioni di continuità, le equazioni del moto e i valori delle scabrezze (entro valori tecnicamente ammissibili).

In un lavoro successivo (Veltri et al.**,** 2001), vengono considerate come funzioni obiettivo quella espressa dalla 2.11, le equazioni del moto e la seguente ulteriore funzione che minimizza lo scarto tra le portate erogate di calcolo e quelle misurate:

$$
f = \sum_{i=1}^{N_{mis}} \left( 1 - \frac{Q_{ci}}{Q_{mis,i}} \right)^2
$$
 (2.12)

dove  $Q_{ci}$  e  $Q_{mis,i}$  sono, rispettivamente, le portate erogate di calcolo e quelle misurate negli *N mis* nodi in cui sono state effettuate misure. In questo caso vengono imposti dei vincoli sui valori che le variabili (scabrezze, portate erogate, carichi ai nodi e portate circolanti) possono assumere.

Più recentemente, Veltri et al. (2004) hanno proposto, come funzione obiettivo, la seguente:

$$
f = \sum_{j=1}^{l} \left( 1 - \frac{q_{jc}}{q_{jm}} \right)^2 + \sum_{i=1}^{n} \left( 1 - \frac{H_{ic}}{H_{im}} \right)^2
$$
 (2.13)

In cui  $q_{j_c}$  e  $q_{j_m}$  sono le portate, rispettivamente calcolate e misurate, che circolano in condotta e *H<sub>ic</sub>* e *H<sub>im</sub>* le quote piezometriche, rispettivamente calcolate e misurate, ai nodi.

Ormsbee (2002) assume la seguente funzione obiettivo, che minimizza la somma del quadrato degli scarti tra i valori misurati e quelli osservati per le pressioni ai nodi, le portate che circolano nelle condotte e i livelli dei serbatoi che alimentano la rete:

$$
f = \alpha \sum_{i=1}^{n} \left( H_{ic} - H_{im} \right)^2 + \beta \sum_{k=1}^{s} \left( L_{ic} - L_{im} \right)^2 + \gamma \sum_{j=1}^{l} \left( q_{jc} - q_{jm} \right)^2 \tag{2.14}
$$

in cui, oltre ai simboli già utilizzati e descritti nelle precedenti relazioni, *Lic* e *Lim* sono i livelli negli *s* serbatoi (per i quali sono disponibili misure di livello), rispettivamente calcolati e misurati; i termini  $\alpha$ ,  $\beta$  e  $\gamma$  sono:

$$
\alpha = \left[\frac{100}{\max_{n} (H_{im})}\right]^{2}
$$

$$
\beta = \left[\frac{100}{\max_{n} (L_{im})}\right]^{2}
$$

$$
\gamma = \left[\frac{100}{\max_{n} (q_{im})}\right]^{2}
$$

Nicolini et al. (2008) propongono di minimizzare la somma dei valori assoluti dei massimi scarti tra i valori calcolati dal modello e quelli misurati. La funzione obiettivo, per la generica condizione di funzionamento, è data da:

$$
f = \max_{n} \left| P_n^{\text{mis}} - P_n^{\text{calc}} \right| + \max_{l} \left| q_l^{\text{mis}} - q_l^{\text{calc}} \right| \tag{2.15}
$$

con:

 $P_n^{mis}$  **e**  $P_n^{calc}$  pressioni, rispettivamente misurate e calcolate, sul nodo *n*  $q_l^{mis}$  e  $q_l^{calc}$  portate circolanti, rispettivamente misurate e calcolate, nella condotta *l*.

In questo modello sono assunti come vincoli le equazioni di continuità ai nodi e le equazioni del moto per le condotte; inoltre, nelle equazioni di continuità si tiene conto anche delle perdite per rottura.

# **2.7 Considerazioni sui metodi impliciti**

Come già ricordato nel paragrafo precedente, nella calibrazione implicita i valori dei parametri incogniti si ottengono minimizzando gli scarti tra alcuni valori misurati (di portata in condotta e/o pressione ai nodi) e i corrispondenti valori calcolati con un modello di simulazione.

Dallo studio effettuato sui metodi di calibrazione delle reti è emerso che, nell'approccio classico alla soluzione del problema, una volta definita la funzione obiettivo (una o più) e i vincoli, il minimo viene ottenuto con software che, di norma, implementano algoritmi di ricerca numerici che si rifanno al metodo del gradiente (CPLEX, Veltri et al., 2003; LINGO, Veltri et al. 2004). Questi metodi presentano, in genere, due caratteristiche:

- 1) necessitano di una soluzione iniziale;
- 2) ricercano il minimo con criteri esclusivamente deterministici.

Dare dei valori iniziali per i parametri incogniti è un'operazione critica nel processo di risoluzione del problema, specie quando lo stesso, come nel caso delle reti, è non lineare. Con gli algoritmi numerici, infatti, non è possibile essere certi che il risultato ottenuto corrisponda al minimo assoluto della FO piuttosto che a un minimo locale e il risultato può cambiare in funzione dei valori iniziali dati (che, nello spazio dei parametri, sono le coordinate del punto da cui comincia la ricerca); per tali algoritmi è opportuno, inoltre, che il punto iniziale sia non molto distante da quello che, in base alle informazioni che si hanno sulla rete, si presume sia quello corrispondente al minimo della FO. In definitiva, quanto più il punto iniziale è prossimo al minimo, tanto più è probabile che l'algoritmo individuerà correttamente lo stesso minimo ma è evidente, d'altra parte, che l'utilità della calibrazione è massima proprio quando si hanno poche informazioni sulla rete, ovvero proprio quando non è possibile dare una buona soluzione iniziale.

Gli algoritmi numerici che utilizzano il gradiente, inoltre, sono di tipo deterministico, nel senso che adottano metodi di ricerca che, partendo da un punto, restituiscono come minimo sempre lo stesso punto. In altri termini, nella ricerca non interviene in alcun modo la casualità (come avviene, invece, negli algoritmi genetici). Questa circostanza, che apparentemente può far sembrare il metodo estremamente preciso, in realtà finisce con l'escludere sistematicamente dalla ricerca parti del dominio della FO.

Dallo studio di diversi algoritmi proposti è sembrato, infine, che un aspetto poco indagato fosse la stima dell'incertezza associata ai valori dei parametri ottenuti dalla calibrazione, che sono considerati, salvo poche eccezioni (Lansey et al. 2001; Kapelan et al., 2007), come valori deterministici. E' da osservare, a questo proposito, che le misure utilizzate nella calibrazione, anche escludendo errori di tipo sistematico, sono certamente affette da errori casuali e da quello provocato dalla sensibilità dello strumento. Tali errori, e le schematizzazioni insite nel modello, rendono incerti i risultati. Sembra più corretto, quindi, riguardare i parametri incogniti come variabili aleatorie, per le quali determinare, con il processo di calibrazione, un valore medio e un indice di variabilità (a esempio lo scarto quadratico medio) oppure direttamente la distribuzione di probabilità.

# **3.0 Il modello di simulazione INetPDA**

# **3.1 Caratteristiche del modello**

Per la calibrazione implicita, come già evidenziato, è necessario utilizzare un modello di simulazione che fornisca i valori calcolati da confrontare con quelli misurati, ed è evidente che il risultato della calibrazione dipende, tra l'altro, dalla precisione dei valori restituiti in output da tale modello.

I risultati della simulazione, infatti, possono essere affetti da errori sistematici nel caso in cui si faccia riferimento a uno schema troppo semplificato. Se, a esempio, si adotta un modello di tipo DDA, che non tiene conto della variabilità delle portate erogate con la pressione, in caso di pressioni insufficienti si otterranno sicuramente valori errati, che invalideranno anche i risultati della calibrazione.

Tenendo conto di questa considerazione, per UNINET è stato scritto e implementato in MatLab uno specifico modello di simulazione, denominato INetPDA.

Le caratteristiche principali di INetPDA sono:

- 1) portate erogate variabili in funzione della pressione al nodo, secondo uno schema PDA;
- 2) utilizzo della formula di Colebrook per il calcolo delle perdite di carico in condotta;
- 3) utilizzo di un efficiente algoritmo di soluzione del sistema algebrico non lineare.

In INetPDA le portate distribuite si considerano concentrate ai nodi e si assumono variabili con la pressione. Come legge di erogazione è stata adottata quella proposta da Calomino e Veltri (1980) che, come si è mostrato, coincide con quella di Wagner (1988) espressa dalla 2.5.

Per quanto riguarda la legge del moto in condotta, tenendo conto del fatto che le formule pratiche sono valide solo per tubi scabri e in regime assolutamente turbolento, si è preferito utilizzare la più generale formula di Colebrook, che è valida sia in regime assolutamente turbolento sia in regime di transizione sia per regime di moto turbolento in tubo liscio, regimi che possono tutti trovarsi nelle reti reali, nelle quali possono aversi valori di velocità anche molto bassi.

Per la soluzione del sistema non lineare è stato adattato alla verifica di tipo PDA un classico metodo di linearizzazione, da molti anni utilizzato nella verifica di tipo DDA (Wood et al. 1972). Di seguito è sinteticamente descritto tale metodo e, nel paragrafo successivo, le modifiche introdotte per ottenere la soluzione PDA e il modo in cui è stato risolto un problema di convergenza dovuto alla variabilità delle portate erogate con la pressione.

# **3.2 Il metodo di linearizzazione per la verifica DDA**

Data una rete con  $n_s$  nodi serbatoio, *l* condotte e  $n_e$  nodi erogazione, le equazioni che consentono di risolvere il problema di verifica, nel caso di portate erogate costanti e concentrate ai nodi (verifica di tipo DDA), sono quelle di continuità, del moto e quelle che legano la perdita di carico nelle condotte alle quote piezometriche dei nodi:

$$
\sum_{j=1}^{p} \pm q_j + Q_i = 0 \qquad (n_e \text{ equationi di continuità})
$$
 (3.1)

$$
|h_j| = r_j q_j^m
$$
 (*l* equationi del moto) (3.2)

$$
h_j = H_k - H_s \qquad (l \text{ equation) perdita di carico-pressione al nodo)} \tag{3.3}
$$

Nelle equazioni 3.1 la sommatoria è estesa alle *p* condotte che convergono nel nodo *i* e nelle 3.3 si assume che la condotta *j* sia posta tra i nodi *k* e *s* (con quota piezometrica, rispettivamente,  $H_k$  e  $H_s$ ), mentre *i* simboli hanno il seguente significato:

- *q <sup>j</sup>* portata nella condotta *j*;
- *Qi* portata erogata dal nodo *i*;
- *hj* perdita di carico nella condotta *j*;
- $r_i$  resistenza idraulica della condotta *j*, la cui espressione dipende dalla particolare formula di moto utilizzata;
- *m* esponente della portata nella formula del moto, il cui valore dipende dalla particolare formula di moto utilizzata;
- $H_k$  quota piezometrica al generico nodo  $k$ .

Si osservi che dal segno delle *h<sub>i</sub>*, ottenute dalle 3.3, è possibile ottenere il verso della portata in condotta e che nelle 3.1 alla generica portata  $q_i$  deve essere dato segno positivo se entrante nel nodo.

Le  $n_e + 2l$  equazioni precedenti, che sono tra loro indipendenti, costituiscono un sistema che, risolto, fornisce i valori delle incognite quote piezometriche ai nodi erogazione, portate e perdite di carico nelle condotte.

Per semplificare il problema algebrico è conveniente effettuare preventivamente alcune sostituzioni, in modo da ottenere un sistema di dimensioni minori. Una possibilità consiste nel sostituire i valori *h<sub>i</sub>* dati dalle equazioni 3.3 nelle 3.2, risolvere le equazioni così ottenute nelle incognite *q <sup>j</sup>* e sostituire queste ultime nelle equazioni di continuità 3.1. In tal modo si ottiene un sistema di dimensione pari al numero dei nodi erogazione  $n_e$  nelle incognite quote piezometriche degli stessi nodi. La generica equazione del sistema ha la forma:

$$
\sum_{j=1}^{p} r_j^{-1/m} \left( H_k - H_i \right) \left| H_k - H_i \right|^{1/m-1} + Q_i = 0 \tag{3.4}
$$

Il sistema è non lineare e in INetPDA è risolto linearizzando, come di seguito descritto, le equazioni del moto (Calomino et al., 1988). Le 3.2, risolte rispetto a *q <sup>j</sup>* , possono essere poste nella forma:

$$
q_{j} = \left(\frac{|h_{j}|^{(1/m-1)}h_{j}}{r_{j}^{1/m}}\right) = Y_{j}h_{j}
$$
 (3.5)

con

$$
Y_j = \frac{|h_j|^{(1/m-1)}}{r_j^{1/m}} = Y_j(h_j)
$$
\n(3.6)

termine che ha le dimensioni di una conduttanza e che, ritenendo assegnati  $r_i$  e  $m$ , risulta funzione solo di  $h_i$ .

Sostituendo le 3.3 nelle 3.5 e poi nelle equazioni di continuità 3.1, si ottiene un sistema di ordine *ne* nelle incognite quote piezometriche che, considerando le *Yj* costanti, è lineare e la cui generica equazione è:

$$
\sum_{j=1}^{p} Y_j \left( H_k - H_i \right) + Q_i = 0 \tag{3.7}
$$

Il sistema non lineare delle equazioni 3.4 può essere risolto, quindi, adottando un procedimento iterativo:

- 1) si fissano dei valori  $h_i$  iniziali (normalmente  $h_i = 1$ );
- 2) si calcolano, con le 3.6, i valori  $Y_i$ ;
- 3) si risolve il sistema lineare 3.7 nelle incognite *H* ;
- 4) con i valori delle quote piezometriche *H* ottenute dalla soluzione del sistema, si calcolano le nuove perdite di carico  $h_j$ ;
- 5) si itera il procedimento dal passo 2 fino ad ottenere la soluzione a meno di uno scarto prefissato sui risultati ottenuti da due iterazioni successive.

Per poter applicare il metodo descritto non è necessario calcolare derivate né dare una soluzione iniziale ed è sufficiente assegnare solo dei valori *h<sub>i</sub>* iniziali (il calcolo converge rapidamente anche assegnando valori unitari). E' necessario, però, poter scrivere la formula del moto nella forma 3.5 per determinare la particolare espressione di *Yj* .

Con la formula di Colebrook ciò è possibile utilizzando le note espressioni dedotte da Pezzoli (1977). Utilizzando i risultati di Pezzoli, la condizione di criticità è data da:

$$
\frac{g i D^3}{v^2} = \frac{g h D^3}{L v^2} < 80000\tag{3.8}
$$

con l'ovvio significato dei simboli: *g* accelerazione di gravità, *i* cadente piezometrica, *D*  diametro, ν viscosità cinematica, *L* lunghezza della condotta e *h* perdita di carico.

Se la condizione 3.8 è verificata, il moto è laminare e la portata si calcola con la:

$$
q = \frac{\pi}{128} \frac{g i}{\nu} D^4 = \frac{\pi}{128} \frac{g}{L \nu} D^4 h \tag{3.9}
$$

In questo caso l'espressione della portata assume la forma lineare ponendo:

$$
Y = \frac{\pi}{128} \frac{g}{Lv} D^4
$$
 (3.10)

e *Y* non dipende da *h*.

Se la condizione di criticità non è soddisfatta, il moto è di transizione o turbolento. In questo caso è possibile esplicitare la formula di Colebrook rispetto alla portata in condotta *q* (Pezzoli, 1977):

$$
q = -\frac{\pi}{2} D^2 \sqrt{2 g D i} \cdot \log \left( \frac{\varepsilon/D}{3.715} + 2.51 \frac{v}{D^{3/2} \sqrt{2 g i}} \right) = -\frac{\pi}{2} D^2 \sqrt{\frac{2 g D}{L h}} \cdot \log \left( \frac{\varepsilon/D}{3.715} + 2.51 \frac{v}{D^{3/2} \sqrt{2 g \frac{h}{L}}} \right) \cdot h \quad (3.11)
$$

(in cui si è indicata con  $\varepsilon/D$  la scabrezza relativa) e l'espressione della portata assume la forma lineare ponendo:

$$
Y(h) = -\frac{\pi}{2} D^2 \sqrt{\frac{2gD}{Lh}} \cdot \log \left( \frac{\varepsilon/D}{3.715} + 2.51 \frac{\nu}{D^{3/2} \sqrt{2g \frac{h}{L}}} \right) \tag{3.12}
$$

Per quanto riguarda la scrittura del sistema lineare 3.7, infine, è stata adottata una tecnica che consente di comporre in modo diretto (senza usare matrici di incidenza né effettuare prodotti matriciali) sia la matrice dei coefficienti sia il vettore dei termini noti (Calomino et al., 1988).

#### **3.3 Estensione del metodo di linearizzazione alla verifica PDA**

L'algoritmo di linearizzazione, descritto per la verifica DDA, può essere esteso al caso di verifica PDA ricalcolando a ogni iterazione, in funzione delle quote piezometriche ottenute dalla soluzione del sistema 3.7, oltre al termine  $Y_i$  anche la portata erogata dai nodi  $Q_i$ .

L'algoritmo può essere schematizzato nei seguenti passi:

- 1) si assegnano come portate erogate iniziali le massime  $Q_i^{\max}$  come definite per la 2.1;
- 2) si fissano dei valori  $h_i$  iniziali (normalmente  $h_i = 1$ );
- 3) si calcolano, con le 3.6, i valori  $Y_i$ ;
- 4) si risolve il sistema lineare 3.7 nelle incognite *H* ;
- 5) con i valori delle quote piezometriche *H* ottenute dalla soluzione del sistema si calcolano le nuove perdite di carico  $h_i$ ;
- 6) in funzione delle quote piezometriche *H* si calcolano i nuovi valori delle portate erogate  $Q_i$  applicando la 2.1 con i valori di  $\alpha$  ricavati con la 2.5;
- 7) si itera il procedimento dal passo 3) fino ad ottenere la soluzione a meno di uno scarto prefissato sui risultati ottenuti da due iterazioni successive;
- 8) si confrontano le portate erogate attuali con quelle date dalla 2.1; se lo scarto massimo è superiore a quello ritenuto accettabile si torna al passo 3).

Durante la fase di test del modello si è osservato che, in alcuni casi, i risultati ottenuti non erano corretti. Più precisamente, si è osservato che quando si hanno più nodi nei quali la pressione è insufficiente ad alimentare le utenze a quota più elevata (nodi con  $H_i < H_i^{\max}$ ) oppure si hanno nodi nei quali la quota piezometrica è molto bassa (al limite  $H_i = H_i^{\min}$  con conseguente azzeramento della portata erogata), il calcolo può non convergere o restituisce valori di *H* con i quali si ottengono portate erogate (dalla 2.1 con i coefficienti  $\alpha$  dati dalla 2.5) che non soddisfano la continuità ai nodi.

Questo problema di convergenza è dovuto al fatto che vengono contemporaneamente modificate, in funzione delle quote piezometriche  $H$ , sia le  $Y_j$  (conduttanze) sia le  $Q_i$  (portate erogate) e che, a una riduzione delle conduttanze, corrisponde una riduzione delle portate in condotta e, quindi, un aumento delle portate erogate che induce, all'iterazione successiva, un aumento delle conduttanze stesse. In altri termini, inizialmente le portate erogate sono quelle massime  $Q_i^{\text{max}}$  e, nel corso delle prime iterazioni, le pressioni tendono a ridursi con conseguente riduzione delle portate erogate ai nodi. Tale riduzione induce una diminuzione delle portate in condotta e, quindi, delle perdite di carico, con conseguente aumento delle quote piezometriche e, in definitiva, delle portate erogate. In alcuni casi, e già in poche iterazioni, le quote piezometriche raggiungono valori estremamente bassi, tali da riportare immediatamente, alla iterazione successiva, le portate erogate al valore massimo. Di conseguenza, il processo di calcolo riparte dalla condizione iniziale, i valori delle portate erogate iniziano ad oscillare ciclicamente tra i massimi e lo zero e il calcolo non converge ad alcun risultato. Anche quando non si verificano le condizioni prima descritte, si è osservato che le portate erogate (e, di conseguenza, tutte le altre variabili) ottenute dalle successive iterazioni possono iniziare ad oscillare attorno alla soluzione reale senza mai convergere e, anzi, con ampiezza delle oscillazioni crescenti.

Per garantire la convergenza del metodo, l'algoritmo è stato modificato assoggettando la modifica delle portate erogate a due vincoli.

- Il primo vincolo consiste nel limitare, entro un valore massimo prefissato, la variazione delle portate erogate tra due iterazioni successive. A questo scopo, dopo aver risolto il sistema lineare, per il generico nodo vengono calcolati sia la nuova portata erogata (calcolata con la 2.1) sia lo scarto rispetto a quella dell'iterazione precedente: la nuova portata è accettata solo se lo scarto è inferiore al massimo ammesso. Se questa condizione non è soddisfatta, si assume come nuova portata quella che si ottiene sommando/sottraendo (a seconda, rispettivamente, di riduzione/aumento della pressione al nodo) a quella attuale il valore massimo ammesso. Questo vincolo evita rapide variazioni della portata erogata e, quindi, che si inneschi l'oscillazione tra erogazione massima ed erogazione nulla. Il valore massimo (che ha le dimensioni di una portata) dovrebbe essere definito in funzione delle portate erogate della particolare rete in esame; per evitare di dover assegnare tale parametro ad ogni verifica, il valore dato non è costante ma viene dimezzato al termine di ogni iterazione.
- Il secondo vincolo consiste nel consentire, nelle successive iterazioni, variazioni della portata erogata che siano sempre in aumento o sempre in riduzione. A questo scopo, dopo aver determinato per il generico nodo la nuova portata erogata, si calcola il segno della variazione rispetto all'iterazione precedente, e se la variazione cambia segno (a un aumento segue una riduzione o viceversa) la portata erogata non viene più modificata finché non si ritorna al passo 3 dell'algoritmo. Questo vincolo evita l'innescarsi dell'oscillazione attorno al valore che è la soluzione del sistema.
## **3.4 Test del modello INetPDA**

Il modello INetPDA è stato testato su diverse reti di letteratura. Particolarmente significativo, tra gli altri, sembra il risultato ottenuto nell'applicazione a una rete proposta originariamente da Komsi et al., successivamente ripresa da Ardenti et al. (2007) e già utilizzata dagli Autori in test di modelli PDA. Questa rete risulta avere pressioni insufficienti in 4 nodi su 5 totali, per cui si presenta come un caso limite di notevole interesse. La rete e i risultati ottenuti con INetPDA sono descritti di seguito.

Lo schema topologico della rete è riportato nella seguente figura 3.1.

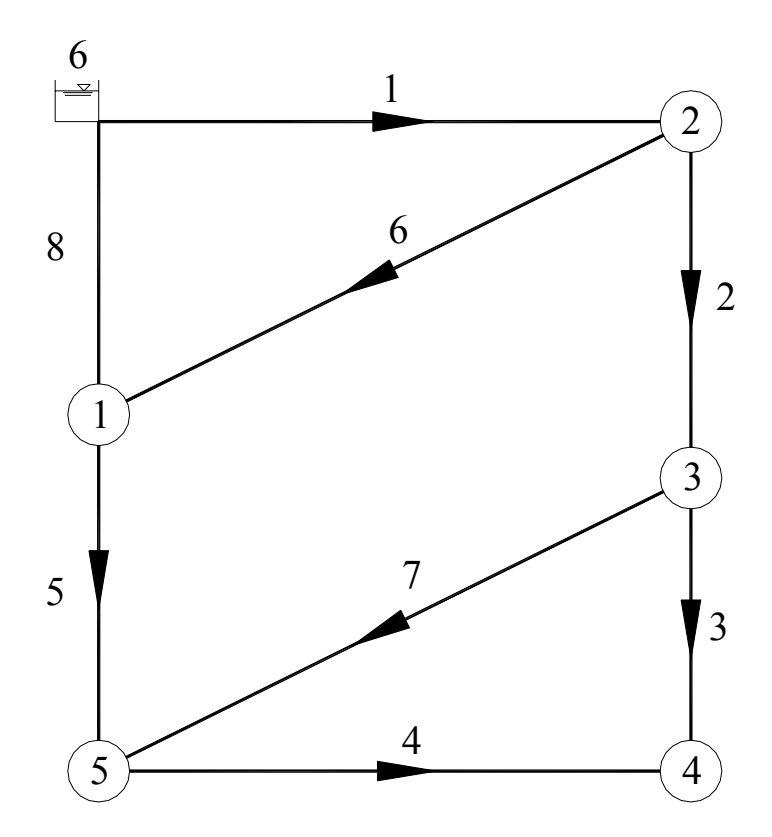

**Figura 3.1 - schema topologico della rete (Ardenti et al., 2007)** 

La quota piezometrica al nodo di alimentazione (nodo numero 6) è di 200 *m*, e i diametri delle condotte, tutte di lunghezza 1000 *m*, sono riportati nella seguente tabella 3.1.

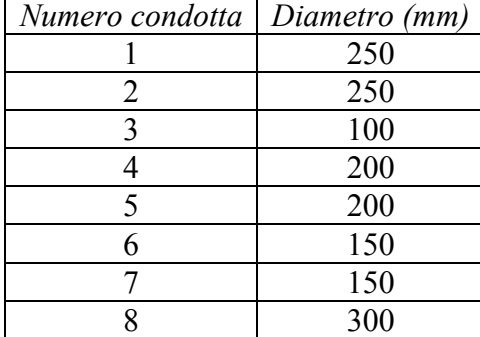

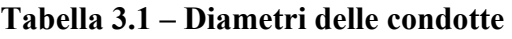

Nella tabella 3.2 sono raccolti i dati relativi ai nodi. Per il generico nodo *i* sono indicati:

- $z_i(m)$ , quota terreno;
- $\bullet$   $Q_i^{\max}$  (*l/s*), portata erogata massima;
- $H_i^{\min}$  (*m*), quota piezometrica al di sotto della quale la portata erogata è nulla;
- $H_i^{\max}$  (*m*), quota piezometrica al di sopra della quale la portata erogata è quella massima.

| Numero nodo | $z_i$ ( <i>m s.m.</i> ) | $Q_i^{\max}(l/s)$ | $H^{\min}$ ( <i>m</i> ) | $H_i^{\max}(m)$ |
|-------------|-------------------------|-------------------|-------------------------|-----------------|
|             | 174                     | 30                | 179                     | 194             |
|             | 158                     | 20                | 163                     | 178             |
|             | 158                     | 30                | 163                     | 178             |
|             | 148                     | ŦU                | 153                     | 168             |
|             |                         |                   | 160                     |                 |

**Tabella 3.2 – Dati relativi ai nodi della rete** 

Le caratteristiche di resistenza idraulica sono definite da un valore del coefficiente *C* della formula di Hazen-Williams uguale a 130. Poiché in INetPDA è adottata la formula di Colebrook, tale coefficiente è stato trasformato in scabrezza equivalente relativa  $\varepsilon/D$  utilizzando la relazione proposta da Liou (1998), di seguito riportata:

$$
\frac{\varepsilon}{D} = 3,7 \left( 10^{-0.0432} \, \frac{C^{0.926} \, D^{0.0093} \left( R_e v \right)^{0.074}}{R_e^{0.9}} - \frac{5,74}{R_e^{0.9}} \right) \tag{3.13}
$$

in cui, con la usuale notazione, si è indicato con:

- $\varepsilon$  la scabrezza della formula di Colebrook;
- *D* il diametro della tubazione;
- C il coefficiente della formula di Hazen-Williams;
- *Re* il numero di Reynolds;
- $\nu$  la viscosità cinematica dell'acqua.

Nell'espressione precedente la scabrezza relativa  $\varepsilon/D$  dipende, oltre che dal diametro della tubazione e dal coefficiente *C*, anche dal numero di Reynods, in quanto la formula di Hazen-Williams è valida nel regime di transizione. Poiché in questa applicazione la relazione è utilizzata solo per trovare un valore di scabrezza ε corrispondente nell'ordine di grandezza a *C=130*, si è assunta una velocità media unitaria  $V = 1$   $m/s$  e, ponendo  $v = 10^{-6}$   $m^2/s$ , la relazione 3.13 è stata riscritta come:

$$
\frac{\varepsilon}{D} = 3.7 \left( 10^{-0.0432} \, \frac{C^{0.926} \, D^{0.0833}}{10^{5.4} \, D^{0.9}} \right) \tag{3.14}
$$

Per determinare un coefficiente di scabrezza unico valido per tutte le condotte, infine, si è assunto come diametro rappresentativo della rete quello di 200 *mm*, ottenendo dalla 3.14 il valore  $\varepsilon = 0.206$  *mm*, per cui si è adottata come scabrezza di tutte le condotte  $\varepsilon = 0.20$  *mm*.

La verifica con INetPDA è stata effettuata ipotizzando l'esclusione, per fuori servizio, della condotta numero 8, assumendo uno scarto massimo ammissibile per le quote piezometriche  $\Delta H = 10^{-3}$  *m* (approssimazione nella soluzione del sistema linearizzato) e per le portate erogate  $\Delta Q = 10^{-2}$  *l / s* (approssimazione delle portate erogate calcolate con l'equazione 2.1 e valore di  $\alpha$ dato dalla 2.5).

L'elaborazione è terminata in 75 iterazioni e con tempi di calcolo bassissimi (utilizzando un normale notebook) ottenendo, per i nodi, le quote piezometriche *H (m)* e le portate erogate *Q (l/s)* riportate nella seguente tabella 3.3. Da precisare che i risultati sono indicati con una elevata approssimazione (7 cifre significative, molto di più di quelle praticamente necessarie a fini tecnici) solo perché lo scopo di questa verifica è testare il modello.

| Numero nodo | H(m)     | Q erogata (l/s) |
|-------------|----------|-----------------|
|             | 169.6149 | 0.000000        |
|             | 183.0094 | 20.00000        |
|             | 177.2878 | 29.27917        |
|             | 163.1845 | 32.95971        |
|             | 166.5513 | 19.82614        |

**Tabella 3.3 – Risultati ai nodi della rete** 

Per le condotte si sono ottenuti i valori di portata *q (l/s)* e perdita di carico *h (m)* riportati nella seguente tabella 3.4; nella stessa tabella è indicato, tramite il numero d'ordine dei nodi di estremità, il verso del flusso (che coincide, per tutte le condotte, con quello indicato nella precedente figura 3.1).

| Numero   | Verso della portata |         | q(1/s)   | h(m)     |
|----------|---------------------|---------|----------|----------|
| condotta | Dal nodo            | Al nodo |          |          |
|          |                     |         | 102.0683 | 16.99058 |
| 2        |                     |         | 58.54152 | 5.721588 |
|          |                     |         | 8.259175 | 14.10337 |
|          |                     |         | 24.70686 | 3.366805 |
|          |                     |         | 23.52676 | 3.063682 |
|          |                     |         | 23.52676 | 13.39447 |
|          |                     |         | 21.00317 | 10.73657 |
|          | fuori servizio      |         |          |          |

**Tabella 3.4 – Risultati per le condotte della rete** 

Prima di procedere oltre nella valutazione dei risultati, è opportuno evidenziare che al nodo 1 è presente una depressione di 4,30 m circa, per cui, su una rete reale, il modello rappresenterebbe correttamente il funzionamento del sistema solo se ci fossero le condizioni per mantenere tale depressione. INetPDA restituisce questa soluzione in quanto, come di norma tutti i modelli PDA proposti in letteratura, è implementato accettando questa ipotesi (possibilità di depressione).

Per valutare la bontà del risultato, non potendosi effettuare un confronto diretto con i valori ottenuti da Ardenti et al. (2007) a causa della diversa formula di moto adottata, i valori ottenuti sono stati utilizzati per verificare con quale approssimazione siano soddisfatte tutte le equazioni del problema.

Una prima verifica è stata fatta sulla continuità, valutando la differenza tra la portata entrante e quella uscente da ciascun nodo. I risultati sono raccolti nella seguente tabella 3.5, nella quale sono indicati, per i nodi della rete, la portata entrante, quella uscente (compresa l'erogazione del nodo) e il valore assoluto dello scarto percentuale relativo.

| Numero<br>nodo | $q_e$ entrante<br>(l/s) | $q_u$ uscente (l/s) | scarto<br>$ q_e - q_u $ * 100/ $q_e$ |
|----------------|-------------------------|---------------------|--------------------------------------|
|                | 23.52676                | 23.52676            | 0.0                                  |
| 2              | 102.0683                | 102.0683            | 0.0                                  |
| 3              | 58.54152                | 58.54152            | 0.0                                  |
|                | 32.96604                | 32.95971            | $1.9 \cdot 10^{-2}$                  |
|                | 44.52993                | 44.53300            | $6.9 \cdot 10^{-3}$                  |

**Tabella 3.5 – Scarti sulla continuità ai nodi della rete** 

Come ulteriore verifica sono state calcolate le perdite di carico totali per le due maglie chiuse elementari della rete (assumendo verso di percorrenza positivo orario):

Maglia 1, condotte 2, 7, 5 e 6:  $\Delta h_{M1} = 0.000006$  *m* Maglia 2, condotte 3, 4 e 7:  $\Delta h_{M2} = -0.000005$  *m* 

Per verificare che i risultati ottenuti soddisfino le equazioni del moto, con la formula di Colebrook, di seguito riportata, sono state calcolate le portate circolanti nelle condotte in funzione della perdita di carico ottenuta dal modello:

$$
q = -\frac{\pi D^2}{2} \cdot \sqrt{2 g Di} \log \left( \frac{2.51 \nu}{D \sqrt{2 g Di}} + \frac{\varepsilon/D}{3.71} \right) \tag{3.15}
$$

Nella seguente tabella 3.6 sono raccolte le portate ottenute applicando la formula di Colebrook, quelle restituite dal modello e il valore assoluto dello scarto percentuale relativo.

| Numero<br>condotta | Valore della<br>portata q'<br>ottenuta dalla<br>formula di<br>Colebrook (l/s) | Valore della<br>portata q<br>ottenuta dal<br>calcolo di<br>verifica $(l/s)$ | Scarto<br>$ q-q'  \cdot 100/q'$ |
|--------------------|-------------------------------------------------------------------------------|-----------------------------------------------------------------------------|---------------------------------|
|                    | 102.0676                                                                      | 102.0683                                                                    | $6.8 \cdot 10^{-4}$             |
| 2                  | 58.54642                                                                      | 58.54152                                                                    | $8.4 \cdot 10^{-3}$             |
| 3                  | 8.259966                                                                      | 8.259175                                                                    | $9.6 \cdot 10^{-3}$             |
| 4                  | 24.71108                                                                      | 24.70686                                                                    | $1.7 \cdot 10^{-2}$             |
| 5                  | 23.53106                                                                      | 23.52676                                                                    | $1.8 \cdot 10^{-2}$             |
| 6                  | 23.52806                                                                      | 23.52676                                                                    | $5.5 \cdot 10^{-3}$             |
|                    | 21.00480                                                                      | 21.00317                                                                    | $7.8 \cdot 10^{-3}$             |

**Tabella 3.6 – Scarti sulle portate in condotta** 

Infine sono state considerate le portate erogate, confrontando i valori restituiti da INetPDA con quelli ottenuti con la relazione *Q* = *Q*(*H* ), espressa dalla 2.1 e applicata utilizzando i carichi ottenuti con la verifica; anche in questo caso i valori sono stati utilizzati per calcolare gli scarti percentuali relativi. I risultati sono riportati nella seguente tabella 3.7.

| Numero<br>nodo | $Q' = Q'(H)$<br>(l/s) | $Q$ ottenuta<br>dalla verifica<br>(l/s) | scarto<br>$ Q'-Q \cdot 100/Q'$ |
|----------------|-----------------------|-----------------------------------------|--------------------------------|
|                | 0.000000              | 0.000000                                | 0.0                            |
| 2              | 20.00000              | 20.00000                                | 0.0                            |
| 3              | 29.27914              | 29.27917                                | $1.0 \cdot 10^{-4}$            |
|                | 32.95977              | 32.95971                                | $1.8 \cdot 10^{-4}$            |
|                | 19.82619              | 19.82614                                | $2.5 \cdot 10^{-4}$            |

**Tabella 3.7 – Scarti sulle portate erogate** 

Dai valori ottenuti per gli scarti percentuali, che si mantengono tutti al di sotto di valori dell'ordine di 10<sup>-2</sup>, si può concludere che il risultato restituito da INetPDA soddisfa tutte le equazioni del problema (di continuità, del moto e relazione portata erogata-pressione ai nodi), con buona approssimazione in relazione agli scarti massimi prefissati.

# **4.0 Il Modello UNINET**

#### **4.1 Generalità e caratteristiche**

Il modello UNINET, che al suo interno contiene il modello INetPDA, è stato implementato per consentire la risoluzione del problema della calibrazione tenendo conto delle considerazioni fatte sui metodi impliciti proposti in letteratura ed esposte al termine del precedente capitolo 2.

Nel paragrafo 2.7 si è osservato, tra l'altro, che nella calibrazione delle reti, al contrario di quanto avviene in altri settori della stessa ingegneria idraulica (a esempio nella calibrazione dei modelli afflussi-deflussi), i parametri incogniti sono considerati, in genere, come valori deterministici e non come variabili aleatorie; aspetto poco indagato, di conseguenza, è lo studio dell'incertezza associata ai valori ottenuti dalla soluzione del problema.

L'analisi dell'incertezza può essere effettuata con diversi metodi, che vengono applicati dopo aver risolto il problema della calibrazione e che consentono di determinare, per il generico parametro, oltre al valore medio anche un indice di variabilità (di norma lo scarto quadratico medio). In questo senso, a esempio, un'applicazione del metodo FOSM (First Order Second Moment) alla calibrazione delle reti si trova in Lansey et al. (2001).

Un approccio completamente diverso consiste nel considerare i parametri da calibrare come variabili aleatorie e determinarne la distribuzione di probabilità attraverso i metodi dell'inferenza bayesiana, come proposto, per le reti, da Kapelan et al. (2007).

Qualunque sia il criterio seguito, i risultati ottenuti, ovvero il valore dello scarto quadratico medio o la distribuzione di probabilità, forniscono preziose informazioni sulla validità della calibrazione: un valore elevato dello scarto quadratico medio o una distribuzione di probabilità tendente all'uniforme saranno, evidentemente, indice di un risultato poco affidabile.

Le altre considerazioni, già riportate nello stesso paragrafo 2.7 e relative ai metodi di ottimizzazione, inducono a ricercare la soluzione matematica del problema utilizzando algoritmi genetici. Questi algoritmi, infatti, operando in modo non strettamente deterministico sembrano più efficienti rispetto a quelli tradizionali - basati sul gradiente - nella ricerca di minimi di funzioni non regolari, quali sono quelle dei modelli di calibrazione delle reti, e meno soggetti a seguire percorsi che portano a minimi locali. Un ulteriore vantaggio è dato dalla circostanza che non necessitano di una soluzione iniziale.

Tra i diversi algoritmi di ottimizzazione proposti in letteratura, particolarmente interessante è sembrato quello noto con l'acronimo SCEM-UA (**S**huffled **C**omplex **E**volution **M**etropolis, sviluppato presso l'**U**niversità di **A**msterdam), elaborato da Vrugt et al. (2003).

SCEM-UA è un algoritmo di ottimizzazione che, pur essendo di tipo generico, è stato scritto e applicato per la calibrazione di modelli idraulici afflussi–deflussi e, più recentemente, utilizzato anche per la calibrazione delle reti da Kapelan (Kapelan et al., 2007). Particolarità dello stesso è di essere un algoritmo di tipo stocastico bayesiano e quindi di consentire di risolvere anche il problema della determinazione del grado di incertezza dei parametri determinandone la distribuzione di probabilità. Più precisamente, SCEM-UA è un algoritmo numerico che, generando con il metodo di Metropolis più catene Markoviane parallele, consente di ottenere un campione dalle distribuzioni di probabilità dei parametri da calibrare.

Il modello di calibrazione UNINET, utilizzando come algoritmo di ottimizzazione SCEM-UA e come modello di simulazione INetPDA, presenta le seguenti caratteristiche:

- 1) non necessita di una soluzione iniziale;
- 2) la ricerca del minimo è effettuata con criteri non esclusivamente deterministici;
- 3) considera i parametri da stimare come variabili casuali e ne determina la distribuzione di probabilità a posteriori con i metodi dell'inferenza bayesiana;
- 4) adotta un metodo di simulazione di tipo PDA.

Prima di descrivere nel dettaglio l'algoritmo SCEM-UA e l'implementazione in MatLab del modello UNINET, nei paragrafi successivi sono sinteticamente richiamati i principi dell'inferenza bayesiana e i metodi Monte Carlo, con particolare riferimento alle catene Markoviane e all'algoritmo di Metropolis.

## **4.2 Richiami sulla statistica bayesiana e sulle Catene Markoviane**

I problemi di tipo statistico, nell'ambito dell'ingegneria idraulica, sono affrontati e risolti quasi sempre seguendo il classico approccio frequentista. Poco utilizzati sono altri metodi, come quello bayesiano che, al contrario, trova sempre maggiore applicazione in altri campi, come la biologia, l'economia e la sociologia (Jackman, 2000).

Il metodo bayesiano può essere considerato, dopo quello classico frequentista, il secondo principale paradigma nell'ambito della statistica. L'aspetto negativo, che ne ha limitato per lungo tempo la diffusione e l'applicazione, è il fatto che le soluzioni dei problemi di inferenza si ottengono in forma di integrali dei quali, salvo che per problemi estremamente semplici, non esiste soluzione analitica. Negli ultimi anni l'utilizzo della statistica bayesiana è andato aumentando in relazione alla possibilità di ottenere la soluzione degli integrali applicando, con l'ausilio dei computer, metodi numerici di tipo Monte Carlo.

## **4.2.1 Il teorema di Bayes e l'approccio bayesiano**

Il metodo che in statistica è considerato *classico* è quello frequentista. Secondo questo paradigma la probabilità è definita, sulla base dei dati di un campione, come limite della frequenza relativa quando la numerosità del campione tende all'infinito, e i parametri delle distribuzioni statistiche usate per rappresentare i caratteri di una popolazione sono valori costanti. Da queste assunzioni segue che la probabilità ha un carattere oggettivo e che sui parametri delle distribuzioni di probabilità, essendo dei valori costanti anche se non noti, non è possibile fare alcuna affermazione di carattere probabilistico.

Il metodo Bayesiano offre un approccio differente. Secondo questo metodo la probabilità è definita come il *grado di fiducia* che il soggetto ha del verificarsi di un certo evento (è, quindi, soggettiva) e i parametri delle distribuzioni di probabilità sono essi stessi delle variabili casuali.

Da osservare che, nel metodo frequentista, quando la stima di un parametro è fatta per intervallo di confidenza sembra che lo stesso sia considerato una variabile casuale, ma non è così. Infatti, definendo un intervallo di confidenza al 95% per il valore di un parametro, a esempio la media  $\mu$ , non è corretto affermare che c'è una probabilità del 95% che la media della popolazione sia contenuta nell'intervallo, perché la media della popolazione è un valore costante (anche se sconosciuto), per cui la probabilità che  $\mu$  sia contenuta nell'intervallo fiduciario può essere solo 0 oppure 1. L'interpretazione corretta del risultato è che, estraendo più campioni dalla popolazione e calcolando gli intervalli fiduciari al 95%, nel 95% dei campioni il valore (incognito) del parametro  $\mu$  sarà contenuto nella fascia fiduciaria.

Nel metodo bayesiano, poiché la probabilità è soggettiva, è lecito che un individuo, in base alla propria esperienza e alle proprie informazioni, faccia delle assunzioni a priori, a esempio sulla probabilità che una ipotesi sia vera o sulla distribuzione di probabilità di un parametro; le informazioni oggettive date dal verificarsi di un evento o quelle contenute nei dati di un campione estratto dalla popolazione sono utilizzate per modificare, applicando il teorema di Bayes, le assunzioni a priori (soggettive) rendendole oggettive.

Il teorema di Bayes (o teorema della probabilità delle cause o della probabilità inversa), infatti, fornisce un metodo per modificare la probabilità (il livello di fiducia) in una ipotesi in funzione del dato empirico rappresentato dal verificarsi di un evento. Indicata con  $H_0$  l'ipotesi (causa dell'evento) e con *E* l'evento, il teorema può scriversi, com'è noto:

$$
P(H_0|E) = \frac{P(E|H_0)P(H_0)}{P(E)}
$$
\n(4.1)

in cui si è indicato con:

- $P(H_0 | E)$  probabilità che l'ipotesi  $H_0$  sia vera dato che si è verificato l'evento *E* (probabilità a posteriori);
- $P(H_0)$  la probabilità assunta a priori sull'ipotesi, in base a esperienza personale, studio di casi analoghi, conoscenza del fenomeno in studio, ecc. (probabilità a priori);
- $P(E|H_0)$  la probabilità condizionata del verificarsi dell'evento *E* dato che l'ipotesi  $H_0$  sia vera (verosimiglianza);
- $P(E)$  la probabilità assoluta del verificarsi dell'evento  $E$ , indipendentemente dal fatto che  $H_0$  sia vera o meno (probabilità totale).

La  $P(H_0 | E)$ , probabilità a posteriori, corregge la  $P(H_0)$ , assunta a priori, in base alle nuove informazioni rappresentate dal dato oggettivo che si è verificato l'evento *E* .

Il teorema di Bayes può essere esteso, come ben noto, al caso in cui sulle cause del verificarsi dell'evento *E* si facciano più ipotesi  $H_0, H_1, ..., H_n$ ; in questo caso l'espressione del teorema assume la forma (essendo  $H_0, H_1, \ldots, H_n$  una partizione dello spazio dei campioni):

$$
P(H_i | E) = \frac{P(E | H_i) P(H_i)}{\sum_{i=1}^{n} P(E | H_i) P(H_i)}
$$
(4.2)

in cui  $P(H_i | E)$  è la probabilità a posteriori dell'ipotesi  $H_i$ .

#### **4.2.2 Distribuzione di probabilità dei parametri**

Nell'inferenza bayesiana, come già anticipato, i parametri di una distribuzione statistica sono variabili aleatorie. La distribuzione di probabilità di un parametro  $\theta \in \Theta$  può essere determinata estendendo il metodo, già descritto nel paragrafo precedente, per determinare la probabilità di una ipotesi e utilizzando un vettore di dati  $\overline{y} = \{y_1, y_2, ..., y_n\}$  ottenuti da un campione dalla popolazione.

Più precisamente si procede secondo i seguenti passi:

- 1) si formula una ipotesi sulla distribuzione di probabilità di  $\theta$  scegliendo una distribuzione a priori  $\hat{p}(\theta)$ ;
- 2) si sceglie il modello statistico che descrive la distribuzione del campione  $p(\overline{y}|\theta)$  che è, in sostanza, la probabilità condizionata a  $\theta$  di ottenere il campione estratto;
- 3) si determina la distribuzione a posteriori  $p(\theta | y)$ , che è la distribuzione cercata, applicando il teorema di Bayes scritto nella forma:

$$
p(\theta | \bar{y}) = \frac{p(\bar{y} | \theta) \hat{p}(\theta)}{p(\bar{y})} = \frac{p(\bar{y} | \theta) \hat{p}(\theta)}{\int_{\theta \in \Theta} p(\bar{y} | \theta) \hat{p}(\theta) d\theta}
$$
(4.3)

La distribuzione a posteriori è la distribuzione di probabilità del parametro  $\theta$  condizionata al campione estratto, ovvero è la distribuzione calcolata tenendo conto, oltre che delle assunzioni a priori contenute in  $\hat{p}(\theta)$ , anche delle informazioni oggettive su  $\theta$  che sono contenute nel campione. Poiché la distribuzione a posteriori è uguale alla distribuzione a priori moltiplicata per il rapporto  $p(\bar{y}|\theta) \hat{p}(\theta)/p(\bar{y})$ , è questo rapporto che contiene le informazioni oggettive date dal campione.

Considerando i diversi termini dell'espressione 4.3, si osserva che l'integrale

$$
p(\overline{y}) = \int_{\theta \in \Theta} p(\overline{y} | \theta) \hat{p}(\theta) d\theta \tag{4.4}
$$

è la distribuzione marginale delle *y* (distribuzione marginale dei dati o probabilità totale) e non contiene alcuna informazione su come modificare la  $\hat{p}(\theta)$  per ottenere la  $p(\theta|\bar{y})$  perché, da un punto di vista logico, è la probabilità che si verifichi *y* indipendentemente dall'ipotesi assunta per  $\theta$  e, da un punto di vista matematico, è un integrale definito, quindi un numero, indipendente da

 $\theta$ . Questo termine è solo una costante di normalizzazione che serve a riportare il valore di probabilità nell'intervallo  $[0,1]$ .

Sempre nella 4.3, il termine  $p(\bar{y}|\theta)$  è la probabilità di estrarre il campione assumendo vera l'ipotesi a priori su  $\theta$ . Da un punto di vista logico  $p(\bar{y}|\theta)$  è una misura della attendibilità dell'ipotesi fatta, essendo tanto più grande (in valore) quanto più l'ipotesi è vera. Questo termine, nel linguaggio Bayesiano, è la verosimiglianza  $L(\theta | y)$  ed è funzione di  $\theta$ .

Tenendo conto del fatto che la probabilità totale  $p(\bar{y})$  è una costante, l'espressione 4.3 si può riscrivere:

$$
p(\theta | \bar{y}) \propto L(\theta | \bar{y}) \hat{p}(\theta)
$$
\n(4.5)

e si può esprimere dicendo che la probabilità a posteriori è proporzionale al prodotto tra la verosimiglianza e la probabilità a priori.

La soluzione del problema della determinazione della distribuzione a posteriori, esposto nel caso di un solo parametro, può essere estesa al caso di un vettore di parametri  $\overline{\theta}$ .

In definitiva, con il teorema di Bayes si *correggono* le conoscenze a priori utilizzando le informazioni contenute nel campione. Questa *correzione* può essere applicata ogni volta che si acquisiscono nuove informazioni.

Un vantaggio dell'analisi Bayesiana è dato dal fatto che non è necessario avere campioni di numerosità elevata, ma è sufficiente avere campioni buoni, che contengano cioè informazioni valide sul parametro da stimare. Infatti, passando ai logaritmi, dalla 4.5 si ottiene:

$$
\log\left(p\left(\left|\theta\right|_{y}^{-}\right)\right)\propto\log\left(L\left(\theta\right|_{y}^{-}\right)\right)+\log\left(\hat{p}\left(\theta\right)\right) \tag{4.6}
$$

La 4.6 mostra che il logaritmo della distribuzione a posteriori è proporzionale alla somma del logaritmi della verosimiglianza e della distribuzione a priori. La dipendenza della distribuzione a posteriori da quella a priori fornisce, quindi, un'indicazione dell'informazione sul parametro (sconosciuto) che è contenuta nel campione: se la distribuzione a posteriori è strettamente dipendente da quella a priori, allora i dati contengono scarse informazioni e viceversa, se la distribuzione a posteriori è poco influenzata da quella a priori, i dati contengono buone informazioni sui parametri.

Tutta la statistica Bayesiana si basa sulla distribuzione a posteriori, nel senso che se è nota tale distribuzione è possibile risolvere tutti i problemi di inferenza, dalla stima dei parametri, alle distribuzioni marginali dei parametri, dalla determinazione dei valori probabili che possono ottenersi da nuovi campioni, ai test di ipotesi.

Per quanto riguarda la stima dei parametri, che è l'aspetto di maggiore interesse ai fini di questa tesi, la soluzione del problema è semplice. Infatti, ipotizzando nota la distribuzione a posteriori  $p(\theta | y)$ , possono adottarsi come stimatori puntuali quelli elencati di seguito.

La moda della distribuzione, calcolata come il massimo della distribuzione:

$$
\hat{\theta} = \max_{\theta} \left[ p \left( \theta \middle| \overline{y} \right) \right] \tag{4.7}
$$

Il valore atteso (media aritmetica):

$$
\hat{\theta} = E\left[\theta \middle| \overline{y}\right] = \int_{\theta \in \Theta} \theta \, p\left(\theta \middle| \overline{y}\right) d\theta \tag{4.8}
$$

La mediana:

$$
\hat{\theta} = \int_{\hat{\theta}}^{+\infty} p\left(\theta \middle| \overline{y}\right) d\theta = \int_{-\infty}^{\hat{\theta}} p\left(\theta \middle| \overline{y}\right) d\theta = \frac{1}{2} \tag{4.9}
$$

Per quanto riguarda la stima per intervallo, un intervallo di confidenza  $(1 - \alpha)$  si ottiene determinando due valori, *L* e *H* , tali che:

$$
\int_{L}^{H} p\left(\theta \middle| \overline{y}\right) d\theta = (1 - \alpha) \tag{4.10}
$$

Possono aversi infinite coppie di valori che soddisfano la 4.10; la soluzione più utilizzata è quella che rende minimo l'intervallo [*L*, *H* ], detto intervallo fiduciario bayesiano o intervallo attendibile.

In questo caso, a differenza di quanto avviene nella stima per intervallo secondo l'approccio frequentista, è corretto affermare che la probabilità che il valore del parametro sia nell'intervallo  $[L, H]$ è pari a  $(1 - \alpha)$ .

#### **4.2.3 Cenni sul problema della distribuzione a priori**

Per ottenere la distribuzione a posteriori è necessario assegnare la distribuzione a priori.

Nell'approccio bayesiano, come più volte ricordato, la probabilità è soggettiva, per cui anche la distribuzione a priori è soggettiva e deve essere scelta in funzione delle informazioni che si hanno sul particolare problema e a prescindere, ovviamente, dai dati del campione. In assenza di tali informazioni, è opportuno scegliere una distribuzione a priori che abbia influenza minima sul risultato finale, in modo che abbiano più peso i dati, oggettivi, del campione; scegliere una distribuzione a priori con queste caratteristiche equivale a scegliere una distribuzione uniforme rispetto alla verosimiglianza, anche se ciò non necessariamente corrisponde alla distribuzione statistica uniforme. Una distribuzione uniforme equivale a ritenere, a priori, ugualmente probabile qualunque valore di  $\theta \in \Theta$ .

 Una condizione che la distribuzione a priori deve comunque soddisfare è di essere strettamente positiva in tutto il campo di variabilità di  $\theta$ . Infatti, se esiste un valore  $\theta'$  per il quale

 $\hat{p}(\theta') = 0$ , dalla 4.5 segue che anche per la probabilità a posteriori risulta  $p(\theta'|\bar{y}) = 0$  qualunque sia la verosimiglianza; in altri termini, se si assume a priori che un evento sia impossibile, dal teorema di Bayes segue che questo resterà impossibile qualunque evento si verifichi.

E' possibile controllare la qualità dei dati osservando la stabilità della distribuzione a posteriori a seguito di diverse scelte della a priori. Se la distribuzione a posteriori varia sensibilmente scegliendo diverse a priori, la prima è strettamente dipendente dalla seconda e, quindi, i dati non contengono informazioni valide, e viceversa.

Il tipo della distribuzione a priori spesso viene scelta in modo da semplificare i calcoli matematici, in particolare attraverso l'uso di distribuzioni a priori coniugate che, per una assegnata distribuzione di verosimiglianza, restituiscono una distribuzione a posteriori dello stesso tipo; a esempio, nel caso in cui la verosimiglianza sia una distribuzione di Poisson, distribuzioni coniugate sono le Gamma, per cui può essere conveniente scegliere una a priori Gamma perché, in questo caso, anche quella a posteriori sarà una distribuzione Gamma.

Una delle distribuzioni a priori più utilizzate è, comunque, la distribuzione uniforme:

$$
\hat{p}(\theta) = k = \frac{1}{b - a} \qquad a \le \theta \le b \tag{4.11}
$$

E' utilizzata per rappresentare un'assenza di informazioni a priori. Assunta questa ipotesi, la distribuzione a posteriori è uguale al prodotto di una costante *C* per la verosimiglianza:

$$
p\left(\theta\middle|\overline{y}\right) = C \ L\left(\theta\middle|\overline{y}\right) \tag{4.12}
$$

Se la variabile  $\theta$  varia tra  $(0, \infty)$  oppure tra  $(-\infty, +\infty)$ , a rigore la distribuzione uniforme non esiste; in questo caso si parla di distribuzione uniforme impropria e si assume comunque:

$$
p\left(\theta\middle|\overline{y}\right) \propto L\left(\theta\middle|\overline{y}\right) \tag{4.13}
$$

Più precisamente una distribuzione uniforme è impropria se:

$$
\int_{\theta \in \Theta} \hat{p} \left( \theta \right) d\theta = \infty \tag{4.14}
$$

Una distribuzione uniforme impropria può essere ancora utilizzata come a priori purché non restituisca una a posteriori impropria.

In generale esistono delle tecniche per ottenere, in funzione delle caratteristiche della verosimiglianza, la corrispondente distribuzione a priori uniforme.

Infine, accanto alla distribuzione uniforme è possibile utilizzare distribuzioni a priori che abbiano un impatto significativo su quella a posteriori. L'utilizzo di queste distribuzioni consente, a esempio, di introdurre nell'analisi statistica informazioni derivanti da studi precedenti, esperienze passate od opinioni di esperti.

Per quanto la scelta della distribuzioni a priori possa essere un passo critico nella soluzione dei problemi di inferenza, il Teorema di convergenza Bayesiano afferma che all'aumentare della dimensione del campione la probabilità soggettiva (a priori) converge comunque alla probabilità oggettiva (a posteriori) e, quindi, per campioni numerosi la scelta della distribuzione a priori non è influente.

# **4.2.4 Inferenza frequentista e bayesiana: il gioco di Alice e Roberto**

Per concludere questo sintetico richiamo sull'inferenza bayesiana, in questo paragrafo viene effettuato un confronto, di metodo e di risultati ottenuti, nell'applicazione della statistica frequentista e bayesiana alla soluzione di un problema di gioco di sorte (Sean, 2004).

Il problema è di seguito descritto.

Alice e Roberto partecipano a un gioco in cui vince chi totalizza per primo 6 punti. Il gioco consiste nello scegliere, a caso, una moneta da un'urna che contiene monete non bilanciate e nel lanciarla ripetutamente; Alice ottiene un punto se esce Croce, Roberto se esce Testa.

Dopo i primi 8 lanci Alice è in vantaggio su Roberto per 5 punti a 3 e vuole scommettere sulla propria vittoria. Qual è il prezzo equo che Roberto può accettare? Ovvero, quale probabilità ha Roberto di vincere?

Se fosse nota la probabilità  $p = P(C)$ , che esca croce (punto per Alice), con la distribuzione binomiale si potrebbero facilmente calcolare la probabilità che vinca Roberto (probabilità di tre Testa):

$$
P(vince \, Roberto) = (1 - p)^3
$$

e che vinca Alice:

$$
P(vince Alice) = 1 - P(vince Roberto) = 1 - (1 - p)3
$$

E' facile dare una risposta conoscendo il modello (distribuzione binomiale) e il valore dei parametri (probabilità *p*).

Ma in questo caso la moneta non è bilanciata e *p* non è nota. Si hanno, però, alcune informazioni a disposizione; si sa che nei primi 8 lanci si è ottenuto 5 volte Croce e 3 volte Testa. Utilizzando tali informazioni (un campione della popolazione) e adottando il classico approccio frequentista, potremmo concludere che:

$$
p = P(C) = \frac{5}{8}
$$

e, quindi:

$$
P(vince \, Roberto) = \left(\frac{3}{8}\right)^3 = \frac{27}{512}
$$

$$
P(vince Alice) = 1 - \frac{27}{512} = \frac{485}{512}
$$

Ma, secondo la statistica classica, possiamo confondere la frequenza relativa con la probabilità solo quando il numero di prove tende a infinito, mentre in questo caso abbiamo solo 8 lanci. Questo è uno dei problemi dell'inferenza statistica: si conosce il modello ma si hanno pochi dati per determinare il valore dei parametri.

La soluzione bayesiana consiste nel determinare la distribuzione di *p* (a posteriori) in funzione di informazioni note a priori e dei dati del campione; in altri termini, si tratta di determinare la probabilità condizionata di *p* dato che, nei primi 8 lanci, si è ottenuto 5 volte Croce e 3 volte Testa:

$$
P(p | C = 5, T = 3)
$$

La distribuzione di probabilità del parametro *p* può essere determinata applicando il teorema di Bayes:

$$
P(p | C = 5, T = 3) = \frac{P(C = 5, T = 3 | p) \cdot P(p)}{\int_{0}^{1} P(C = 5, T = 3 | p) \cdot P(p) dp}
$$
(4.15)

dove il termine

$$
P(C = 5, T = 3 | p) = \frac{8!}{5! \ 3!} p^{5} (1-p)^{3}
$$
 (4.16)

è la probabilità che, per un generico valore di *p*, in 8 lanci si ottengano 5 Croce e 3 Testa, ovvero è la funzione di verosimiglianza (nel caso particolare, distribuzione binomiale in funzione del parametro incognito *p*), e dove  $P(p)$  è la distribuzione a priori.

Il termine

$$
\int_{0}^{1} P(C=5, T=3 | p) \cdot P(p) dp = \int_{0}^{1} \frac{8!}{5! \cdot 3!} p^{5} (1-p)^{3} \cdot P(p) dp \qquad (4.17)
$$

è la probabilità totale, cioè la probabilità del verificarsi dell'evento osservato (5 volte Croce e 3 volte Testa) qualunque sia il valore di *p*. Questo, come già detto nel paragrafo 4.2.2., è un fattore di normalizzazione. In definitiva si ottiene:

$$
P(p|C=5, T=3) = \frac{\frac{8!}{5! \ 3!} p^5 (1-p)^3 \cdot P(p)}{\int_{0}^{1} \frac{8!}{5! \ 3!} p^5 (1-p)^3 \cdot P(p) dp}
$$
(4.18)

Assumendo come distribuzione a priori quella uniforme, *P*( *p*) è costante e, quindi, può essere portato fuori dal segno di integrale; semplificando la 4.18 si ottiene:

$$
P(p | C = 5, T = 3) = \frac{p^{5} (1-p)^{3}}{\int_{0}^{1} p^{5} (1-p)^{3} dp}
$$
 (4.19)

che è la distribuzione a posteriori del parametro *p*.

Nota la distribuzione del parametro *p*, la probabilità che vinca Roberto può essere ottenuta come media pesata, su tutti i possibili valori di *p*, del termine  $(1-p)^3$ , probabilità che Roberto vinca per un assegnato valore di *p*:

$$
P(\text{vince Roberto}) = \int_{0}^{1} (1 - p)^{3} P(p | C = 5, T = 3) dp \qquad (4.20)
$$

sostituendo la 4.19 nell'integrale e semplificando si ottiene:

$$
P(\text{vince Roberto}) = \frac{\int_{0}^{1} (1-p)^{6} p^{5} dp}{\int_{0}^{1} (1-p)^{3} p^{5} dp}
$$
(4.21)

Questo integrale ha una soluzione analitica:

$$
\int_{0}^{1} (1-p)^{m-1} p^{n-1} dp = \frac{\Gamma(m)\Gamma(n)}{\Gamma(m+n)}
$$
(4.22)

dove si è indicato con  $\Gamma(x)$  la funzione gamma.

In definitiva:

$$
P(\text{vince Roberto}) = \frac{1}{11}
$$

$$
P(\text{vince Alice}) = \frac{10}{11}
$$

E' possibile verificare, con un programma di simulazione, che la soluzione corretta al problema è quella fornita dal metodo bayesiano.

# **4.2.5 Applicazione dei metodi Monte Carlo alla statistica bayesiana**

L'analisi bayesiana richiede estesamente il calcolo di integrali che, specie nel caso di più parametri (un vettore di parametri), possono essere difficili o impossibili da integrare analiticamente. Per superare questa difficoltà si può ricorrere all'integrazione numerica con metodi di tipo Monte Carlo.

In generale, se *X* è una variabile casuale con distribuzione  $\pi$  e *h* è una funzione di *X*, il calcolo dell'integrale:

$$
E_{\pi}\left[h(X)\right] = \int h(x)\,\pi(x)dx\tag{4.23}
$$

può essere difficoltoso, specialmente se *X* è a più dimensioni. Tuttavia, se è possibile ottenere un campione  $x_1, x_2, \ldots, x_n$  dalla distribuzione  $\pi(x)$ , un'approssimazione del valore dell'integrale può essere ottenuta con la sommatoria:

$$
E_{\pi}\left[h\left(X\right)\right] \approx \frac{1}{n} \sum_{i=1}^{n} h\left(x_{i}\right) \tag{4.24}
$$

Se gli elementi del campione sono tra loro indipendenti, per la legge dei grandi numeri vale la relazione:

$$
\frac{1}{n}\sum_{i=1}^{n} h(x_i) \to E_{\pi}[h(X)] \quad \text{quando} \quad n \to \infty \tag{4.25}
$$

e per la distribuzione  $h(X)$  vale il Teorema Limite Centrale.

Nell'analisi bayesiana, come già detto, tutta l'informazione è contenuta nella distribuzione a posteriori  $p(\theta | y)$ , cioè tutti i problemi di inferenza statistica possono essere risolti conoscendo tale distribuzione.

La  $p(\theta | y)$  può non essere una distribuzione standard. Tuttavia, avendo un campione  $\theta_1, \theta_2, \ldots, \theta_M$  della distribuzione  $p\left(\theta | y\right)$ , la maggior parte delle quantità che interessano possono calcolarsi utilizzando l'insieme degli *M* valori  $\{\theta_i\}_{i=1}^M$  come approssimazione di  $p(\theta|\overline{y})$ . Si potrebbero calcolare, a esempio, i seguenti valori statistici della distribuzione a posteriori:

$$
E[p(\theta|\overline{y})] \approx \overline{\theta} = \frac{1}{n} \sum_{i=1}^{M} \theta_i
$$
serenza matematica  

$$
Var[p(\theta|\overline{y})] \approx \frac{1}{n-1} \sum_{i=1}^{M} (\theta_i - \overline{\theta})^2
$$
varianza  
Pr $(\theta < a|\overline{y}) \approx \frac{1}{M} \sum_{i=1}^{M} I(\theta_i < a)$  probabilità che il parametro  $\theta$  abbia valore minore di *a*

avendo indicato, nell'ultima espressione, con *I* la funzione indicatore logico, che vale 1 se  $\theta_i < a$  e 0 altrimenti.

Le espressioni precedenti sono scritte nel caso di un solo parametro ma possono, ovviamente, estendersi al caso di un vettore di parametri.

Un campione della distribuzione a posteriori può essere ottenuta utilizzando le Catene Markoviane, con i seguenti vantaggi:

- è possibile generare campioni da una qualunque distribuzione a posteriori  $p(\theta | y)$ , anche incognita o non standard;
- se l'algoritmo di simulazione è implementato correttamente c'è la garanzia, sotto ipotesi molto ampie, che la CM converga alla distribuzione  $p(\theta | y)$ , indipendentemente dal punto iniziale;
- più la CM è estesa più i risultati sono precisi, per cui è possibile raggiungere (almeno teoricamente) qualsiasi grado di precisione;
- l'algoritmo può essere facilmente esteso al caso di un vettore di parametri, anche se questo può provocare dei problemi di tipo pratico (richiesta di forti risorse di calcolo).

#### **4.2.6 Catene Markoviane e distribuzione stazionaria**

Sia  $X_1, X_2, \ldots, X_n$  una successione discreta di variabili casuali tale che, per ogni *t* e per ogni *x* , risulti:

$$
P(X_{t+1} = x_{t+1} | X_t = x_t, X_{t-1} = x_{t-1}, \dots) = P(X_{t+1} = x_{t+1} | X_t = x_t)
$$

tale che, cioè, la probabilità che al passo  $t+1$  la variabile assuma valore  $x_{t+1}$  dipende solo dal valore  $x_t$  assunto al passo immediatamente precedente. La successione di valori  $x_1, x_2, \ldots, x_n$  è un processo stocastico detto Catena Markoviana.

L'insieme dei possibili valori  $S = \{s_1, s_2, \dots s_n\}$  che le variabili casuali possono assumere è detto spazio degli stati della catena.

Una CM è omogenea se è generata, come campione, da un nucleo di transizione *P* che fornisce la probabilità che  $X_{t+1} = x_{t+1}$  in funzione solo di  $x_t$ :

$$
P(x_t, S) = P(X_{t+1} \in S | X_t = x_t)
$$

 $P(x_t, S)$  fornisce la probabilità di transizione da uno stato al successivo e, se è indipendente da t , la catena è omogenea.

Una CM viene definita assegnando le probabilità  $p_{i,j}$  di transizione dal generico stato  $s_i$  a un qualunque altro stato  $s_i$  ed è omogenea se la probabilità non dipende da t ma solo dagli stati. Se lo spazio degli stati è finito, la CM può essere rappresentata e studiata tramite una matrice quadrata  $[P]$ , di ordine pari al numero degli stati possibili, i cui elementi sono le  $p_{i,j}$ . In questo caso la somma dei valori di una qualunque riga della matrice [ *P* ] vale 1, in quanto è la probabilità di transizione da uno stato a un qualsiasi altro. Le probabilità raccolte nella matrice di transizione sono le probabilità condizionate allo stato attuale, cioè  $p_{i,j}$  è la probabilità che lo stato successivo sia  $s_j$ dato che lo stato attuale è  $s_i$ . In altri termini, nota la  $[P]$  e dato lo stato attuale  $s_i$ , è possibile determinare la probabilità che lo stato successivo sia  $s_j$ , e tale probabilità è  $p_{i,j}$ .

Le CM possono avere diverse caratteristiche e possono essere classificate di conseguenza.

Una catena Markoviana è detta regolare se e solo se esiste una potenza della matrice [ *P* ] che ha tutti gli elementi strettamente positivi. E' possibile, ovviamente, che una CM con una matrice  $[P]$  che contiene degli zeri sia regolare. Per induzione si può facilmente dimostrare che, nota la matrice di transizione  $[P]$ , la probabilità che dallo stato iniziale  $s_i$  dopo *n* passi si raggiunga lo stato  $s_j$ , è data da  $p_{i,j}^{(n)}$ , elemento *i*, *j* della matrice  $[P]^n$ , potenza ennesima della matrice di transizione. In altri termini, nota la  $[P]$  e dato lo stato attuale  $s_i$ , è possibile determinare la probabilità che dopo *n* passi lo stato successivo sia  $s_j$ , e tale probabilità è  $p_{i,j}^{(n)}$ .

Dalla definizione data, segue che una CM è regolare se da ogni stato è possibile passare a un qualunque altro stato con un numero finito di passi (non necessariamente in un solo passo).

Le CM regolari sono particolarmente importanti perché, per queste, è possibile dimostrare che quando il numero di passi  $n \to \infty$ , la matrice  $[P]^n$  tende ad una matrice  $[\Pi]$  che ha tutte le righe uguali tra loro e a un vettore  $\overline{\pi}$  che è un vettore distribuzione di probabilità, nel senso che gli elementi sono tutti strettamente positivi e con somma 1. Questo significa che la probabilità di passare da un qualsiasi stato *i* a un altro *j* diventa (al limite quando *n* → ∞ ) indipendente dallo stato iniziale, e le probabilità di raggiungere i singoli stati, indipendentemente dallo stato attuale, sono date dal vettore  $\overline{\pi}$ .

Il vettore  $\overline{\pi}$  è particolarmente importante ai fini dell'applicazione delle CM all'inferenza bayesiana e, come esposto di seguito, può essere interpretato in modo diverso a seconda delle caratteristiche della catena a cui si riferisce.

Generalizzando i risultati precedenti, è possibile considerare il caso in cui lo stato iniziale  $s_i$ , piuttosto che essere assegnato, sia definito da una distribuzione di probabilità data tramite un vettore  $\overline{v}$ , il cui termine  $v_i$  indica la probabilità che lo stato iniziale sia  $s_i$  (il caso in cui lo stato iniziale sia assegnato equivale a considerare un vettore con tutti i termini 0 tranne quello corrispondente allo stato iniziale, che è 1); ovviamente la somma dei termini  $v_i$  deve essere uguale a 1. In questo caso, la probabilità che dopo *n* passi la catena si trovi nello stato *<sup>i</sup> s* è data dall'iesimo termine del vettore  $\overline{v}^{(n)}$  dato da:

$$
\overline{V}^{(n)} = \overline{V} \left[ P \right]^n \tag{4.26}
$$

Considerata una CM regolare, con matrice di transizione [ *P* ], sia:

$$
\left[\Pi\right] = \lim_{n \to \infty} \left[P\right]^n \tag{4.27}
$$

E sia  $\overline{\pi}$  il vettore riga di  $[\Pi]$  e  $\overline{c}$  un vettore colonna con tutte le componenti uguali a 1; è possibile dimostrare le due seguenti affermazioni:

a) 
$$
\overline{\pi}
$$
[P] =  $\overline{\pi}$ , ed ogni vettore riga  $\overline{u}$  tale che  $\overline{u}$ [P] =  $\overline{u}$  è multiplo di  $\overline{\pi}$ ;

b)  $\left[ P \right]_c^c = c$ , ed ogni vettore colonna  $\overline{x}$  tale che  $\left[ P \right]_x^c = \overline{x}$  è multiplo di  $\overline{c}$ .

Un vettore riga  $\overline{\pi}$  che gode della proprietà a) è detto vettore riga fisso di  $[P]$  e, analogamente, un vettore colonna  $\overline{x}$  che gode della proprietà b) è detto vettore colonna fisso. I vettori colonna fissi sono vettori costanti.

E' possibile ancora dimostrare che fra tutti i vettori riga fissi ne esiste solo uno (il vettore  $\overline{\pi}$ ) che è anche un vettore distribuzione di probabilità.

La definizione di vettore riga fisso può essere data anche in termini di autovalori e autovettori della matrice  $[P]$ , nel senso che un vettore riga fisso è un autovettore sinistro corrispondente all'autovalore 1.

Per una CM regolare vale il seguente teorema: sia [ *P* ] la matrice di transizione di una CM regolare e *v* un qualunque vettore distribuzione di probabilità, allora:

$$
\lim_{n \to \infty} \sqrt[n]{\left[ P \right]^n} = \frac{\pi}{\pi} \tag{4.28}
$$

dove  $\overline{\pi}$  è l'unico vettore riga fisso distribuzione di probabilità per la matrice. In altri termini, qualunque sia il vettore di probabilità iniziale  $\overline{v}$ , la CM regolare tende, per  $n \to \infty$ , al vettore probabilità  $\overline{\pi}$ .

Il teorema fornisce un'altra interpretazione per il significato di  $\overline{\pi}$ . Infatti, se il vettore iniziale è proprio  $\overline{\pi}$ , la probabilità di trovarsi nei diversi stati all'inizio del processo rimane costante durante tutto il processo (il vettore di probabilità  $\overline{\pi}$  non cambia) e si ha, così, un processo stazionario. Per questo motivo  $\overline{\pi}$  è anche detta distribuzione stazionaria della CM

Una CM si dice ergodica o irriducibile se è possibile passare da ogni stato a ogni altro stato con un numero finito di passi (non necessariamente in un passo). Dalla definizione data di CM regolare, segue che ogni CM regolare è anche ergodica, ma non è vero il contrario. Tuttavia alcuni dei risultati ottenuti per le catene regolari sono ancora validi anche per le catene ergodiche, in quanto continua a valere il teorema di esistenza dei vettori riga e colonna fissi e le conseguenti proprietà.

Per le CM ergodiche il significato del vettore fisso  $\overline{x}$  può essere interpretato in modo ancora differente, in quanto per tali catene vale il teorema enunciato di seguito.

Sia  $[P]$  la matrice di transizione di una CM ergodica e sia  $[A_n]$  la matrice definita come:

$$
[A_n] = \frac{I + [P] + [P]^2 + \dots + [P]^n}{n+1}
$$
 (4.29)

Allora, per  $n \to \infty$ ,  $A_n \to [\Pi]$ , matrice con righe tutte uguali a  $\overline{\pi}$ .

Per interpretare il significato del teorema, si consideri una CM ergodica con stato iniziale  $s_i$  e sia  $X^{(m)}$  una variabile casuale che assume valore 1 se all'm-esimo passo lo stato della CM è  $s_j$  e 0 altrimenti. Il numero medio di volte che la catena si trova nello stato  $s_i$  nei primi *n* passi è:

$$
H^{(n)} = \frac{X^{(0)} + X^{(1)} + \dots + X^{(n)}}{n+1}
$$
\n(4.30)

Ma  $X^{(m)}$  assume valore 1 con probabilità  $p_{i,j}^{(m)}$  (perché lo stato iniziale è  $s_i$  e il finale è  $s_j$ dopo *m* passi) e 0 con probabilità  $1 - p_{i,j}^{(m)}$ , quindi  $E[X^{(m)}] = p_{i,j}^{(m)}$  e l'elemento *i*, *j* di  $[A_n]$ fornisce il valore atteso di  $H^{(n)}$ , che è la frazione di tempo attesa in cui la catena si trova nello stato  $s_i$  essendo partita dallo stato iniziale  $s_i$ .

Dal teorema precedente segue la legge dei grandi numeri per le CM: sia  $H_j^{(n)}$  la frazione di tempo che, in n passi, la CM si trova nello stato  $s_j$ ; allora, per ogni  $\varepsilon > 0$ :

$$
P\left(H_j^{(n)} - \pi_j \middle| < \varepsilon\right) \to 0\tag{4.31}
$$

indipendentemente dallo stato iniziale  $s_i$ . In altri termini,  $\pi_i$  indica la frazione di tempo in cui, in media, la catena si trova nello stato *s<sub>i</sub>*.

## **4.2.7 Gli algoritmi di Metropolis e Metropolis-Hastings**

Per una CM ergodica con distribuzione stazionaria  $\pi$ , e per una qualunque funzione  $h(x)$  tale che  $\int h(x) \pi(x) dx$  esista, vale la relazione (teorema ergodico):

$$
\frac{1}{n}\sum_{i=1}^{n}h(X_{t})\rightarrow E_{\pi}\left[h(X)\right]=\int h(x)\pi(x)dx\tag{4.32}
$$

quando  $n \to \infty$  e la variabile casuale X è distribuita secondo  $\pi$ . Inoltre, per le catene per le quali

$$
\sigma^2(h) = \text{var}[h(X)] < \infty \tag{4.33}
$$

vale il teorema limite centrale per le CM e si ha convergenza (con rapidità geometrica) alla distribuzione stazionaria  $\pi$ .

Il teorema precedente consente di risolvere integrali del tipo  $\int h(x)\pi(x)dx$ , con il metodo Monte Carlo (espresso dalla 4.24), generando una catena Markoviana che abbia  $\pi$  come distribuzione stazionaria. Questo risultato diventa particolarmente interessante quando non sia possibile applicare direttamente la 4.24 perché, a esempio, la distribuzione  $\pi$  non è nota o non è una distribuzione standard (come spesso avviene, nell'inferenza bayesiana, per la distribuzione a posteriori).

L'applicazione del metodo Monte Carlo che utilizza le Catene Markoviane all'inferenza bayesiana (metodo MCMC, Markov Chain Monte Carlo) consiste nel simulare una opportuna catena Markoviana, che restituisce una sequenza di valori che è un campione della distribuzione a posteriori, la quale ultima coincide con la distribuzione stazionaria della CM stessa.

Esistono diversi algoritmi con i quali è possibile ottenere, simulando una CM, un campione dalla distribuzione a posteriori; in SCEM-UA è adottato l'algoritmo di Metropolis-Hastings, di seguito descritto.

Metropolis (Metropolis et al., 1953) definì un algoritmo per costruire una CM in cui la distribuzione stazionaria coincide con la distribuzione a posteriori da determinare; il metodo è stato successivamente generalizzato da Hastings (1970).

Con il classico algoritmo di Metropolis, per ottenere un campione da una distribuzione a posteriori  $p(\theta | y)$  espressa dalla 4.5, è necessario assegnare un valore iniziale del parametro  $\theta^{(0)}$ , che è il passo iniziale della CM, e scegliere una funzione densità di probabilità *di proposta*  $q(e^{(t+1)} | e^{(t)})$ ; quest'ultima è usata per calcolare la probabilità di ottenere il nuovo valore del parametro  $\theta^{(t+1)}$  dato quello precedente  $\theta^{(t)}$  (probabilità condizionata) e deve essere simmetrica, tale cioè che  $q(e^{(t+1)} | e^{(t)}) = q(e^{(t)} | e^{(t+1)})$ , in modo che la probabilità di passare da  $e^{(t+1)}$  a  $e^{(t)}$  sia uguale a quella del passaggio inverso da  $\theta^{(t)}$  a  $\theta^{(t+1)}$ . Nelle applicazioni pratiche il valore  $\theta^{(0)}$  è generato casualmente e la distribuzione  $q(e^{(t+1)} | e^{(t)})$  è scelta in modo tale che sia semplice

ottenere un campione con uno dei classici metodi Monte Carlo, per cui la scelta più comune è la distribuzione normale con un valore fissato di  $\sigma$ ,  $N(\theta^{(t)}, \sigma)$ 

Alla  $(t+1)$ -esima iterazione, l'algoritmo consiste nel generare, dato  $\theta^{(t)}$ , un nuovo valore  $\theta_{new}$  dalla distribuzione *di proposta*  $q(\theta_{new} | \theta^{(i)})$  e decidere se accettare o rigettare tale valore; se il valore è accettato l'algoritmo si ripete a partire da  $\theta^{(t+1)} = \theta_{new}$ , se è rigettato l'algoritmo si ripete a partire da  $\theta^{(t)}$  per un prefissato numero di iterazioni *T*. Più precisamente, i passi dell'algoritmo sono i seguenti:

- 1. si pone  $t = 0$  e si sceglie un valore iniziale  $\theta^{(0)}$ ;  $\theta^{(0)}$  può essere un valore arbitrario purché  $p(\theta^{(0)} | \overline{y}) > 0$  (strettamente positivo);
- 2. si genera un nuovo valore  $\theta_{new}$  dalla distribuzione *di proposta*  $q(\theta_{new} | \theta^{(i)})$  (con un metodo Monte Carlo);
- 3. si calcola la quantità:

$$
r = \min\left\{\frac{p\left(\theta_{\text{new}}\middle|\overline{y}\right)}{p\left(\theta^{(t)}\middle|\overline{y}\right)}, 1\right\} \tag{4.34}
$$

rapporto tra i valori delle distribuzioni a posteriori calcolate utilizzando i due valori di  $\theta$ ;

- 4. si genera un numero casuale *u* tra  $\theta$  e *l* dalla distribuzione uniforme,  $U(0,1)$ ;
- 5. si pone  $\theta^{(t+1)} = \theta_{new}$  se  $u < r$  altrimenti  $\theta^{(t+1)} = \theta^{(t)}$ ;
- 6. posto  $t = t + 1$ , se  $t < T$  (numero prefissato di iterazioni) si riprende dal passo 2, altrimenti fine.

Il vincolo di simmetria imposto dall'algoritmo di Metropolis sulla distribuzione *di proposta* è superato da Hastings (1970); adottando una qualunque distribuzione, anche asimmetrica

 $q(e^{(t+1)} | e^{(t)}) \neq q(e^{(t)} | e^{(t+1)})$ , è possibile generare la CM adottando, al passo 3, una diversa espressione per calcolare il rapporto delle densità di probabilità:

$$
r = \min\left\{\frac{p\left(\theta_{new} \mid \overline{y}\right)q\left(\theta^{(t)} \mid \theta_{new}\right)}{p\left(\theta^{(t)} \mid \overline{y}\right)q\left(\theta_{new} \mid \theta^{(t)}\right)}, 1\right\}
$$
(4.35)

mentre gli altri passi dell'algoritmo non cambiano.

La CM generata dall'algoritmo si evolve tendendo alla distribuzione stazionaria  $p(\theta | \overline{y})$ perchè per tale catena, per una qualunque coppia di stati *(x, y)*, vale l'equazione di reversibilità:

$$
\pi(x)P(x, y) = \pi(y)P(y, x) \tag{4.36}
$$

in cui si è indicato con  $\pi(x)$  la distribuzione stazionaria della CM e con  $P(x, y)$  la probabilità di transizione da un qualunque stato *x* a un altro *y*.

L'algoritmo, descritto nel caso di un solo parametro  $\theta$ , può essere esteso al caso di un vettore di parametri  $\overline{\theta}$ .

#### **4.2.8 Convergenza delle CM alla distribuzione stazionaria**

Una CM, qualunque sia l'algoritmo utilizzato per generarla, converge alla distribuzione stazionaria asintoticamente, per  $t \rightarrow \infty$ . E' necessario, pertanto, verificare che il processo raggiunga lo stato stazionario e determinare in corrispondenza di quale valore *t*′ tale stato è raggiunto, in quanto solo per *t* > *t*′ si può ritenere che i valori ottenuti siano distribuiti casualmente secondo la  $\pi(x)$ .

Per risolvere il problema della convergenza esistono diversi test, anche se nessuno è in grado di fornire una soluzione definitiva.

Una prima indicazione sulla convergenza può ottenersi rappresentando graficamente il risultato della simulazione, ovvero il valore  $\theta^{(t)}$  in funzione del numero del passo *t* (tracciato della CM). Nella seguente figura 4.1 è rappresentato, come esempio, il tracciato di una catena generata per determinare la distribuzione a posteriori di un parametro  $\theta$ , ottenuta assegnando un valore iniziale casuale  $\theta^{(0)}$  e una distribuzione a priori  $\hat{p}(\theta)$  uniforme nell'intervallo *[0, 1]*.

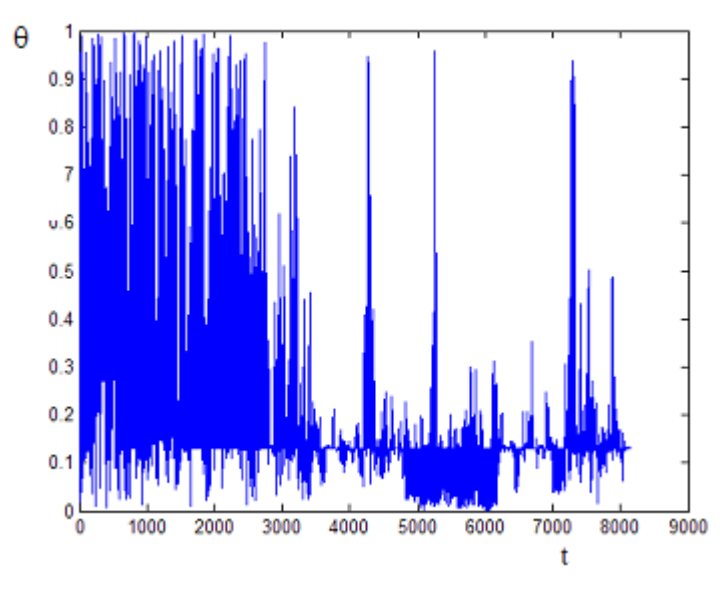

**Figura 4.1 - Tracciato di una CM che raggiunge lo stato stazionario** 

Dal grafico si osserva che la parte iniziale della CM (fino a circa *t*′ = 3000 ) restituisce valori distribuiti in modo pressoché uniforme su tutto il campo di variazione assegnato e che, solo per valori *t* successivi, e sempre di più man mano che il processo stocastico procede, tendono a concentrarsi attorno al valore *0,15*. Tracciati di questo tipo, che tendono a una media e una varianza costanti, indicano che la CM ha raggiunto lo stato stazionario e, quindi, che i valori ottenuti possono considerarsi come campione estratto dalla distribuzione a posteriori del parametro. In genere, per migliorare il risultato ottenuto, si tiene conto solo degli ultimi valori restituiti dalla CM, scartando quelli iniziali ottenuti per  $t \leq t'$ .

L'esame del tracciato della CM può rivelare anche la non convergenza alla distribuzione stazionaria. Nelle seguenti figure 4.2 e 4.3 sono mostrati, a titolo di esempio, due casi in cui la non convergenza è del tutto evidente.

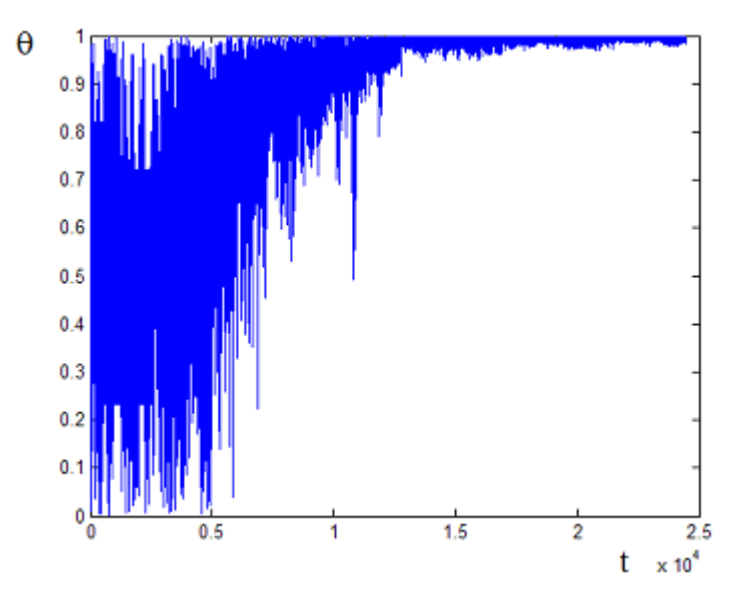

**Figura 4.2 - Tracciato di una CM non convergente: il grafico tende verso uno degli estremi dell'intervallo ammissibile** 

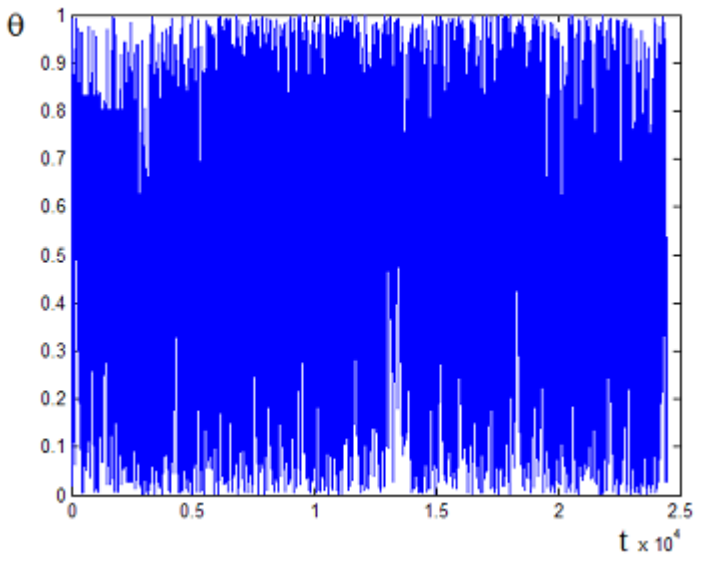

**Figura 4.3 - Tracciato di una CM non convergente: i valori ottenuti sono distribuiti uniformemente** 

L'esame del tracciato della CM è solo una prima verifica in grado di rivelare la convergenza o non convergenza in casi molto evidenti. In altre situazioni è possibile adottare test numerici, come quelli di Geweke (Bernardo et al., 1992), Heidelberger-Welch (Heidelberger et al., 1981), Raftery-Lewis (Raftery et al., 1992).

In SCEM-UA la convergenza alla distribuzione stazionaria è verificata con il test di Brooks e Gelman (1997), che è una versione evoluta del test di Gelman e Rubin (Gelman e Rubin, 1992), che è di seguito sinteticamente descritto.

Il criterio è basato sull'analisi dei risultati di più CM parallele (che partono da condizioni iniziali diverse) e valuta la convergenza confrontando la varianza dei valori all'interno di ciascuna catena con la varianza tra le diverse catene.

Più precisamente, sia  $\{\theta^{(t)}\}$ , per  $t = 1, 2, \dots, n$ , il campione ottenuto da una singola catena Markoviana ( $\theta$  può essere un singolo parametro o un vettore di parametri); considerando M catene parallele, sia  $\{\theta_{m}^{(t)}\}$ , con  $m = 1, 2, ...$  *M*, il campione ottenuto dalla m-esima catena.

La varianza *B* tra le catene e la varianza *W* di ogni singola catena sono date, per ogni parametro  $\theta$ , dalle espressioni seguenti:

$$
B = \frac{n}{M-1} \sum_{m=1}^{M} \left( \hat{\theta}_m - \widetilde{\theta} \right)^2
$$
 (4.37)

$$
\text{con} \quad \hat{\theta}_m = \frac{1}{n} \sum_{t=1}^n \theta_m^{(t)} \quad \text{e} \quad \tilde{\theta} = \frac{1}{M} \sum_{m=1}^M \hat{\theta}_m \,, \text{ e}
$$
\n
$$
W = \frac{1}{M} \sum_{m=1}^M s_m^2 \tag{4.38}
$$
\n
$$
\text{con} \quad s_m^2 = \frac{1}{n-1} \sum_{t=1}^n \left( \theta_m^{(t)} - \hat{\theta}_m \right)^2
$$

La varianza della distribuzione a posteriori di θ è la media pesata di *W* e *B*, e una stima di questa è data da:

$$
\hat{V} = \frac{n-1}{n}W + \frac{1}{n}B
$$
\n(4.39)

Se tutte le *M* catene hanno raggiunto la distribuzione stazionaria, il valore di *V*ˆ sarà molto prossimo a *W*, ovvero il rapporto  $\hat{V}/W$  sarà prossimo a *1*; la radice quadrata di tale rapporto è interpretata come Fattore Potenziale di Riduzione di Scala (PSRF, *Potential Scale Reduction Factor*). Un valore elevato del PSRF indica che la varianza tra le catene è molto maggiore della varianza delle catene, per cui la convergenza non è ancora raggiunta ed è necessario prolungare la simulazione, mentre un valore prossimo a *1* indica che tutte le *M* catene hanno raggiunto lo stesso stato stazionario.

Per valutare la convergenza, Gelman e Rubin propongono di calcolare il rapporto:

$$
\sqrt{\hat{R}} = \sqrt{\frac{\hat{V}}{W}}
$$
(4.40)

e di assumere che la distribuzione stazionaria è raggiunta quando  $\sqrt{\hat{R}}$  < 1.2.

Il test di Brooks e Gelman differisce dal precedente per l'espressione utilizzata per stimare il PSRF. In questo caso  $\sqrt{\hat{R}}$  è calcolato come:

$$
\sqrt{\hat{R}} = \sqrt{\frac{d+3}{d+1} \left( \frac{n-1}{n} + \frac{M+1}{nM} \frac{B}{W} \right)}
$$
(4.41)

in cui, oltre ai simboli già definiti, *d* indica il seguente rapporto:

$$
d = \frac{2\hat{V}^2}{\text{var}(\hat{V})}
$$
(4.42)

con

$$
\text{var}(\hat{V}) = \left(\frac{n-1}{n}\right)^2 \frac{1}{M} \text{var}\left(s_m^2\right) \left(\frac{M+1}{nM}\right)^2 \frac{2}{M+1} B^2 + 2 \frac{(M+1)(n-1)}{n^2 M} \frac{n}{M} \text{cov}\left(s_m^2, \left(\hat{\theta}_m\right)^2\right) - 2 \tilde{\theta} \text{cov}\left(s_m^2, \hat{\theta}_m\right) \tag{4.43}
$$
e dove si è indicato con var( ) e cov( ) , rispettivamente, la varianza e la covarianza dei termini racchiusi tra parentesi.

## **4.2.9 Applicazione dell'inferenza bayesiana alla stima dei parametri dei modelli matematici di simulazione**

Il metodo bayesiano è stato precedentemente descritto per la stima dei parametri di una distribuzione di probabilità ma può essere esteso, applicando l'espressione generale della regressione non lineare e i risultati di Box e Tiao (1973), anche alla stima dei parametri di un modello di simulazione.

Applicando l'inferenza bayesiana, i parametri del modello non sono più considerati valori deterministici ma variabili casuali, delle quali è possibile determinare la distribuzione di probabilità condizionata date le misure effettuate (distribuzione a posteriori), a partire da una distribuzione iniziale (distribuzione a priori), da un vettore di misure (considerato come un campione della popolazione) e dal modello statistico che descrive la distribuzione del campione (funzione di verosimiglianza, ovvero probabilità condizionata di ottenere il vettore di misure dato il valore dei parametri).

Più precisamente, un modello di simulazione può essere considerato come una relazione tra un vettore input *x* e un vettore output *y*, in cui l'output dipende anche da un vettore di  $N_a$  parametri *a* :

$$
y = f(x \mid a) \tag{4.44}
$$

Dato un vettore di  $N_0$  misure  $y^*$ , si può assumere che lo stesso sia somma dell'output del modello di simulazione più un vettore scarti  $e = e(a)$ , secondo l'espressione generale della regressione non lineare:

$$
y^* = f(x \mid a) + e \tag{4.45}
$$

Assumendo che gli scarti siano tra loro mutuamente indipendenti e che seguano una distribuzione esponenziale  $Ex(\sigma, \gamma)$ , la distribuzione di probabilità del vettore *a* date le misure  $y^*$ (distribuzione a posteriori) è data da (Box e Tiao, 1973)

$$
p(a \mid y^*, \gamma) = \left(\frac{\omega(\gamma)}{\sigma}\right)^{N_0} \exp\left[-c(\gamma) \sum_{i=1}^{N_0} \left| \frac{e_i(a)}{\sigma} \right|^{\frac{2}{1+\gamma}}\right] \tag{4.46}
$$

dove:

$$
\omega(\gamma) = \frac{\Gamma[3(1+\gamma)/2]^{\frac{1}{2}}}{(1+\gamma)\Gamma[(1+\gamma)/2]^{\frac{3}{2}}}
$$
(4.47)

$$
c(\gamma) = \left\{ \frac{\Gamma\left[3(1+\gamma)/2\right]^{\frac{1}{2}}}{\Gamma\left[(1+\gamma)/2\right]^{\frac{3}{2}}}\right\}^{1+\gamma} \tag{4.48}
$$

#### Γ è la funzione gamma

<sup>γ</sup> è un parametro il cui valore varia in funzione del tipo di distribuzione di probabilità assunta per gli scarti: distribuzione normale  $\gamma = 0$ , distribuzione esponenziale doppia  $\gamma = 1$ , tendente a uniforme  $\gamma \rightarrow -1$ 

Se si assume come distribuzione a priori quella uniforme impropria  $\hat{p}(a) \sim \sigma^{-1}$ , l'espressione precedente può essere resa indipendente da  $\sigma$  e riscritta come:

$$
p(a \mid y^*, \gamma) \propto \left[ \sum_{i=1}^{N_0} \left| e_i(a) \right|^{\frac{2}{1+\gamma}} \right]^{\frac{-N_0(1+\gamma)}{2}} \tag{4.49}
$$

Poiché è difficile ottenere dalla 4.49 l'espressione in forma analitica della distribuzione a posteriori (in genere si perviene a integrali non risolubili analiticamente), vengono utilizzati metodi di tipo MCMC, in grado di generare un campione di valori casuali distribuiti secondo la  $p(a | y^*, y)$ .

#### **4.3 L'algoritmo SCEM-UA**

L'algoritmo SCEM-UA (Vrugt et al., 2003 [2]) è un metodo numerico di ottimizzazione di tipo MCMC che, generando più catene Markoviane parallele con l'algoritmo di Metropolis e applicando le precedenti relazioni di Box e Tiao (nella forma completa 4.46 o in quella semplificata 4.49), restituisce un campione della distribuzione a posteriori dei parametri di un modello.

Il metodo, che è uno sviluppo dell'algoritmo SCE-UA (Duan et al., 1992), inizializza e fa evolvere contemporaneamente più CM parallele, raccogliendo i punti ottenuti durante il processo stocastico in gruppi, detti *Complexes*, che vengono sistematicamente riuniti e riordinati e che sono utilizzati per il calcolo dei passi successivi della catena; per questi aspetti SCEM-UA è assimilabile a un algoritmo genetico.

Il processo di ottimizzazione inizia generando, dalla distribuzione a priori, una popolazione iniziale di *s* valori casuali  $A = \{a_1^{(0)}, a_2^{(0)}, ... a_s^{(0)}\}$  $A = \{a_1^{(0)}, a_2^{(0)}, \dots a_s^{(0)}\}$ , corrispondenti ad altrettanti punti nello spazio di ricerca della soluzione del problema; di seguito si farà riferimento al caso più generale in cui i parametri da stimare siano in numero di  $n>1$ , per cui si assumerà che ciascun termine  $a_i^{(0)}$  è un vettore di dimensione *n*. Per ciascun vettore  $a_i^{(0)}$ , utilizzando la 4.46 o la 4.49, è calcolato il valore della distribuzione a posteriori  $p_i = p(a_i^{(0)} | y^*, \gamma)$  e l'insieme *A* è ordinato per valori decrescenti di *pi* . La popolazione iniziale è poi partizionata in un prefissato numero *q* di insiemi composti da  $m = s/q$  punti ciascuno, definiti *Sequences*, in modo che ciascun insieme contenga punti sia buoni (con alto valore della distribuzione a posteriori), sia meno buoni (con basso valore della distribuzione a posteriori). Il punto migliore della *k-esima Sequence* è utilizzato come passo iniziale

 $\theta_k^{(o)}$  della corrispondente CM. Le *Sequences* così composte costituiscono, praticamente, la parte iniziale delle *q* catene parallele, ciascuna delle quali sarà fatta evolvere a partire dal punto  $\theta_k^{(o)}$  a cui corrisponde il più alto valore di densità di probabilità.

Dalla stessa popolazione iniziale *A*, ma questa volta ordinata per valori crescenti della densità di probabilità, si compongono altri *q* insiemi di *m* punti ciascuno, i *Complexes*, applicando un procedimento analogo a quello adottato per comporre le *Sequences*. La media  $\mu_k$  e la matrice delle covarianze Σ*<sup>k</sup>* dei punti del *k-esimo Complexes* sono utilizzate, come descritto in dettaglio più avanti, per generare un nuovo passo della corrispondente catena Markoviana (la catena della *kesima Sequences*). Prima di generare un nuovo passo, i punti del *Complexes* sono sempre ordinati per valori crescenti della densità di probabilità.

Un nuovo passo *t+1* della *k-esima* catena è generato, in SCEM-UA, applicando l'algoritmo di Metropolis e adottando come distribuzione *di proposta* la normale. Più precisamente, dalla distribuzione normale  $N(\mu, \Sigma)$ , è generato un vettore casuale  $\theta_{new,k}$ , assumendo come media della distribuzione il valore  $\theta_k^{(t)}$  (passo precedente della catena) oppure  $\mu_k$  e come matrice delle covarianze il prodotto di  $\Sigma_k$  per un coefficiente  $c_n$  (Gelman et alii 1995). La scelta tra  $\theta_k^{(t)}$  e  $\mu_k$ dipende dal rapporto tra le medie dei valori delle densità di probabilità dei punti del *Complexes* e degli ultimi punti della *Sequences*: se tale rapporto è inferiore a un prefissato valore soglia *T*, si adotta come media  $\theta_k^{(t)}$  (per cui  $\theta_{new,k} = N(\theta_k^{(t)}, c_n \Sigma_k)$ ), viceversa si adotta come media  $\mu_k$  (per cui  $\theta_{new,k} = N(\mu_k, c_n \Sigma_k)$ . Con il criterio di Metropolis, già descritto nel precedente paragrafo 4.2.7, si decide poi se accettare il nuovo punto e, quindi, porre  $\theta_k^{(t+1)} = \theta_{new,k}$  $\theta_k^{(t+1)} = \theta_{new,k}$ , oppure rigettarlo e, quindi, porre  $\theta_k^{(t+1)} = \theta_k^{(t)}$ .

Il nuovo passo  $\theta_k^{(t+1)}$  viene accodato alla *k-esima Sequences* e a una lista cumulativa in cui sono registrati tutti i passi delle CM di tutte le *Sequences*.

Il nuovo passo della CM è utilizzato anche per aggiornare il *Complexes*, applicando le seguenti regole:

- 1) se il nuovo punto  $\theta_{new,k}$  è stato accettato, questo viene sostituito al primo punto del *Complexes*, che è quello che ha il valore di densità di probabilità maggiore;
- 2) se il nuovo punto θ<sub>new, k</sub> è stato rigettato ma il valore di densità di probabilità dello stesso è superiore a quello dell'ultimo punto del *Complexes* (che ha valore della densità di probabilità minore) e il rapporto tra le densità di probabilità del primo e dell'ultimo punto è superiore al valore soglia *T*, sostituisce  $\theta_{new,k}$  all'ultimo punto del *Complexes*;
- 3) se nessuna delle due precedenti condizioni è soddisfatta, non modifica il *Complexes*.

Ogni *L* passi della CM, inoltre, i punti di tutti i *Complexes* vengono riuniti e riordinati per valore crescente della corrispondente densità di probabilità e nuovi *Complexes* vengono composti da quest'unico insieme di punti.

Il calcolo ha termine quando è soddisfatto il criterio di convergenza di Brooks e Gelman ossia, più precisamente, una volta calcolato il termine  $\sqrt{\hat{R}}$  espresso dalla 4.41 e il processo ha termine se, per tutti i parametri incogniti, sono soddisfatte le seguenti due condizioni:

- 1) il valore  $\sqrt{\hat{R}}$ , calcolato considerando l'ultimo 50% di passi delle CM, è inferiore a 1.2;
- 2) negli ultimi 25 passi la variazione del valore  $\sqrt{\hat{R}}$  è minore di un prefissato valore massimo  $\Delta_R$ .

A convergenza raggiunta, per tutti gli *N* passi delle CM, l'algoritmo restituisce in output sia i vettori  $\theta^{(t)}$  (per *t*=0, 1, 2, ... N) ottenuti durante l'evoluzione del processo stocastico, sia i valori del parametro  $\sqrt{\hat{R}}$  per tutti i parametri incogniti.

#### **4.4 Struttura del programma UNINET**

Il modello di calibrazione UNINET è stato implementato in MatLab (MathWorks Inc., v. 7.0.1), utilizzando una versione dell'algoritmo SCEM-UA scritta nello stesso linguaggio e scaricata da internet (url: *http//www.sahra.arizona.edu/software/index\_main.html*).

Per adattare tale versione del programma SCEM-UA alla calibrazione delle reti, ottenendo così UNINET, è stato necessario integrare nello stesso la funzione  $y = f(x | a)$  dello specifico modello, che nel caso particolare è data dal programma INetPDA.

Nella seguente fig. 4.4 è schematicamente rappresentato il programma UNINET.

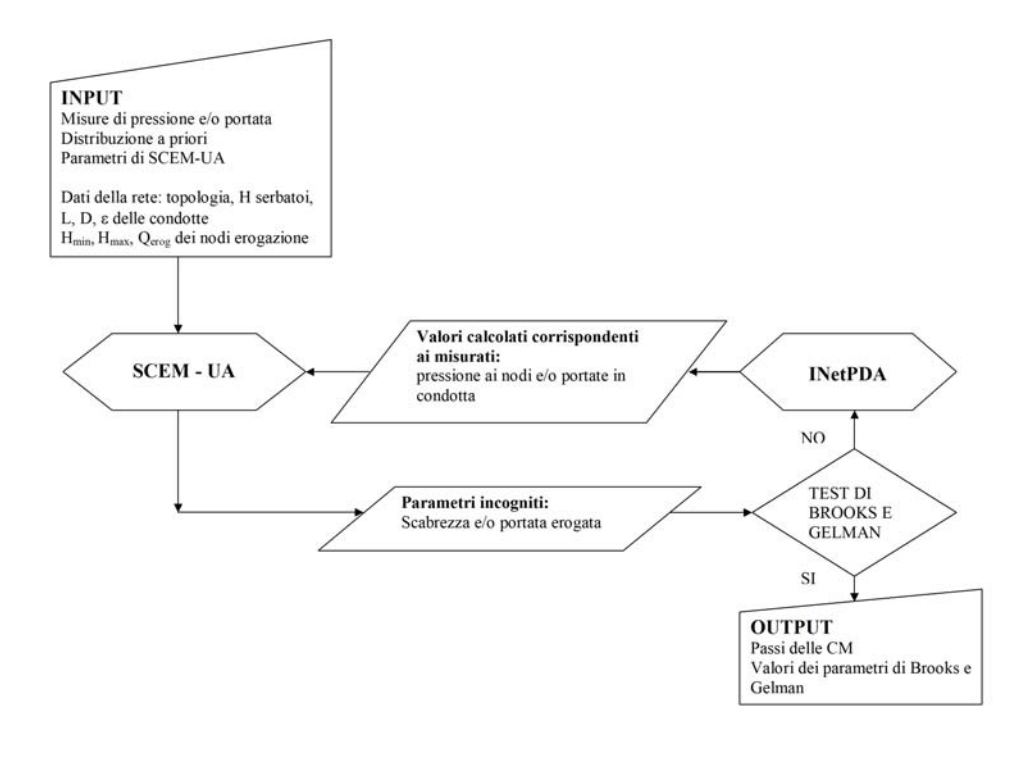

**Figura 4.4 - Schema del programma UNINET** 

I dati richiesti in input dal modello, nello schema, sono distinti in due gruppi, il primo utilizzato esclusivamente da SCEM-UA per il calcolo di ottimizzazione, il secondo esclusivamente dal modello di simulazione INetPDA.

In particolare, nel primo gruppo sono compresi:

- 1) le misure disponibili, di portata nelle condotte e/o pressione ai nodi erogazione;
- 2) la distribuzione a priori assunta per i parametri incogniti;
- 3) i parametri che adattano i criteri di ricerca dell'algoritmo SCEM-UA al particolare problema.

Per quanto riguarda i dati del punto 2, la versione citata di SCEM-UA può essere utilizzata in due diverse modalità, assumendo una distribuzione a priori uniforme oppure una distribuzione a priori specifica. Con riferimento al modello UNINET, la prima opzione corrisponde all'ipotesi di misure esatte, la seconda all'ipotesi di misure incerte (con scarto quadratico medio non nullo). Di conseguenza, nel primo caso i dati in input sono costituiti dall'intervallo ammissibile di variazione di ciascun parametro incognito (assegnando un valore minimo e uno massimo per ciascun parametro), nel secondo caso è necessario assegnare anche il valore dello scarto quadratico medio; per il calcolo della distribuzione a posteriori il modello adotterà, rispettivamente, la relazione completa di Box e Tiao 4.46 oppure quella ridotta 4.49.

Per quanto riguarda i dati del punto 3), dalla precedente descrizione dell'algoritmo SCEM-UA si evince che l'evoluzione del processo stocastico dipende dal valore di un insieme di parametri, che possono incidere sui risultati ottenuti e/o sulla rapidità di convergenza del calcolo. Tali parametri, già introdotti nel paragrafo precedente, sono raccolti nella seguente tabella 4.1, con i corrispondenti valori consigliati, desunti dalla letteratura (Kapelan et al., 2007), dal manuale del programma in versione MatLab e dai risultati ottenuti applicando UNINET.

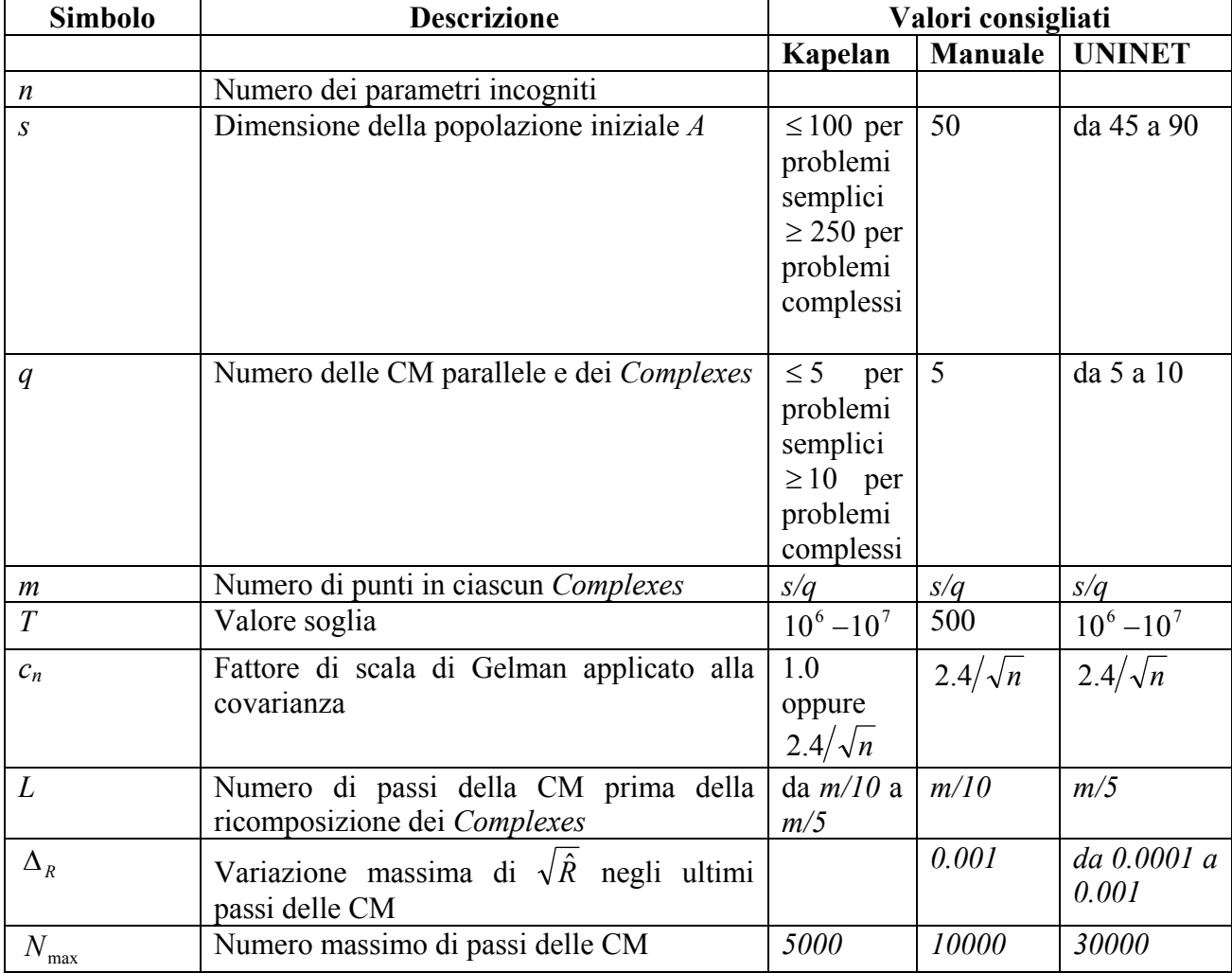

#### **Tabella 4.1 – Parametri che controllano l'evoluzione del processo stocastico in SCEM-UA e valori consigliati**

Le elaborazioni fatte con UNINET hanno mostrato che, in genere, i valori dei precedenti parametri incidono più sulla velocità di convergenza, ossia sul numero di passi necessari per raggiungere la distribuzione stazionaria, che non sui risultati ottenuti, e che particolare influenza ha il valore di *q*, che non deve essere molto elevato (tra 5 e 10), e il rapporto *m=q/s* (che non deve essere molto superiore a *10*, in modo da avere un valore di *L* basso, pari a *1* o *2*) . Il valore soglia *T* condiziona la varianza delle distribuzioni a posteriori, nel senso che un aumento di *T* induce un aumento della varianza restituita dal modello. La condizione imposta sulla variazione massima di  $\sqrt{\hat{R}}$  nell'ultimo tratto della CM, infine, è tanto più difficile da ottenere quanto maggiore è il

numero dei parametri incogniti; può essere opportuno, pertanto, ridurre il valore di ∆*<sup>R</sup>* all'aumentare del numero delle incognite.

Il secondo gruppo di dati in input del modello UNINET (v. precedente fig. 4.4) è utilizzato esclusivamente dal modello di simulazione INetPDA per ottenere i valori calcolati di portata in condotta e pressione ai nodi da confrontare con quelli misurati. Questi dati sono quelli necessari a risolvere il problema di verifica e sono:

- 1) le quote piezometriche dei nodi di alimentazione (serbatoi) espresse in *m s.m.*;
- 2) la topologia della rete, che viene data associando al numero d'ordine di ciascuna condotta il numero d'ordine dei nodi collegati dalla stessa;
- 3) le caratteristiche delle condotte della rete, ovvero diametro (in *mm*), lunghezza (in *m*) e coefficiente di scabrezza di Colebrook (in *mm*), escluse le scabrezze incognite da ottenere con la calibrazione che, fin dal primo passo delle CM, vengono sempre generate da SCEM-UA;
- 4) i dati relativi alle erogazioni ai nodi, ovvero l'altezza piezometrica corrispondente all'erogazione nulla  $H_{\text{min}}$  (*m s.m.*), l'altezza piezometrica corrispondente all'erogazione massima *H*<sub>max</sub> (*m s.m.*) e la portata erogata massima  $Q_{\text{max}}$  (l/s), escluse le portate erogate incognite da ottenere con la calibrazione che, al pari delle scabrezze, vengono generate da SCEM-UA.

Durante il processo di calcolo SCEM-UA genera, per ogni passo, un set di valori per i parametri incogniti (al primo passo in modo casuale dalla distribuzione a priori, successivamente applicando il metodo MCMC descritto) che, con gli ulteriori dati in input relativi alla rete, sono utilizzati dal modello di simulazione INetPDA per calcolare i valori corrispondenti a quelli misurati; questi ultimi sono utilizzati da SCEM-UA per generare il passo successivo della CM.

Il processo ha termine quando è soddisfatto il criterio di Brooks e Gelman.

In output il modello restituisce, per tutti i parametri incogniti, i valori generati durante l'evoluzione delle CM. Un esempio di output, in grafico, è riportato nella figura 4.5.

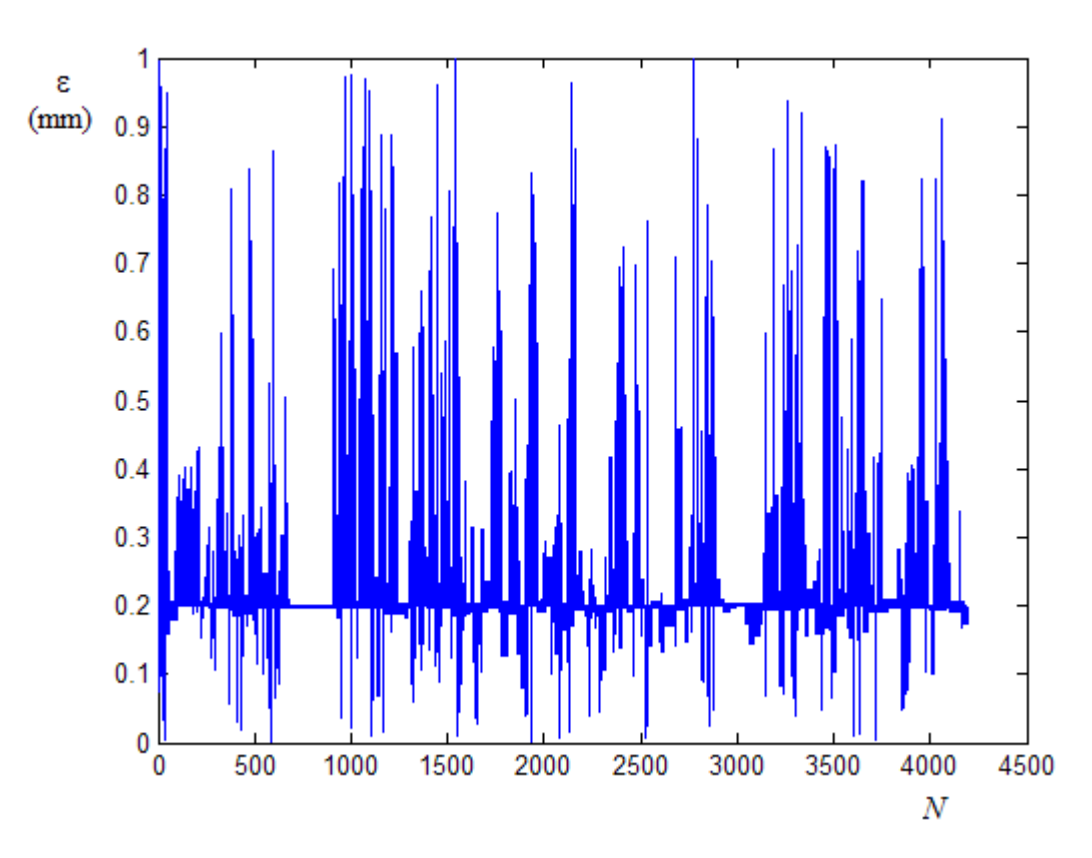

**Figura 4.5 – Grafico del tracciato di una CM restituito in output da UNINET** 

L'esempio si riferisce alla calibrazione di una scabrezza, per cui in ascissa è riportato il numero *N* del passo della CM e in ordinata il corrispondente valore di scabrezza <sup>ε</sup> .

In genere non tutti i valori ottenuti possono ritenersi un campione estratto dalla distribuzione a posteriori poiché il processo tende asintoticamente alla distribuzione stazionaria. Di norma vengono utilizzati solo i valori corrispondenti alla parte finale della CM, eliminando gli iniziali (*burn-in*). Per i tracciati ottenuti con UNINET sembra opportuno eliminare almeno la prima metà dei punti ottenuti dato che, come descritto nel paragrafo precedente, il criterio di convergenza è applicato sulla seconda metà dei punti dell'intera CM.

Dal campione della distribuzione a posteriori, infine, è possibile ottenere uno o più valori centrali (in genere moda e/o media aritmetica) e indici di variabilità (in genere lo scarto quadratico medio) da assumere come stima del valore del parametro incognito e dell'incertezza associata.

Dallo stesso campione è possibile ottenere anche una stima per intervallo di confidenza e il grafico della distribuzione a posteriori. Nella seguente figura 4.6 è riportato, a titolo di esempio, il grafico della distribuzione a posteriori corrispondente al tracciato della precedente figura 4.5.

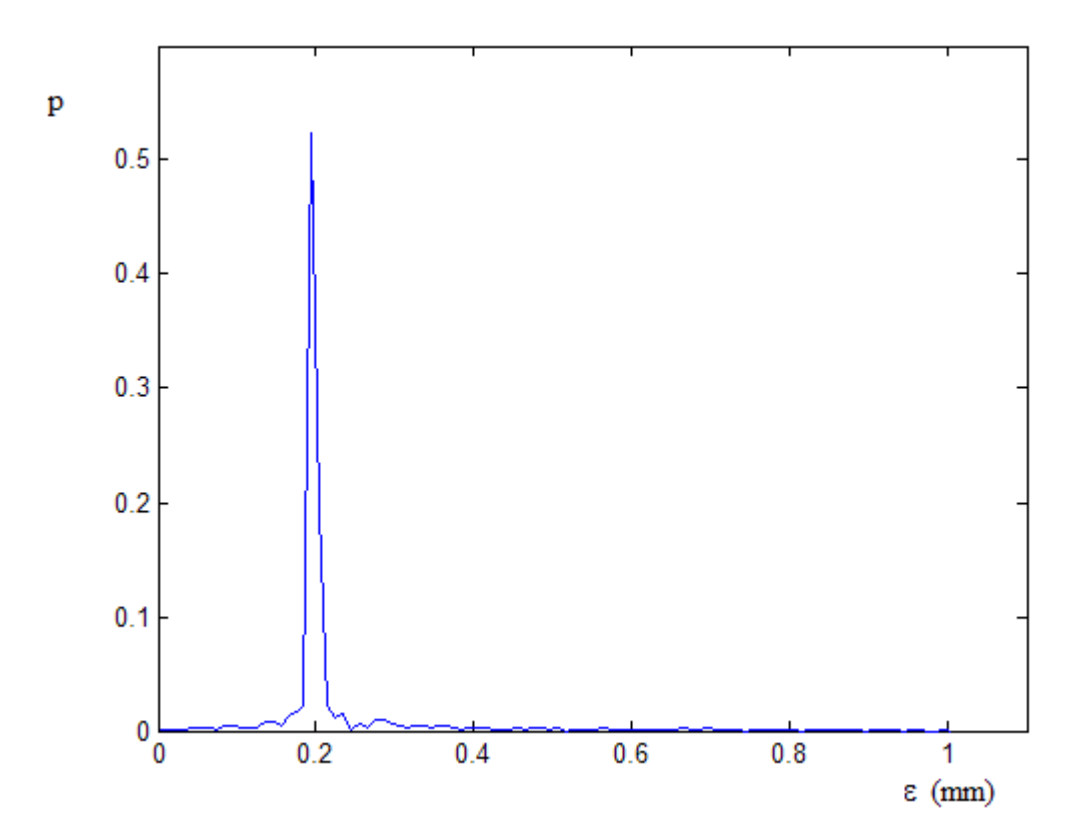

**Figura 4.6 – Grafico della distribuzione a posteriori corrispondente al tracciato della figura 4.5** 

In ascisse è riportato il valore della scabrezza  $\varepsilon$  e in ordinata il corrispondente valore di probabilità *p*.

# **5.0 Applicazione del modello UNINET a reti di letteratura**

## **5.1 Introduzione**

Il modello UNINET è stato utilizzato per la calibrazione di scabrezze e portate erogate su alcune reti di letteratura.

Le elaborazioni sono state effettuate ipotizzando situazioni diverse, in modo da testare la validità del modello e individuarne potenzialità e limiti. Più precisamente, con un primo gruppo di elaborazioni sono state calibrate esclusivamente le scabrezze, ritenendo note, quindi, le portate erogate massime. Queste elaborazioni sono state fatte sia nell'ipotesi in cui tutte le condotte abbiano uguale scabrezza e la rete funzioni in condizioni DDA, sia in condizioni che più probabilmente possono verificarsi nella realtà, con più scabrezze diverse e pressioni ai nodi insufficienti. Un successivo gruppo di elaborazioni è relativo alla calibrazione delle portate erogate.

Come grandezze misurate si sono considerate la portata in condotta e la pressione ai nodi della rete, che sono quelle generalmente utilizzate nei problemi di calibrazione e che, nella pratica tecnica, possono essere rilevate sia durante prove controllate, come quelle sui nodi-idrante, sia durante il normale funzionamento della rete. Poiché dette grandezze dipendono dalle portate erogate è possibile, effettuando più misure o utilizzando apparecchi registratori, ottenere valori che si riferiscono a più punti della rete (sezioni di condotte e/o nodi) e/o a diverse condizioni di erogazione. I valori di misura così ottenuti possono essere utilizzati in due modi:

- per calibrazioni che si riferiscono a un'unica condizione di erogazione, utilizzando un insieme di misure fatte contemporaneamente in diversi punti della rete;
- per calibrazioni che si riferiscono a più condizioni di erogazione, utilizzando un insieme di misure fatte in tempi diversi in uno stesso punto della rete.

83

Entrambe le possibilità sono state considerate nelle applicazioni di UNINET di seguito descritte. Trattandosi di applicazioni teoriche, il primo caso è stato riprodotto utilizzando come valori di misura quelli ottenuti da un'unica simulazione e riferiti a più punti della rete, il secondo utilizzando valori riferiti a uno stesso punto della rete e ottenuti da più simulazioni con erogazioni diverse, pari a quelle che presumibilmente possono aversi nel normale funzionamento della rete e calcolate applicando alle portate erogate medie dei coefficienti di punta.

Nel paragrafo seguente sono descritte le reti utilizzate e i valori ottenuti dalle verifiche fatte con INetPDA, che sono quelli utilizzati come misure nelle calibrazioni. Nei paragrafi successivi sono descritti i risultati ottenuti con le calibrazioni e le conclusioni sulla validità del modello UNINET.

## **5.2 Le reti di letteratura utilizzate**

UNINET è stato applicato su più reti di letteratura. In questa tesi sono riportati i risultati più significativi che sono riferiti a tre reti, ciascuna delle quali presenta una particolarità.

La prima delle tre reti è quella proposta da Komsi, già utilizzata per il test del modello di simulazione INetPDA e descritta nel precedente paragrafo 3.4; questa rete è stata utilizzata, in particolare, per verificare il modello in condizioni PDA, ossia in presenza di pressioni insufficienti a produrre le erogazioni massime ai nodi.

La seconda è una rete proposta da Walsky (1983), già utilizzata dallo stesso Autore e da altri nella verifica di modelli di calibrazione; questa rete ha un ramo aperto, particolarità che induce alla necessità di una scelta specifica per quanto riguarda il tipo di misure da utilizzare, come sarà dettagliatamente descritto in un paragrafo successivo.

La terza è una rete proposta da Greco e Di Cristo (1999), anche questa già utilizzata dall'Autore e da altri per la verifica di modelli di calibrazione, che presenta la particolarità di essere più estesa delle precedenti due e di essere alimentata da due serbatoi.

Per la descrizione della rete di Komsi si rimanda al precedente paragrafo 3.4, mentre nei due paragrafi seguenti sono descritte, rispettivamente, la rete proposta da Walsky e quella proposta da Greco e Di Cristo, nonché le verifiche effettuate per ottenere i valori adottati come misure nelle successive applicazioni di UNINET. Le verifiche sono state effettuate accettando uno scarto pari a  $\Delta H = 10^{-3}$  *m* per le quote piezometriche e  $\Delta Q = 10^{-2}$  *l/s* per le portate erogate.

### **5.3 La rete proposta da Walsky**

Nella figura seguente è riportato lo schema topologico della rete proposta da Walsky (1983).

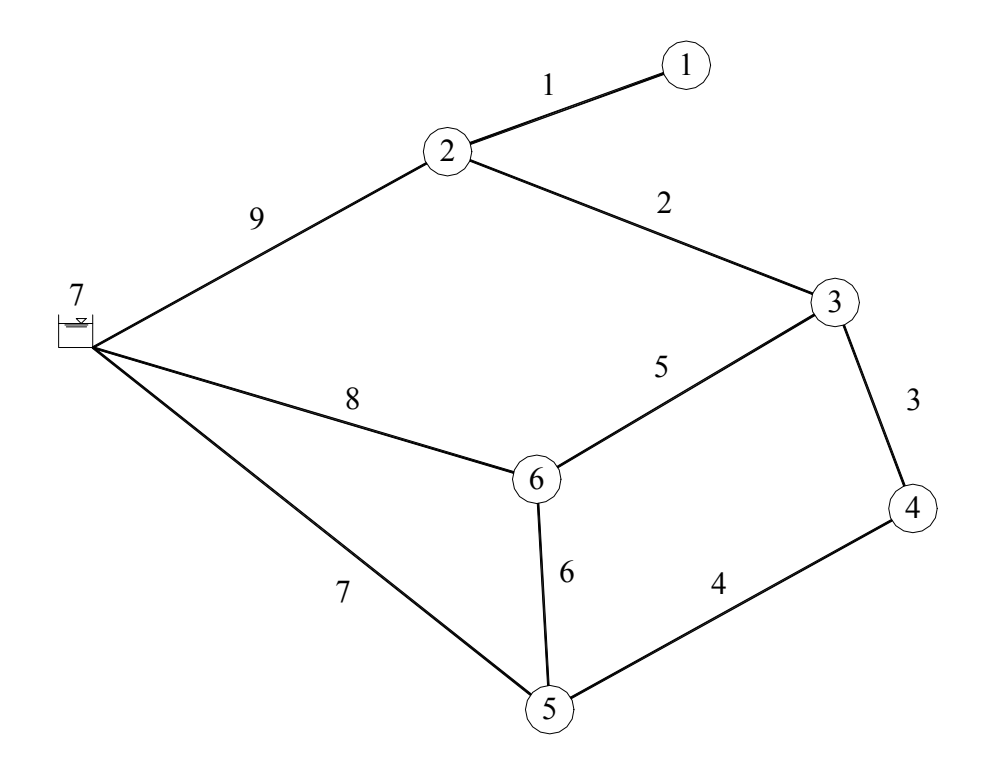

**Figura 5.1 - Schema topologico della rete proposta da Walsky** 

La rete ha un nodo di alimentazione, sei nodi erogazione, nove condotte, tre maglie chiuse elementari e un ramo aperto.

La quota piezometrica al nodo di alimentazione (nodo numero 7) è di 60.90 m. Poiché le scabrezze delle condotte sono espresse con un coefficiente *C* della formula di Hazen-Williams, per poter utilizzare la rete con UNINET è stato necessario preventivamente trasformare tale coefficiente di scabrezza nell'equivalente  $\varepsilon$  di Colebrook. Allo scopo è stata adottata la relazione 3.14, già utilizzata nel precedente paragrafo 3.4 per ottenere le scabrezze equivalenti della rete proposta da Komsi.

 Nella seguente tabella 5.1 sono riportati le lunghezze, i diametri e le scabrezze delle condotte, espresse, queste ultime, sia tramite il coefficiente *C* della formula di Hazen-Williams dato in letteratura, sia tramite l'equivalente  $\varepsilon$  calcolato con la 3.14.

| Numero         | Lunghezza | Diametro | Scabrezza C | Scabrezza $\varepsilon$ (mm) |          |
|----------------|-----------|----------|-------------|------------------------------|----------|
| condotta       | (m)       | (mm)     |             | calcolata                    | adottata |
|                | 304.8     | 203.2    | 90          | 2.655                        | 3.0      |
| $\overline{2}$ | 609.6     | 304.8    | 110         | 0.954                        | 1.0      |
| 3              | 609.6     | 304.8    | 110         | 0.954                        | 1.0      |
| 4              | 304.8     | 304.8    | 110         | 0.954                        | 1.0      |
| 5              | 457.2     | 304.8    | 110         | 0.954                        | 1.0      |
| 6              | 152.4     | 203.2    | 120         | 0.419                        | 0.5      |
| 7              | 914.4     | 254.0    | 120         | 0.461                        | 0.5      |
| 8              | 762.0     | 406.4    | 100         | 2.045                        | 2.0      |
| 9              | 609.6     | 304.8    | 130         | 0.244                        | 0.2      |

**Tabella 5.1 – Lunghezze, diametri e scabrezze delle condotte** 

I valori adottati, riportati nell'ultima colonna, sono stati fissati arrotondando i valori calcolati e in modo da mantenere l'originaria suddivisione in classi di scabrezza omogenea.

Nella tabella 5.2 sono raccolte le portate erogate ai nodi; per questa rete si assumerà che i carichi ai nodi siano sufficienti a dare l'erogazione massima.

| Numero nodo   | Portata erogata $(l/s)$ |
|---------------|-------------------------|
|               | 25.24                   |
| $\mathcal{L}$ | 63.09                   |
| ζ             | 94.63                   |
|               | 31.54                   |
| ς             | 31.55                   |
|               | 126.18                  |
| <b>TOTALE</b> | 372.23                  |

**Tabella 5.2 – Portate erogate ai nodi** 

Con i dati precedenti è stata effettuata la verifica con INetPDA ottenendo, per le quote piezometriche ai nodi e per le portate e le perdite di carico nelle condotte, i risultati raccolti nelle due tabelle seguenti:

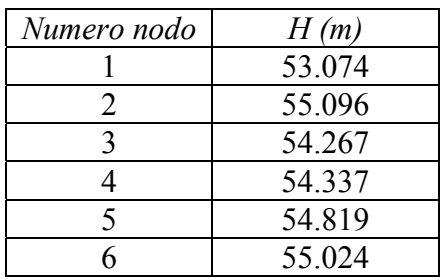

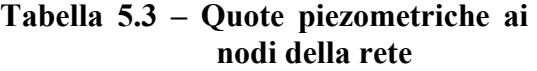

| Numero   | Verso della portata |             | $q \, (l/s)$ | h(m) |  |
|----------|---------------------|-------------|--------------|------|--|
| condotta | Dal nodo            | Al nodo     |              |      |  |
|          |                     |             | 25.24        | 2.02 |  |
| 2        | 2                   | 3           | 39.64        | 0.83 |  |
| 3        |                     | 3           | 11.21        | 0.07 |  |
| 4        | 5                   |             | 42.75        | 0.48 |  |
|          |                     |             | 43.79        | 0.76 |  |
| 6        |                     | $\varsigma$ | 14.65        | 0.21 |  |
|          |                     | 5           | 59.65        | 6.08 |  |
| 8        |                     |             | 184.61       | 5.88 |  |
| Q        |                     | ∍           | 127.97       | 5.80 |  |

**Tabella 5.4 – Portate e perdite di carico nelle condotte della rete** 

# **5.4 La rete proposta da Greco**

Nella figura seguente è riportato lo schema topologico della rete proposta da Greco e Di Cristo (1999).

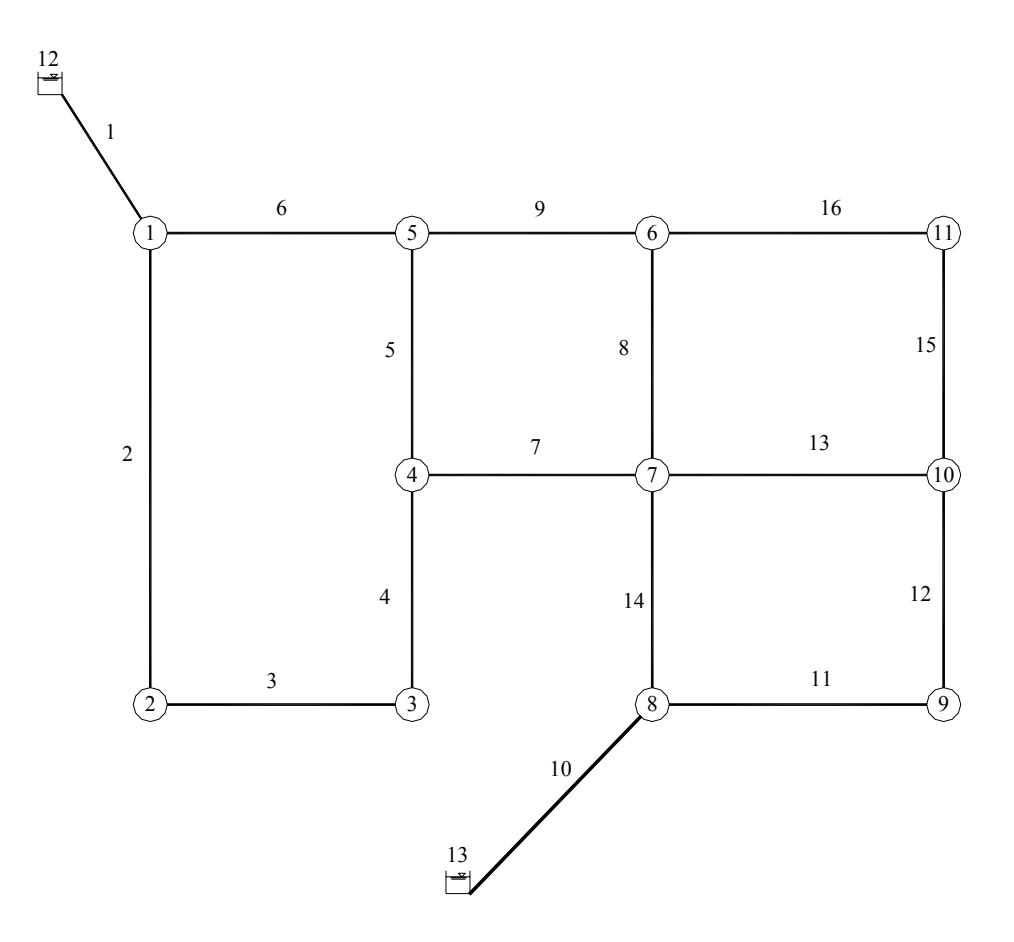

**Figura 5.2 - Schema topologico della rete proposta da Greco** 

La rete ha due nodi di alimentazione, undici nodi erogazione, sedici condotte e quattro maglie chiuse elementari.

La quota piezometrica al nodo di alimentazione numero 12 è di 123 m, quella al numero 13 è di 112 m. Anche in questo caso le scabrezze delle condotte sono espresse tramite un coefficiente *C* della formula di Hazen-Williams che è stato trasformato, con la 3.14, nell'equivalente  $\varepsilon$  di Colebrook.

 Nella seguente tabella 5.5 sono riportati le lunghezze, i diametri e le scabrezze delle condotte (in termini sia di *C* della formula di Hazen-Williams, sia di ε calcolato con la 3.14).

| Numero         | Lunghezza | Diametro | Scabrezza C | Scabrezza $\varepsilon$ (mm) |          |
|----------------|-----------|----------|-------------|------------------------------|----------|
| condotta       | (m)       | (mm)     |             | calcolata                    | adottata |
| 1              | 200       | 250      | 105         | 1.192                        | 1.0      |
| $\overline{2}$ | 400       | 150      | 118         | 0.416                        | 0.4      |
| $\overline{3}$ | 300       | 200      | 130         | 0.206                        | 0.2      |
| $\overline{4}$ | 190       | 300      | 140         | 0.103                        | 0.1      |
| 5              | 210       | 80       | 130         | 0.340                        | 0.2      |
| 6              | 300       | 200      | 95          | 1.955                        | 2.0      |
| $\overline{7}$ | 160       | 150      | 140         | 0.075                        | 0.1      |
| 8              | 200       | 300      | 120         | 0.494                        | 0.5      |
| 9              | 180       | 200      | 120         | 0.416                        | 0.5      |
| 10             | 140       | 250      | 105         | 1.192                        | 1.0      |
| 11             | 360       | 200      | 115         | 0.575                        | 0.6      |
| 12             | 200       | 150      | 105         | 0.929                        | 1.0      |
| 13             | 340       | 150      | 105         | 0.929                        | 1.0      |
| 14             | 180       | 80       | 120         | 0.713                        | 0.5      |
| 15             | 180       | 150      | 120         | 0.365                        | 0.5      |
| 16             | 345       | 200      | 130         | 0.206                        | 0.2      |

**Tabella 5.5 – Lunghezze, diametri e scabrezze delle condotte** 

Come per la rete proposta da Walsky, anche in questo caso i valori calcolati sono stati arrotondati in modo da rispettare l'originaria suddivisione in classi di scabrezza omogenea.

Nella tabella 5.6 sono raccolte le portate erogate ai nodi; anche per questa rete, come per quella di Walsky, si assumerà che i carichi ai nodi siano sufficienti a dare l'erogazione massima.

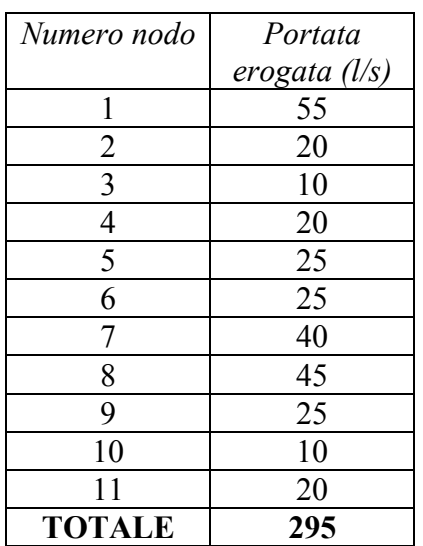

#### **Tabella 5.6 – Portate erogate ai nodi**

Con i valori riportati nella precedente tabella è stata effettuata la verifica della rete con INetPDA. I valori ottenuti per le quote piezometriche ai nodi sono raccolti nella tabella 5.7, quelli ottenuti per le portate e le perdite dei carico nelle condotte nella tabella 5.8.

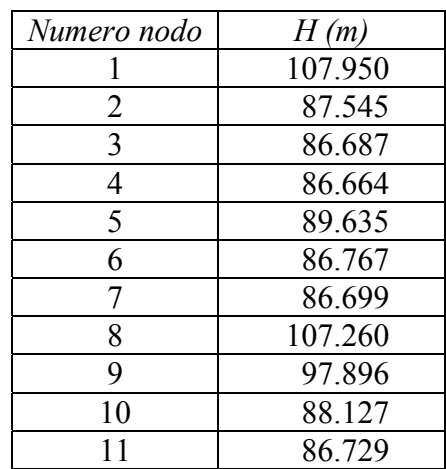

#### **Tabella 5.7 – Quote piezometriche ai nodi della rete**

**Tabella 5.8 – Portate e perdite di carico nelle condotte della rete** 

| Numero         |                | Verso della portata | q(1/s) | h(m)  |
|----------------|----------------|---------------------|--------|-------|
| condotta       | Dal nodo       | Al nodo             |        |       |
|                | 12             |                     | 176.62 | 15.05 |
| $\overline{2}$ |                | $\overline{2}$      | 42.71  | 20.41 |
| 3              | $\overline{2}$ | 3                   | 22.71  | 0.86  |
| $\overline{4}$ | 3              | $\overline{4}$      | 12.71  | 0.02  |
| 5              | 5              | $\overline{4}$      | 4.57   | 2.97  |
| 6              |                | 5                   | 78.91  | 18.32 |
| $\overline{7}$ | 7              | $\overline{4}$      | 2.72   | 0.03  |
| 8              | 6              | 7                   | 20.34  | 0.07  |
| 9              | 5              | 6                   | 49.34  | 2.87  |
| 10             | 13             | 8                   | 118.38 | 4.74  |
| 11             | 8              | 9                   | 61.66  | 9.36  |
| 12             | 9              | 10                  | 36.66  | 9.77  |
| 13             | 10             | $\overline{7}$      | 10.65  | 1.43  |
| 14             | 8              | $\overline{7}$      | 11.73  | 20.56 |
| 15             | 10             | 11                  | 16.00  | 1.40  |
| 16             | 6              | 11                  | 4.00   | 0.04  |

# **5.5 Calibrazione delle scabrezze con misure di portata corrispondenti a una fissata condizione di esercizio**

Un primo gruppo di elaborazioni con UNINET è stato effettuato considerando come incognite le scabrezze della rete e ritenendo note le portate erogate. In queste applicazioni si è ritenuta nota anche la suddivisione delle condotte in gruppi di uguale scabrezza.

Gli obiettivi principali di queste elaborazioni sono stati tre:

- verificare l'efficacia di UNINET nella calibrazione delle scabrezze utilizzando misure di portata;
- definire un criterio di scelta delle condotte sulle quali effettuare le misure e verificarne la validità;
- valutare la variabilità dei risultati in relazione a scelte diverse delle condotte sulle quali sono fatte le misure di portata e a una riduzione o aumento del numero delle stesse.

Le calibrazioni descritte nei paragrafi successivi sono state fatte assumendo le ipotesi seguenti:

- distribuzione di probabilità a priori di tipo uniforme (utilizzo dell'espressione semplificata 4.49 di Box e Tiao), che corrisponde all'ipotesi di disponibilità di misure esatte (con  $\sigma = 0$ );
- distribuzione degli scarti di tipo normale (valore  $\gamma = 0$  nell'espressione 4.49).

Per i parametri dell'algoritmo di ottimizzazione della tabella 4.1 sono stati adottati i valori seguenti:

- numero delle catene parallele, *q=5*;
- dimensione della popolazione iniziale, *s=45*;
- numero di punti in ciascun *Complexes*  $m = s/q = 9$ ;
- fattore di scala,  $c_n = 2.4/\sqrt{n}$ , in cui *n* è il numero dei parametri incogniti;
- valore soglia, *T=500*;
- numero di passi prima della ricomposizione dei Complexes, *L=m/5=1*;
- variazione massima di  $\sqrt{\hat{R}}$ ,  $\Delta_R$ =0.001;
- numero massimo di passi della CM,  $N_{\text{max}} = 30000$ .

Come valori misurati sono state considerate portate in una o più condotte e pressioni ai nodi, come precisato descrivendo le singole elaborazioni, ma sempre nell'ipotesi di disporre di misure riferite a una stessa condizione di erogazione (misure contemporanee).

Fra i risultati sono riportati anche i tempi di calcolo e il numero di passi delle CM necessari per ottenere la convergenza alla distribuzione stazionaria. A questo proposito, conviene precisare che i valori indicati sono quelli rilevati utilizzando un normale computer portatile. Per quanto riguarda il numero di passi necessari, questi possono variare non solo utilizzando un sistema diverso ma anche ripetendo l'elaborazione su uno stesso sistema, in quanto l'evoluzione del processo stocastico dipende dalla generazione di numeri casuali, come mostrato descrivendo l'algoritmo SCEM-UA nel precedente paragrafo 3.4. Ovviamente, effettuando diverse elaborazioni si ottengono CM diverse ma che convergono alla stessa distribuzione stazionaria (a posteriori), ovvero si ottengono risultati numerici diversi ma uguali da un punto di vista statistico. Per quanto sopra, entrambi i valori, numero di passi e tempo di elaborazione, sono da considerare solo indicativi.

## **5.5.1 Applicazioni alla rete proposta da Komsi con portate ridotte**

La prima calibrazione è riferita alla rete proposta da Komsi (descritta nel paragrafo 3.4 e il cui schema, già rappresentato nella figura 3.1, è riportato anche nella seguente figura 5.3).

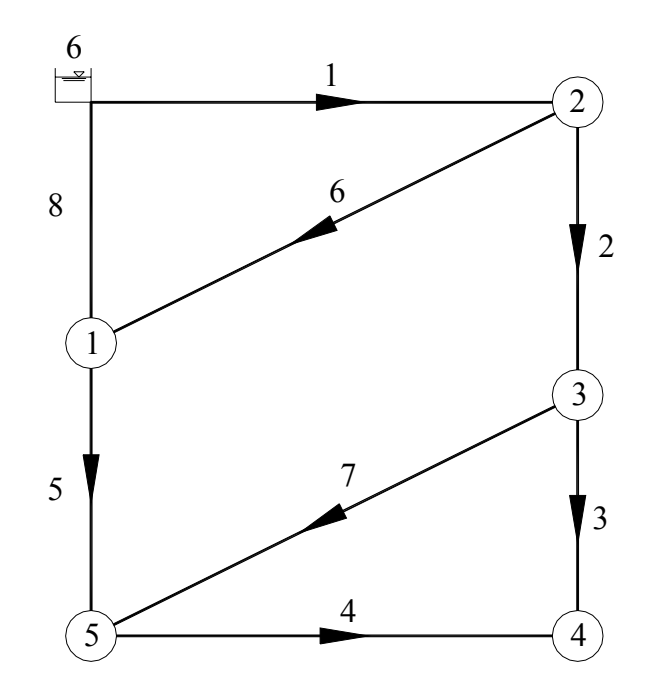

**Figura 5.3 – Schema topologico della rete proposta da Komsi** 

 Nel caso descritto in questo paragrafo, al fine di effettuare una prima prova del modello in condizioni di erogazione di tipo DDA, sono state adottate portate erogate minori di quelle considerate nel test del modello INetPDA e tali da dare pressioni sufficienti per ottenere l'erogazione massima. Questa elaborazione, come si mostrerà, ha fornito utili indicazioni di carattere generale per la calibrazione delle scabrezze con misure di portata.

Nella seguente tabella 5.9 sono raccolte le portate erogate adottate, mentre tutti gli altri dati della rete sono quelli già riportati nel paragrafo 3.4. In particolare, si ricorda che la scabrezza è uguale a  $\varepsilon = 0.20$  *mm* per tutte le condotte.

| Numero nodo   | $\int_{a}^{\max}$ $(l/s)$ |
|---------------|---------------------------|
|               |                           |
| 2             | 5                         |
|               | 8                         |
|               | 12                        |
|               | x                         |
| <b>TOTALE</b> | 34                        |

**Tabella 5.9 – Portate erogate ai nodi della rete** 

Le quote piezometriche ai nodi, ottenute verificando la rete con INetPDA, sono riportate nella tabella seguente:

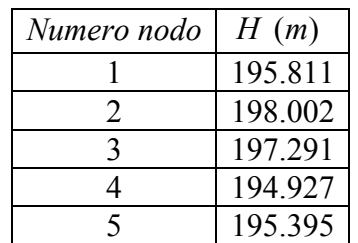

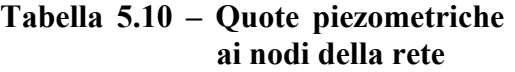

In tutti i nodi la pressione è superiore al valore  $H_i^{\max}$  *(valore indicato nella tabella 3.2), per* cui le portate effettivamente erogate sono quelle massime, già riportate nella precedente tabella 5.9. Le portate e le perdite di carico in condotta sono elencate nella tabella 5.11.

| Numero   | Verso della portata |         | $q \, (l/s)$ | h(m) |  |
|----------|---------------------|---------|--------------|------|--|
| condotta | Dal nodo            | Al nodo |              |      |  |
|          |                     |         | 34.00        | 2.00 |  |
|          |                     |         | 19.79        | 0.71 |  |
|          |                     |         | 3.25         | 2.36 |  |
|          |                     |         | 8.75         | 0.47 |  |
|          |                     |         | 8.21         | 0.42 |  |
|          |                     |         | 9.21         | 2.19 |  |
|          |                     |         | 8.54         | -96  |  |

**Tabella 5.11 – Portate e perdite di carico nelle condotte della rete** 

Sulla rete sono state effettuate le calibrazioni di seguito descritte, utilizzando sempre una sola misura di portata e cambiando la condotta sulla quale è fatta la misura stessa.

Nella prima calibrazione è stata scelta come condotta di misura la numero 1. Con questa scelta il calcolo non converge ad alcun risultato. Questo esito può essere attribuito al fatto che, come è evidente osservando lo schema di fig. 3.1, la condotta numero 1 è quella di avvicinamento

dal serbatoio alla rete, per cui, qualunque sia la scabrezza, la portata in questa condotta è sempre uguale all'erogazione totale e non costituisce un dato valido per risolvere il problema di calibrazione. Da ciò si può desumere che la misura di portata sulla condotta di avvicinamento della rete, ovvero la misura della portata totale uscente dal serbatoio, non è un dato utile alla soluzione del problema di calibrazione delle scabrezze se la rete è alimentata da un solo serbatoio e l'erogazione ai nodi è data e indipendente dalla quota piezometrica.

Questo caso rende evidente una particolarità di UNINET: la non convergenza del calcolo, così come una distribuzione a posteriori con elevata varianza e di forma simile a quella a priori (uniforme), può indicare, come nel caso descritto, non un'incapacità del modello a dare soluzione al problema ma un'insufficienza dei dati forniti, insufficienza da intendere in termini sia di quantità (poche misure), sia di qualità (misure non utili).

Cambiando la condotta su cui si ipotizza di effettuare la misura di portata, si è osservato che il calcolo converge, ma il risultato ottenuto dipende in modo rilevante dalla precisione con cui è dato il valore misurato, e che per ottenere un risultato valido è necessario fornire il valore di misura con una precisione che non è oggettivamente possibile perseguire nella pratica tecnica, dato che tutti gli strumenti di misura sono caratterizzati da una determinata sensibilità.

Si è cercato, quindi, di individuare i motivi di questa caratteristica, giungendo a definire alcuni criteri che è opportuno seguire nella calibrazione delle scabrezze quando si utilizzano misure di portata.

Di seguito sono descritte, nell'ordine, prima tutte le elaborazioni effettuate e i risultati ottenuti e, poi, le considerazioni e le conclusioni tratte dall'analisi del caso in esame.

Come prima prova si è ipotizzata nota la misura di portata nella condotta 2. Fornendo il valore di misura con tre cifre significative ( $q_2$  = 19.8  $l/s$ ), si ottiene una distribuzione a posteriori praticamente uniforme, ciò che indica un risultato non attendibile; con una cifra significativa in più  $(q_2 = 19.79 \text{ l/s})$ , si ottiene una discreta convergenza attorno al valore normale  $\varepsilon = 0.25 \text{ mm}$ . Un risultato ancora migliore si ottiene, però, approssimando il valore misurato con cinque cifre significative,  $q_2$  = 19.789 *l/s*; per questo ultimo caso il calcolo converge in 6690 passi e 55 secondi di elaborazione e i risultati sono dettagliatamente descritti di seguito.

Nella seguente figura 5.4 è riportato il tracciato dei valori ottenuti durante l'evoluzione della catena Markoviana. Come già detto nel paragrafo 4.4, questo grafico rappresenta l'intero risultato della simulazione, ovvero i valori della scabrezza  $\varepsilon$  ( $mm$ ) in funzione del passo *N* della catena.

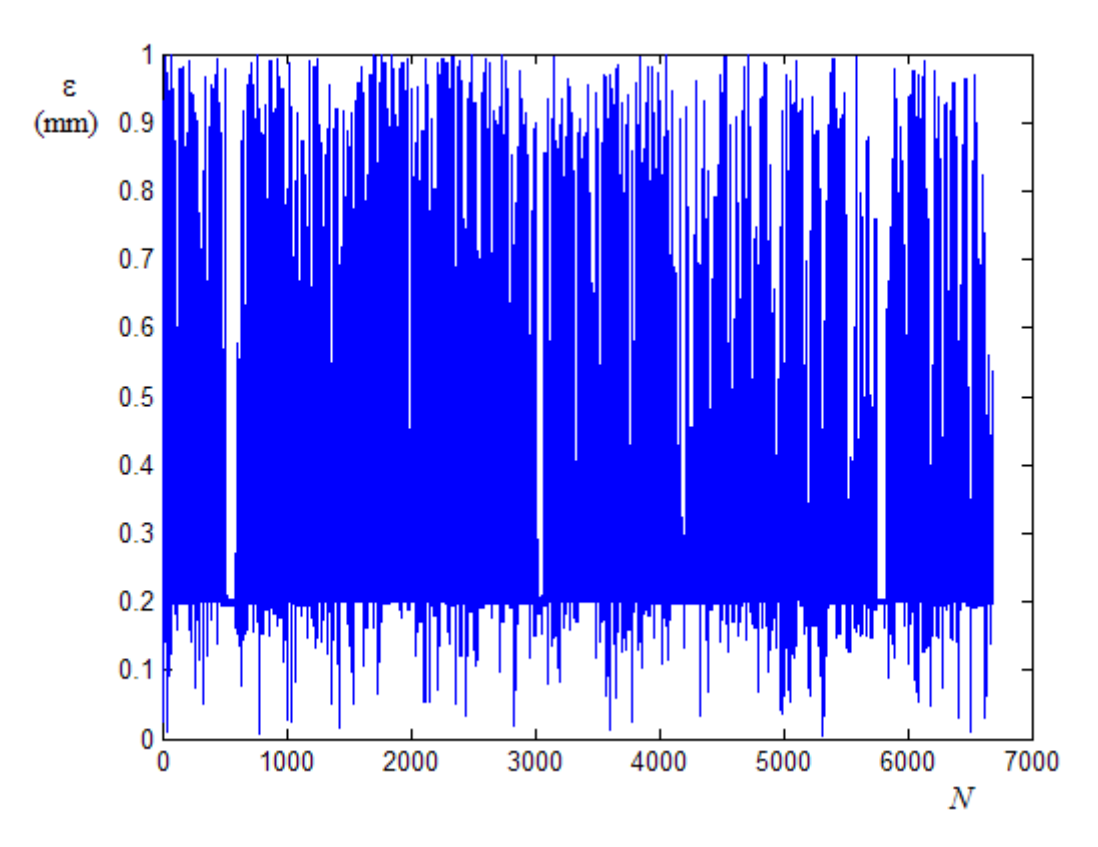

**Figura 5.4 – Tracciato della CM con misura di portata sulla condotta numero 2** 

Il grafico indica una discreta convergenza attorno al valore  $\varepsilon = 0.20 \text{ mm}$ .

Nella figura 5.5 è riportato l'andamento del valore del parametro di varianza  $\sqrt{\hat{R}}$  di Gelman e Brooks. Questo parametro è calcolato ogni volta che i *Complexes* vengono ricomposti, cioè ogni *q\*L* passi complessivi. Nel grafico, pertanto, è riportato in ordinata il valore  $\sqrt{\hat{R}}$  e in ascissa il numero di ricomposizione del *Complexes*, che corrisponde al passo della catena *N* diviso il prodotto *q\*L*, prodotto che, con i valori di *q* e *L* prefissati e già indicati nel precedente paragrafo 5.5, è pari a 5.

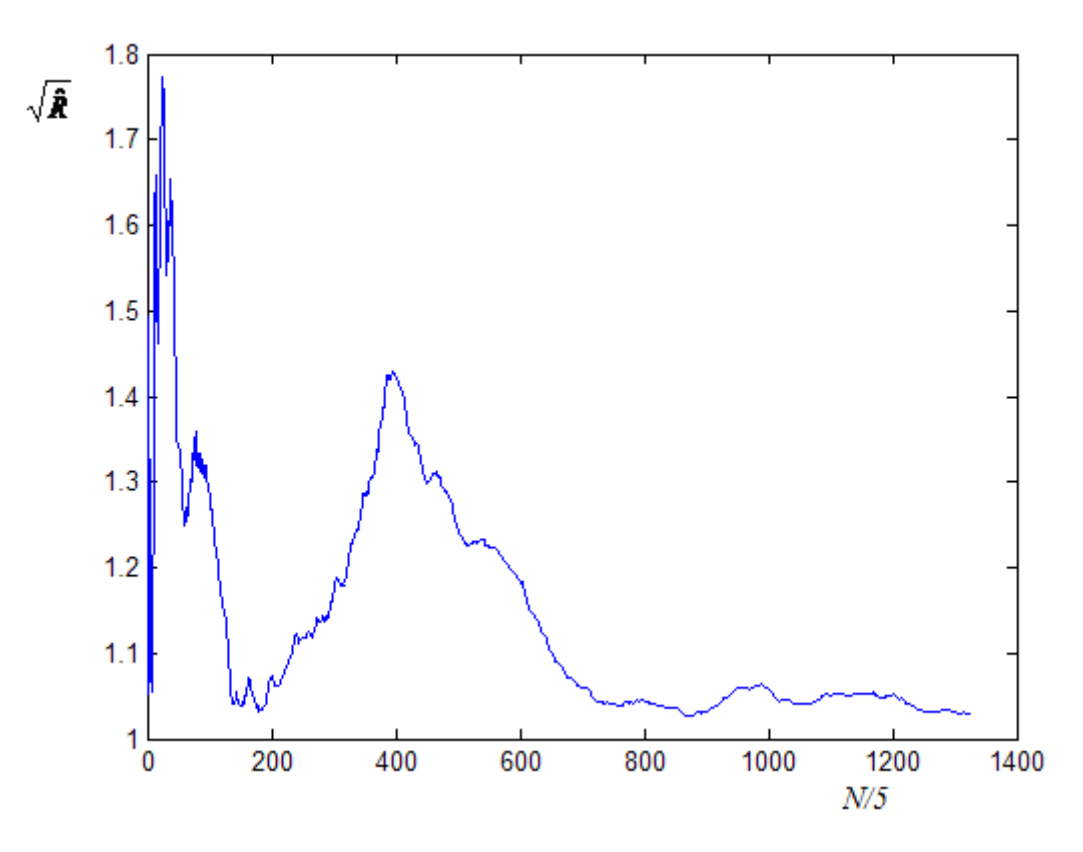

**Figura 5.5 – Grafico del parametro di Gelman e Brooks con misura di portata sulla condotta numero 2** 

Dal grafico si osserva che risulta  $\sqrt{\hat{R}}$  < 1.2 a partire da un valore di *N*/5 > 600, quindi si è considerato come campione della distribuzione a posteriori quello ottenuto eliminando i primi 3000 passi della CM, per i quali  $\sqrt{\hat{R}} > 1.2$ 

Nella figura 5.6 è rappresentato il grafico della distribuzione a posteriori, costruito considerando come campione rappresentativo quello dato dagli ultimi 3690 passi e discretizzando l'intervallo *[0.0, 1.0]* con un passo ∆<sup>ε</sup> = 0.01 *mm* . In questo grafico sono riportati in ascissa i valori di scabrezza e in ordinata i corrispondenti valori di probabilità della distribuzione a posteriori.

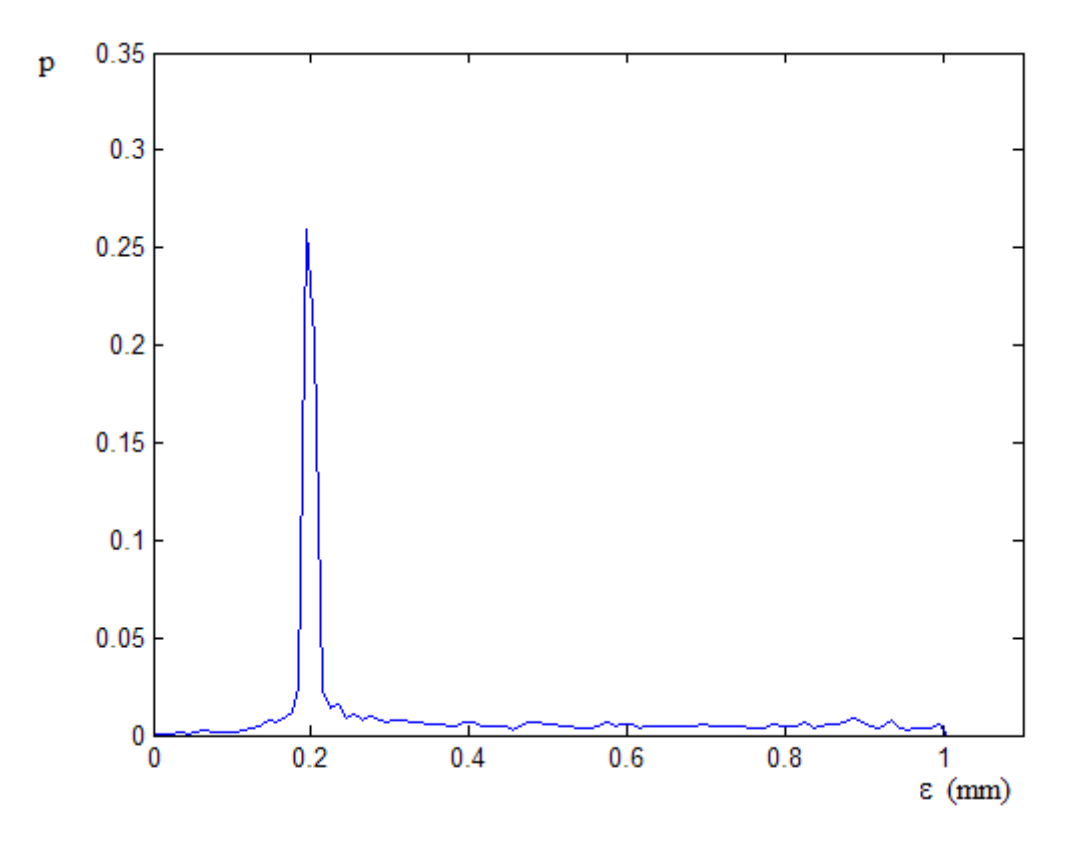

**Figura 5.6 – Distribuzione a posteriori della scabrezza con una misura di portata sulla condotta numero 2** 

La distribuzione ha come valore normale  $\hat{\varepsilon} = 0.20$  *mm* (con  $p = 0.25$ ), che è esattamente il valore della scabrezza delle condotte della rete. Il valore medio della distribuzione risulta invece  $\bar{\varepsilon} = 0.35$  *mm* con una varianza  $\sigma_{\varepsilon}^2 = 0.0594$  *mm*<sup>2</sup>.

Il risultato appare complessivamente accettabile, specie se si considera che è stato ottenuto con una sola misura, assumendo un intervallo ammissibile *I=[0.0, 1.0]* molto ampio, senza la necessità di fornire una soluzione di prima approssimazione e, ancora, che il valore normale è determinato a meno di uno scarto ∆<sup>ε</sup> = ±0.01 *mm* .

Si può concludere che, nelle condizioni specificate per questo test, il modello UNINET ha risolto il problema, fornendo una stima del valore di scabrezza, come valore normale, praticamente uguale a quello effettivo. Resta, come aspetto negativo, la necessità di fornire il valore di misura con una precisione elevata.

Una ulteriore prova è stata effettuata assumendo nota come portata misurata quella della condotta 7 e assegnando il valore con quattro cifre significative ( $q = 8.536$  *l/s*). Il calcolo converge in 4195 passi; nelle figure 5.7, 5.8 e 5.9 sono rappresentati, rispettivamente, il tracciato della CM, l'andamento del parametro  $\sqrt{\hat{R}}$  e la distribuzione a posteriori (campione degli ultimi 2700 passi).

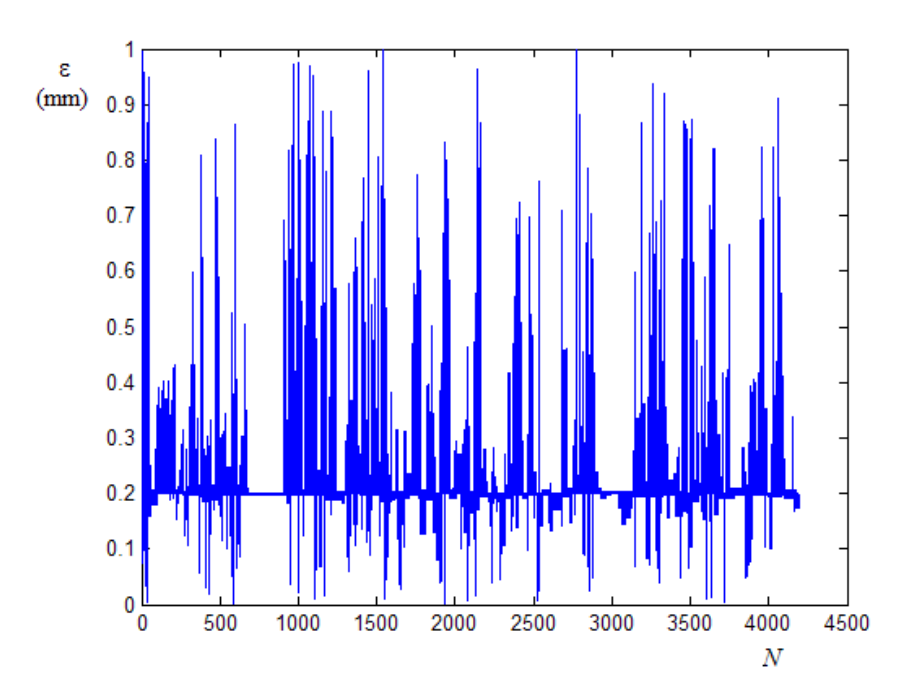

**Figura 5.7 – Tracciato della CM con misura di portata sulla condotta numero 7** 

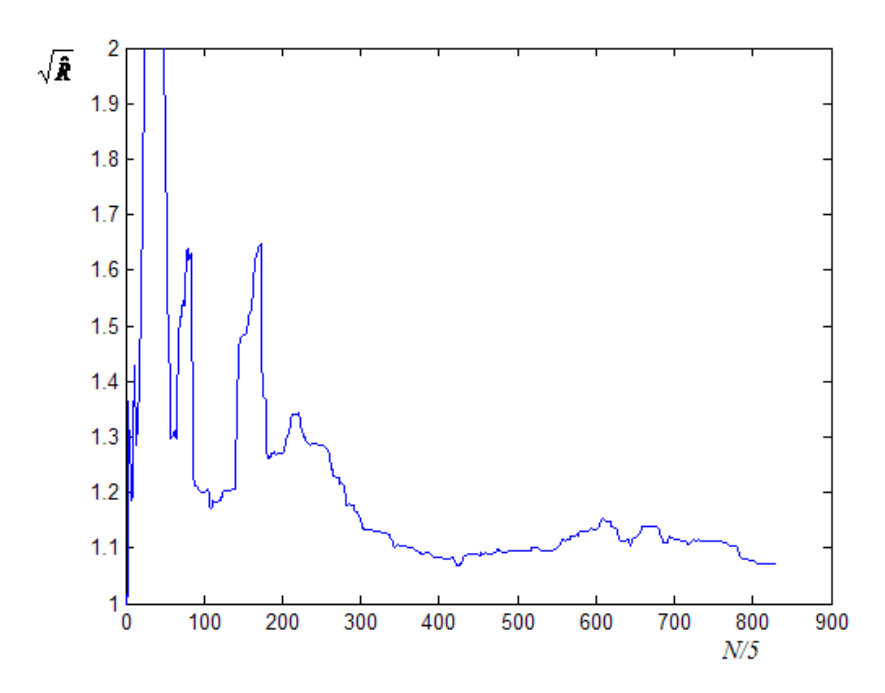

**Figura 5.8 – Grafico del parametro di Gelman e Brooks con misura di portata sulla condotta numero 7** 

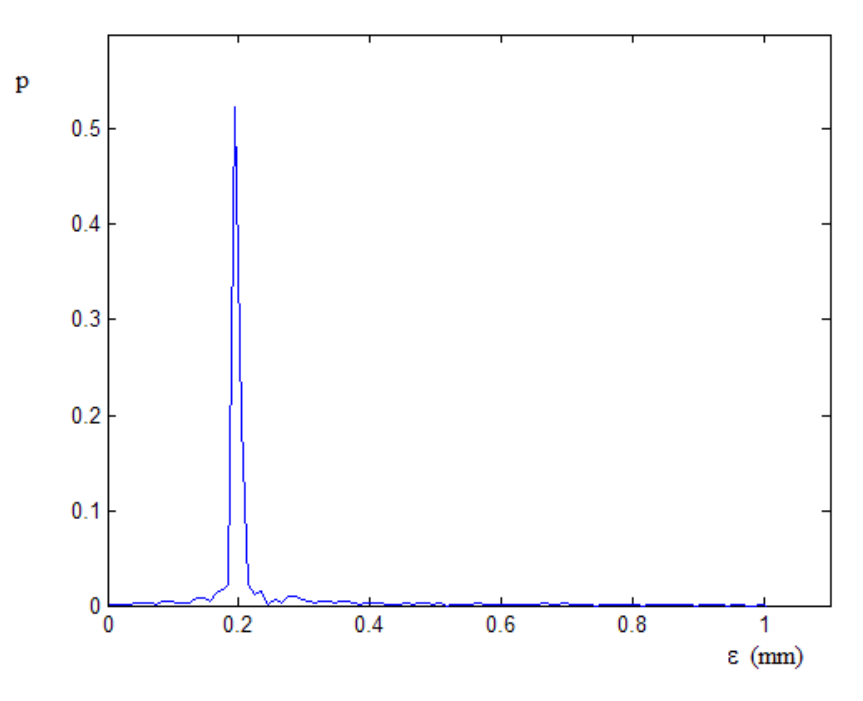

**Figura 5.9 – Distribuzione a posteriori della scabrezza con misura di portata sulla condotta numero 7** 

La distribuzione ha come valore normale  $\hat{\varepsilon} = 0.20$  *mm* con  $p = 0.50$ ; il valore medio è  $\bar{\varepsilon}$  = 0.23 *mm* con una varianza  $\sigma_{\varepsilon}^2$  = 1.28 · 10<sup>-2</sup> *mm*<sup>2</sup>. In questo caso, rispetto al precedente, si nota una maggiore precisione del risultato.

Come si evince dalle due elaborazioni descritte, il risultato della calibrazione si modifica cambiando la condotta su cui si ipotizza di fare la misura di portata; rispetto a questa scelta i due casi presentati (misura sulla condotta numero 2 e sulla numero 7) sono quelli che danno, rispettivamente, il risultato meno preciso e quello migliore possibile.

Le elaborazioni precedenti mostrano che, con una misura di portata e una scabrezza incognita, il modello UNINET ha risolto il problema di calibrazione, fornendo una stima del valore del parametro cercato, come valore normale, praticamente uguale a quello effettivo. Si può osservare che, in questo caso, il problema di calibrazione coincide con il problema inverso che è, evidentemente, determinato purché si consideri una misura di portata che non sia quella della condotta numero 1.

La necessità di fornire il valore di misura con elevata precisione è dovuta, invece, alla bassa sensitività della portata in condotta rispetto alla variazione di scabrezza. A riprova di questa affermazione sono state calcolate, con INetPDA, le portate nelle condotte numero 2 e 7 per alcuni valori di scabrezza (nell'intervallo ammissibile *[0.0, 1.0]*); i risultati, indicati con 6 cifre significative, sono riportati nella seguente tabella 5.12.

| Scabrezza          | Portata condotta 2 | Portata condotta 7 |
|--------------------|--------------------|--------------------|
| $\varepsilon$ (mm) | $q_2 (l/s)$        | $q_7 (l/s)$        |
| 0.0                | 19.7787            | 8.51134            |
| 0.1                | 19.7869            | 8.52691            |
| 0.2                | 19.7893            | 8.53602            |
| 0.3                | 19.7902            | 8.54260            |
| 0.5                | 19.7906            | 8.55225            |
| 0.8                | 19.7903            | 8.56266            |
| 1 <sub>0</sub>     | 19.7900            | 8.56820            |

**Tabella 5.12 – Portate nelle condotte 2 e 7 per diversi valori della scabrezza** 

I valori della tabella mostrano che, per variazioni della scabrezza tra *0.0* e *1.0*, si hanno corrispondenti variazioni delle portate dell'ordine di 10<sup>-2</sup> *l*/*s*.

I risultati ottenuti da numerose applicazioni di UNINET nella calibrazione delle scabrezze con misure di portata, hanno mostrato che la bassa sensitività può rendere difficile la soluzione del problema, in particolare nella stima dei valori più bassi di scabrezza (minori di <sup>ε</sup> = 1.0 *mm* ).

Un'alternativa all'utilizzo di misure molto precise, che può essere tecnicamente difficile o impossibile da perseguire, è la sostituzione di una o più misure di portata con una o più misure di pressione; questa alternativa, anzi, sembra in grado di produrre risultati migliori rispetto all'altra.

Come si mostrerà nelle applicazioni alle reti di Walsky e di Greco e Di Cristo, particolari condizioni topologiche della rete possono essere utilizzate per individuare il nodo migliore sul quale effettuare la misura di pressione.

## **5.5.2 Ulteriori applicazioni alla rete proposta da Komsi**

La seconda calibrazione è riferita sempre alla rete proposta da Komsi (lo schema topologico è riportato nel precedente paragrafo, figura 5.3), considerando questa volta le portate erogate originarie date in letteratura, già adottate nel test del modello INetPDA, e che sono tali da dare pressioni ai nodi insufficienti per l'erogazione massima.

Anche in questo caso sono state effettuate più prove, cambiando la condotta sulla quale si ipotizza di fare la misura di portata. Di seguito sono descritti i risultati ottenuti considerando come condotte di misura la numero 2 e la numero 7.

Assumendo come portata misurata quella della condotta 2 (valore  $q_2 = 58,5$  *l/s*) il calcolo converge in 7310 passi (tempo di elaborazione 4' 50''). Nelle figure 5.10, 5.11 e 5.12 sono rappresentati, rispettivamente, il tracciato della CM, l'andamento del parametro  $\sqrt{\hat{R}}$  e la distribuzione a posteriori (campione degli ultimi 5000 passi, discretizzazione ∆<sup>ε</sup> = 0.01*mm* ).

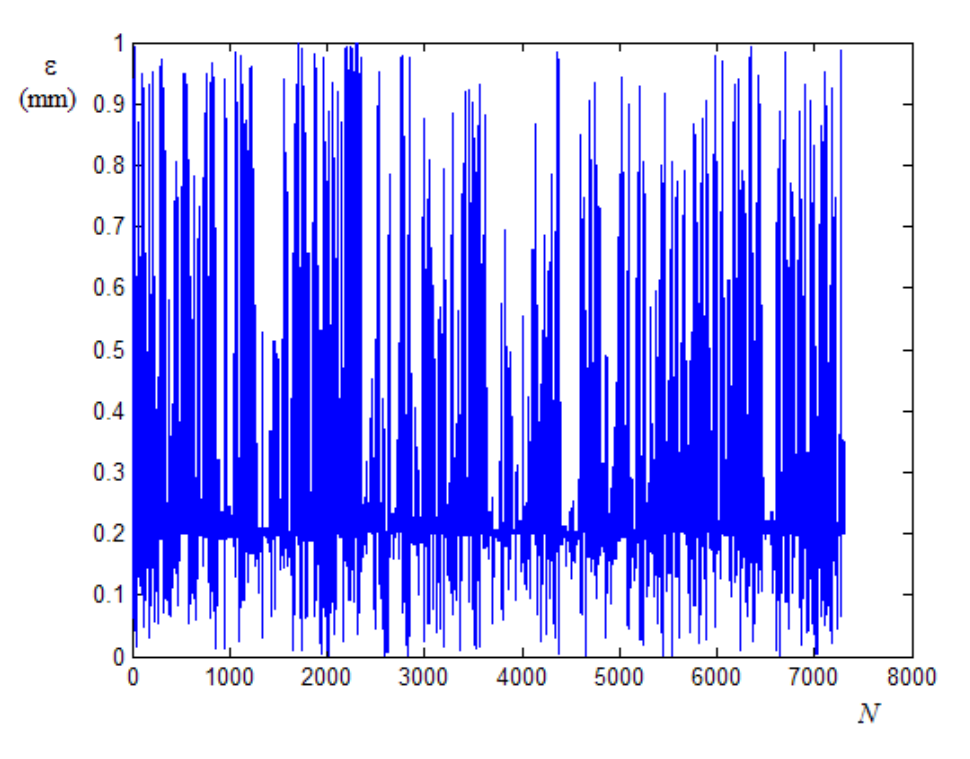

**Figura 5.10 – Tracciato della CM con misura di portata sulla condotta numero 2** 

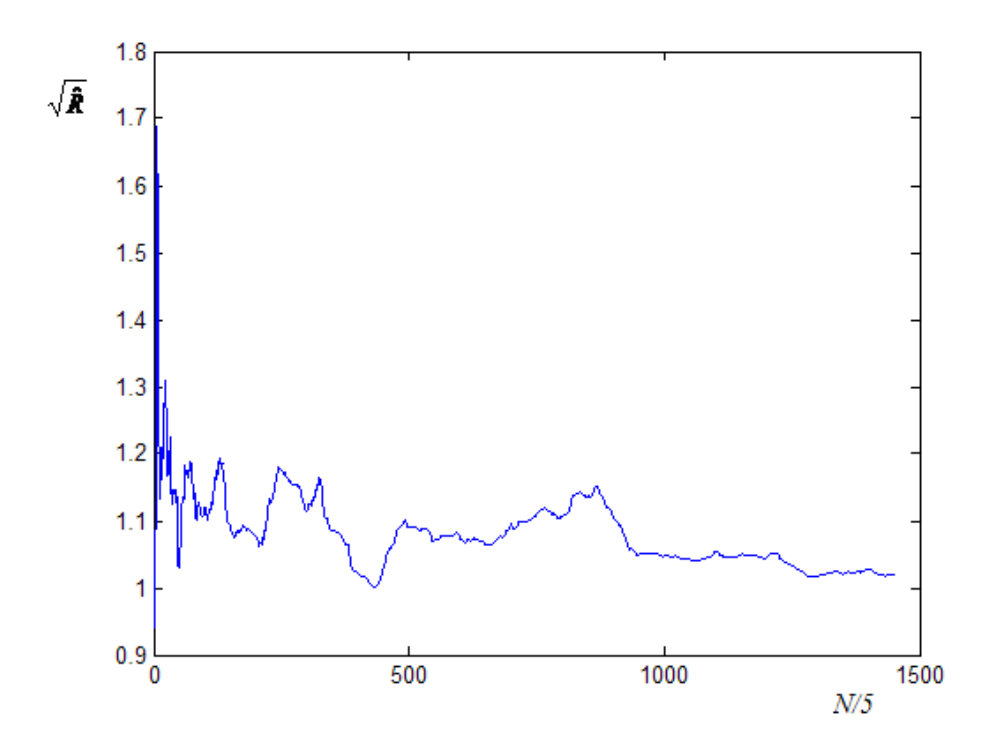

**Figura 5.11 – Grafico del parametro di Gelman e Brooks con misura di portata sulla condotta numero 2** 

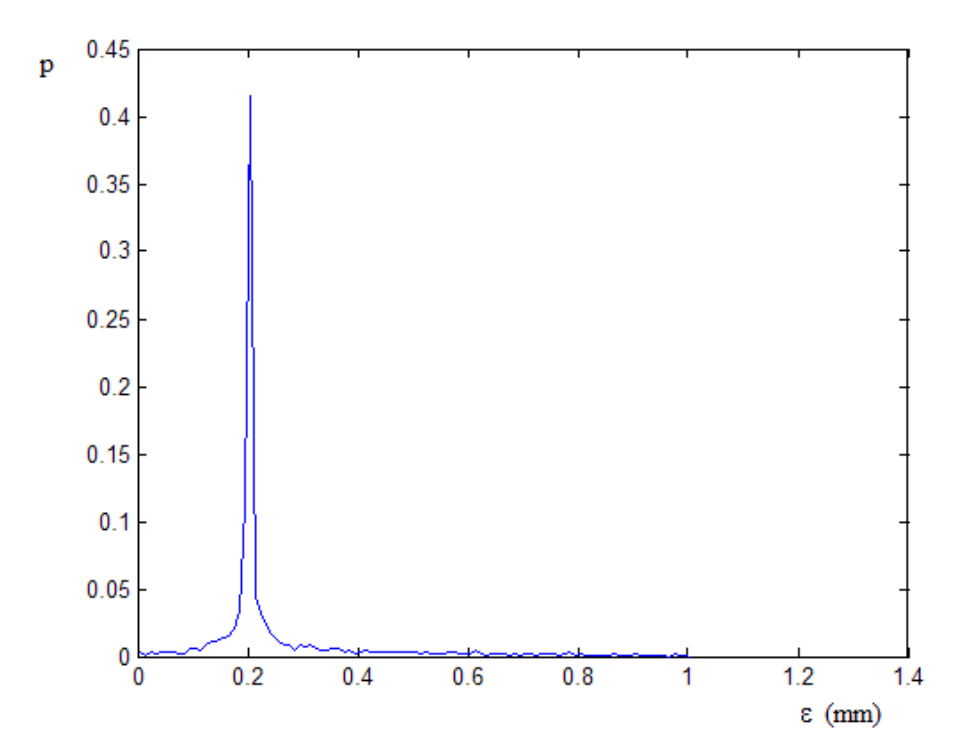

**Figura 5.12 – Distribuzione a posteriori della scabrezza con misura di portata sulla condotta numero 2** 

La distribuzione ha come valore normale  $\hat{\varepsilon} = 0.20$  *mm* con  $p = 0.40$ ; il valore medio è  $\bar{\varepsilon} = 0.25$  *mm* con una varianza  $\sigma_{\varepsilon}^2 = 2.17 \cdot 10^{-2}$  *mm*<sup>2</sup>.

Con la misura di portata sulla condotta 7 (valore  $q_7 = 21.0$  *l/s*) il calcolo converge in 5995 passi (tempo di elaborazione 4' 10''). Nelle figure 5.13, 5.14 e 5.15 sono rappresentati, come per l'elaborazione precedente, il tracciato della CM, l'andamento del parametro  $\sqrt{\hat{R}}$  e la distribuzione a posteriori (campione degli ultimi 2500 passi, discretizzazione ∆<sup>ε</sup> = 0.01 *mm* ).

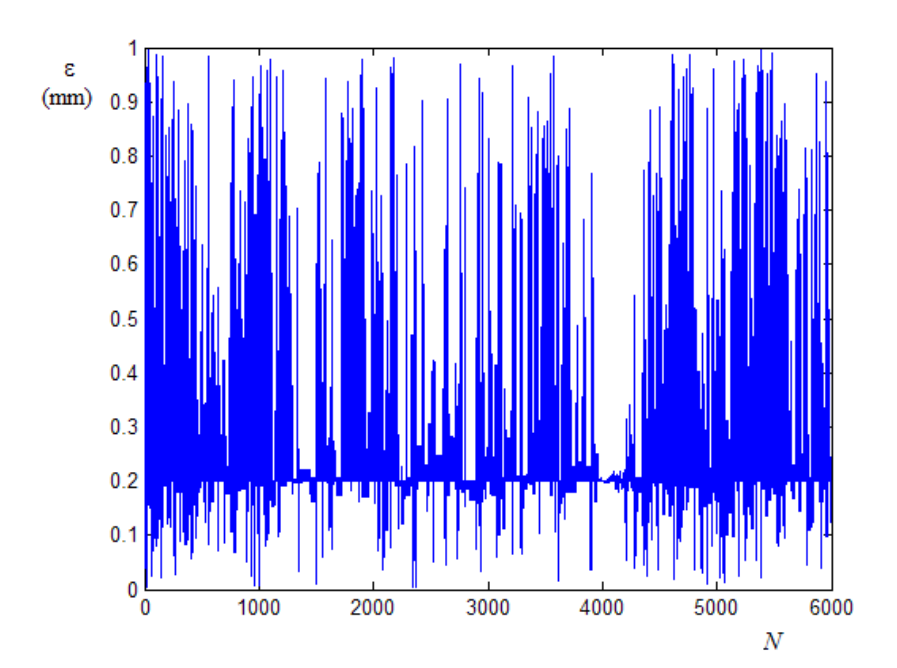

**Figura 5.13 – Tracciato della CM con misura di portata sulla condotta numero 7** 

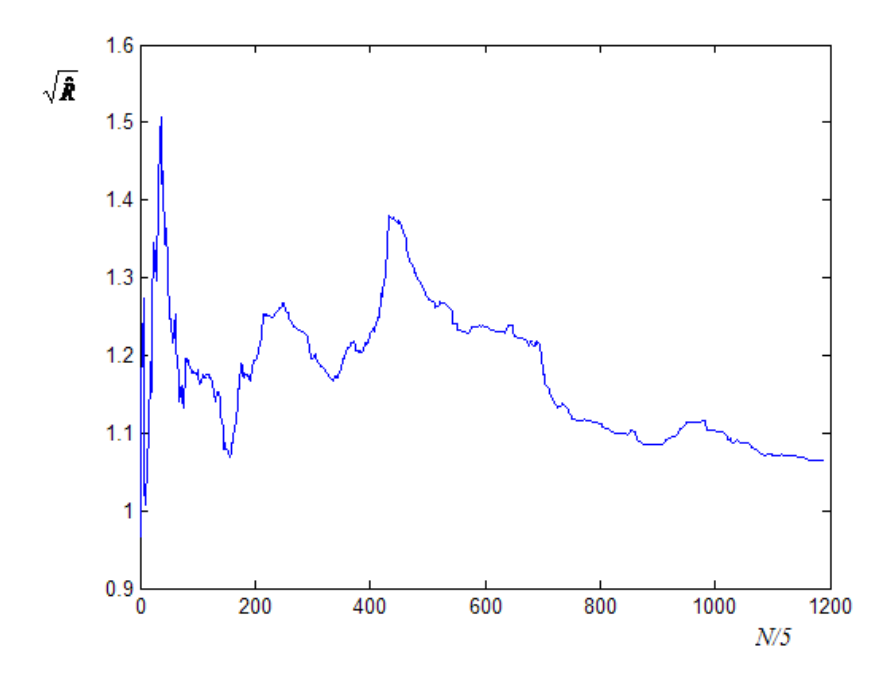

**Figura 5.14 – Grafico del parametro di Gelman e Brooks con misura di portata sulla condotta numero 7** 

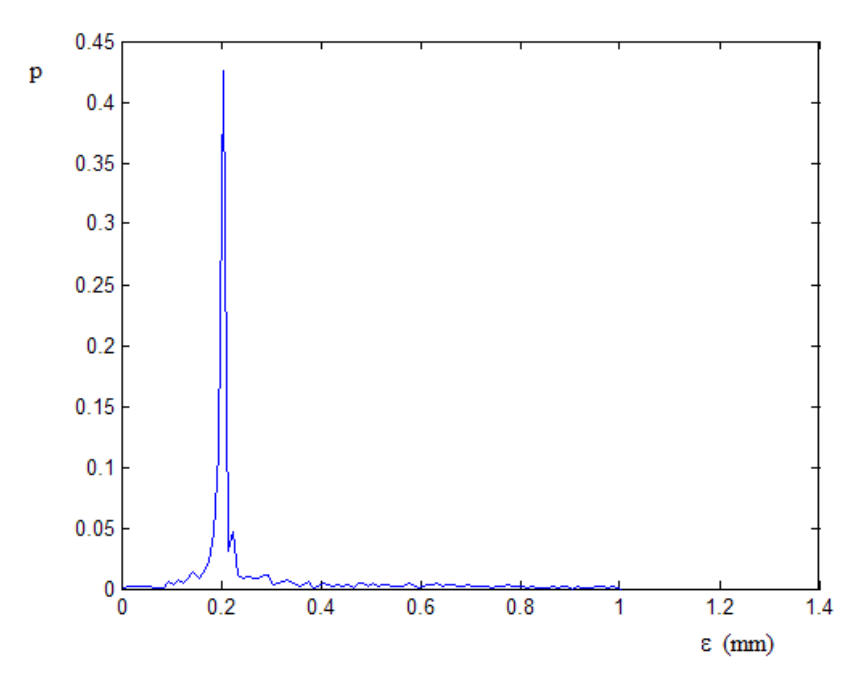

**Figura 5.15 – Distribuzione a posteriori della scabrezza con misura di portata sulla condotta numero 7** 

La distribuzione ha come valore normale  $\hat{\varepsilon} = 0.20$  *mm* con  $p = 0.40$ ; il valore medio è  $\bar{\varepsilon} = 0.27$  *mm* con una varianza  $\sigma_{\varepsilon}^2 = 2.79 \cdot 10^{-2}$  *mm*<sup>2</sup>.

Anche nel caso di pressioni ai nodi insufficienti a dare la portata massima, cioè adottando una simulazione di tipo PDA, il modello UNINET riesce a risolvere il problema, fornendo una stima della scabrezza, come valore normale, uguale al valore della scabrezza effettiva della rete.

Rispetto al caso descritto nel paragrafo precedente, in cui si è presa in considerazione la stessa rete ma con portate erogate ridotte, si nota che i risultati ottenuti dipendono in modo meno marcato dalla scelta della condotta su cui è effettuata la misura e sono, in genere, più precisi. A questo proposito, conviene evidenziare che in questo caso si sono utilizzati valori di misura con un minor numero di cifre significative (tre cifre significative). Una ulteriore prova ha mostrato, inoltre, che il calcolo converge in maniera molto simile ai casi descritti anche con la misura di portata sulla condotta numero 1, risultato che indica che il problema inverso, introducendo la variabilità delle portate erogate, risulta determinato anche utilizzando questa misura e che il modello UNINET è in

grado di risolverlo. Ciò è conseguenza del fatto che la portata in condotta, questa volta, non è costante ma dipende dalla pressione ai nodi della rete e, quindi, anche dalla scabrezza incognita.

Per cercare il motivo della maggiore precisione dei risultati nel caso delle portate originarie rispetto a quelle ridotte, per i due diversi casi di erogazione considerati è stata calcolata la matrice di sensitività della portata in condotta al variare della scabrezza (Greco e Di Cristo, 1999). Questa matrice è quadrata, di ordine pari al numero delle condotte della rete, e il generico termine *sq<sub>i</sub>* è dato dalla derivata della portata  $q_i$  circolante nella condotta *i* rispetto alla scabrezza  $\varepsilon_i$  della condotta *j*:

$$
sq_{i,j} = \frac{\partial q_i}{\partial \varepsilon_j} \tag{5.1}
$$

Dalla definizione segue che quanto più elevato è il valore  $sq_{i,j}$  tanto più la portata circolante nella condotta *i-esima* è sensibile alla variazione del valore della scabrezza della condotta *j-esima*. La somma dei termini della riga *i-esima* della matrice può essere considerata, quindi, una misura complessiva della sensitività della portata della condotta *i-esima* alla variazione di tutte le scabrezze.

Il calcolo della matrice di sensitività è stato effettuato numericamente con il metodo delle perturbazioni, utilizzando per il calcolo di verifica INetPDA. In particolare, la derivata è stata approssimata con la differenza centrale ed è stata considerata, per tutte le scabrezze, una variazione assoluta pari a  $\Delta \varepsilon = \pm 0.05$  *mm* attorno al valore effettivo  $\varepsilon = 0.20$  *mm*.

Nelle seguenti tabelle 5.13 e 5.14 sono riportate le due matrici, rispettivamente quella relativa alle portate erogate ridotte e quella relativa alle portate erogate originarie. Sulla riga *i-esima* di ciascuna matrice sono indicati, in valore assoluto, i rapporti calcolati per la portata della condotta numero *i* e dovuti alla variazione di tutte le scabrezze, mentre sulla colonna *j-esima* di ciascuna matrice sono indicati i rapporti relativi alle portate di tutte le condotte e dovuti alla variazione della scabrezza della condotta numero *j*; sull'ultima colonna, infine, sono indicate le somme dei valori delle righe, che possono essere considerate un indice della sensitività totale della condotta corrispondente.

|                                   | $\Delta q_j / \Delta \varepsilon$ | $\Delta q_j/\Delta \varepsilon$ , | $\Delta q_j/\Delta \varepsilon$ <sub>3</sub> | $\Delta q_{j}/\Delta\varepsilon_{_A}$ | $\Delta q_{j}/\Delta \varepsilon_{\rm s}$ | $\Delta q_j/\Delta \varepsilon_{\rm g}$ | $\Delta q_{j}/\Delta \varepsilon_{\gamma}$ | $\sum \Delta q_j/\Delta \varepsilon_j$<br>$i=1$ |
|-----------------------------------|-----------------------------------|-----------------------------------|----------------------------------------------|---------------------------------------|-------------------------------------------|-----------------------------------------|--------------------------------------------|-------------------------------------------------|
| $\Delta q_1/\Delta \varepsilon_i$ | $3.62 \cdot 10^{-14}$             | $4.91 \cdot 10^{-14}$             | $2.28 \cdot 10^{-14}$                        | $3.14 \cdot 10^{-14}$                 | $1.60 \cdot 10^{-14}$                     | $4.18 \cdot 10^{-14}$                   | $3.30 \cdot 10^{-14}$                      | $2.30 \cdot 10^{-13}$                           |
| $\Delta q_2/\Delta \varepsilon_i$ | $3.80 \cdot 10^{-8}$              | $5.07 \cdot 10^{-4}$              | $4.48 \cdot 10^{-4}$                         | $6.59 \cdot 10^{-5}$                  | $2.55 \cdot 10^{-4}$                      | $1.88 \cdot 10^{-3}$                    | $1.23 \cdot 10^{-3}$                       | $4.38 \cdot 10^{-3}$                            |
| $\Delta q_3/\Delta \varepsilon$   | $2.79 \cdot 10^{-8}$              | $1.13 \cdot 10^{-4}$              | $1.10 \cdot 10^{-3}$                         | $1.62 \cdot 10^{-4}$                  | $5.69 \cdot 10^{-5}$                      | $4.18 \cdot 10^{-4}$                    | $5.14 \cdot 10^{-4}$                       | $2.37 \cdot 10^{-3}$                            |
| $\Delta q_4/\Delta \varepsilon_i$ | $2.79 \cdot 10^{-8}$              | $1.13 \cdot 10^{-4}$              | $1.10 \cdot 10^{-3}$                         | $1.62 \cdot 10^{-4}$                  | $5.69 \cdot 10^{-5}$                      | $4.18 \cdot 10^{-4}$                    | $5.14 \cdot 10^{-4}$                       | $2.37 \cdot 10^{-3}$                            |
| $\Delta q_5/\Delta \varepsilon_i$ | $3.80 \cdot 10^{-8}$              | $5.07 \cdot 10^{-4}$              | $4.48 \cdot 10^{-4}$                         | $6.59 \cdot 10^{-5}$                  | $2.55 \cdot 10^{-4}$                      | $1.88 \cdot 10^{-3}$                    | $1.23 \cdot 10^{-3}$                       | $4.38 \cdot 10^{-3}$                            |
| $\Delta q_6/\Delta \varepsilon_i$ | $3.80 \cdot 10^{-8}$              | $5.07 \cdot 10^{-4}$              | $4.48 \cdot 10^{-4}$                         | $6.59 \cdot 10^{-5}$                  | $2.55 \cdot 10^{-4}$                      | $1.88 \cdot 10^{-3}$                    | $1.23 \cdot 10^{-3}$                       | $4.38 \cdot 10^{-3}$                            |
| $\Delta q_7/\Delta \varepsilon_i$ | $1.01 \cdot 10^{-8}$              | $3.94 \cdot 10^{-4}$              | $6.54 \cdot 10^{-4}$                         | $9.62 \cdot 10^{-5}$                  | $1.98 \cdot 10^{-4}$                      | $1.46 \cdot 10^{-3}$                    | $1.74 \cdot 10^{-3}$                       | $4.55 \cdot 10^{-3}$                            |

**Tabella 5.13 – Matrice di sensitività nel caso di portate erogate ridotte** 

**Tabella 5.14 – Matrice di sensitività nel caso delle portate erogate originarie** 

|                                   | $\Delta q_j/\Delta \varepsilon$ <sub>1</sub> | $\Delta q_j/\Delta \varepsilon$ , | $\Delta q_j/\Delta \varepsilon$ <sub>3</sub> | $\Delta q_j/\Delta \varepsilon_{_A}$ | $\Delta q_{j}/\Delta \varepsilon_{\varsigma}$ | $\Delta q_j/\Delta \varepsilon_{\rm 6}$ | $\Delta q_j/\Delta \varepsilon_\gamma$ | $\sum_{\Delta q_j/\Delta \varepsilon_i}$<br>$i=1$ |
|-----------------------------------|----------------------------------------------|-----------------------------------|----------------------------------------------|--------------------------------------|-----------------------------------------------|-----------------------------------------|----------------------------------------|---------------------------------------------------|
| $\Delta q_1/\Delta \varepsilon_i$ | $1.96 \cdot 10^{-2}$                         | $4.44 \cdot 10^{-3}$              | $1.42 \cdot 10^{-3}$                         | $6.03 \cdot 10^{-4}$                 | $7.84 \cdot 10^{-4}$                          | $4.12 \cdot 10^{-3}$                    | $2.78 \cdot 10^{-3}$                   | $3.37 \cdot 10^{-2}$                              |
| $\Delta q_2/\Delta \varepsilon_i$ | $1.44 \cdot 10^{-2}$                         | $5.86 \cdot 10^{-3}$              | $1.97 \cdot 10^{-3}$                         | $5.94 \cdot 10^{-5}$                 | $7.05 \cdot 10^{-4}$                          | $3.71 \cdot 10^{-3}$                    | $4.72 \cdot 10^{-3}$                   | $3.15 \cdot 10^{-2}$                              |
| $\Delta q_3/\Delta \varepsilon_i$ | $1.57 \cdot 10^{-3}$                         | $7.00 \cdot 10^{-4}$              | $3.95 \cdot 10^{-3}$                         | $4.57 \cdot 10^{-4}$                 | $1.06 \cdot 10^{-4}$                          | $5.46 \cdot 10^{-4}$                    | $8.64 \cdot 10^{-4}$                   | $8.20 \cdot 10^{-3}$                              |
| $\Delta q_4/\Delta \varepsilon_i$ | $3.44 \cdot 10^{-3}$                         | $9.95 \cdot 10^{-5}$              | $2.31 \cdot 10^{-3}$                         | $2.66 \cdot 10^{-3}$                 | $4.80 \cdot 10^{-4}$                          | $2.51 \cdot 10^{-3}$                    | $2.61 \cdot 10^{-3}$                   | $1.41 \cdot 10^{-2}$                              |
| $\Delta q_5/\Delta \varepsilon_i$ | $5.18 \cdot 10^{-3}$                         | $1.42 \cdot 10^{-3}$              | $5.54 \cdot 10^{-4}$                         | $5.43 \cdot 10^{-4}$                 | $4.80 \cdot 10^{-4}$                          | $7.83 \cdot 10^{-3}$                    | $1.95 \cdot 10^{-3}$                   | $1.90 \cdot 10^{-2}$                              |
| $\Delta q_6/\Delta \varepsilon_i$ | $5.18 \cdot 10^{-3}$                         | $1.42 \cdot 10^{-3}$              | $5.54 \cdot 10^{-4}$                         | $5.43 \cdot 10^{-4}$                 | $1.49 \cdot 10^{-3}$                          | $7.82 \cdot 10^{-3}$                    | $1.95 \cdot 10^{-3}$                   | $1.90 \cdot 10^{-2}$                              |
| $\Delta q_7/\Delta \varepsilon_i$ | $4.33 \cdot 10^{-3}$                         | $2.30 \cdot 10^{-3}$              | $1.14 \cdot 10^{-3}$                         | $7.32 \cdot 10^{-4}$                 | $4.80 \cdot 10^{-4}$                          | $2.48 \cdot 10^{-3}$                    | $7.34 \cdot 10^{-3}$                   | $1.88 \cdot 10^{-2}$                              |

I valori dell'ultima colonna della seconda matrice sono molto maggiori (di un ordine di grandezza) rispetto a quelli della prima. Questo risultato indica che, nel caso delle portate originarie, si ha una maggiore sensitività della portata in condotta al variare della scabrezza e questa circostanza può giustificare la maggiore precisione dei risultati ottenuti con la seconda calibrazione.
I tempi di elaborazione, infine, sono risultati significativamente maggiori rispetto a quelli delle elaborazioni del paragrafo precedente, mantenendosi comunque entro valori dell'ordine di pochi minuti; questo effetto si deve attribuire ai maggiori tempi necessari per il calcolo di verifica quando le portate erogate sono variabili.

### **5.5.3 Applicazioni alla rete proposta da Walsky**

Un'altra applicazione di UNINET per la calibrazione delle scabrezze è stata fatta sulla rete proposta da Walsky, già descritta nel precedente paragrafo 5.3. Nella figura 5.16 è riportato lo schema topologico della rete (già rappresentato nella precedente figura 5.1).

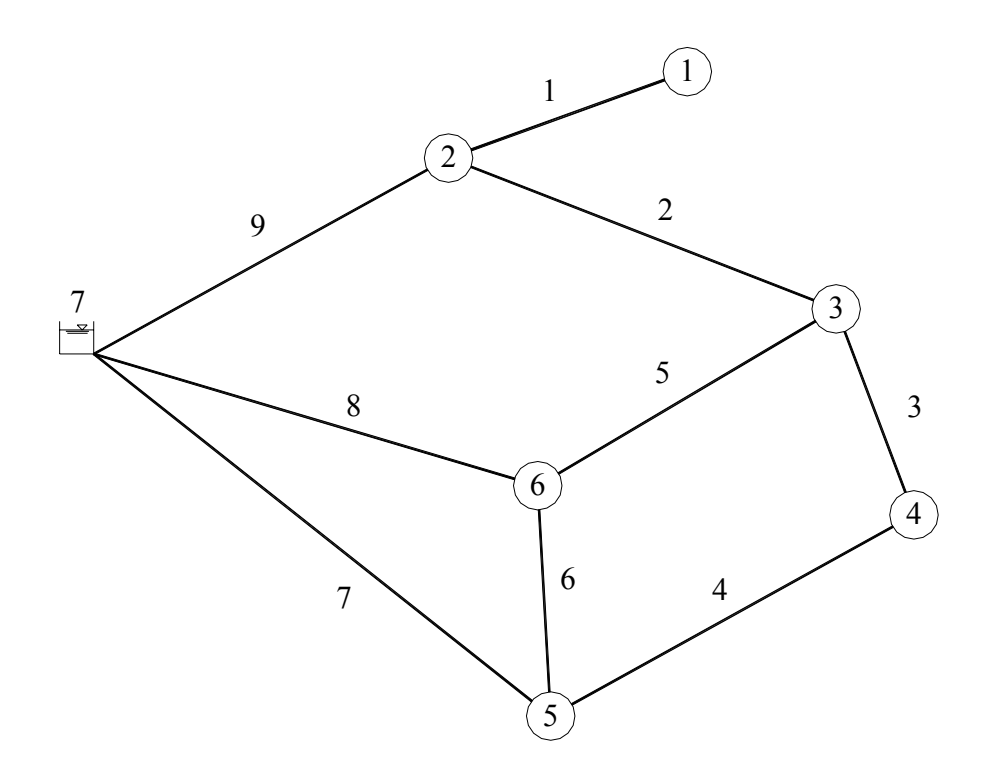

**Figura 5.16 - Schema topologico della rete proposta da Walsky** 

Questa rete ha un ramo aperto, costituito dalla condotta numero 1, e le pressioni ai nodi sono sufficienti a dare l'erogazione massima, ovvero le portate erogate effettive risultano pari alle massime prefissate.

Le elaborazioni descritte in questo paragrafo sono state effettuate ipotizzando di conoscere la suddivisione delle condotte in classi di scabrezza omogenea, classi che, sulla base dei valori di scabrezza della rete già riportati nella tabella 5.1, sono quelle indicate nella seguente tabella 5.15.

| Classe di scabrezza | Numero d'ordine delle   Valore di scabrezza<br>condotte della classe | $\vert$ della classe $\varepsilon$ (mm) |
|---------------------|----------------------------------------------------------------------|-----------------------------------------|
|                     |                                                                      |                                         |
|                     | 2, 3, 4, 5                                                           |                                         |
|                     |                                                                      | 0 ና                                     |
|                     |                                                                      | 2.0                                     |
|                     |                                                                      |                                         |

**Tabella 5.15 – Classi di scabrezza omogenea per le condotte** 

Incognite del problema di calibrazione sono, quindi, i cinque valori di scabrezza corrispondenti alle cinque classi.

Gli intervalli ammissibili della distribuzione uniforme a priori sono indicati nella seguente tabella.

| Classe di scabrezza | Intervallo ammissibile |
|---------------------|------------------------|
|                     | [1.0, 4.0]             |
|                     | [0.0, 3.0]             |
|                     | [0.0, 2.0]             |
|                     | [0.0, 3.0]             |
|                     | 10.0, 1.0              |

**Tabella 5.16 – Intervalli ammissibili per la scabrezza** 

Gli intervalli sono stati scelti in modo da essere molto ampi attorno al valore effettivo di scabrezza e in modo che lo stesso non ne sia il valore centrale. E' opportuno, ovviamente, che l'ampiezza dell'intervallo sia il minore possibile, anche se numerose applicazioni con UNINET hanno mostrato che tale dato, in genere, incide più sulla varianza delle distribuzioni a posteriori e sul numero di passi necessari alla convergenza (che aumentano all'aumentare dell'ampiezza dell'intervallo) che non sui valori centrali delle stesse.

Poiché in questo caso si hanno più scabrezze incognite, è necessario stabilire il numero di misure da fare e scegliere le condotte sulle quali fare le misure stesse; a questo scopo sono stati utilizzati i criteri di seguito descritti, la cui validità è stata poi verificata alla luce dei risultati ottenuti con le calibrazioni.

Per scegliere le condotte su cui fare le misure di portata, si è considerato che la scabrezza viene ottenuta attraverso la formula del moto (che definisce la relazione tra scabrezza, perdita di carico e portata in condotta), per cui è sembrato opportuno considerare una misura di portata per ogni scabrezza incognita. Il criterio adottato consiste, pertanto, nello scegliere una condotta per ogni classe di scabrezza e in questo modo, ovviamente, il numero delle misure è uguale al numero delle scabrezze incognite.

Una prima elaborazione è stata effettuata ipotizzando di poter disporre di cinque misure di portata sulle condotte 1, 5, 7, 8 e 9, avendo scelto le condotte rispettando il criterio descritto, cioè in modo da considerarne una per ogni classe di scabrezza. I valori adottati per le portate misurate sono quelli della tabella 5.17.

| Condotta | Valore misurato di |
|----------|--------------------|
|          | portata $(l/s)$    |
|          | 25.2               |
|          | 43.8               |
|          | 59.7               |
|          | 184.6              |
|          | 128.0              |

**Tabella 5.17 – Valori di misura di portata adottati** 

Il calcolo converge in 15795 passi con tempo di elaborazione 3' 20''. Nelle tre figure seguenti sono riportati, per i cinque parametri incogniti, i tracciati delle catene Markoviane, i grafici del parametro di Gelman e Brooks e le distribuzioni a posteriori (considerando come campione gli ultimi 10000 passi e con una discretizzazione ∆<sup>ε</sup> = 0.05 *mm* ).

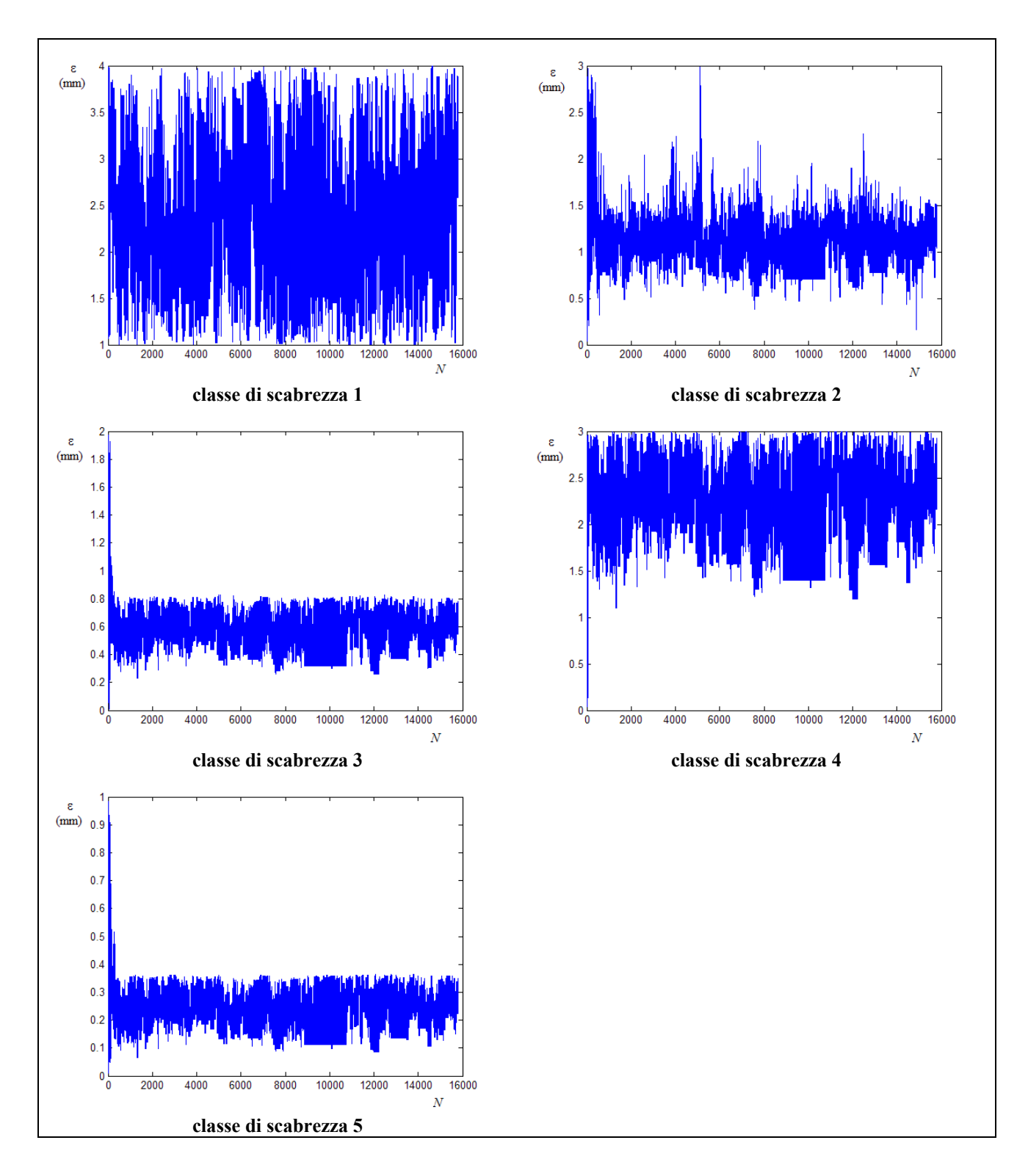

**Figura 5.16 – Tracciati delle CM con misure di portata sulle condotte numero 1, 5, 7, 8, 9** 

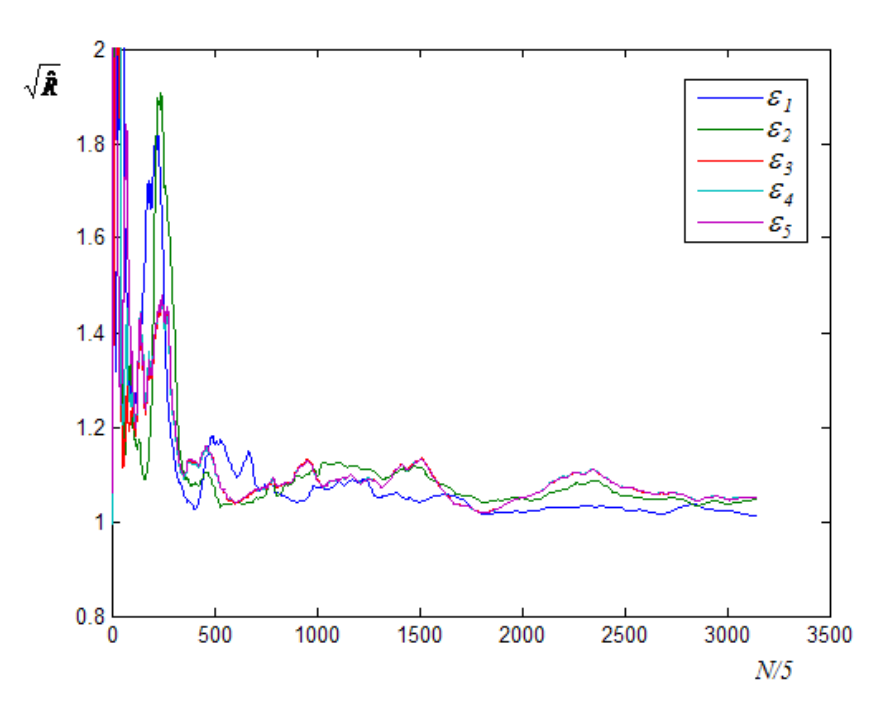

**Figura 5.17 – Grafico del parametro di Gelman e Brooks con misure di portata sulle condotte 1, 5, 7, 8, 9** 

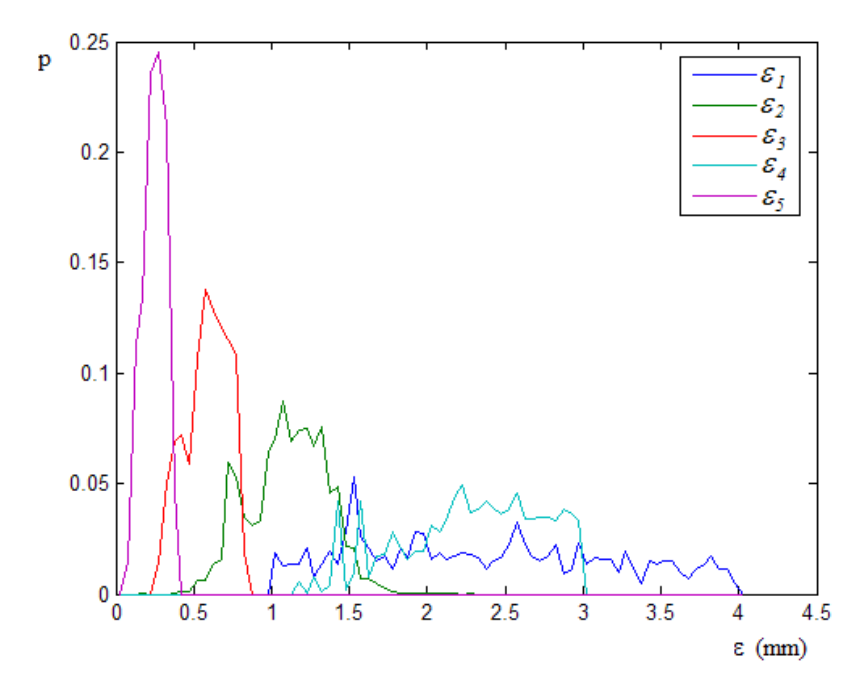

**Figura 5.18 – Distribuzioni a posteriori delle scabrezze con misure di portata sulle condotte 1, 5, 7, 8, 9** 

Nella tabella 5.18 sono indicati il valore normale, quello medio e la varianza delle distribuzioni a posteriori delle cinque scabrezze; per confronto è anche riportato il valore effettivo.

| Classe di | Condotte della | Valore                   | Valore                   | Varianza                              | Valore               |
|-----------|----------------|--------------------------|--------------------------|---------------------------------------|----------------------|
| scabrezza | classe         | normale                  | medio                    | $\sigma_{\rm s}^2$ (mm <sup>2</sup> ) | effettivo            |
|           |                | $\hat{\varepsilon}$ (mm) | $\bar{\varepsilon}$ (mm) |                                       | (mm)<br>$\mathcal E$ |
|           |                | 1.55                     | 2.36                     | $6.6 \cdot 10^{-1}$                   | 3.0                  |
|           | 2, 3, 4, 5     | 1.00                     | 1.11                     | $6.4 \cdot 10^{-2}$                   | 1.0                  |
| 3         | 6, 7           | 0.55                     | 0.58                     | $1.9 \cdot 10^{-2}$                   | 0.5                  |
|           | 8              | 2.15                     | 2.28                     | $2.0 \cdot 10^{-1}$                   | 2.0                  |
|           | Q              | 0.25                     | 0.25                     | $5.2 \cdot 10^{-3}$                   | 0.2                  |

**Tabella 5.18 – Statistiche della stima delle scabrezze con misure di portata sulle condotte 1, 5, 7, 8, 9** 

I valori medi e normali ottenuti per le scabrezze delle classi 2, 3 e 5 risultano essere prossimi a quelli effettivi e le relative distribuzioni a posteriori presentano bassi valori di varianza. Le distribuzioni a posteriori delle scabrezze 1 e 4, al contrario, risultano avere una varianza di un'ordine di grandezza superiore rispetto a quelle delle precedenti e hanno forma simile a quella di una distribuzione uniforme, condizioni che indicano una maggiore incertezza nella stima del corrispondente parametro incognito.

Per valutare in modo completo il risultato ottenuto è necessario fare alcune considerazioni.

Poiché la scabrezza della condotta numero 1 è diversa da quella di tutte le altre condotte della rete, si può ipotizzare che, per ottenere con la calibrazione una stima del valore della stessa, sia necessario disporre di valori misurati che consentano di risolvere il problema inverso per il ramo aperto. Si può ipotizzare, inoltre, che la misura di portata nella stessa condotta 1 sia inutile per la calibrazione, in quanto tale portata non può che essere uguale all'erogazione al nodo terminale (nodo numero 1) e, qualunque ne sia il valore, il problema inverso resta comunque indeterminato se non è data la perdita di carico in condotta.

Il risultato non attendibile restituito da UNINET per la condotta 1 potrebbe essere conseguenza, quindi, non di un limite del modello o di un'errata scelta delle condotte su cui è fatta la misura, ma di un difetto dei dati di misura forniti.

Al fine di effettuare una verifica delle ipotesi precedenti, è stata fatta una seconda calibrazione, utilizzando misure tali da da rendere determinato il problema inverso per la condotta numero 1. La misura di portata della condotta numero 1 è stata sostituita, pertanto, con le misure di pressione sui nodi terminali della stessa, nodi numero 1 e 2, con valori  $H_1 = 53.1 \text{ m}$  e  $H_2 = 55.1 \, m$ .

Il calcolo converge in 9215 passi con tempo di elaborazione 1' 35''. I grafici dei risultati, tracciato delle catene Markoviane, variazione del parametro di Gelman e Brooks e distribuzioni a posteriori (considerando come campione gli ultimi 7500 passi e con una discretizzazione  $\Delta \varepsilon = 0.05$  *mm*) sono riportati nelle seguenti figure 5.19, 5.20 e 5.21.

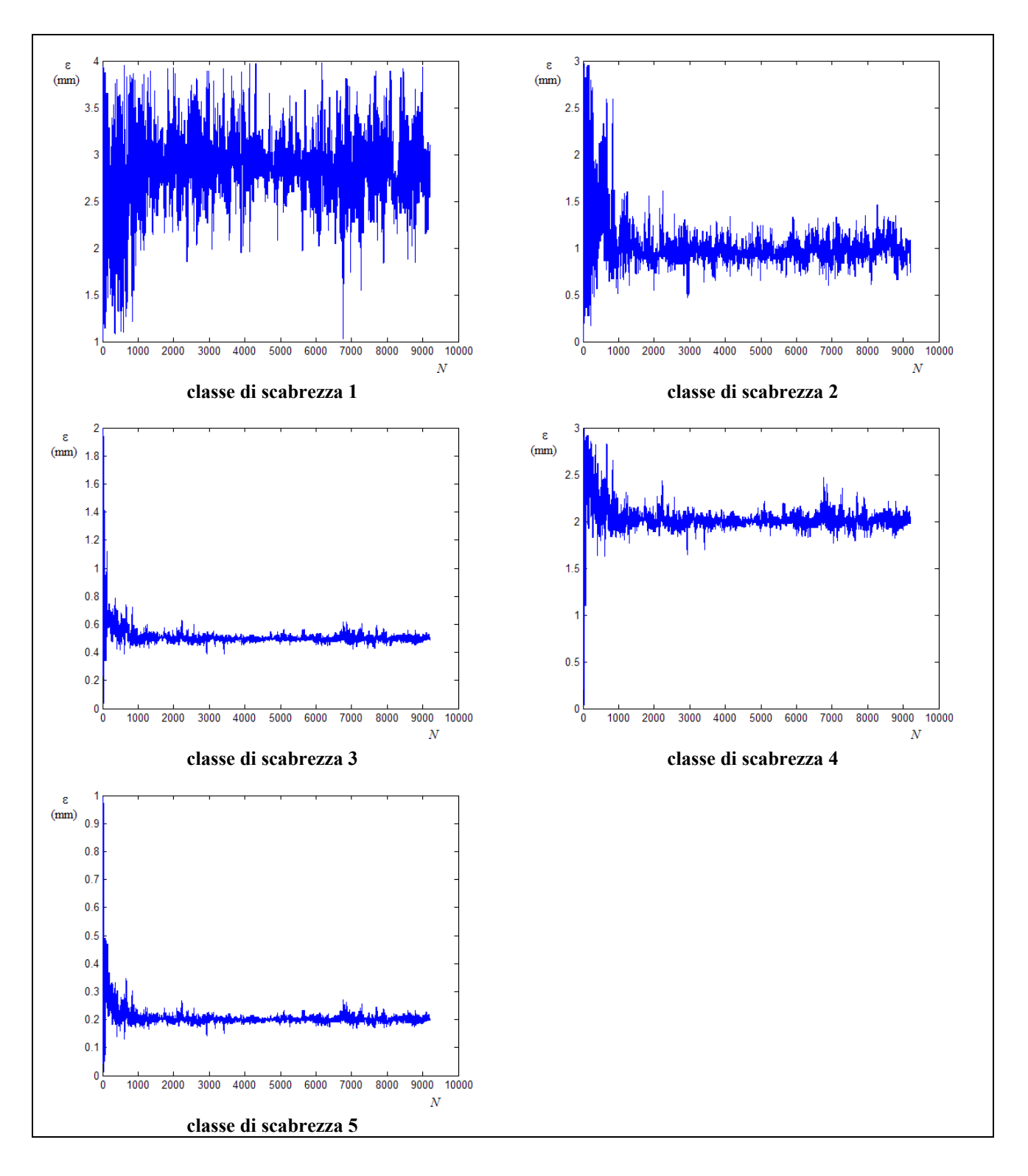

**Figura 5.19 – Tracciati delle CM con misure di portata sulle condotte numero 5, 7, 8, 9 e misure di pressione ai nodi 1 e 2** 

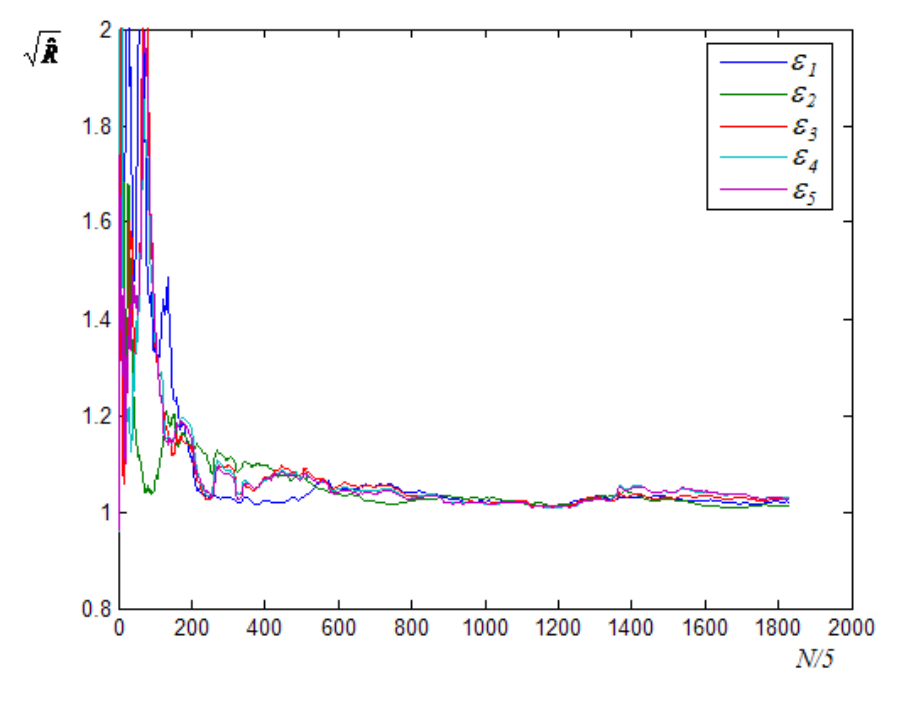

**Figura 5.20 – Grafico del parametro di Gelman e Brooks con misure di portata sulle condotte 5, 7, 8, 9 e misure di pressione ai nodi 1 e 2** 

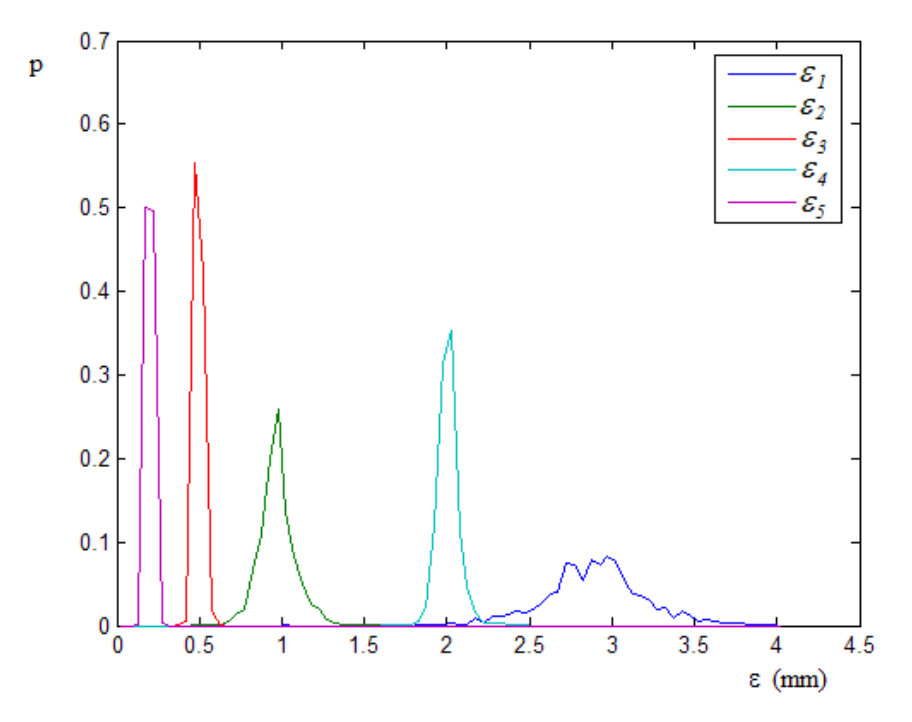

**Figura 5.21 – Distribuzioni a posteriori delle scabrezze con misure di portata sulle condotte 5, 7, 8, 9 e misure di pressione ai nodi 1 e 2** 

Nella tabella 5.19 sono indicati il valore normale, quello medio e la varianza delle distribuzioni a posteriori delle scabrezze.

| Classe di                   | Condotte della | Valore                   | Valore                   | Varianza                              | Valore               |
|-----------------------------|----------------|--------------------------|--------------------------|---------------------------------------|----------------------|
| scabrezza                   | classe         | normale                  | medio                    | $\sigma_{\rm s}^2$ (mm <sup>2</sup> ) | effettivo            |
|                             |                | $\hat{\varepsilon}$ (mm) | $\bar{\varepsilon}$ (mm) |                                       | (mm)<br>$\mathcal E$ |
|                             |                | 2.99                     | 2.90                     | $9.7 \cdot 10^{-2}$                   | 3.0                  |
| $\mathcal{D}_{\mathcal{L}}$ | 2, 3, 4, 5     | 0.98                     | 0.97                     | $1.2 \cdot 10^{-2}$                   | 1.0                  |
| 3                           | 6, 7           | 0.48                     | 0.50                     | $7.6 \cdot 10^{-4}$                   | 0.5                  |
| 4                           | 8              | 2.03                     | 2.01                     | $4.4 \cdot 10^{-3}$                   | 2.0                  |
|                             | 9              | 0.18                     | 0.20                     | $6.4 \cdot 10^{-4}$                   | 0.2                  |

**Tabella 5.19 – Statistiche della stima delle scabrezze con misure di portata sulle condotte 5, 7, 8, 9 e misure di pressione ai nodi 1 e 2** 

I risultati di questa calibrazione sono complessivamente buoni. I valori medi e normali sono molto vicini al valore effettivo e risultano bassi anche i valori di varianza. Il maggior grado di incertezza resta nella stima della scabrezza della condotta numero 1.

Le due elaborazioni precedenti mostrano, ancora una volta, che l'output di UNINET può essere utile anche per individuare situazioni in cui i dati di misura disponibili sono insufficienti o non efficaci.

Per concludere l'analisi di questa rete, una terza calibrazione è stata effettuata per valutare in che modo il numero di misure disponibili incide sui risultati ottenuti. L'elaborazione precedente, pertanto, è stata ripetuta eliminando la misura di portata sulla condotta numero 9 (che collega il serbatoio con il nodo numero 2, di cui è misurata la pressione) e mantenendo inalterati tutti gli altri dati in input.

Il calcolo converge in 16210 passi con tempo di elaborazione 3' 40''. I tracciati delle CM sono riportati nella figura 5.22 e l'andamento del parametro di Gelman e Brooks nella figura 5.23.

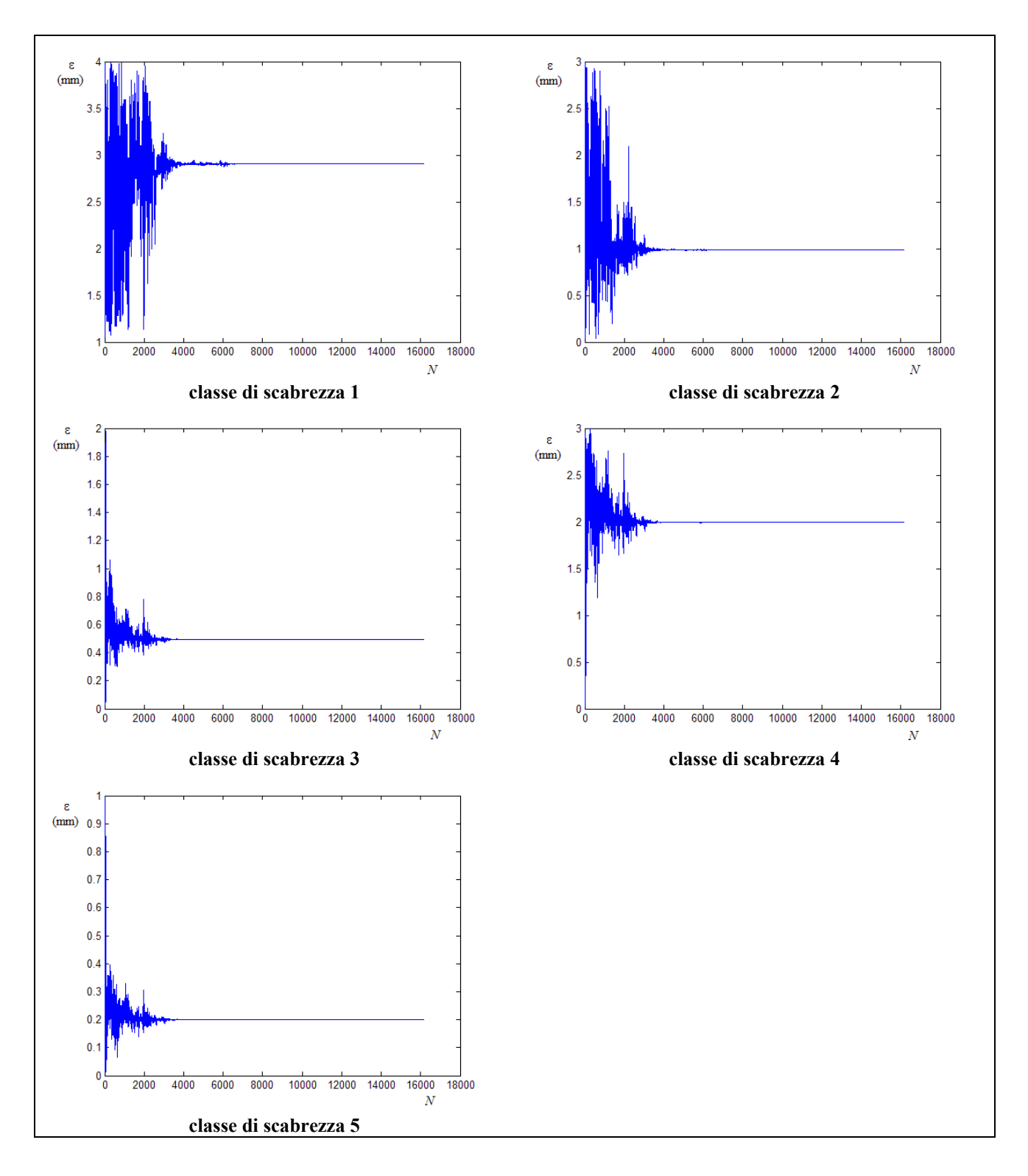

**Figura 5.22 – Tracciati delle CM con misure di portata sulle condotte numero 5, 7, 8 e misure di pressione ai nodi 1 e 2** 

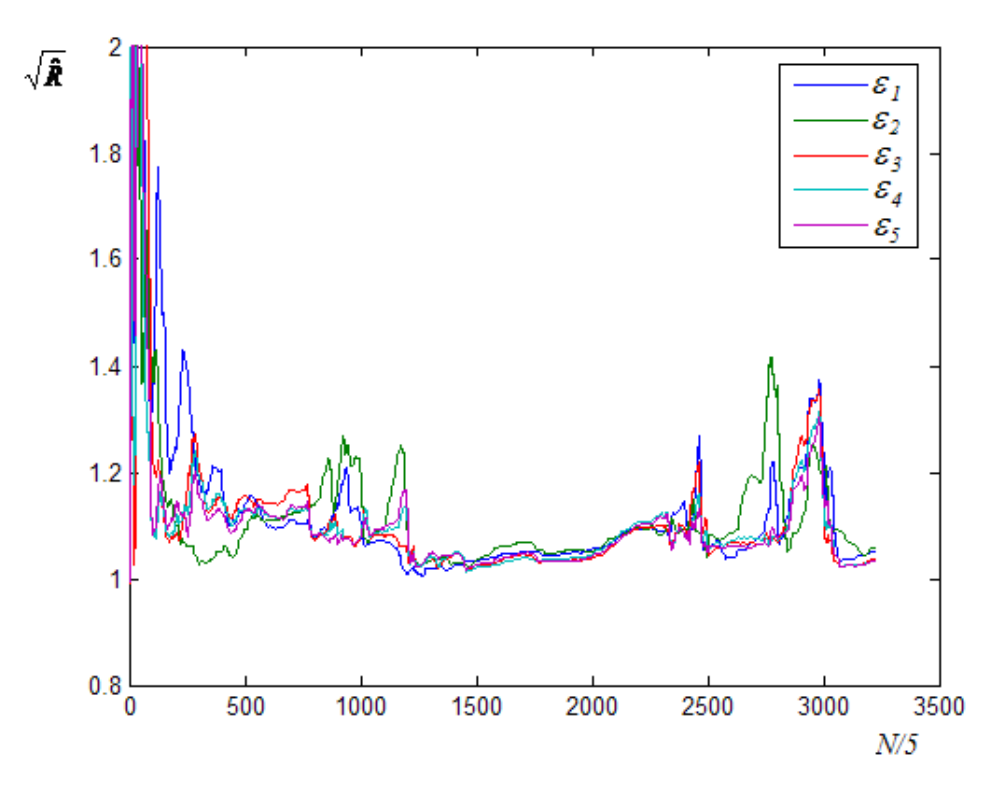

**Figura 5.23 – Grafico del parametro di Gelman e Brooks con misure di portata sulle condotte 5, 7, 8 e misure di pressione ai nodi 1 e 2** 

Dai tracciati delle CM si vede che la varianza, già dopo i primi 4000 passi, è praticamente nulla, e il tracciato degenera in una linea orizzontale.

Nella tabella 5.20 sono indicati il valore normale e quello medio che, essendo la varianza nulla, risultano coincidenti.

| Classe di | Condotte della | Media<br>e               | Valore             |
|-----------|----------------|--------------------------|--------------------|
| scabrezza | classe         | norma                    | effettivo          |
|           |                | $\bar{\varepsilon}$ (mm) | $\varepsilon$ (mm) |
|           |                | 2.91                     | 3.0                |
|           | 2, 3, 4, 5     | 0.99                     | 1.0                |
|           |                | 0.49                     | 0.5                |
|           |                | 1.99                     | 2.0                |
|           |                | 0.20                     | በ ን                |

**Tabella 5.20 – Statistiche della stima delle scabrezze con misure di portata sulle condotte 5, 7, 8 e misure di pressione ai nodi 1 e 2** 

I risultati di quest'ultima calibrazione sono, in assoluto, i migliori ottenuti. Il fatto che la varianza è nulla indica che il modello ha restituito, praticamente, un risultato deterministico e che, effettuando la verifica della rete con i valori di scabrezza ottenuti dalla calibrazione, si ottengono valori calcolati che sono esattamente uguali a quelli misurati se scritti con la stessa precisione (nel caso particolare se arrotondati alla prima cifra decimale).

Confrontando i risultati di questa calibrazione (con cinque misure totali) con quelli della precedente (con sei misure), si può ipotizzare che un aumento del numero di misure oltre quello strettamente necessario (pari al numero delle incognite) è inutile, perché non migliora il risultato e, almeno in questo caso, induce un aumento della varianza delle distribuzioni a posteriori.

Ulteriori prove, effettuate cambiando le condotte cui sono riferite le misure di portata, hanno mostrato che si ottengono risultati complessivamente buoni purchè, per la misura, si scelgano condotte appartenenti a gruppi di scabrezza diversi, confermando, così, la validità del criterio indicato per scegliere le condotte su cui effettuare la misura di portata.

Riducendo ulteriormente il numero di misure di portata, invece, l'incertezza della soluzione tende ad aumentare, sia nel senso di un aumento della varianza, sia nel senso di un aumento degli scarti tra il valore effettivo e i valori centrali delle distribuzioni a posteriori. Il risultato, inoltre, dipende in modo significativo dalla scelta delle condotte su cui sono fatte le misure, potendosi ottenere sia valori di scabrezza che ben approssimano quelli effettivi, sia valori molto diversi.

La riduzione del numero di misure porta anche a una maggiore difficoltà di convergenza, con conseguente aumento del numero di passi necessari e dei tempi di elaborazione.

#### **5.5.4 Applicazioni alla rete proposta da Greco**

Anche sulla rete proposta da Greco e Di Cristo, già descritta nel paragrafo 5.4 e rappresentata nella figura 5.2, è stata effettuata la calibrazione delle scabrezze utilizzando misure di portata. Lo schema topologico della rete è comunque riportato nella seguente figura 5.24.

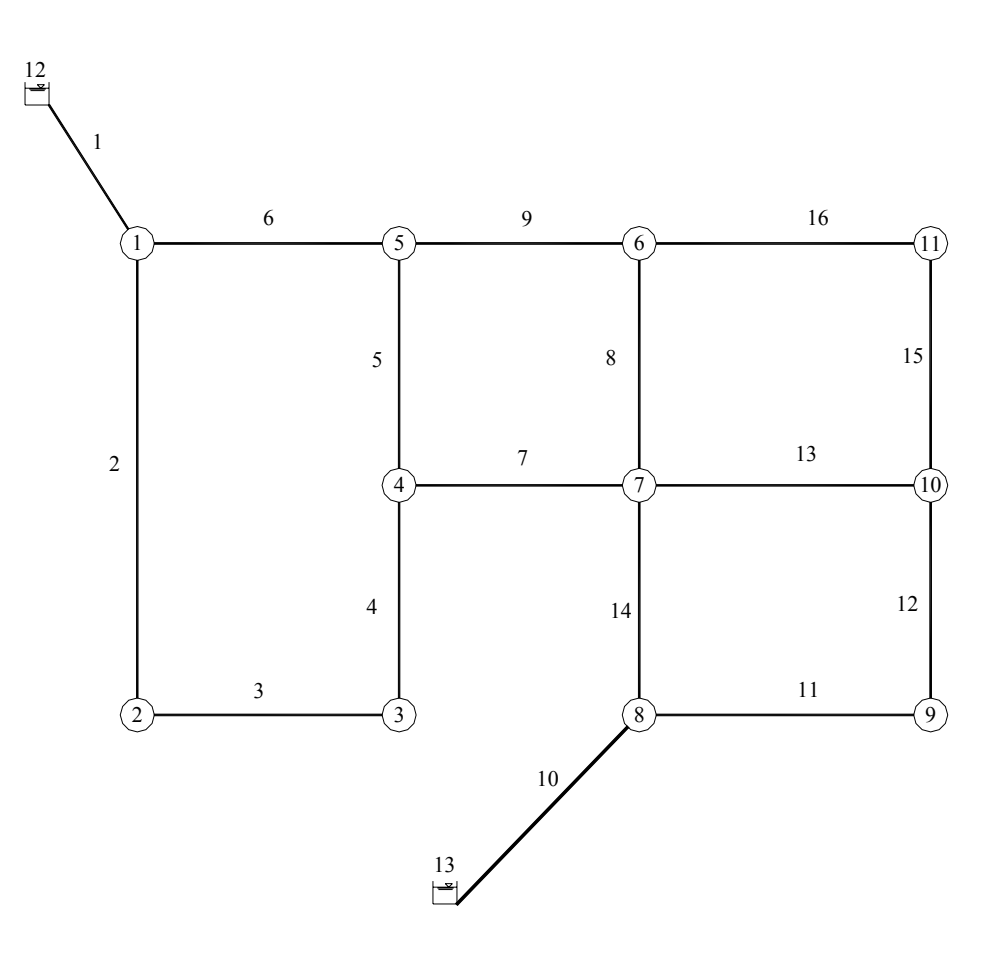

**Figura 5.24 - Schema topologico della rete proposta da Greco** 

La rete ha 16 condotte e 13 nodi, di cui due di alimentazione, e le pressioni ai nodi sono sufficienti a dare l'erogazione massima.

Questa rete ha dimensioni maggiori rispetto alle due considerate in precedenza e ha 7 classi di scabrezza diverse, alcune delle quali con valori di  $\varepsilon$  bassi (minori di 1.0) e molto vicini tra di loro; inoltre, ha due rami aperti, formati dalle condotte di avvicinamento dei serbatoi e indicati nello schema di figura 5.24 con i numeri 1 e 10.

Come per il caso precedente, le elaborazioni sono state effettuate ipotizzando di conoscere la suddivisione delle condotte nelle 7 classi di scabrezza omogenea, che sono indicate nella seguente tabella 5.21.

| Classe di scabrezza | Numero d'ordine delle<br>condotte della classe | Valore di scabrezza<br>della classe $\varepsilon$ (mm) |
|---------------------|------------------------------------------------|--------------------------------------------------------|
|                     | 4. 7                                           |                                                        |
|                     | 3, 5, 16                                       | 0.2                                                    |
|                     |                                                | 0.4                                                    |
|                     | 8, 9, 14, 15                                   | 0.5                                                    |
|                     |                                                | 0.6                                                    |
|                     | 1, 10, 12, 13                                  | 10                                                     |
|                     |                                                |                                                        |

**Tabella 5.21 – Classi di scabrezza omogenea per le condotte** 

Gli intervalli ammissibili prefissati (della distribuzione uniforme a priori) sono indicati nella seguente tabella 5.22.

| Classe di scabrezza | Intervallo ammissibile |
|---------------------|------------------------|
|                     | [0.0, 1.0]             |
|                     | [0.0, 1.0]             |
|                     | [0.0, 1.0]             |
|                     | [0.0, 1.0]             |
|                     | [0.0, 1.0]             |
|                     | [0.0, 3.0]             |
|                     | [0.0, 3.0]             |

**Tabella 5.22 – Intervalli ammissibili per la scabrezza** 

Anche in questo caso si sono scelti intervalli molto ampi ipotizzando, quindi, una notevole incertezza a priori sul valore di scabrezza effettivo.

Nel paragrafo precedente, descrivendo l'applicazione di UNINET alla rete di Walsky, si è già osservato che per i rami aperti è necessario disporre della misura di pressione sui nodi di estremità, risultando inefficace la misura di portata in condotta.

La rete qui considerata ha due rami aperti, che corrispondono a due condotte appartenenti alla classe di scabrezza numero 6, classe a cui appartengono anche altre due condotte, le numero 12 e 13. Poiché in questo caso i rami aperti hanno la stessa scabrezza di altre due condotte della rete, sono state comunque effettuate delle prove di calibrazione con sole misure di portata al fine di

verificare se questa relazione potesse essere sufficiente a risolvere il problema. I risultati ottenuti da queste prove non sono risultati validi (ottenendosi distribuzioni con elevati valori di varianza), per cui si è concluso che le misure di pressione sui nodi di estremità dei rami aperti sono comunque necessarie.

Tenendo conto del fatto che le due condotte dei rami aperti hanno uguale scabrezza, si è poi ipotizzato che fosse sufficiente assegnare le pressioni sui nodi terminali solo per uno dei due rami. Di seguito sono descritte in dettaglio alcune delle elaborazioni effettuate accettando questa ipotesi, elaborazioni che hanno dato risultati complessivamente buoni.

Una prima calibrazione è stata effettuata ipotizzando di avere le misure di pressione necessarie a risolvere il problema per il ramo aperto corrispondente alla condotta numero 10. Questa condotta collega il nodo-serbatoio numero 13 con il nodo numero 8 per cui, tenendo conto che la quota piezometrica del serbatoio è fissata, si è considerata misurata la pressione al nodo numero 8, con valore  $H_8 = 107.3$  *m*.

Come ulteriori misure di portata, si sono assunte quelle relative alle condotte numero 2, 3, 6, 7, 8 e 11, scegliendo una condotta per ogni classe di scabrezza ed escludendo la classe a cui appartiene la condotta 10.

Le portate misurate e i corrispondenti valori sono raccolti nella seguente tabella 5.23.

| Condotta | Valore misurato di<br>portata $(l/s)$ |
|----------|---------------------------------------|
|          | 42.7                                  |
|          | 22.7                                  |
|          | 78.9                                  |
|          | 2.7                                   |
|          | 20.3                                  |
|          | 617                                   |

**Tabella 5.23 – Valori di misura adottati** 

Il calcolo converge in 16340 passi con tempo di elaborazione 4' 40''. Nella figura seguente sono riportati, per i cinque parametri incogniti, i tracciati delle catene Markoviane.

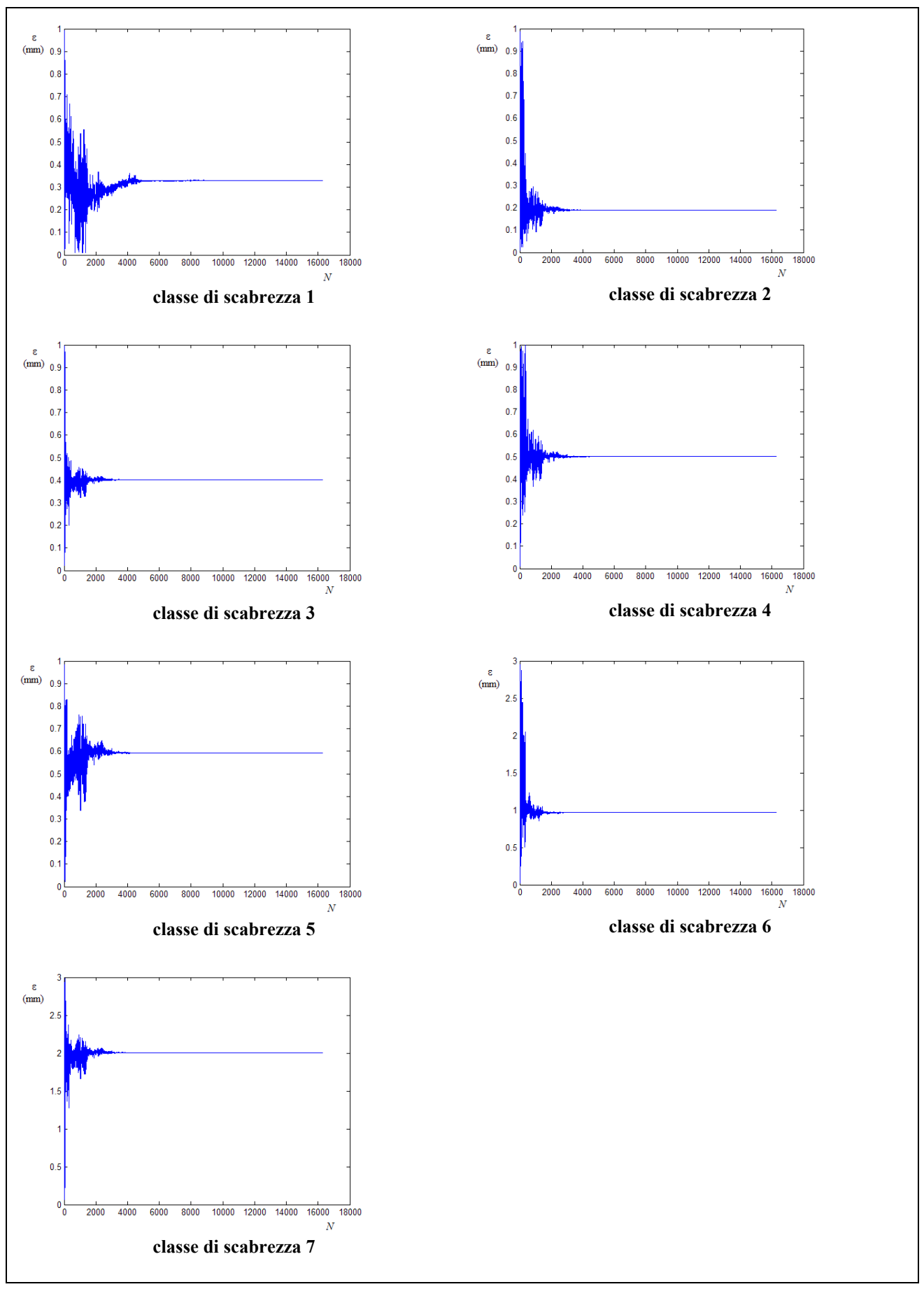

**Figura 5.24 – Tracciati delle CM con misure di portata sulle condotte numero 2, 3, 6, 7, 8 e 11 e misura di pressione al nodo 8** 

I tracciati mostrano che le varianze delle distribuzioni a posteriori si annullano, per cui sui valori dei parametri valgono le considerazioni già fatte nel paragrafo precedente descrivendo l'ultima elaborazione sulla rete di Walsky. I valori normali e medi sono indicati nella seguente tabella 5.24.

| Classe di             | Condotte della | Media<br>$\epsilon$      | Valore             |
|-----------------------|----------------|--------------------------|--------------------|
| scabrezza             | classe         | norma                    | effettivo          |
|                       |                | $\bar{\varepsilon}$ (mm) | $\varepsilon$ (mm) |
|                       | 4, 7           | 0.33                     | 0.1                |
| $\mathcal{D}_{\cdot}$ | 3, 5, 16       | 0.19                     | 0.2                |
| 3                     | 2              | 0.40                     | 0.4                |
|                       | 8, 9, 14, 15   | 0.50                     | 0.5                |
|                       |                | 0.59                     | 0.6                |
|                       | 1, 10, 12, 13  | 0.97                     | 1.0                |
|                       |                | 2.01                     | 2.0                |

**Tabella 5.24 – Statistiche della stima delle scabrezze con misure di portata sulle condotte 2, 3, 6, 7, 8 e 11 e misura di pressione al nodo 8** 

I valori di scabrezza ottenuti dalla calibrazione sono tutti, praticamente, coincidenti con quelli effettivi, a meno di quello della classe numero 1, che risulta notevolmente diverso.

Poichè la soluzione ottenuta è a varianza zero, il motivo dell'errore nella stima della scabrezza della classe 1 è probabilmente da attribuire alla scarsa influenza che tale parametro ha sui valori (portate e pressione) adottati come misure. Più precisamente, la circostanza che il risultato è a varianza nulla indica, come già precisato nel paragrafo 5.5.3, che dalla verifica della rete fatta con i valori di scabrezza ottenuti dalla calibrazione si ottengono esattamente i valori misurati (con la precisione data). Si può concludere, quindi, che una variazione della scabrezza della classe 1 nell'intervallo [0.10, 0.33], tra il valore effettivo e quello restituito dalla calibrazione, non riesce a modificare i valori misurati, ossia qualunque sia il valore della classe 1 nell'intervallo indicato, il calcolo di verifica restituisce esattamente i valori misurati.

Una ulteriore elaborazione ha consentito di verificare che in questo caso, al contrario di quello descritto nel paragrafo 5.5.1, l'adozione di valori di misura più precisi non consente di migliorare il risultato, giacchè si ottengono sempre distribuzioni a varianza zero e l'approssimazione della scabrezza della classe numero 1 non migliora.

Cambiando la misura di pressione, dal numero 8 al numero 1, i risultati praticamente non cambiano. Cambiando le misure di portata, ma rispettando il criterio di scegliere condotte appartenenti a classi diverse, solo per la scabrezza numero 1 si ottengono valori molto variabili, mentre continuano a essere bene approssimati i valori delle altri classi di scabrezza. Per queste lo scarto relativo percentuale massimo tra il valore stimato e quello effettivo è risultato essere (e limitatamente a un solo caso e per una sola scabrezza) del 15%, mentre gli altri scarti si sono mantenuti entro valori molto più bassi. Tutte le distribuzioni a posteriori ottenute da queste elaborazioni, con l'eccezione di alcune relative ancora alla scabrezza della classe 1, hanno varianza zero.

Eliminando una misura di portata, quindi con cinque misure di portata e sei complessive, il risultato dipende in modo sensibile dalla scelta delle portate misurate, potendosi ottenere valori di scabrezza molto prossimi a quelli effettivi ma anche valori molto diversi, mentre le distribuzioni a posteriori hanno ancora varianza nulla. Questi risultati inducono a ritenere, seppure con cautela, che il numero minimo di misure necessarie debba essere pari al numero di scabrezze incognite, almeno se si vuol rendere il risultato indipendente dalla scelta delle condotte per la misura di portata.

Riducendo ulteriormente il numero di misure, gli scarti tra i valori centrali delle distribuzioni a posteriori e quelli effettivi di scabrezza aumentano e la varianza è nulla solo per la classe di scabrezza 6, il cui valore viene ottenuto, evidentemente, dalla misura di pressione sul nodo 8.

### **5.5.5 Considerazioni**

Analizzando i risultati ottenuti dalle precedenti calibrazioni si può incominciare a trarre qualche considerazione. Tanto i risultati quanto le considerazioni, ovviamente, devono essere valutati in relazione al fatto che sono riferiti ad applicazioni effettuate su reti di letteratura e accettando notevoli schematizzazioni e semplificazioni.

Dalle elaborazioni è emerso che il modello UNINET dà buoni risultati se sono forniti i seguenti dati:

- 1. le portate massime erogate e, eventualmente, la legge di variazione delle erogazioni con la pressione al nodo;
- 2. il numero delle diverse classi di scabrezza presenti nella rete e il modo in cui le condotte sono raggruppate per scabrezza omogenea;
- 3. un numero di misure pari al numero di classi di scabrezza diverse;
- 4. misure di portata su condotte appartenenti a classi di scabrezza diverse.

È interessante osservare che, al contrario di quanto avviene nei modelli impliciti classici, per la calibrazione non è necessario fornire una soluzione di primo tentativo ma è sufficiente assegnare la distribuzione a priori, ovvero definire un intervallo ammissibile per le scabrezze incognite. A questo proposito si evidenzia, come aspetto positivo, il fatto che gli intervalli ammissibili prefissati per le elaborazioni possono essere anche molto ampi attorno al valore effettivo incognito, ciò che corrisponde a ipotizzare una scarsa conoscenza a priori del valore di scabrezza reale.

Altro aspetto positivo del modello UNINET è che l'output può essere utilizzato, come mostrato nelle applicazioni descritte, per individuare situazioni in cui i dati di misura disponibili sono insufficienti o non efficaci. Più precisamente, e coerentemente con i principi della statistica bayesiana, il risultato di una calibrazione non può considerarsi valido quando le distribuzioni a posteriori hanno valori di varianza elevati e, al limite, si discostano poco dalla distribuzione assunta a priori (uniforme). La non convergenza del calcolo, così come un elevato valore di varianza, può indicare, però, non un'incapacità del modello a dare soluzione al problema ma un'insufficienza dei dati forniti, insufficienza da intendere in termini sia di quantità (poche misure) sia di qualità (misure

inefficaci). Dai risultati ottenuti è possibile individuare, quindi, un'insufficienza delle misure; questa possibilità è una caratteristica tipica di UNINET (e, più in generale, dei modelli stocastici) che non si ritrova nei modelli classici che, adottando algoritmi di ottimizzazione deterministici (con metodi del gradiente), restituiscono solo un valore per ogni parametro incognito senza fornire alcuna indicazione sull'attendibilità dello stesso.

Per quanto riguarda più specificatamente l'utilizzo di misure di portata per la calibrazione delle scabrezze, i risultati ottenuti hanno mostrato che la sensitività della portata in rapporto alla scabrezza può non essere sufficiente per ottenere risultati validi e, in questi casi, la soluzione migliore è sostituire misure di portata con misure di pressione. Inoltre, si è mostrato che è comunque necessario utilizzare misure di pressione per risolvere il problema per eventuali rami aperti. Nonostante questi accorgimenti, qualche difficoltà può comunque restare nella stima di scabrezze molto basse, minori o uguali di  $\varepsilon = 0.10$  *mm*.

Per quanto riguarda il numero di misure necessario a risolvere il problema, si può osservare che tale numero è opportuno che sia pari a quello delle scabrezze incognite. Un numero minore rende il risultato più incerto e dipendente dalla particolare scelta delle condotte sulle quali è fatta la misura di portata, mentre un numero maggiore aumenta la varianza delle distribuzioni a posteriori.

I tempi di elaborazione necessari, infine, anche con un normale computer portatile come quello utilizzato, si mantengono nell'ordine di pochi minuti.

## **5.6 Calibrazione delle scabrezze con misure di pressione corrispondenti a una fissata condizione di esercizio**

Con il modello UNINET, come già mostrato nelle precedenti applicazioni, è possibile adottare come valori misurati sia portate in condotta sia pressioni ai nodi. Nelle calibrazioni fin qui descritte sono state utilizzate prevalentemente misure di portata; in questo secondo gruppo di elaborazioni, invece, sono utilizzate esclusivamente o prevalentemente misure di pressione, nell'ipotesi, sempre, di misure contemporanee, cioè riferite a una stessa condizione di erogazione.

Gli obiettivi principali di queste applicazioni sono quattro:

- verificare l'efficacia di UNINET nella calibrazione delle scabrezze utilizzando misure di pressione;
- definire un criterio di scelta dei nodi sui quali effettuare le misure e verificarne la validità;
- valutare la variabilità dei risultati in relazione a scelte diverse dei nodi e a una riduzione o aumento del numero delle misure;
- confrontare i risultati ottenuti utilizzando misure di portata con quelli ottenuti utilizzando misure di pressione.

Queste calibrazioni sono state fatte assumendo le stesse ipotesi e gli stessi valori dei parametri di ricerca già riportati nel precedente paragrafo 5.5. Anche gli intervalli ammissibili prefissati per le rispettive reti sono quelli già adottati nelle applicazioni precedenti.

### **5.6.1 Applicazioni alla rete proposta da Komsi**

La prima calibrazione di questo gruppo è riferita alla rete proposta da Komsi, di cui si riporta di nuovo lo schema nella seguente figura 5.25.

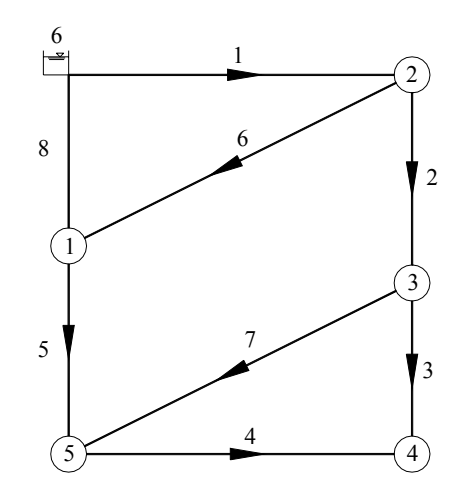

**Figura 5.25 – schema topologico della rete proposta da Komsi** 

La calibrazione è fatta ipotizzando di effettuare la misura di pressione sul nodo numero 2, in valore  $H_2 = 183.0$  *m*. Il calcolo converge in 8685 passi e tempo 6' 10".

I grafici del risultato, tracciato della CM, parametro di Gelman e Brooks e distribuzione a posteriori (determinata adottando come campione gli ultimi 1600 passi e con discretizzazione  $\Delta \varepsilon = 0.01$  *mm*), sono riportati nelle seguenti figure 5.26, 5.27, 5.28:

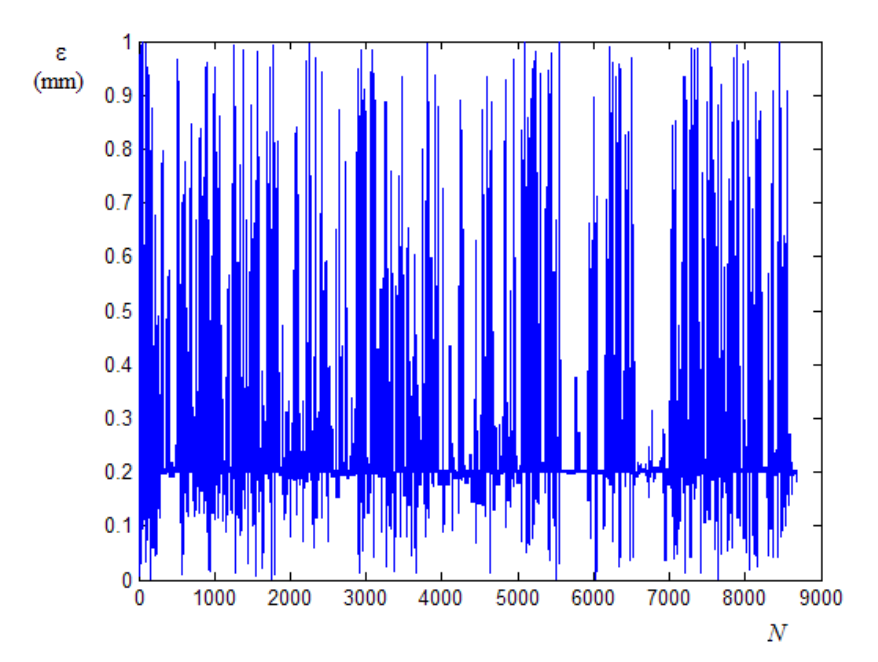

**Figura 5.26 – Tracciato della CM con misura di pressione sul nodo numero 2** 

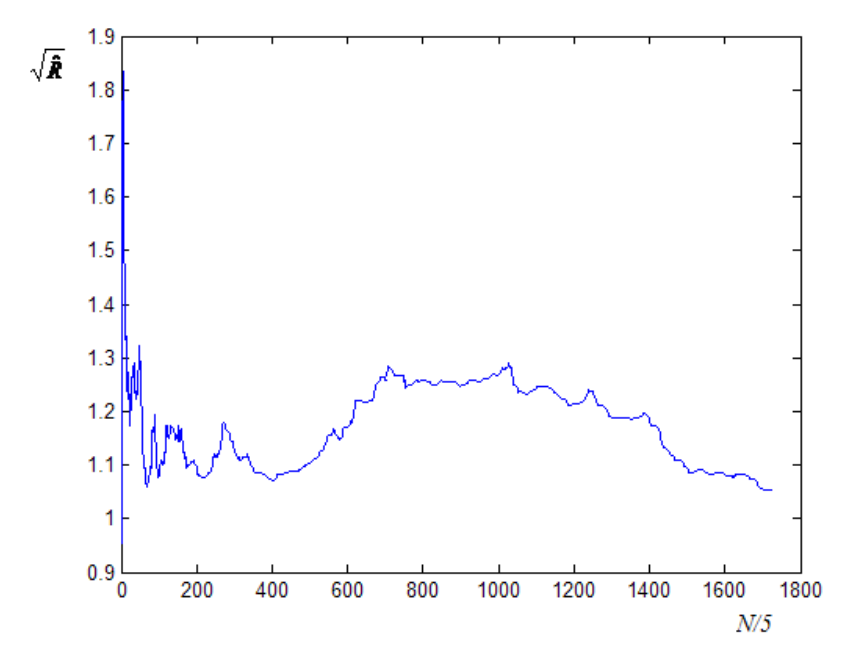

**Figura 5.27 – Grafico del parametro di Gelman e Brooks con misura di pressione sul nodo numero 2** 

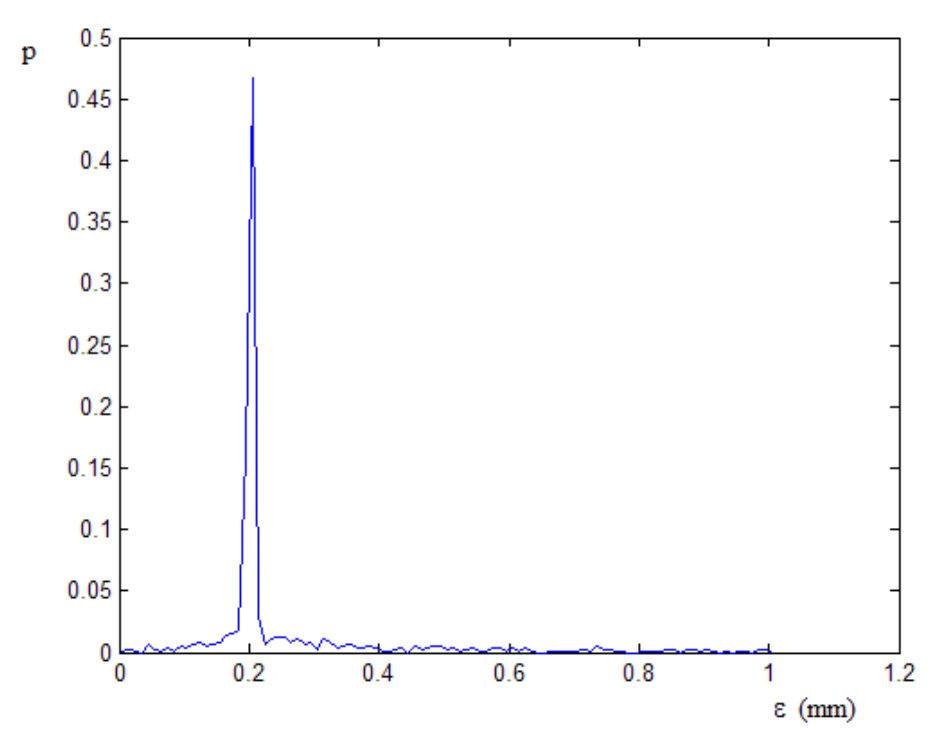

**Figura 5.28 – Distribuzione a posteriori della scabrezza con misura di pressione sul nodo numero 2** 

Il valore normale è  $\hat{\varepsilon} = 0.20$  *mm* con  $p = 0.45$ , media  $\bar{\varepsilon} = 0.25$  *mm* e varianza  $\sigma_{\rm s}^2 = 2.21 \cdot 10^{-2}$  mm<sup>2</sup>.

La distribuzione a posteriori è, praticamente, uguale a quella ottenuta con misure di portata e, anche in questo caso, altre elaborazioni hanno mostrato che il risultato è sostanzialmente indipendentemente dal nodo scelto per la misura.

### **5.6.2 Applicazioni alla rete proposta da Walsky**

La rete proposta da Walsky, il cui schema topologico è di nuovo riportato nella figura 5.29, presenta più classi di scabrezza, per cui per risolvere il problema è necessario disporre di più misure di pressione.

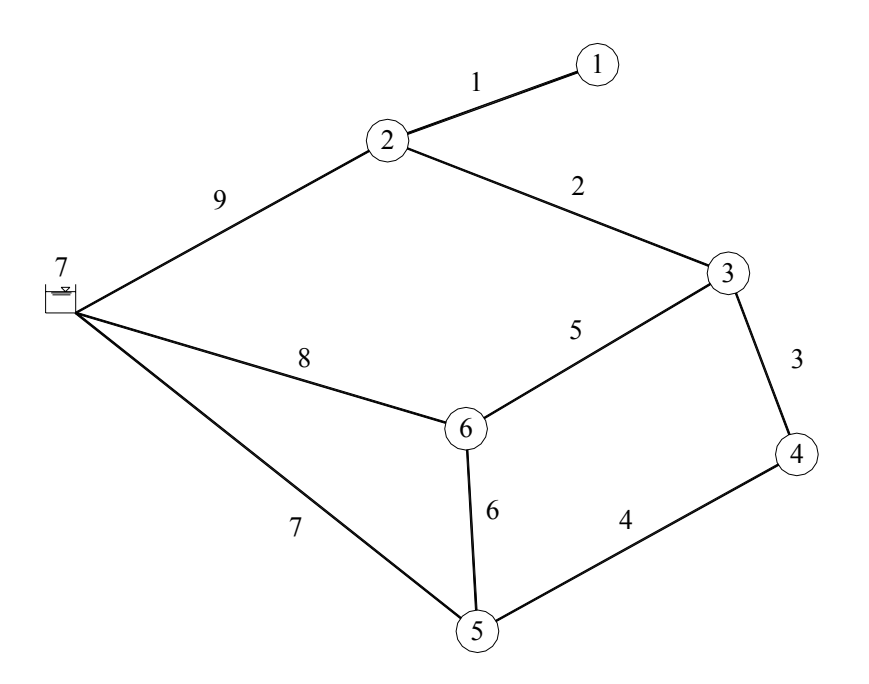

**Figura 5.29 - Schema topologico della rete proposta da Walsky** 

È necessario, quindi, stabilire dei criteri per definire il numero di misure necessarie e per individuare i nodi per la misura.

Per definire tali criteri si è considerato, come già fatto nelle calibrazioni con misure di portata, che la scabrezza è ottenuta attraverso la formula del moto. Tale formula, però, mette in relazione la scabrezza con i carichi ai nodi in modo indiretto, per tramite della perdita di carico della condotta. In altri termini, date le pressioni sui nodi di estremità di una condotta, da queste è possibile ottenere la perdita di carico e, supponendo nota la portata, calcolare la scabrezza con la formula del moto. Da tali considerazioni, la soluzione migliore sembra quella di scegliere i nodi in modo tale da rendere determinata la perdita di carico in una condotta di ogni classe di scabrezza, che corrisponde a scegliere, per la misura, i nodi estremi di una condotta per ogni classe di scabrezza.

Un insieme che, per la rete in esame, soddisfa il criterio indicato è quello costituito dai nodi numero 1, 2, 3, 5 e 6. Nella seguente tabella 5.25, supponendo assegnate le pressioni dei suddetti nodi, sono elencate le condotte per le quali resta definita la perdita di carico e la corrispondente classe di scabrezza di appartenenza.

|  | Condotta   Nodi di estremità   Classe di scabrezza |
|--|----------------------------------------------------|
|  | con pressione data   della condotta                |
|  |                                                    |
|  |                                                    |
|  |                                                    |
|  |                                                    |
|  |                                                    |
|  |                                                    |
|  |                                                    |

**Tabella 5.25 – Condotte per le quali resta definita la perdita di carico nota la pressione nei nodi n. 1, 2, 3, 5 e 6, e relativa classe di scabrezza di appartenenza** 

Si osserva che, con i nodi scelti, per le classi di scabrezza numero 2 e 3 possono ottenersi le perdite di carico su due condotte. Nell'ipotesi fatta (che sia necessaria la perdita di carico di una sola condotta per classe di scabrezza), questa condizione può essere considerata una ridondanza di dati.

Assegnando i valori misurati con una precisione di  $\pm 0.1$  *m*, il calcolo converge in 23390 passi (tempi di elaborazione 5' 20'') e tutti i tracciati delle CM hanno varianza nulla a convergenza.

I valori centrali della distribuzione (media e norma) sono indicati nella seguente tabella 5.26.

| Classe di<br>scabrezza | Condotte della<br>classe | Media<br>$\mathcal{C}$<br>norma<br>$\bar{\varepsilon}$ (mm) | Valore<br>effettivo<br>$\varepsilon$ (mm) |
|------------------------|--------------------------|-------------------------------------------------------------|-------------------------------------------|
|                        |                          | 2.91                                                        | 3.0                                       |
|                        | 2, 3, 4, 5               | 0.76                                                        | 1.0                                       |
|                        | 6.7                      | 0.52                                                        | 0.5                                       |
|                        |                          | 2.06                                                        | 2.0                                       |
|                        |                          |                                                             |                                           |

**Tabella 5.26 – Statistiche della stima delle scabrezze con misure di pressione sui nodi 1, 2, 3, 5 e 6** 

I valori delle scabrezza delle classi 1, 3, 4 e 5 risultano ben approssimati mentre, al contrario, risulta notevole lo scarto tra il valore stimato e quello effettivo per la classe numero 2.

Per valutare qual è l'influenza della scelta dei nodi sul risultato, la calibrazione è stata ripetuta considerando assegnata la pressione nei nodi 1, 2, 4, 5 e 6. Nella tabella 5.27 sono elencate le condotte per le quali resta definita la perdita di carico date le pressioni ai nodi.

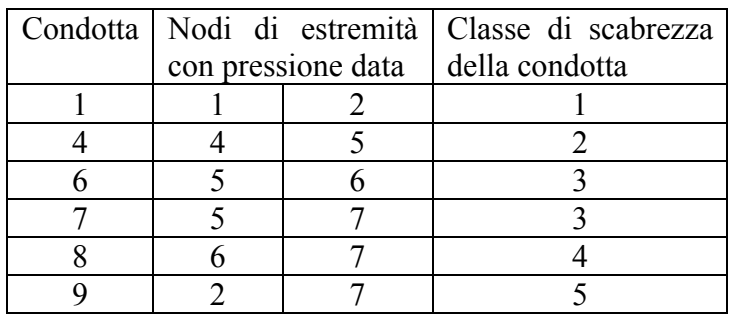

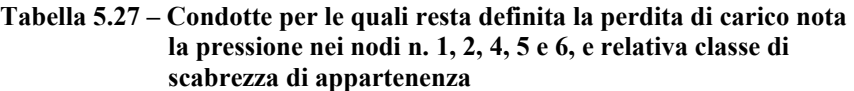

In questo caso si hanno due misure di perdita di carico per la classe di scabrezza 3.

Il calcolo converge in 28910 passi (in 7' 00''). Come per la calibrazione precedente, anche in questo caso si ottengono tracciati che tendono a varianza nulla; nella tabella 5.28 sono indicati i valori centrali ottenuti.

| Classe di<br>scabrezza      | Condotte della<br>classe | Media<br>$\mathcal{C}_{0}$<br>norma<br>$\bar{\varepsilon}$ (mm) | Valore<br>effettivo<br>$\varepsilon$ (mm) |
|-----------------------------|--------------------------|-----------------------------------------------------------------|-------------------------------------------|
|                             |                          | 2.91                                                            | 3.0                                       |
| $\mathcal{D}_{\mathcal{L}}$ | 2, 3, 4, 5               | 1.15                                                            | 1.0                                       |
|                             | 6, 7                     | 0.49                                                            | 0.5                                       |
|                             |                          | 2.08                                                            | 2.0                                       |
|                             |                          | 019                                                             | 0 <sub>2</sub>                            |

**Tabella 5.28 – Statistiche della stima delle scabrezze con misure di pressione sui nodi 1, 2, 4, 5 e 6** 

Rispetto al caso precedente si ha una migliore approssimazione per la scabrezza della classe 2. I risultati delle due calibrazioni sembrano indicare che una ridondanza dei dati, nel senso prima indicato (misure di pressione che definiscono la perdita di carico su più condotte di una stessa classe di scabrezza), influisce negativamente sulla precisione del risultato.

Per valutare l'effetto che ha sul risultato la precisione con cui sono assegnati i valori misurati, la calibrazione è stata ripetuta dando le misure di pressione con una precisione di ± 0.01 *m*. Il calcolo converge in 9480 passi (tempo di elaborazione 2' e 02'') e le distribuzioni a posteriori non hanno varianza zero, segno che, aumentando la precisione, in questo caso è più difficile ottenere delle scabrezze a cui corrispondano (attraverso il calcolo di verifica) esattamente i valori misurati. I grafici dei risultati, rispettivamente tracciati delle CM, parametro di Gelman e Brooks e distribuzioni a posteriori (con campione degli ultimi 6000 passi e discretizzazione  $\Delta \varepsilon = 0.01$  *mm*), sono riportati nelle figure 5.30, 5.31 e 5.32.

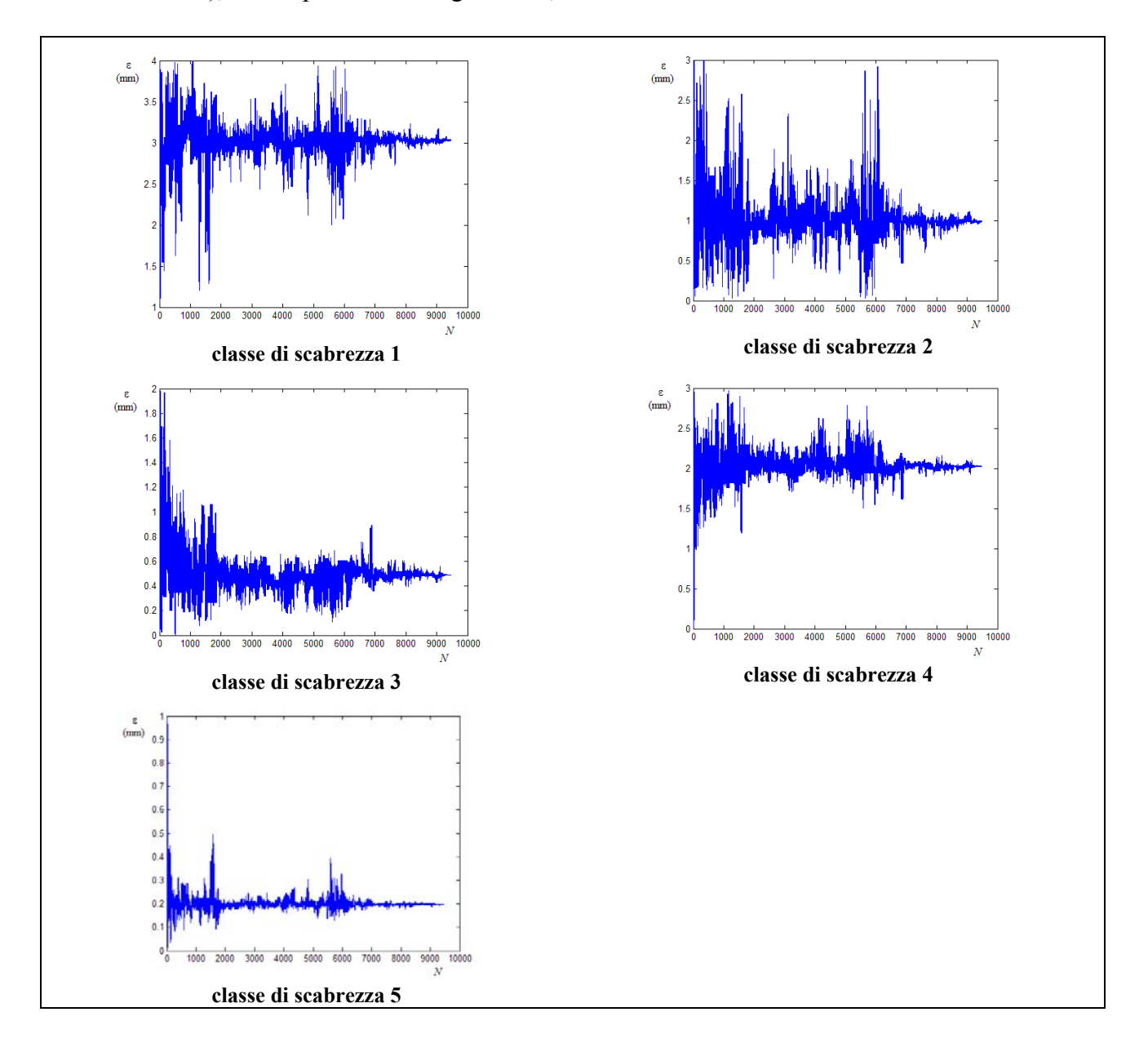

**Figura 5.30 – Tracciati delle CM con misure di pressione sui nodi numero 1, 2, 4, 5 e 6** 

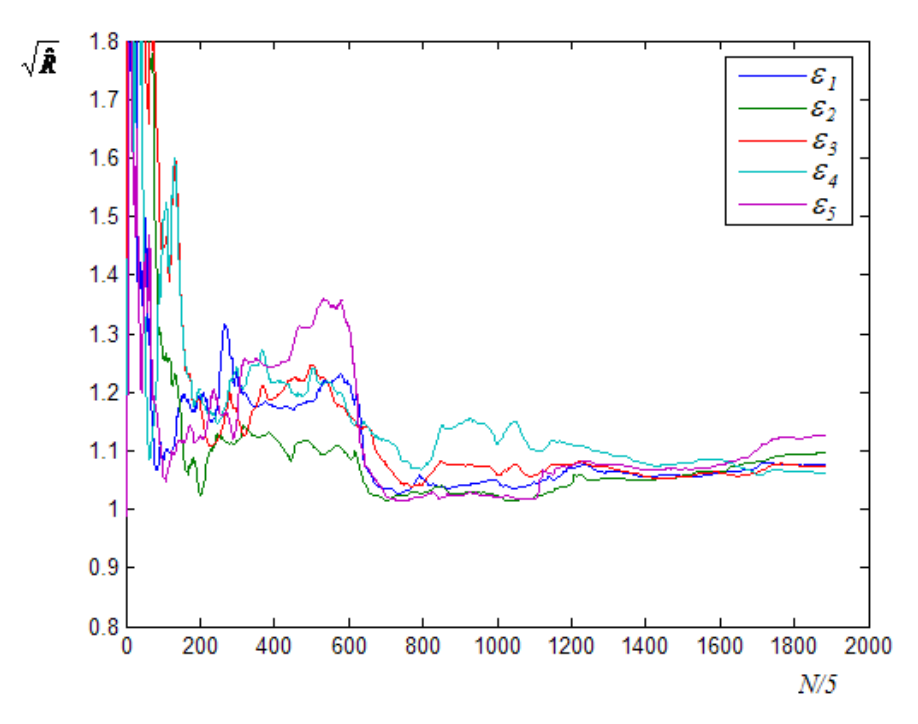

**Figura 5.31 – Grafico del parametro di Gelman e Brooks con misure di pressione**  sui nodi numero 1, 2, 4, 5 e 6 (misure date con precisione  $\pm 0.01 \text{ m}$ )

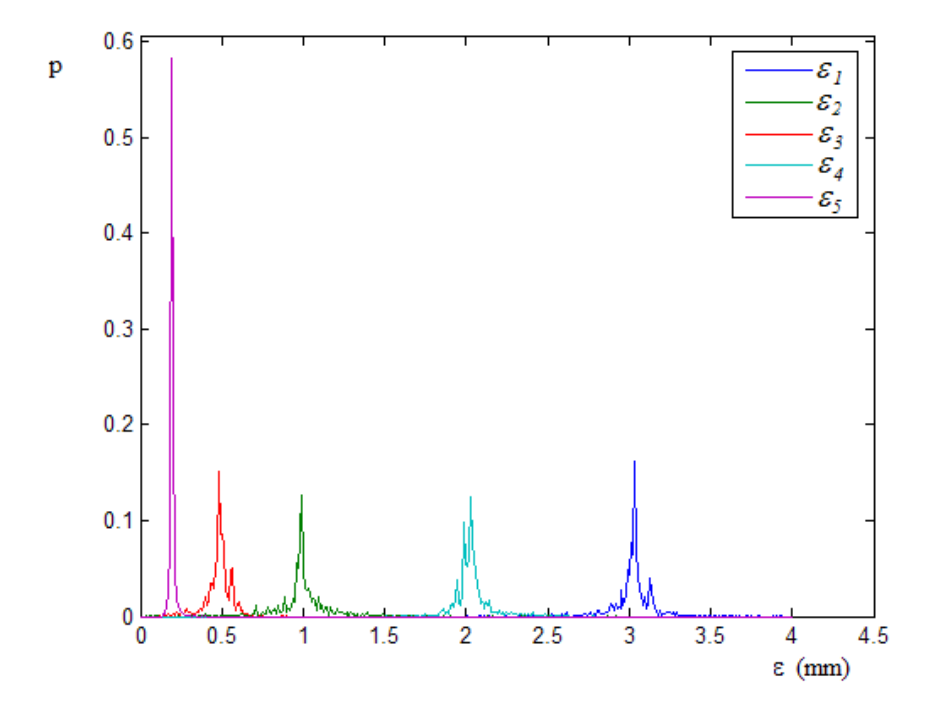

**Figura 5.32 – Grafico delle distribuzioni a posteriori con misure di pressione sui nodi numero 1, 2, 4, 5 e 6 (misure date con precisione** ±0.01 *m* **)** 

I valori medio, normale e di varianza sono riportati nella seguente tabella 5.29:

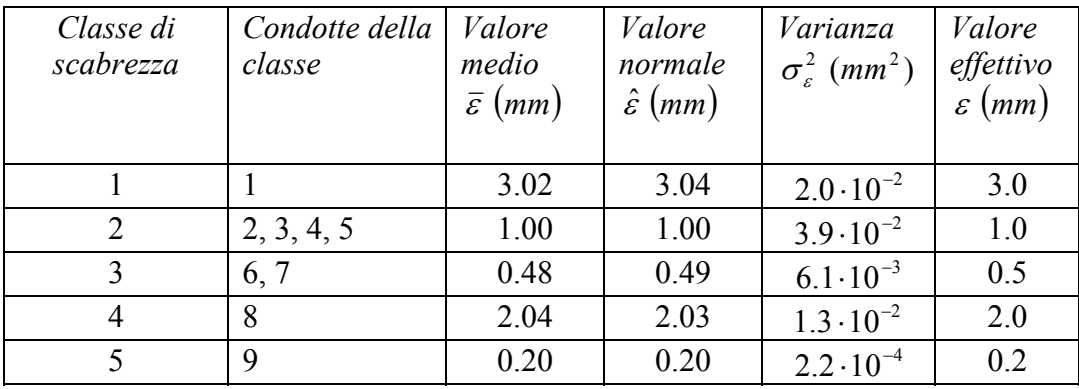

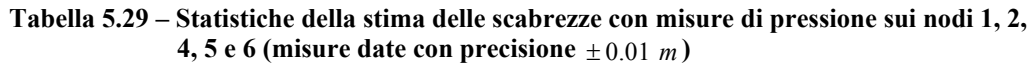

I risultati mostrano che a un aumento della precisione delle misure corrisponde un aumento della varianza (che rimane, comunque, entro valori contenuti) ma anche un miglioramento della soluzione, nel senso di una riduzione degli scarti tra il valore stimato (valore centrale della distribuzione) e quello effettivo di scabrezza.

# **5.6.3 Applicazioni alla rete proposta da Greco e Di Cristo**

La calibrazione con misure di pressione è stata effettuata anche sulla rete proposta da Greco e Di Cristo, di cui è riportato ancora lo schema topologico nella figura 5.33.

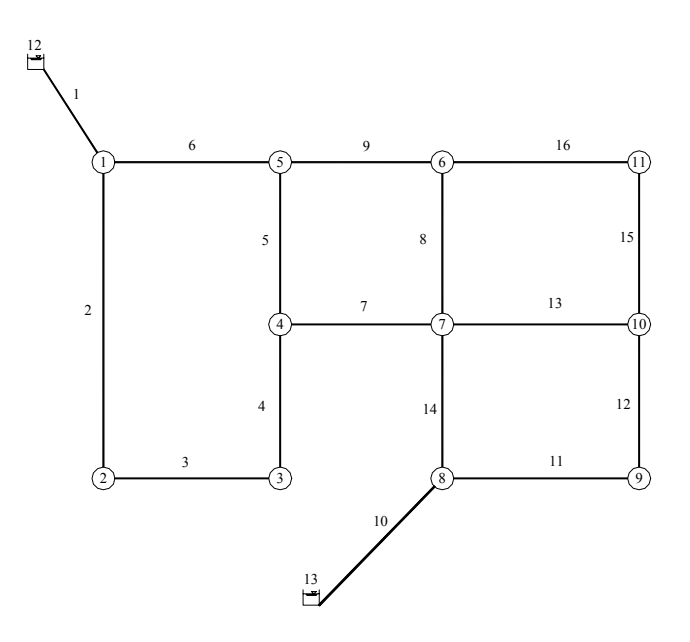

**Figura 5.33 - Schema topologico della rete proposta da Greco** 

Una prima elaborazione è stata fatta ipotizzando di misurare la pressione sui nodi 1, 2, 4, 5, 7, 8 e 9; questo insieme di nodi soddisfa il criterio di scelta già descritto e adottato per la rete proposta da Walsky. Nella seguente tabella 5.30 sono indicate le condotte per le quali resta definita la perdita di carico, nota la pressione nei suddetti nodi, e la corrispondente classe di scabrezza di appartenenza.

|                    |    | Condotta   Nodi di estremità   Classe di scabrezza |  |
|--------------------|----|----------------------------------------------------|--|
| con pressione data |    | della condotta                                     |  |
|                    | 12 |                                                    |  |
|                    |    |                                                    |  |
|                    |    |                                                    |  |
|                    |    |                                                    |  |
|                    |    |                                                    |  |
|                    |    |                                                    |  |
|                    |    |                                                    |  |
|                    |    |                                                    |  |

**Tabella 5.30 – Condotte per le quali resta definita la perdita di carico nota la pressione nei nodi n. 1, 2, 4, 5, 7, 8 e 9, e relativa classe di scabrezza di appartenenza** 

Con i nodi scelti, la perdita di carico resta determinata per due condotte della classe numero 6.

I valori dottati per le misure sono riportati nella tabella 5.31.

| Nodo                        | Pressione $H(m)$ |
|-----------------------------|------------------|
|                             | 108.0            |
| $\mathcal{D}_{\mathcal{A}}$ | 87.5             |
|                             | 86.7             |
| 5                           | 89.6             |
|                             | 86.7             |
|                             | 107.3            |
|                             | 97.9             |

**Tabella 5.31 – Valori di misura di pressione nei nodi n. 1, 2, 4, 5, 7, 8 e 9,** 

Il calcolo converge in 13780 passi (tempo di elaborazione 3' 55'') e i grafici dei risultati sono rappresentati nelle figure 5.34, 5.35 e 5.36, rispettivamente: tracciati delle CM, parametro di Gelman e Brooks e distribuzioni a posteriori (campione degli ultimi 8000 passi, discretizzazione  $\Delta \varepsilon = 0.01$  *mm*).

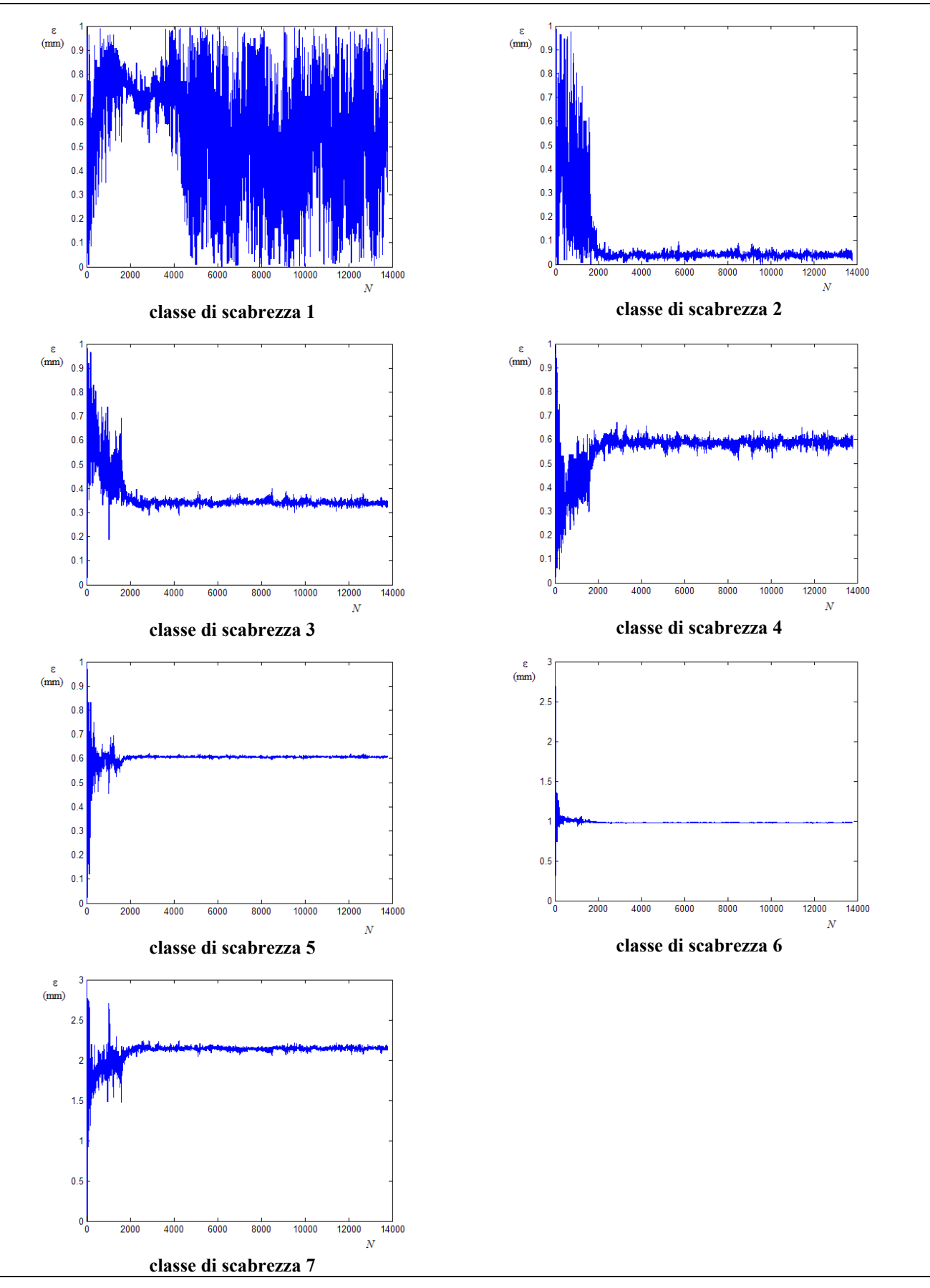

**Figura 5.34 – Tracciati delle CM con misure di pressione sui nodi numero 1, 2, 4, 5, 7, 8 e 9** 

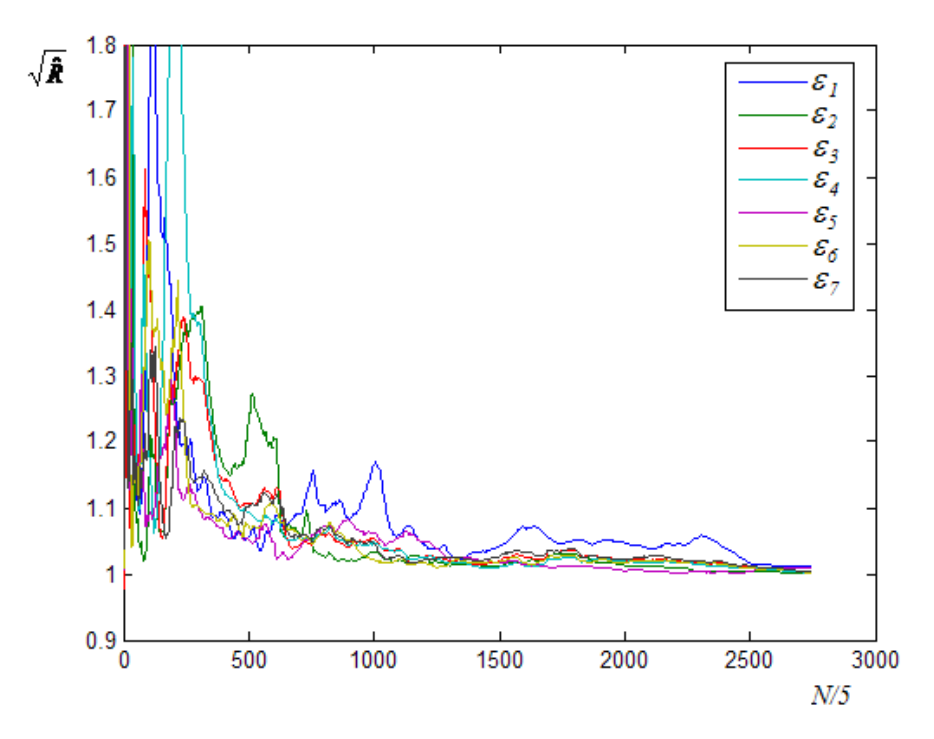

**Figura 5.35 – Grafico del parametro di Gelman e Brooks con misure di pressione sui nodi numero 1, 2, 4, 5, 7, 8 e 9** 

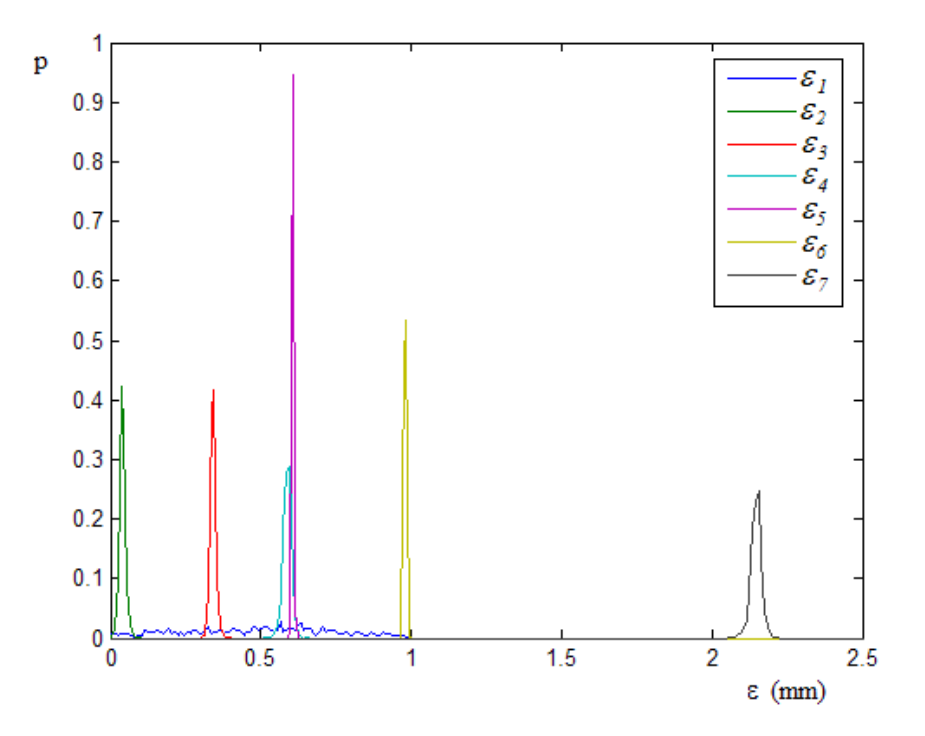

**Figura 5.36 – Distribuzioni a posteriori delle scabrezze con misure di pressione sui nodi numero 1, 2, 4, 5, 7, 8 e 9** 

Nella tabella 5.32 sono riportati i valori medi e di varianza delle distribuzioni a posteriori. Nella stessa tabella sono indicati anche gli scarti relativi percentuali assoluti tra il valore normale della distribuzione e il valore effettivo.

| Classe di<br>scabrezza | Condotte<br>della classe | Valore<br>medio<br>$\bar{\varepsilon}$ (mm) | Valore<br>normale<br>$\hat{\varepsilon}$ (mm) | Varianza<br>$\sigma_{\rm s}^2$ (mm <sup>2</sup> ) | Valore<br>effettivo<br>$\varepsilon$ (mm) | Scarto<br>$\mathcal{E} - \hat{\mathcal{E}}$<br>$\cdot$ 100<br>$\mathcal{E}_{\mathcal{E}}$ |
|------------------------|--------------------------|---------------------------------------------|-----------------------------------------------|---------------------------------------------------|-------------------------------------------|-------------------------------------------------------------------------------------------|
|                        | 4, 7                     | 0.49                                        | 0.57                                          | $5.9 \cdot 10^{-2}$                               | 0.1                                       | 470                                                                                       |
| 2                      | 3, 5, 16                 | 0.04                                        | 0.04                                          | $9.2 \cdot 10^{-5}$                               | 0.2                                       | 80                                                                                        |
| 3                      | 2                        | 0.34                                        | 0.35                                          | $8.2 \cdot 10^{-5}$                               | 0.4                                       | 13                                                                                        |
| $\overline{4}$         | 8, 9, 14, 15             | 0.58                                        | 0.60                                          | $2.1 \cdot 10^{-4}$                               | 0.5                                       | 16                                                                                        |
| 5                      | 11                       | 0.60                                        | 0.61                                          | $5.2 \cdot 10^{-6}$                               | 0.6                                       | 1.6                                                                                       |
| 6                      | 1, 10, 12, 13            | 0.98                                        | 0.99                                          | $2.5 \cdot 10^{-5}$                               | 1.0                                       | 1.0                                                                                       |
| $\tau$                 | 6                        | 2.14                                        | 2.16                                          | $3.0 \cdot 10^{-4}$                               | 2.0                                       | 7.0                                                                                       |

**Tabella 5.32 – Statistiche della stima delle scabrezze con misure di pressione sui nodi 1, 2, 4, 5, 7, 8 e 9** 

Dagli scarti relativi percentuali, riportati nella precedente tabella, si rileva che si ottiene una stima buona per le classi di scabrezza 5 e 6, una stima ancora accettabile per le classi 3, 4 e 7, ma del tutto errata per le altre due classi, numero 1 e 2.

Ulteriori prove hanno mostrato che per ottenere risultati migliori è inutile aumentare il numero delle misure o scegliere diversamente i nodi mentre, al contrario, è utile adottare uno dei due criteri seguenti:

- utilizzare misure di pressione più precise;
- scegliere i nodi per la misura in modo che risulti determinata la perdita di carico in una sola condotta per ogni classe di scabrezza e aggiungere, eventualmente, misure di portata in modo che il numero totale di misure sia uguale al numero di incognite.

Per verificare la validità del primo criterio indicato, la calibrazione precedente è stata ripetuta adottando per le misure di pressione una approssimazione di  $\pm 0.01$  *m*. Il calcolo converge in 23655 passi (tempo di elaborazione 7' 35'') e si ottengono distribuzioni a posteriori con varianza zero. I valori centrali delle distribuzioni sono riportati nella tabella 5.33.

| Classe di<br>scabrezza | Condotte<br>della classe    | Media e<br>norma<br>$\bar{\varepsilon}$ (mm) | Valore<br>effettivo<br>$\varepsilon$ (mm) |
|------------------------|-----------------------------|----------------------------------------------|-------------------------------------------|
|                        | 4, 7                        | 0.92                                         | 0.1                                       |
| 2                      | 3, 5, 16                    | 0.18                                         | 0.2                                       |
| 3                      | $\mathcal{D}_{\mathcal{L}}$ | 0.39                                         | 0.4                                       |
|                        | 8, 9, 14, 15                | 0.51                                         | 0.5                                       |
| 5                      |                             | 0.60                                         | 0.6                                       |
| 6                      | 1, 10, 12, 13               | 1.00                                         | 1.0                                       |
|                        |                             | 2.02                                         | 20                                        |

**Tabella 5.33 – Statistiche della stima delle scabrezze con misure di pressione sui nodi 1, 2, 4, 5, 7, 8 e 9 (misure date con precisione**  $\pm 0.01$  *m*)

Solo per la classe di scabrezza 1 si ottiene un valore completamente errato, mentre gli altri valori di scabrezza sono, praticamente, coincidenti con quelli effettivi. Considerando che le distribuzioni a posteriori sono a varianza zero, l'errore sulla classe di scabrezza 1 è dovuto, come nel caso della calibrazione con misure di portata, alla scarsa influenza che il parametro incognito ha sui valori misurati.

Per verificare la validità del secondo criterio, dalla lista di nodi della calibrazione precedente è stata eliminata la misura sul nodo 1, in modo da rendere determinata la perdita di carico solo su una condotta (la numero 10) della classe di scabrezza 6 e di rispettare, in tal modo, l'ulteriore condizione posta (rendere determinata la perdita di carico di una sola condotta per ogni classe di scabrezza). Eliminando una misura di pressione è stato necessario aggiungere una misura di portata, per la quale è stata considerata quella della condotta numero 5. Il calcolo converge in 11725 passi (tempo 3' 5'') e i grafici dei risultati sono riportati nelle seguenti figure 5.37, 5.38 e 5.39 (campione degli ultimi 6000 passi)

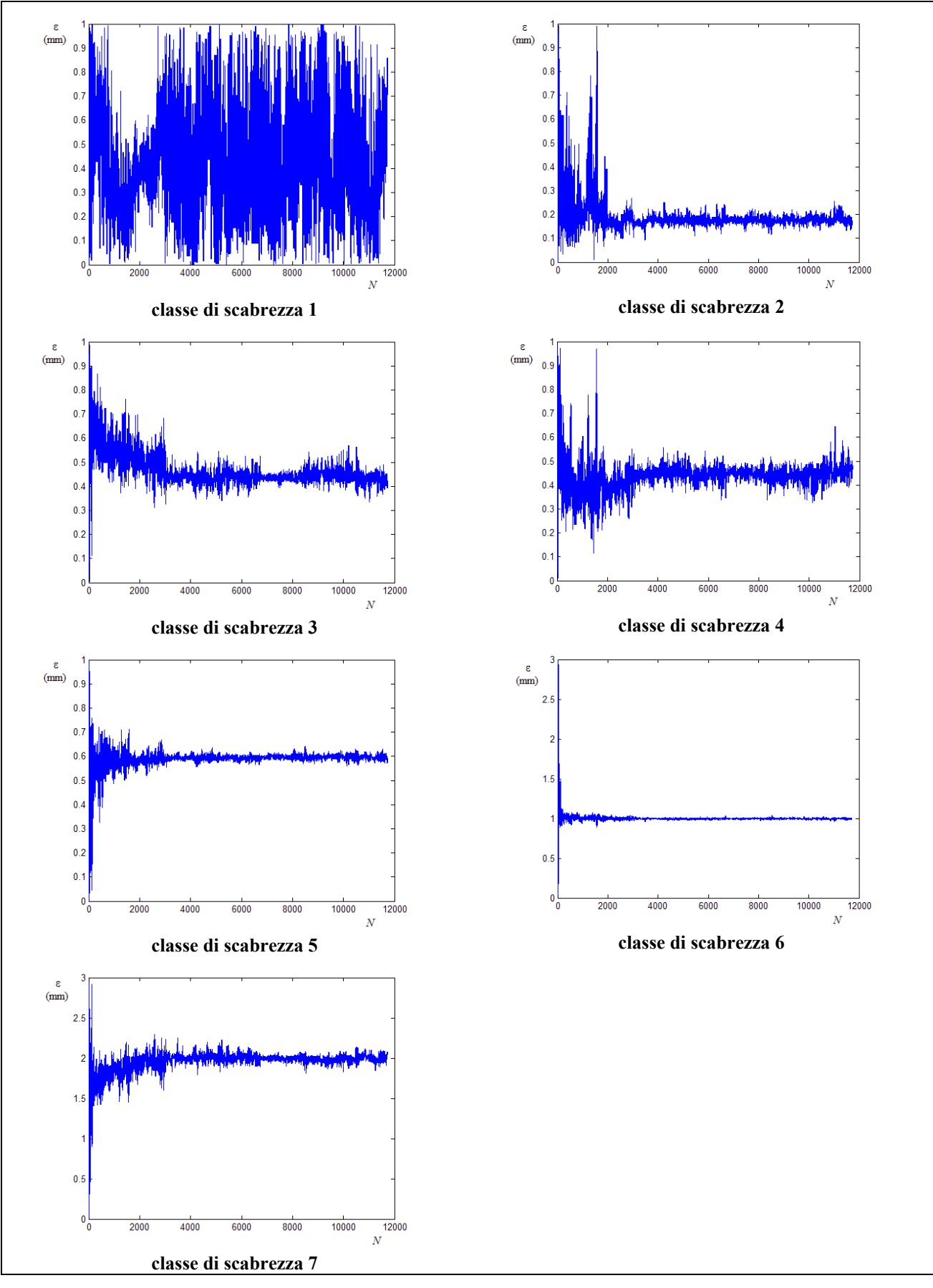

**Figura 5.37 – Tracciati delle CM con misure di pressione sui nodi numero 2, 4, 5, 7 8, 9 e di portata sulla condotta numero 5**
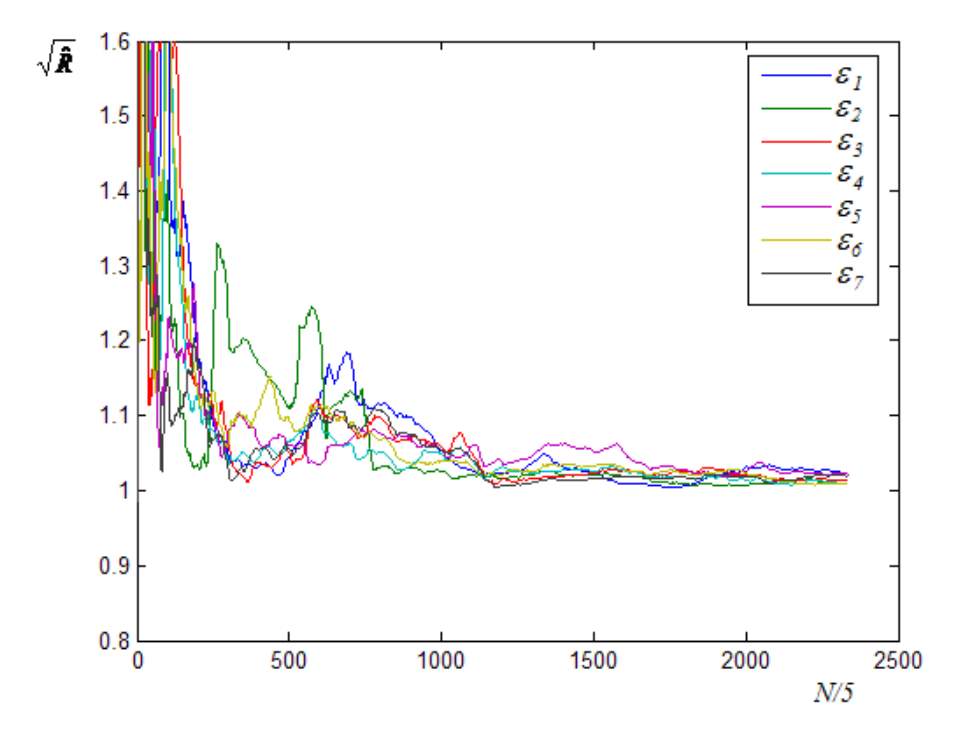

**Figura 5.38 – Grafico del parametro di Gelman e Brooks con misure di pressione sui nodi numero 2, 4, 5, 7, 8, 9 e di portata sulla condotta numero 5** 

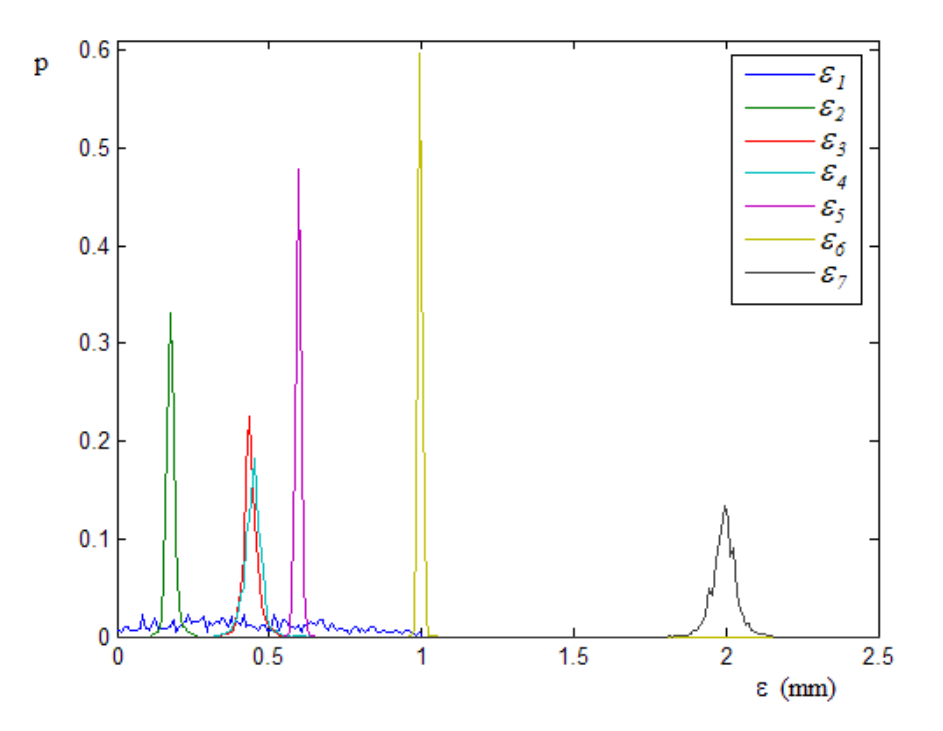

**Figura 5.39 – Distribuzioni a posteriori delle scabrezze con misure di pressione sui nodi numero 2, 4, 5, 7, 8, 9 e di portata sulla condotta numero 5** 

I valori centrali e la varianza delle distribuzioni a posteriori sono indicati nella tabella 5.34.

| Classe di<br>scabrezza | Condotte<br>della classe | Valore<br>medio<br>$\bar{\varepsilon}$ (mm) | Valore<br>normale<br>$\hat{\varepsilon}$ (mm) | Varianza<br>$\sigma_{\epsilon}^2$ (mm <sup>2</sup> ) | Valore<br>effettivo<br>$\varepsilon$ (mm) |
|------------------------|--------------------------|---------------------------------------------|-----------------------------------------------|------------------------------------------------------|-------------------------------------------|
|                        | 4, 7                     | 0.44                                        |                                               | $6.2 \cdot 10^{-2}$                                  | 0.1                                       |
| $\overline{2}$         | 3, 5, 16                 | 0.18                                        | 0.18                                          | $2.3 \cdot 10^{-4}$                                  | 0.2                                       |
| 3                      | 2                        | 0.44                                        | 0.44                                          | $6.1 \cdot 10^{-3}$                                  | 0.4                                       |
| $\overline{4}$         | 8, 9, 14, 15             | 0.45                                        | 0.46                                          | $8.4 \cdot 10^{-3}$                                  | 0.5                                       |
| 5                      | 11                       | 0.60                                        | 0.60                                          | $9.3 \cdot 10^{-5}$                                  | 0.6                                       |
| 6                      | 1, 10, 12, 13            | 1.00                                        | 1.00                                          | $5.1 \cdot 10^{-5}$                                  | 1.0                                       |
| 7                      | 6                        | 1.99                                        | 2.00                                          | $1.5 \cdot 10^{-3}$                                  | 2.0                                       |

**Tabella 5.34 – Statistiche della stima delle scabrezze con misure di pressione sui nodi 2, 4, 5, 7, 8 9 e di portata sulla condotta numero 5** 

I valori centrali ottenuti per le classi di scabrezza dalla numero 2 alla numero 4 hanno uno scarto relativo percentuale, rispetto al valore effettivo, minore del 10%, i valori per le classi dalla 5 alla 7 coincidono con quelli effettivi mentre del tutto incerta, per i motivi già esposti, resta la stima della scabrezza della classe numero 1.

Ulteriori prove hanno mostrato che i risultati ottenuti sono sostanzialmente indipendenti dalla scelta della condotta su cui è fatta la misura di portata. Più precisamente, i valori centrali e la varianza delle distribuzioni a posteriori restano sostanzialmente uguali per le classi dalla 3 alla 7 e variano di poco per la classe 2; per la classe 1 il risultato continua a essere del tutto incerto.

## **5.6.4 Considerazioni**

I risultati delle calibrazioni descritte sembrano indicare che, utilizzando misure di pressione, per ottenere risultati validi è necessario disporre dei seguenti dati:

1. le portate massime erogate e, eventualmente, la legge di variazione delle erogazioni con la pressione al nodo;

- 2. il numero delle diverse classi di scabrezza presenti nella rete e il modo in cui le condotte sono raggruppate per scabrezza omogenea;
- 3. un insieme di misure di pressioni sui nodi tale da rendere determinata la perdita di carico di almeno una condotta per ogni classe di scabrezza.

Dal confronto tra queste elaborazioni e le precedenti, effettuate adottando misure di portata, si può concludere che non è conveniente utilizzare esclusivamente misure di pressione per i seguenti due motivi:

- per rispettare la condizione di rendere determinata la perdita di carico in almeno una condotta per ogni classe di scabrezza potrebbero essere necessarie un numero di misure superiore al numero delle scabrezze incognite;
- il risultato dipende in modo rilevante dalla precisione con cui sono dati i valori misurati.

Sembra più conveniente adottare, anche in questo caso, misure contemporanee di pressione e di portata, rendendo determinata, con le misure di pressione, la perdita di carico in non più di una condotta per ogni classe di scabrezza. I risultati ottenuti in questo modo risultano, in genere, più precisi e poco variabili in funzione della scelta delle condotte su cui è fatta la misura di portata.

In ogni caso si rileva ancora, come già nel caso delle misure di portata, una certa difficoltà del modello a risolvere il problema per i valori di scabrezza bassi, a causa della scarsa influenza che queste hanno sui valori misurati.

## **5.7 Calibrazione delle scabrezze con misure di portata corrispondenti a diverse condizioni di funzionamento**

Nelle applicazioni descritte nei precedenti paragrafi 5.5. e 5.6 si è fatta l'ipotesi, tra le altre, di disporre di un insieme di misure che si riferiscono a punti diversi della rete (sezioni di condotte e/o nodi) ma a una stessa condizione di erogazione.

Nella pratica tecnica la misura è spesso ottenuta da dispositivi che, durante il normale funzionamento della rete, registrano il valore della grandezza a intervalli regolari di tempo ∆*t* . In questo modo è possibile disporre di un insieme di misure che si riferiscono a uno stesso punto della rete e a istanti di tempo diversi, ovvero a condizioni di erogazione diverse. Le applicazioni di UNINET descritte in questo paragrafo sono effettuate nell'ipotesi di disporre di un insieme di misure di portata di questo tipo.

Gli obiettivi principali di queste applicazioni sono tre:

- verificare l'efficacia di UNINET nella calibrazione delle scabrezze con misure di portata corrispondenti a condizioni di erogazione diverse;
- valutare la variabilità dei risultati in relazione a scelte diverse delle condotte, a una riduzione/aumento del numero delle misure e alla precisione con cui le misure stesse sono date;
- confrontare i risultati ottenuti utilizzando misure di portata corrispondenti a una stessa erogazione con quelli ottenuti utilizzando misure di portata corrispondenti a erogazioni diverse.

Queste calibrazioni sono state fatte assumendo le stesse ipotesi e, per le rispettive reti, gli stessi intervalli ammissibili dei parametri incogniti già adottati nelle applicazioni precedenti. Anche per quanto riguarda il valore dei parametri di ricerca (parametri della tabella 4.1) sono stati adottati gli stessi valori già indicati nel paragrafo 5.5, con la sola eccezione del ∆*<sup>R</sup>* , per il quale, al fine di allungare il processo stocastico, è stato utilizzato il valore 0.0001. Questa modifica è stata suggerita dall'osservazione che, per questo tipo di calibrazioni, si ha una convergenza alla distribuzione stazionaria più lenta rispetto a quelle descritte in precedenza, ovvero i risultati possono migliorare in modo significativo allungando le catene Markoviane.

Per poter utilizzare UNINET con misure di portata corrispondenti a erogazioni diverse, è stato necessario adottare uno schema multiplo della rete, in modo da porre a sistema e simulare contemporaneamente le diverse condizioni di erogazione. Più precisamente, ipotizzando di voler utilizzare un insieme di misure corrispondenti a *m* diverse condizioni di erogazione, lo schema multiplo è quello formato da *m* copie dello schema effettivo della rete, a ciascuna delle quali è fatta corrispondere una erogazione.

Come esempio, nella seguente figura 5.40 è rappresentato lo schema multiplo della rete corrispondente a quella proposta da Walsky (descritta nel precedente paragrafo 5.3).

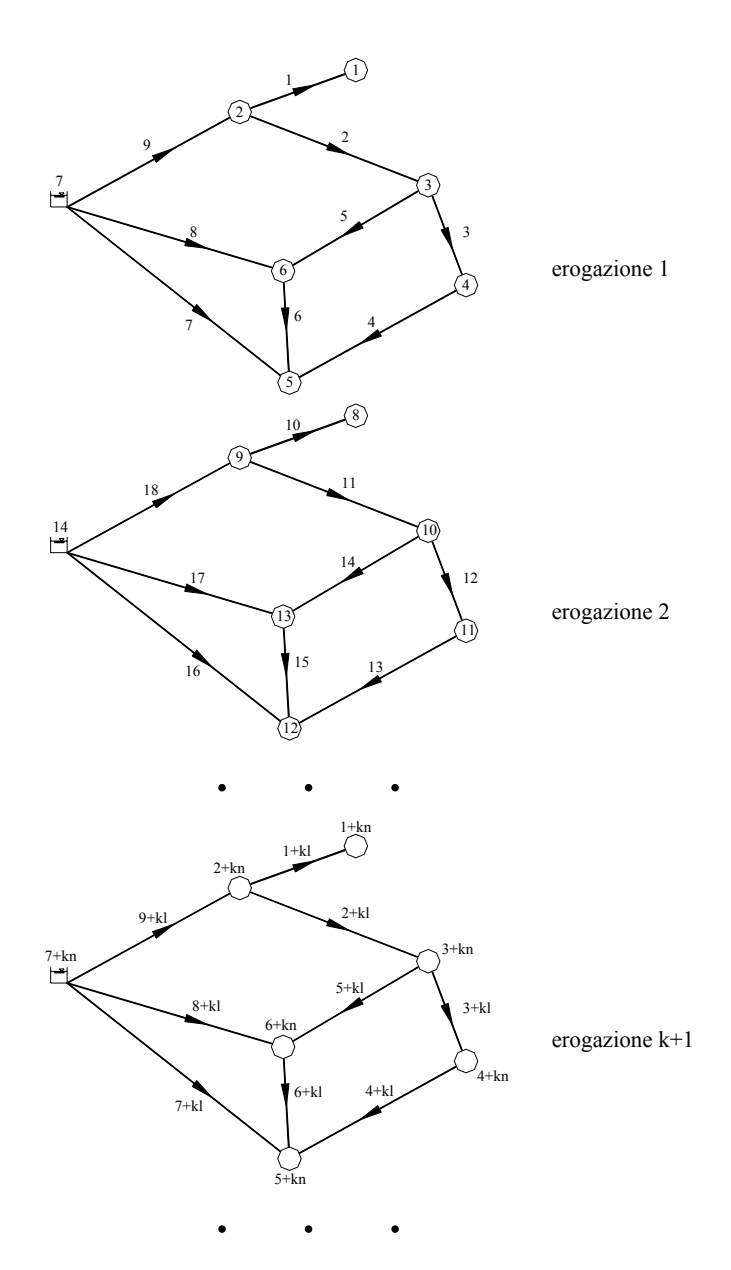

**Figura 5.40 – Esempio di schema multiplo (rete proposta da Walsky) usato per rappresentare una rete in diverse condizioni di erogazione** 

Ovviamente, lo schema multiplo avrà un numero di nodi e di condotte che sono *m* volte quelli effettivi, e la topologia dello schema multiplo dovrà essere tale da riprodurre *m* volte quella dello schema reale.

Per una rete con *n* nodi e *l* lati, al generico nodo numero *i* dello schema reale corrispondono, nello schema multiplo, gli *m* nodi numero *i*, *i+n*, *i+2n*, …, *i+(k-1)n*, … , *i+(m-1)n*, rispettivamente relativi alle condizioni di erogazione numero *1*, *2*, *3*, … , *k*, …, *m*; per rappresentare contemporaneamente le diverse condizioni di erogazione sarà sufficiente, quindi, assegnare come portata erogata del nodo *i+(k-1)n* della rete multipla quella del nodo *i-esimo* della rete reale nella *kesima* condizione di erogazione.

Analoga corrispondenza è definita tra le condotte della rete effettiva e di quella multipla.

Dalla relazione così definita tra gli elementi (nodi e condotte) dei due schemi deriva, in modo ovvio, la corrispondenza tra le grandezze fisiche (pressione e portata) di ciascun elemento e la condizione di erogazione.

In definitiva, la rete multipla è composta da *m* reti completamente separate, che sono tra loro identiche in tutto tranne che per le portate erogate e, come già detto, essa serve per ottenere, con un unico calcolo di verifica, la soluzione della rete reale per le diverse condizioni di erogazione.

## **5.7.1 Applicazioni alla rete proposta da Walsky**

Le prime calibrazioni delle scabrezze, con misure di portata che si riferiscono a erogazioni diverse, sono state fatte sulla rete proposta da Walsky, il cui schema è di nuovo riportato nella seguente figura 5.41.

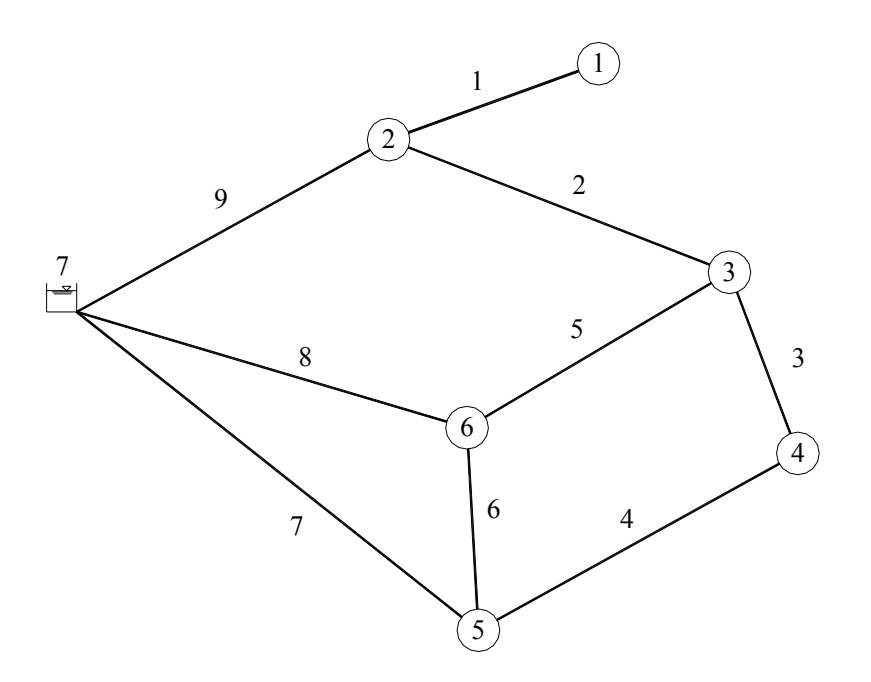

**Figura 5.41 - Schema topologico della rete proposta da Walsky** 

Per la rete sono state ipotizzate cinque condizioni di erogazione, oltre quella data in letteratura e già analizzata nel paragrafo 5.3; per queste condizioni sono state effettuate le verifiche con INetPDA per ottenere i valori di pressione e portata da considerare come misure nelle calibrazioni.

Nella seguente tabella 5.35 sono elencate, per i nodi della rete, le portate erogate corrispondenti alla condizione di erogazione originale, indicata come *erogazione A*, e alle altre cinque, indicate rispettivamente come *B*, *C*, *D*, *E* ed *F*.

|      | Portata erogata $(l/s)$ |              |              |              |              |              |  |  |  |  |
|------|-------------------------|--------------|--------------|--------------|--------------|--------------|--|--|--|--|
| Nodo | erogazione A            | erogazione B | erogazione C | erogazione D | erogazione E | erogazione F |  |  |  |  |
|      | 25.24                   | 20.00        | 32.00        | 37.00        | 41.00        | 43.00        |  |  |  |  |
|      | 63.09                   | 47.00        | 77.00        | 94.00        | 99.00        | 116.00       |  |  |  |  |
|      | 94.63                   | 74.00        | 111.00       | 130.00       | 145.00       | 174.00       |  |  |  |  |
|      | 31.54                   | 26.00        | 37.00        | 47.00        | 52.00        | 56.00        |  |  |  |  |
|      | 31.55                   | 25.00        | 35.00        | 45.00        | 52.00        | 56.00        |  |  |  |  |
| 6    | 126.18                  | 89.00        | 143.00       | 178.00       | 213.00       | 222.00       |  |  |  |  |

**Tabella 5.35 – Portate erogate corrispondenti alle diverse condizioni di erogazione ipotizzate** 

L'erogazione *B* è ottenuta riducendo del 20% le portate originarie (della condizione *A*), le altre, dalla *C* alla *D*, aumentando le stesse di un 20% per ogni condizione successiva; ai valori così ottenuti sono sommate delle variazioni casuali entro un intervallo del ±10% della portata originaria, e il risultato finale è arrotondato al *l/s*. Applicare a tutti i nodi della rete la stessa variazione percentuale corrisponde ad accettare l'ipotesi che la portata erogata vari nel tempo seguendo uno stesso pattern per tutti i nodi.

Nella seguente tabella 5.36 sono riportate le quote piezometriche ai nodi ottenuti dalla verifica con INetPDA.

|      | Quota piezometrica (m) |              |              |              |              |              |  |  |  |  |
|------|------------------------|--------------|--------------|--------------|--------------|--------------|--|--|--|--|
| Nodo | erogazione A           | erogazione B | erogazione C | erogazione D | erogazione E | erogazione F |  |  |  |  |
|      | 53.073                 | 56.255       | 49.573       | 44.696       | 40.769       | 36.531       |  |  |  |  |
|      | 55.096                 | 57.527       | 52.819       | 49.033       | 46.092       | 42.385       |  |  |  |  |
|      | 54.267                 | 57.049       | 51.870       | 47.556       | 43.822       | 39.712       |  |  |  |  |
|      | 54.337                 | 57.084       | 51.994       | 47.670       | 43.929       | 39.973       |  |  |  |  |
|      | 54.819                 | 57.388       | 52.703       | 48.656       | 45.063       | 41.557       |  |  |  |  |
|      | 55.024                 | 57.569       | 52.997       | 49.088       | 45.485       | 42.237       |  |  |  |  |

**Tabella 5.36 – Quote piezometriche ai nodi della rete per le diverse condizioni di erogazione** 

Nella tabella 5.37 sono riportate le portate circolanti nelle condotte della rete per le diverse condizioni di erogazione. I versi delle portate in condotta restano, per tutte le erogazioni, quelli ottenuti per la verifica con le portate originarie e già indicate nella tabella 5.4 del paragrafo 5.3.

|                | Portata $(l/s)$ |              |              |              |              |              |  |  |  |
|----------------|-----------------|--------------|--------------|--------------|--------------|--------------|--|--|--|
| Cond.          | erogazione A    | erogazione B | erogazione C | erogazione D | erogazione E | erogazione F |  |  |  |
|                | 25.240          | 20.00        | 32.000       | 37.000       | 41.000       | 43.000       |  |  |  |
| 2              | 39.635          | 29.972       | 42.446       | 53.077       | 65.933       | 71.590       |  |  |  |
| 3              | 11.206          | 7.845        | 15.000       | 14.402       | 13.909       | 21.994       |  |  |  |
| $\overline{4}$ | 42.746          | 33.845       | 52.000       | 61.402       | 65.909       | 77.994       |  |  |  |
|                | 43.789          | 36.183       | 53.554       | 62.522       | 65.159       | 80.416       |  |  |  |
| 6              | 14.645          | 13.694       | 17.624       | 21.442       | 21.179       | 27.008       |  |  |  |
| 7              | 59.651          | 45.151       | 69.376       | 84.960       | 96.730       | 106.986      |  |  |  |
| 8              | 184.613         | 138.877      | 214.178      | 261.964      | 299.337      | 329.424      |  |  |  |
| 9              | 127.965         | 96.972       | 151.446      | 184.077      | 205.933      | 230.590      |  |  |  |

**Tabella 5.37 – Portate nelle condotte della rete per le diverse condizioni di erogazione** 

Per poter ottenere una stima della scabrezza della classe numero 1, per quanto già osservato nei precedenti paragrafi 5.5.3 e 5.6.2, nelle calibrazioni di seguito descritte sono sempre considerate misurate le pressioni ai nodi numero 1 e 2. Per le misure di portata, invece, si sono ritenute note quelle corrispondenti a una o più erogazioni per una singola condotta della rete, come esplicitamente indicato per ciascuna elaborazione. Si sono supposte note, infine, le portate erogate ai nodi per tutte le condizioni di erogazione per le quali sono utilizzate misure di portata in condotta.

Una prima calibrazione è stata fatta con le misure di pressione nei nodi 1 e 2 per la condizione di erogazione *A* (in valore  $H_1^A = 53.1$  *m* e  $H_2^A = 55.1$  *m*), e le misure di portata per la condotta numero 8 (che è quella con la portata e la scabrezza maggiori) per le tre condizioni di erogazione *A*, *B* e *C* (che corrispondono alle portate più basse); per questa elaborazione, quindi, sono state utilizzate in totale cinque misure, tante quante le scabrezze incognite. I valori adottati come misure di portata sono indicati nella seguente tabella 5.38 e sono arrotondati, come le misure di pressione, alla prima cifra decimale.

| Condizione di | Valore misurato di |
|---------------|--------------------|
| erogazione    | portata $(l/s)$    |
|               | 184.6              |
|               | 138.9              |
|               | 214.2              |

**Tabella 5.38 – Valori di misura adottati per la portata nella condotta 8 per le diverse condizioni di erogazione** 

Il calcolo ha termine a 30000 passi (numero massimo di passi prefissato), con tempo di elaborazione di 10' 30'', e le distribuzioni a posteriori ottenute hanno tutte varianza 0. Nella seguente tabella 5.39 sono indicati i valori centrali.

| Classe di<br>scabrezza | Condotte della   Media e<br>classe | norma<br>$\bar{\varepsilon}$ (mm) | Valore<br>effettivo<br>$\varepsilon$ (mm) | Scarto<br>$\mathcal{E} - \overline{\mathcal{E}}$<br>$\cdot 100$<br>$\mathcal{E}$ |
|------------------------|------------------------------------|-----------------------------------|-------------------------------------------|----------------------------------------------------------------------------------|
|                        |                                    | 2.91                              | 3.0                                       | 3.0                                                                              |
|                        | 2, 3, 4, 5                         | 0.66                              | 1.0                                       | 34                                                                               |
|                        | 6, 7                               | 0.73                              | 0.5                                       | 46                                                                               |
|                        | 8                                  | 2.10                              | 2.0                                       | 5.0                                                                              |
|                        | Q                                  | 0.17                              | 0.2                                       | 15                                                                               |

**Tabella 5.39 – Statistiche della stima delle scabrezze con misure di pressione sui nodi numero 1 e 2 e di portata sulla condotta 8 per le condizioni di erogazione** *A***,**  *B* **e** *C*

Dal valore degli scarti assoluti percentuali riportati nell'ultima colonna della tabella, si può concludere che il valore stimato è buono per le scabrezze 1 e 4, ancora sufficientemente approssimato per la 5, ma del tutto inaccettabile per le 2 e 3. La circostanza che il risultato è a varianza 0 indica che, in questo caso, esistono almeno due soluzioni esatte del problema inverso, quella corrispondente all'insieme di scabrezze effettive e quello ottenuto dalla calibrazione, e che tra i due insiemi vi sono differenze significative. Ovviamente questo risultato dipende anche dalla precisione con cui sono dati i valori misurati (che, si ricorda, sono approssimati alla prima cifra decimale, sia per le quote piezometriche, sia per le portate in condotta).

 Una seconda calibrazione è stata fatta aggiungendo la misura di portata nella condotta 8 per la condizione di erogazione *D* (in valore  $q_8^D = 262.0$  *l/s*). Il calcolo ha termine a 30000 passi in un tempo di 12' 20'' e i risultati sono riportati, in grafico, nelle seguenti figure 5.42, 5.43 e 5.44. Le distribuzioni a posteriori sono determinate utilizzando gli ultimi 20000 passi delle CM e con una discretizzazione  $\Delta \varepsilon = 0.02$  *mm*.

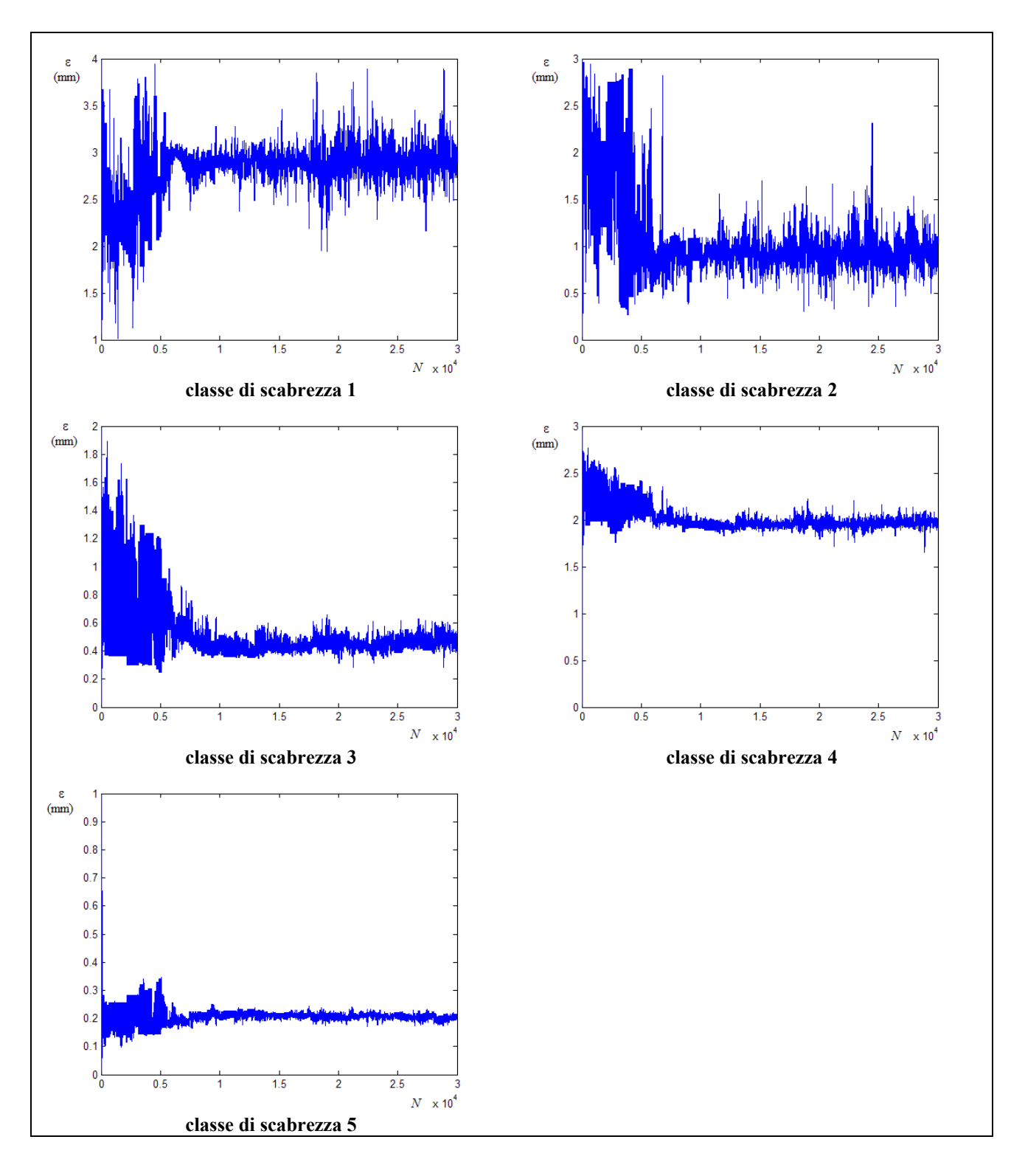

**Figura 5.42 – Tracciati delle CM con misure di pressione sui nodi numero 1 e 2, e di portata sulla condotta 8 per le condizioni di erogazione** *A***,** *B, C* **e** *D* 

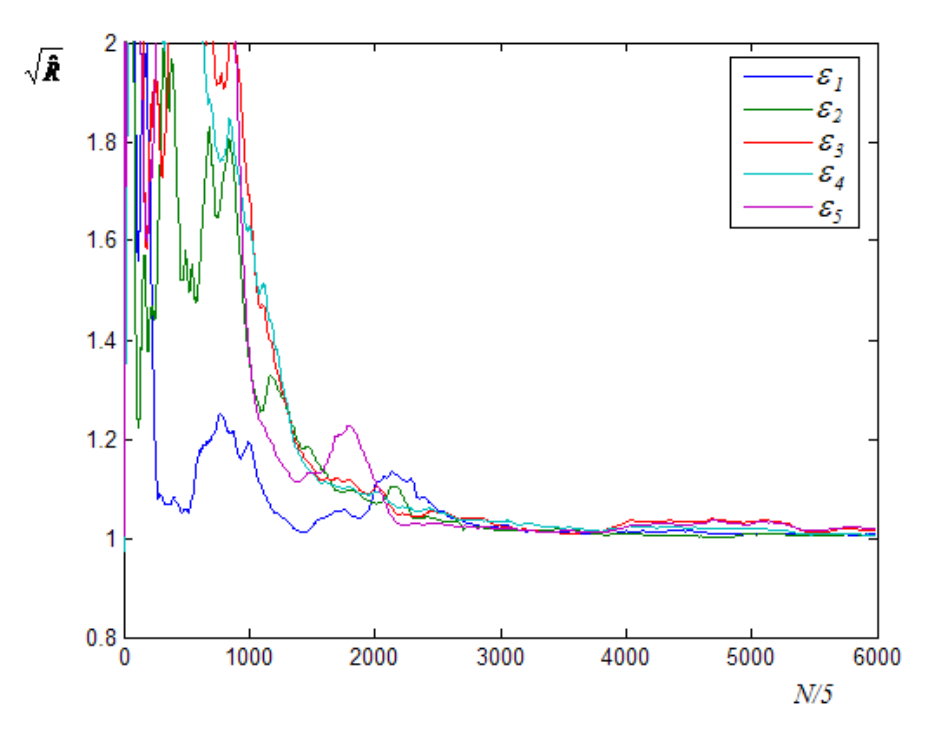

**Figura 5.43 – Grafico del parametro di Gelman e Brooks con misure di pressione sui nodi numero numero 1 e 2 e di portata sulla condotta 8 per le condizioni di erogazione** *A***,** *B, C* **e** *D*

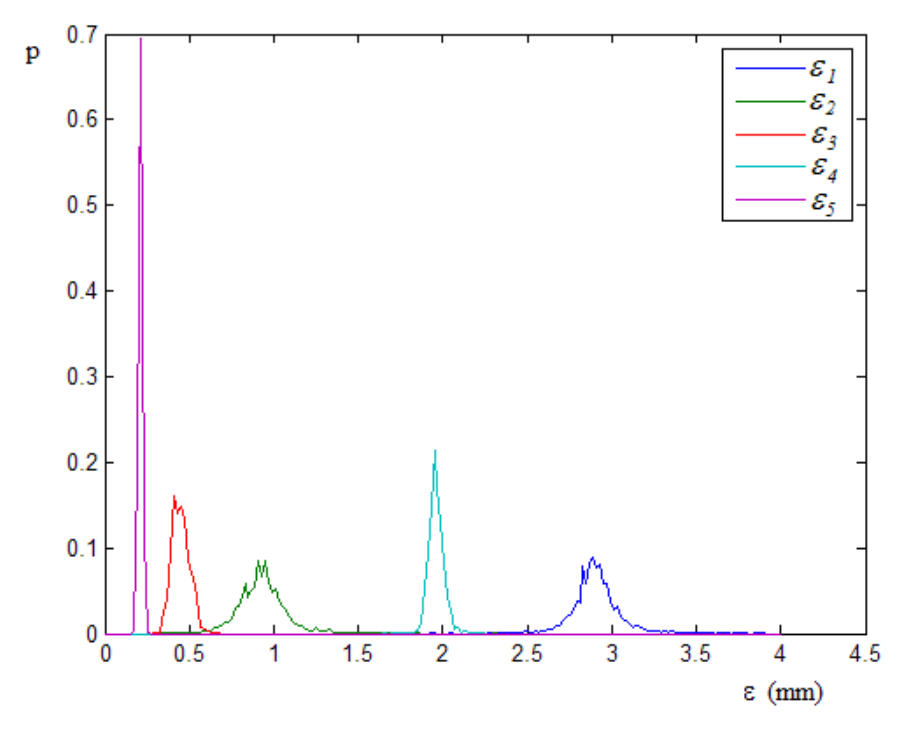

**Figura 5.44 – Grafico delle distribuzioni a posteriori con misure di pressione sui nodi numero numero 1 e 2, e di portata sulla condotta 8 per le condizioni di erogazione A, B, C e D** 

I valori medio, normale e di varianza sono riportati nella seguente tabella 5.40.

| Classe di<br>scabrezza | Condotte della<br>classe | Valore<br>medio<br>$\bar{\varepsilon}$ (mm) | Valore<br>normale<br>$\hat{\varepsilon}(mm)$ | Varianza<br>$\sigma_{\epsilon}^2$ (mm <sup>2</sup> ) | Valore<br>effettivo<br>(mm)<br>$\mathcal{E}$ |
|------------------------|--------------------------|---------------------------------------------|----------------------------------------------|------------------------------------------------------|----------------------------------------------|
|                        |                          | 2.90                                        | 2.89                                         | $2.0 \cdot 10^{-2}$                                  | 3.0                                          |
| 2                      | 2, 3, 4, 5               | 0.93                                        | 0.95                                         | $2.0 \cdot 10^{-2}$                                  | 1.0                                          |
| 3                      | 6, 7                     | 0.45                                        | 0.41                                         | $2.6 \cdot 10^{-3}$                                  | 0.5                                          |
| $\overline{4}$         | 8                        | 1.96                                        | 1.95                                         | $2.0 \cdot 10^{-3}$                                  | 2.0                                          |
|                        | 9                        | 0.21                                        | 0.21                                         | $1.2 \cdot 10^{-4}$                                  | 0.2                                          |

**Tabella 5.40 – Statistiche della stima delle scabrezze con misure di pressione sui nodi numero 1 e 2, e di portata sulla condotta 8 per le condizioni di erogazione** *A***,** *B, C* **e** *D*

In questo caso la stima peggiore si ha per la scabrezza numero 3 (considerando il valore modale); lo scarto relativo percentuale corrispondente è pari al 18%.

Aggiungendo un'altra misura di portata della condotta numero 8, quella relativa all'erogazione *E* ( $q_8^E = 299.3$  *l/s*), si ottengono risultati molto simili a quelli precedenti; i valori centrali e di varianza delle distribuzioni a posteriori ottenuti con questa calibrazione sono riportati nella seguente tabella 5.41 (campione degli ultimi 10000 passi, discretizzazione ∆<sup>ε</sup> = 0.02 *mm* ).

| Classe di<br>scabrezza      | Condotte della<br>classe | Valore<br>medio<br>$\bar{\varepsilon}$ (mm) | Valore<br>normale<br>$\hat{\varepsilon}$ (mm) | Varianza<br>$\sigma_{\epsilon}^2$ (mm <sup>2</sup> ) | Valore<br>effettivo<br>$\varepsilon$ (mm) |
|-----------------------------|--------------------------|---------------------------------------------|-----------------------------------------------|------------------------------------------------------|-------------------------------------------|
|                             |                          | 2.89                                        | 2.95                                          | $8.8 \cdot 10^{-3}$                                  | 3.0                                       |
| $\mathcal{D}_{\mathcal{L}}$ | 2, 3, 4, 5               | 1.00                                        | 1.07                                          | $9.9 \cdot 10^{-3}$                                  | 1.0                                       |
| 3                           | 6, 7                     | 0.38                                        | 0.39                                          | $4.4 \cdot 10^{-3}$                                  | 0.5                                       |
| 4                           | 8                        | 1.92                                        | 1.87                                          | $2.5 \cdot 10^{-3}$                                  | 2.0                                       |
|                             | 9                        | 0.23                                        | 0.23                                          | $3.0 \cdot 10^{-4}$                                  | 0.2                                       |

**Tabella 5.41 – Statistiche della stima delle scabrezze con misure di pressione sui nodi numero 1 e 2, e di portata sulla condotta 8 per le condizioni di erogazione A, B, C, D ed E** 

Anche aggiungendo la misura di portata per la condizione di erogazione *F*, infine, si ottengono distribuzioni a posteriori molto simili a quelle ottenute nelle due calibrazioni precedenti.

Un altro gruppo di calibrazioni è stato effettuato considerando come condotta per le misure di portata la numero 3; questa condotta è quella con portata minore e, al contrario della numero 8 precedentemente considerata, non è collegata direttamente al serbatoio.

Adottando come misure quelle di pressione sui nodi 1 e 2 per l'erogazioe *A* e come misure di portata quelle sulla condotta numero 3 per le condizioni *A*, *B* e *C* (valori  $q_3^A = 11.2$  *l/s*,  $q_3^B = 7.8$  *l/s*,  $q_3^C = 15.0$  *l/s*), il calcolo ha termine a 30000 passi (numero massimo di passi prefissato), con tempo di elaborazione di 10' 25'', e le distribuzioni a posteriori ottenute hanno tutte varianza 0. Nella seguente tabella 5.42 sono indicati i valori centrali.

| Classe di<br>scabrezza | Condotte della   Media<br>classe | $\mathbf{e}$<br>norma<br>$\bar{\varepsilon}$ (mm) | Valore<br>effettivo<br>$\varepsilon$ (mm) | Scarto<br>$\mathcal{E} - \overline{\mathcal{E}}$<br>$\cdot$ 100<br>$\mathcal{E}$ |
|------------------------|----------------------------------|---------------------------------------------------|-------------------------------------------|----------------------------------------------------------------------------------|
|                        |                                  | 2.91                                              | 3.0                                       | 3.0                                                                              |
|                        | 2, 3, 4, 5                       | 1.08                                              | 1.0                                       | 8.0                                                                              |
|                        | 6, 7                             | 0.57                                              | 0.5                                       | 14                                                                               |
|                        | 8                                | 1.76                                              | 2.0                                       | 12                                                                               |
|                        | Q                                | 0.22                                              | 0.2                                       |                                                                                  |

**Tabella 5.42 – Statistiche della stima delle scabrezze con misure di pressione sui nodi numero 1 e 2, e di portata sulla condotta 3 per le condizioni di erogazione**  *A***,** *B* **e** *C*

Gli scarti relativi assoluti percentuali sono tutti dell'ordine del 10%, per cui la stima ottenuta per i valori di scabrezza può ritenersi accettabile.

Aggiungendo una ulteriore misura di portata, quella relativa alla condizione di erogazione *D*  $(q_3^D = 14.4$   $l/s)$ , si ottengono i risultati riportati in grafico nelle seguenti figure 5.45, 5.46 e 5.47, in cui le distribuzioni a posteriori sono determinate utilizzando il campione degli ultimi 25000 passi e con discretizzazione ∆<sup>ε</sup> = 0.02 *mm* .

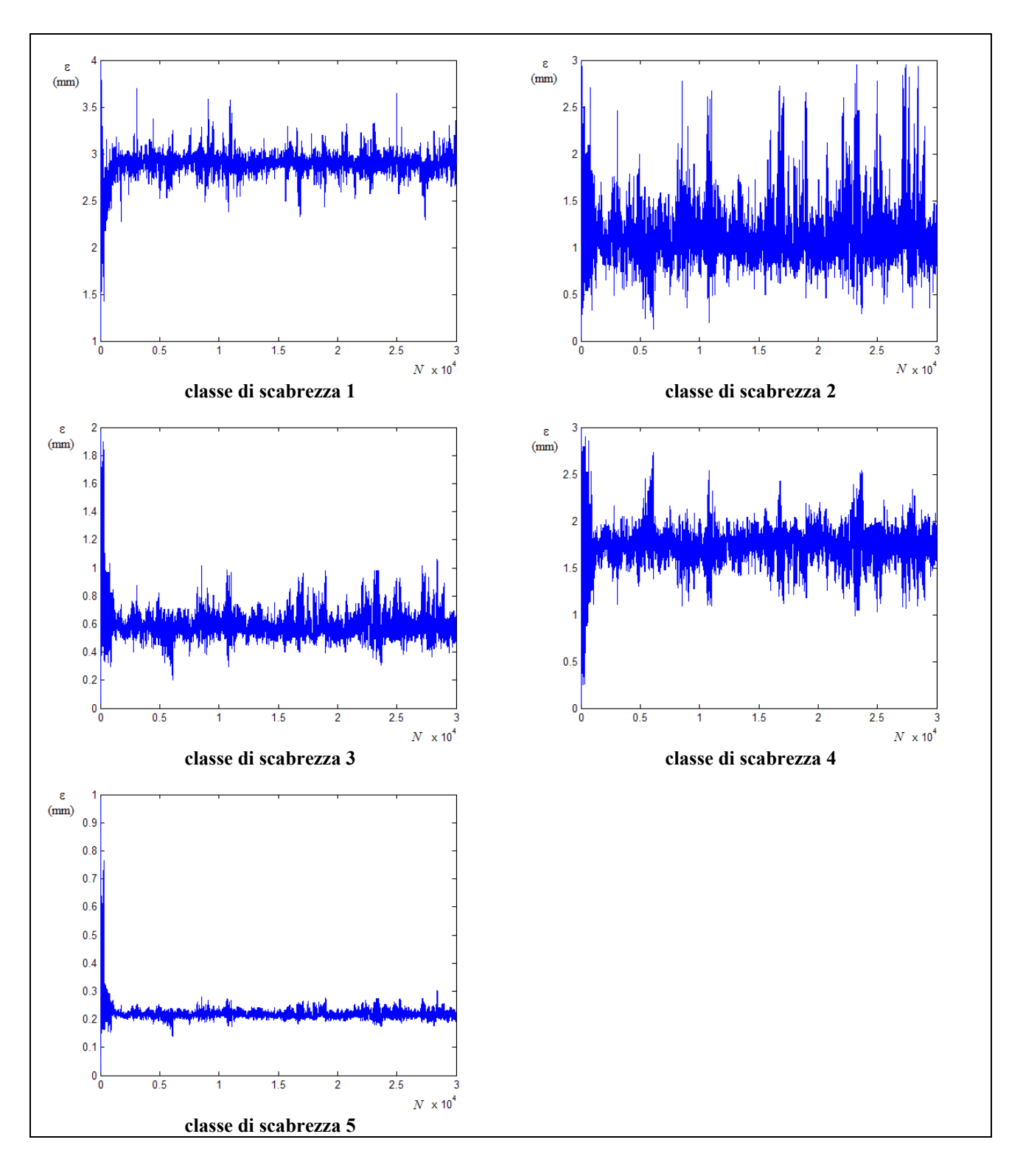

**Figura 5.45 – Tracciati delle CM con misure di pressione sui nodi numero 1 e 2, e di portata sulla condotta 3 per le condizioni di erogazione** *A***,** *B, C* **e** *D* 

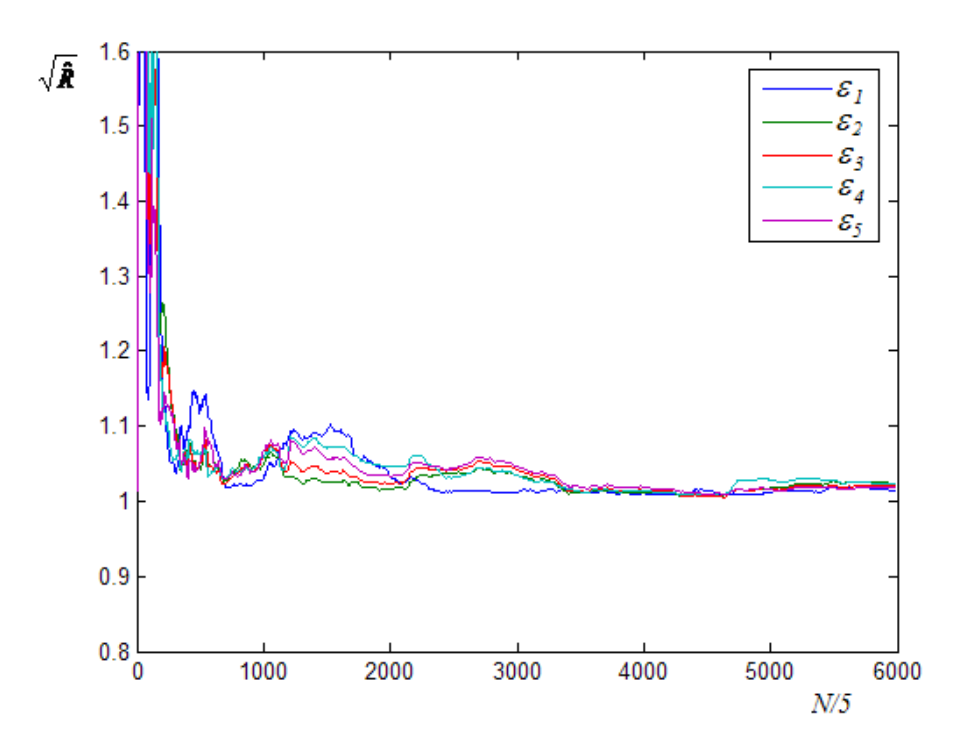

**Figura 5.46 – Grafico del parametro di Gelman e Brooks con misure di pressione sui nodi numero numero 1 e 2 e di portata sulla condotta 3 per le condizioni di erogazione** *A***,** *B, C* **e** *D*

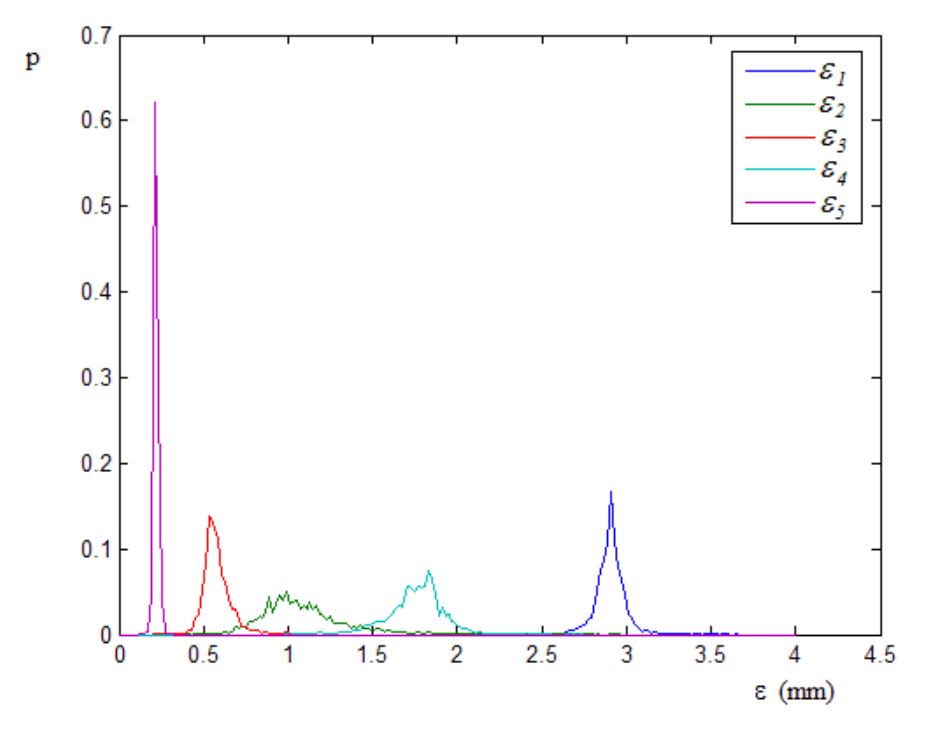

**Figura 5.47 – Grafico delle distribuzioni a posteriori con misure di pressione sui nodi numero numero 1 e 2, e di portata sulla condotta 3 per le condizioni di erogazione A, B, C e D** 

I valori medio, normale e di varianza sono riportati nella tabella 5.43:

| Classe di | Condotte della | Valore                   | Valore                   | Varianza                                 | Valore             |
|-----------|----------------|--------------------------|--------------------------|------------------------------------------|--------------------|
| scabrezza | classe         | medio                    | normale                  | $\sigma_{\epsilon}^2$ (mm <sup>2</sup> ) | effettivo          |
|           |                | $\bar{\varepsilon}$ (mm) | $\hat{\varepsilon}$ (mm) |                                          | $\varepsilon$ (mm) |
|           |                |                          |                          |                                          |                    |
|           |                | 2.90                     | 2.91                     | $8.0 \cdot 10^{-3}$                      | 3.0                |
| 2         | 2, 3, 4, 5     | 1.10                     | 0.99                     | $8.5 \cdot 10^{-2}$                      | 1.0                |
| 3         | 6, 7           | 0.58                     | 0.53                     | $6.6 \cdot 10^{-3}$                      | 0.5                |
| 4         | 8              | 1.76                     | 1.83                     | $3.0 \cdot 10^{-2}$                      | 2.0                |
|           | 9              | 0.22                     | 0.21                     | $1.8 \cdot 10^{-4}$                      | 0.2                |

**Tabella 5.43 – Statistiche della stima delle scabrezze con misure di pressione sui nodi numero 1 e 2, e di portata sulla condotta 3 per le condizioni di erogazione** *A***,** *B, C* **e** *D*

Rispetto al caso precedente, calibrazione con tre misure di portata, la varianza delle distribuzioni a posteriori non è nulla, ma i valori centrali non variano di molto; un lieve miglioramento nella stima si ha considerando il valore normale.

Aggiungendo la misura di portata per l'erogazione  $E(q_3^E = 13.9 l/s)$  si ottengono tracciati e distribuzioni a posteriori simili alle precedenti, con una significativa riduzione della varianza e piccole variazioni dei valori centrali, come si evince dai valori riportati nella seguente tabella 5.44 (campione degli ultimi 25000 passi, discretizzazione  $\Delta \varepsilon = 0.02$  *mm*).

| Classe di<br>scabrezza | Condotte della<br>classe | Valore<br>medio<br>$\bar{\varepsilon}$ (mm) | Valore<br>normale<br>$\hat{\varepsilon}$ (mm) | Varianza<br>$\sigma_{\epsilon}^2$ (mm <sup>2</sup> ) | Valore<br>effettivo<br>(mm)<br>$\mathcal E$ |
|------------------------|--------------------------|---------------------------------------------|-----------------------------------------------|------------------------------------------------------|---------------------------------------------|
|                        |                          | 2.91                                        | 2.89                                          | $4.7 \cdot 10^{-3}$                                  | 3.0                                         |
| 2                      | 2, 3, 4, 5               | 0.91                                        | 0.89                                          | $9.6 \cdot 10^{-3}$                                  | 1.0                                         |
| 3                      | 6, 7                     | 0.52                                        | 0.51                                          | $7.7 \cdot 10^{-4}$                                  | 0.5                                         |
|                        | 8                        | 1.88                                        | 1.87                                          | $4.6 \cdot 10^{-3}$                                  | 2.0                                         |
|                        | 9                        | 0.21                                        | 0.21                                          | $2.2 \cdot 10^{-5}$                                  | 0.2                                         |

**Tabella 5.44 – Statistiche della stima delle scabrezze con misure di pressione sui nodi numero 1 e 2, e di portata sulla condotta 3 per le condizioni di erogazione** *A***,** *B, C***,** *D* **ed** *E* 

Anche aggiungendo la misura di portata per l'erogazione F i risultati, sostanzialmente, non cambiano.

Dalle calibrazioni descritte, la scelta delle condotte per le misure di portata sembra essere, per questa rete, poco influente, come può rilevarsi dal confronto tra le distribuzioni a posteriori ottenute con le misure sulla condotta numero 8 e quelle sulla condotta numero 3. Più importante appare, invece, il numero di misure di portata, in quanto aumentando tale numero si ottiene, in genere, una migliore approssimazione dei valori medi a quelli effettivi di scabrezza e una riduzione delle varianze, anche se i risultati tendono, poi, a stabilizzarsi superando le 4-5 misure di portata.

Le conclusioni precedenti sono state confermate anche da ulteriori calibrazioni effettuate utilizzando misure di portata su altre condotte della rete, calibrazioni che hanno mostrato, anche, che è possibile ottenere una migliore approssimazione delle stime dei valori effettivi di scabrezza aumentando la precisione delle misure.

## **5.7.2 Applicazioni alla rete proposta da Greco e Di Cristo**

Anche sulla rete di Greco e Di Cristo, già descritta nel paragrafo 5.4 e il cui schema è riportato ancora nella seguente figura 5.48, sono state effettuate delle calibrazioni per ottenere i valori di scabrezza con misure di portata corrispondenti a più condizioni di erogazione diverse.

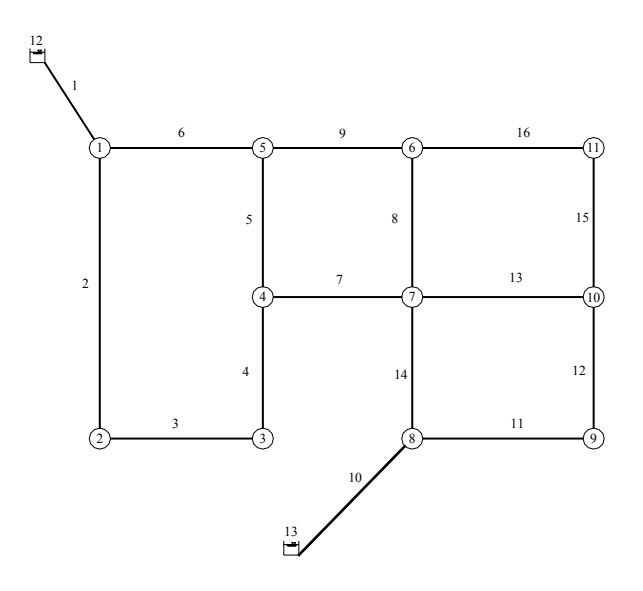

**Figura 5.48 - Schema topologico della rete proposta da Greco** 

Per questa rete sono state ipotizzate otto condizioni di erogazione, oltre quella data il letteratura e già analizzata nel paragrafo 5.4, per le quali sono state effettuate le verifiche al fine di ottenere i valori di pressione e portata da considerare come misure nelle successive calibrazioni.

Nella tabella 5.45 sono elencate, per i nodi della rete, le portate erogate corrispondenti alla condizione di erogazione originale, indicata come *erogazione A*, e alle altre otto, indicate rispettivamente come *B*, *C*, *D*, *E*, *F*, *G*, *H*, e *I*.

Le portate corrispondenti alle condizioni dalla *B* alla *F* sono ottenute riducendo, rispettivamente, del 75%, 60%, 45%, 30% e 15% le portate originarie (della condizione *A*), le altre, dalla *G* alla *I*, aumentando le stesse di un 15% per ogni condizione successiva; ai valori così ottenuti sono sommate delle variazioni casuali entro un intervallo del ±10% della portata originaria e il risultato finale è arrotondato al *l/s*.

Nelle successive tabelle 5.46 e 5.47 sono riportati i risultati della verifica, rispettivamente le quote piezometriche ai nodi e le portate in condotta; nella seconda tabella sono indicati, tramite i numeri d'ordine di estremità della condotta, anche i versi di percorrenza prefissati come positivi e il segno negativo della portata indica, in questa tabella, che il flusso è opposto a quello assunto come positivo.

In tutte le calibrazioni è stato necessario adottare una misura di pressione al nodo 1 o al nodo 8 per rendere determinato il problema per la classe di scabrezza numero 6, analogamente a quanto fatto nelle precedenti applicazioni a questa stessa rete.

Una prima calibrazione è stata effettuata considerando note, perché misurate, la pressione nel nodo numero 1 per la condizione di erogazione *A* (in valore  $H_1^A = 108.0 \text{ m}$ ) e le portate nella condotta numero 9 per le cinque diverse condizioni di erogazione dalla *A* alla *E*. Nella tabella 5.48 sono indicati i valori utilizzati come misure di portata. Per questa calibrazione in totale sono adottate, quindi, sei misure, una in meno rispetto alle scabrezze incognite.

| Nodo          |           | Portata erogata (l/s) |              |              |              |                |           |           |           |  |
|---------------|-----------|-----------------------|--------------|--------------|--------------|----------------|-----------|-----------|-----------|--|
|               | erogaz. A | erogaz. B             | erogaz. C    | erogaz. D    | erogaz. E    | erogaz. F      | erogaz. G | erogaz. H | erogaz. I |  |
|               | 55        | 13                    | 24           | 35           | 40           | 47             | 65        | 70        | 75        |  |
| ⌒             | 20        |                       | $\mathbf{r}$ | 12           | 12           | 16             | 23        | 25        | 28        |  |
| $\rightarrow$ | 10        | ◠                     | $\sqrt{2}$   | <sub>b</sub> | 8            | Q              | 11        | 12        | 15        |  |
|               | 20        |                       | 10           |              | 14           | 15             | 23        | 27        | 27        |  |
|               | 25        |                       | 12           | 16           | 17           | 22             | 28        | 30        | 37        |  |
| b             | 25        | $\Omega$              | 10           | 13           | 17           | 22             | 31        | 33        | 38        |  |
|               | 40        | 13                    | 14           | 23           | 29           | 33             | 43        | 50        | 58        |  |
| 8             | 45        | 8                     | 16           | 27           | 30           | 35             | 48        | 60        | 62        |  |
|               | 25        | h                     |              | 16           | 20           | 24             | 31        | 32        | 38        |  |
| 10            | 10        |                       | 4            | h            | $\mathbf{r}$ | 8              | 12        | 12        | 15        |  |
|               | 20        |                       |              | 10           | 14           | $\overline{7}$ | 23        | 27        | 28        |  |

**Tabella 5.45 – Portate erogate corrispondenti alle diverse condizioni di erogazione ipotizzate** 

| Nodo | Quota piezometrica (m) |           |           |           |           |           |           |           |           |  |  |  |
|------|------------------------|-----------|-----------|-----------|-----------|-----------|-----------|-----------|-----------|--|--|--|
|      | erogaz.A               | erogaz. B | erogaz. C | erogaz. D | erogaz. E | erogaz. F | erogaz. G | erogaz. H | erogaz. I |  |  |  |
|      | 107.951                | 120.136   | 118.863   | 116.646   | 114.727   | 111.839   | 103.381   | 99.497    | 93.905    |  |  |  |
| 2    | 87.545                 | 114.641   | 112.508   | 107.896   | 103.350   | 96.689    | 77.583    | 68.048    | 53.961    |  |  |  |
| 3    | 86.687                 | 114.253   | 112.033   | 107.465   | 102.690   | 95.968    | 76.545    | 66.753    | 52.307    |  |  |  |
| 4    | 86.664                 | 114.229   | 112.007   | 107.451   | 102.670   | 95.948    | 76.518    | 66.718    | 52.269    |  |  |  |
| 5    | 89.634                 | 114.973   | 112.963   | 108.748   | 104.460   | 98.111    | 80.269    | 71.423    | 57.796    |  |  |  |
| 6    | 86.767                 | 113.707   | 111.876   | 107.468   | 102.702   | 95.985    | 76.648    | 66.925    | 52.449    |  |  |  |
| 7    | 86.698                 | 113.686   | 111.853   | 107.434   | 102.660   | 95.945    | 76.580    | 66.826    | 52.332    |  |  |  |
| 8    | 107.257                | 12.000    | 111.823   | 110.758   | 109.978   | 108.879   | 105.719   | 103.652   | 101.625   |  |  |  |
| 9    | 97.896                 | 112.084   | 111.692   | 108.699   | 105.974   | 102.289   | 92.153    | 87.366    | 79.475    |  |  |  |
| 10   | 88.126                 | 113.067   | 111.701   | 107.509   | 102.993   | 96.709    | 78.532    | 69.616    | 55.863    |  |  |  |
| 11   | 86.729                 | 113.389   | 111.719   | 107.397   | 102.624   | 95.926    | 76.607    | 66.877    | 52.429    |  |  |  |

**Tabella 5.46 – Quote piezometriche ai nodi della rete per le diverse condizioni di erogazione** 

|                |                | Verso          | Portata (l/s) |           |           |           |           |           |           |           |           |
|----------------|----------------|----------------|---------------|-----------|-----------|-----------|-----------|-----------|-----------|-----------|-----------|
| Cond.          | dal            | al             | erogaz. A     | erogaz. B | erogaz. C | erogaz. D | erogaz. E | erogaz. F | erogaz. G | erogaz. H | erogaz. I |
|                | nodo           | nodo           |               |           |           |           |           |           |           |           |           |
|                |                | 12             | $-176.62$     | $-76.83$  | $-92.42$  | $-114.62$ | $-130.85$ | $-152.05$ | $-201.71$ | $-220.82$ | $-245.73$ |
| $\overline{2}$ |                | $\overline{2}$ | 42.71         | 22.00     | 23.69     | 27.85     | 31.80     | 36.75     | 48.06     | 53.10     | 59.89     |
| $\overline{3}$ | 2              | $\overline{3}$ | 22.71         | 15.00     | 16.69     | 15.85     | 19.80     | 20.75     | 25.06     | 28.10     | 31.89     |
| $\overline{4}$ | $\overline{3}$ | $\overline{4}$ | 12.71         | 13.00     | 13.69     | 9.85      | 11.80     | 11.75     | 14.06     | 16.10     | 16.89     |
| 5              | $\overline{4}$ | 5              | $-4.57$       | $-2.22$   | $-2.53$   | $-2.97$   | $-3.52$   | $-3.88$   | $-5.16$   | $-5.80$   | $-6.30$   |
| 6              |                | 5              | 78.91         | 41.83     | 44.73     | 51.77     | 59.05     | 68.30     | 88.66     | 97.72     | 110.85    |
| 7              | $\overline{4}$ | 7              | $-2.72$       | 12.22     | 6.22      | 1.82      | 1.32      | 0.63      | $-3.78$   | $-5.11$   | $-3.82$   |
| 8              | 6              | 7              | 20.34         | 11.06     | 11.57     | 14.16     | 15.64     | 15.33     | 20.33     | 24.44     | 26.79     |
| 9              | 5              | 6              | 49.34         | 32.62     | 30.20     | 32.80     | 38.53     | 42.42     | 55.50     | 61.92     | 67.55     |
| 10             | 8              | 13             | $-118.38$     | 0.83      | $-22.59$  | $-60.38$  | $-77.15$  | $-95,95$  | $-136.29$ | $-157.18$ | $-175.27$ |
| 11             | 8              | 9              | 61.66         | $-5.53$   | 6.98      | 28.71     | 40.19     | 51.67     | 74.31     | 81.46     | 95.07     |
| 12             | 9              | 10             | 36.66         | $-11.53$  | $-1.02$   | 12.71     | 20.19     | 27.67     | 43.31     | 49.46     | 57.07     |
| 13             | $\tau$         | 10             | $-10.65$      | 6.97      | 3.39      | $-2.34$   | $-5.08$   | $-7.75$   | $-12.48$  | -14.94    | $-16.83$  |
| 14             | $\tau$         | 8              | $-11.73$      | 3.30      | 0.40      | $-4.67$   | $-6.97$   | $-9.29$   | $-13.98$  | $-15.72$  | $-18.20$  |
| 15             | 10             | 11             | 16.01         | $-7.56$   | $-1.63$   | 4.36      | 8.11      | 11.92     | 18.83     | 22.52     | 25.24     |
| 16             | 6              | 11             | 4.00          | 12.56     | 8.63      | 5.64      | 5.89      | 5.09      | 4.17      | 4.49      | 2.76      |

**Tabella 5.47 – Portate nelle condotte della rete per le diverse condizioni di erogazione** 

| Condizione di | Valore misurato di |
|---------------|--------------------|
| erogazione    | portata $(l/s)$    |
|               | 49.3               |
|               | 32.6               |
|               | 30.2               |
|               | 32.8               |
|               | 38.5               |

**Tabella 5.48 – Valori di misura adottati per la portata nella condotta 9 per le diverse condizioni di erogazione** 

Come per le precedenti applicazioni sulla rete di Walsky, anche per quelle descritte in questo paragrafo è stato adottato il valore  $\Delta_R$  = 0.0001. Il calcolo ha termine a 30000 passi (tempo di elaborazione 26' 22'') e le distribuzioni a posteriori ottenute hanno tutte varianza zero. I valori centrali, media e norma, sono riportati nella seguente tabella 5.49.

| Classe di | Condotte della | Media<br>$\mathcal{C}_{0}$ | Valore             |
|-----------|----------------|----------------------------|--------------------|
| scabrezza | classe         | norma                      | effettivo          |
|           |                | $\bar{\varepsilon}$ (mm)   | $\varepsilon$ (mm) |
|           | 4, 7           | 0.20                       | 0.1                |
| 2         | 3, 5, 16       | 0.54                       | 0.2                |
|           | 2              | 0.51                       | 0.4                |
|           | 8, 9, 14, 15   | 0.73                       | 0.5                |
|           |                | 0.13                       | 0.6                |
|           | 1, 10, 12, 13  | 1.06                       | 1.0                |
|           |                | 1.95                       | 2.0                |

**Tabella 5.49 – Statistiche della stima delle scabrezze con misura di pressione sul nodo 1 e di portata sulla condotta 9 per le erogazioni** *A***,** *B***,** *C***,** *D* **ed** *E*

Gli unici due valori ben approssimati sono quello relativo alla classe di scabrezza numero 6 (ottenuto, evidentemente, dalla misura di pressione al nodo 1) e quello relativo alla classe numero 7 (scabrezza di valore maggiore), mentre gli altri sono del tutto inaccettabili.

Aggiungendo una misura di portata nella condotta numero 9 (quella relativa alla condizione di erogazione *F*,  $q_9^F = 42.4$  *l/s*), il calcolo converge in 59840 passi (tempo di elaborazione 68 minuti) e i grafici dei risultati (tracciati delle CM, variazione del parametro di Gelman e Brooks e distribuzioni a posteriori tracciate con il campione degli ultimi 30000 passi e discretizzazione  $\Delta \epsilon = 0.02$  *mm*) sono rappresentati nelle seguenti figure 5.49, 5.50 e 5.51.

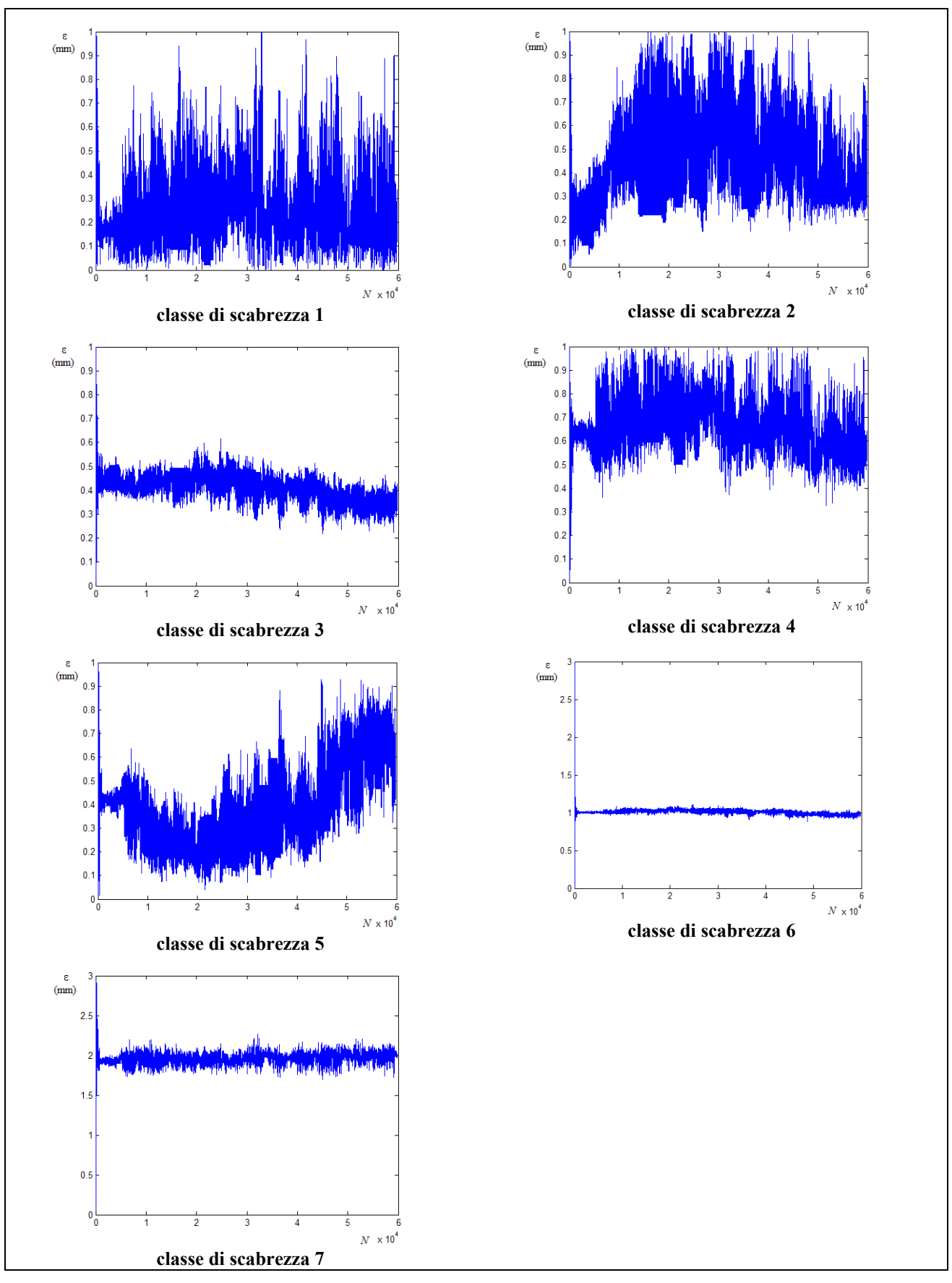

**Figura 5.49 – Tracciati delle CM con con misura di pressione sul nodo 1 e di portata sulla condotta 9 per le erogazioni** *A***,** *B***,** *C***,** *D, E* **ed** *F* 

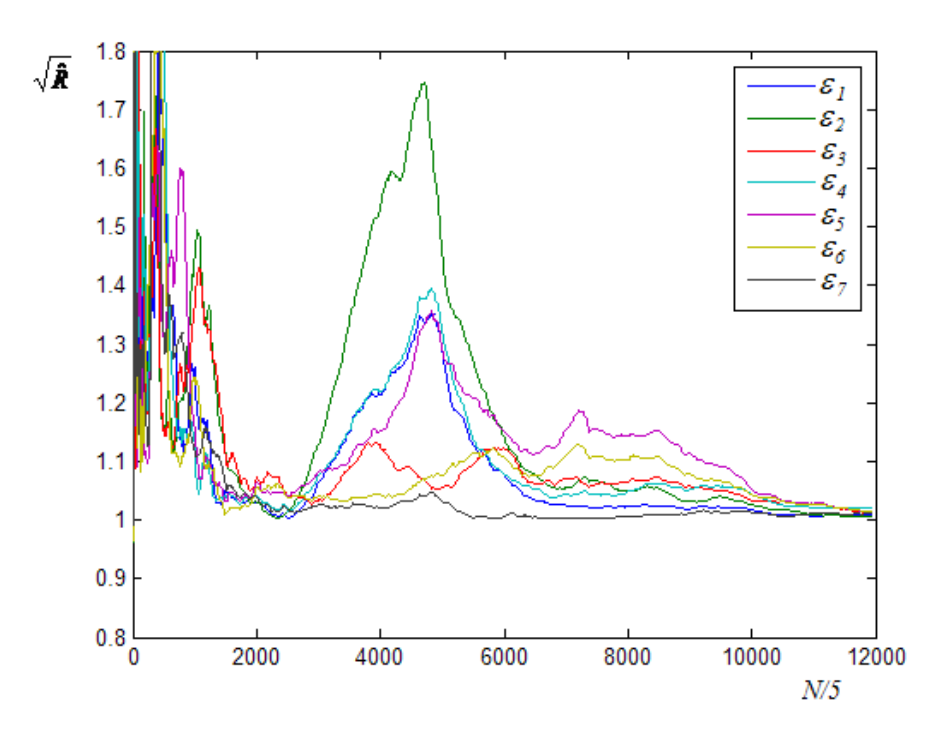

**Figura 5.50 – Grafico del parametro di Gelman e Brooks con misura di pressione sul nodo 1 e di portata sulla condotta 9 per le erogazioni** *A***,** *B***,** *C***,** *D, E* **ed** *F*

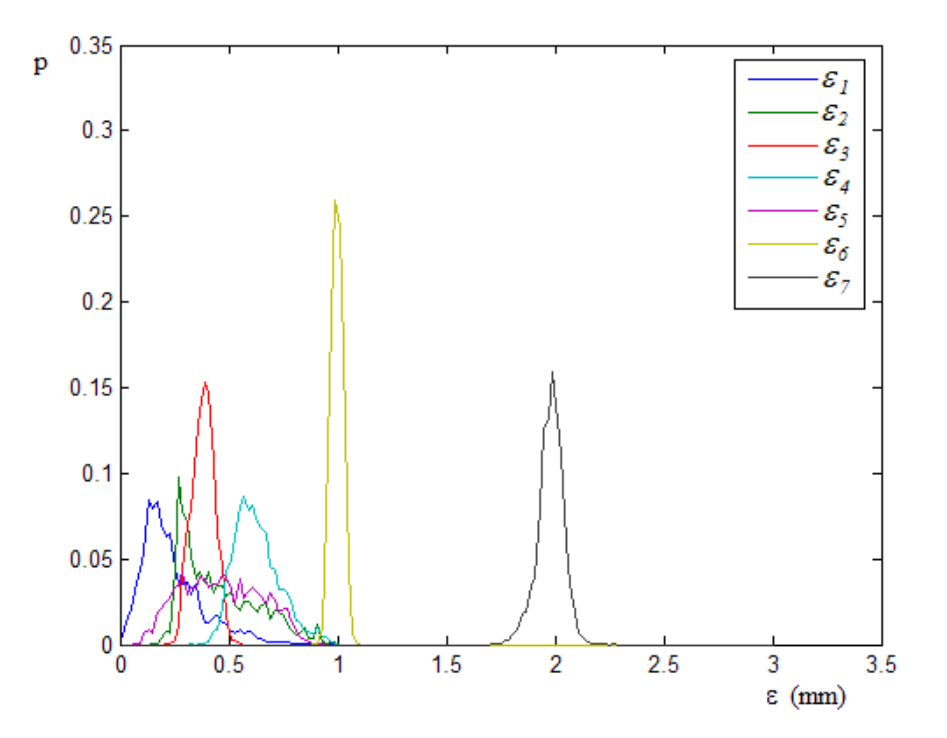

**Figura 5.51 – Distribuzioni a posteriori delle scabrezze con misura di pressione sul nodo 1 e di portata sulla condotta 9 per le erogazioni A, B, C, D, E ed F** 

Nella tabella 5.50 sono riportati i valori centrali e di varianza delle distribuzioni a posteriori. Nella stessa tabella sono indicati anche gli scarti relativi percentuali assoluti tra il valore normale della distribuzione e il valore effettivo.

| Classe di      | Condotte      | Valore                   | Valore                   | Varianza                              | Valore             | Scarto                            |
|----------------|---------------|--------------------------|--------------------------|---------------------------------------|--------------------|-----------------------------------|
| scabrezza      | della classe  | medio                    | normale                  | $\sigma_{\rm s}^2$ (mm <sup>2</sup> ) | effettivo          | $\mathcal{E} - \hat{\mathcal{E}}$ |
|                |               | $\bar{\varepsilon}$ (mm) | $\hat{\varepsilon}$ (mm) |                                       | $\varepsilon$ (mm) | $\equiv$ -100<br>$\mathcal{E}$    |
|                |               |                          |                          |                                       |                    |                                   |
|                | 4, 7          | 0.24                     | 0.13                     | $2.1 \cdot 10^{-2}$                   | 0.1                | 30                                |
| 2              | 3, 5, 16      | 0.45                     | 0.27                     | $3.1 \cdot 10^{-2}$                   | 0.2                | 35                                |
| 3              |               | 0.38                     | 0.39                     | $2.6 \cdot 10^{-3}$                   | 0.4                | 2.5                               |
| $\overline{4}$ | 8, 9, 14, 15  | 0.63                     | 0.57                     | $1.1 \cdot 10^{-2}$                   | 0.5                | 14                                |
| 5              | 11            | 0.47                     | 0.47                     | $3.2 \cdot 10^{-2}$                   | 0.6                | 22                                |
| 6              | 1, 10, 12, 13 | 1.00                     | 0.99                     | $7.5 \cdot 10^{-4}$                   | 1.0                | $\Omega$                          |
| 7              | 6             | 1.98                     | 1.99                     | $3.5 \cdot 10^{-3}$                   | 2.0                | 0.5                               |

**Tabella 5.50 – Statistiche della stima delle scabrezze con misura di pressione sul nodo 1 e di portata sulla condotta 9 per le erogazioni**  $A$ **,**  $B$ **,**  $C$ **,**  $D$ **,**  $E$  **ed**  $F$ 

Rispetto ai risultati precedenti si ha un miglioramento dell'approssimazione dei valori centrali della distribuzione a quelli effettivi, in particolare se si considera la norma. Restano comunque elevati sia la varianza, sia lo scarto relativo percentuale delle scabrezze di valore più basso (classi 1 e 2). Per ottenere la convergenza è stato necessario prolungare il processo stocastico fino a poco meno di 60000 passi in quanto, utilizzando misure di portata in una stessa condotta, come già notato descrivendo le analoghe applicazioni sulla rete di Walsky, la convergenza è più lenta e i valori centrali continuano a variare anche dopo migliaia di passi, come risulta evidente osservando i tracciati riportati nella figura 5.49, in particolare quelli reltivi alle scabrezze 5 e 4.

 Aggiungendo altre misure di portata il risultato finale tende a migliorare sia nel senso di una riduzione della varianza, sia nel senso di una migliore approssimazione dei valori centrali delle distribuzioni a posteriori ai valori effettivi di scabrezza.

La calibrazione fatta aggiungendo anche le misure di portata relative alle ondizioni *G*, *H* e *I*  $(q_9^G = 55.5 \frac{l}{s}, q_9^H = 61.9 \frac{l}{s}, q_9^I = 67.6 \frac{l}{s},$  quindi con 9 misure di portata, converge in 64832 passi (tempo di elaborazione 124 minuti) e i grafici dei risultati (tracciati delle CM, variazione del parametro di Gelman e Brooks e distribuzioni a posteriori tracciate con il campione degli ultimi 54000 passi e discretizzazione ∆<sup>ε</sup> = 0.02 *mm* ) sono rappresentati nelle seguenti figure 5.52, 5.53 e 5.54.

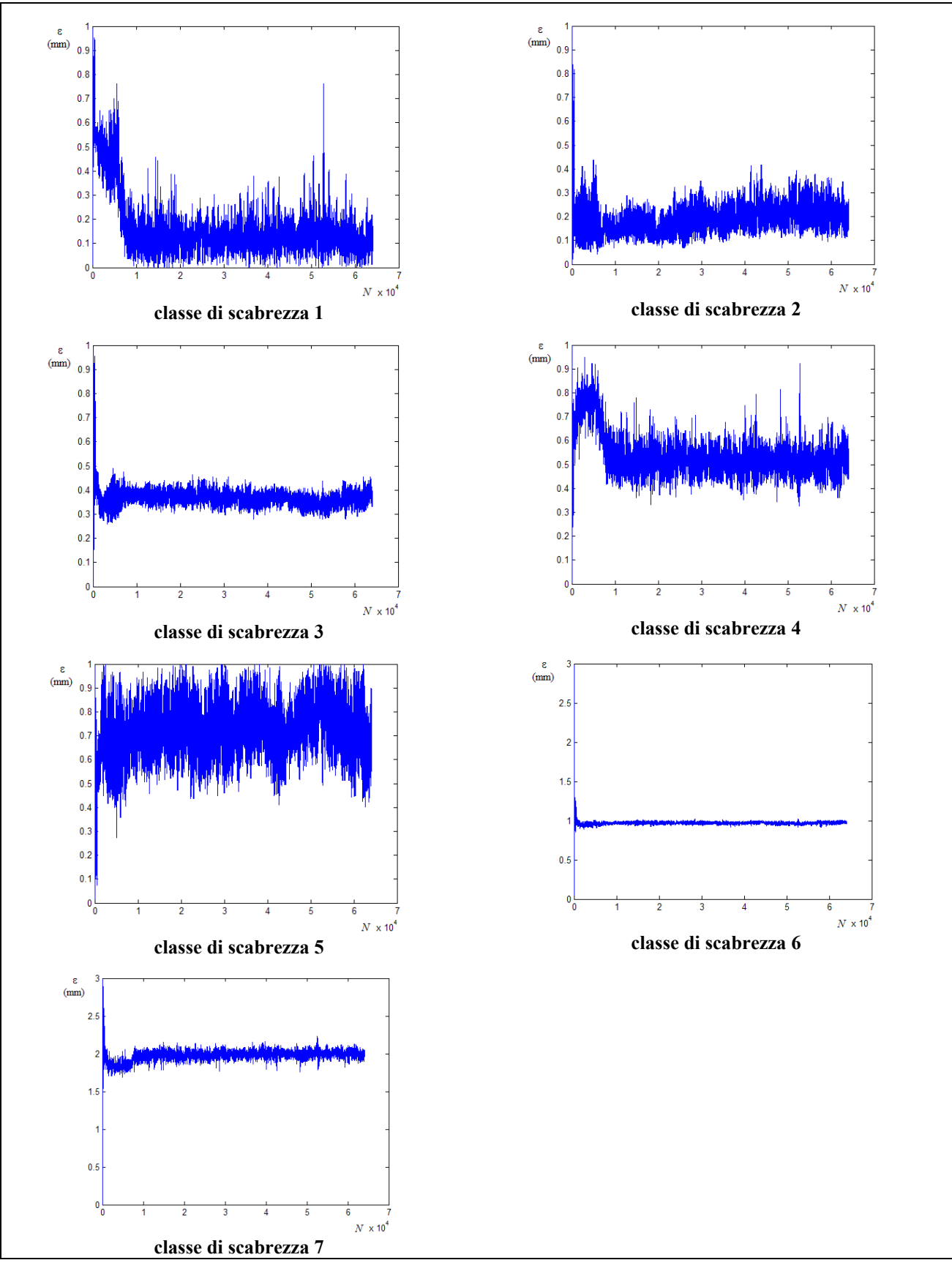

**Figura 5.52 – Tracciati delle CM con con misura di pressione sul nodo 1 e di portata sulla condotta 9 per le erogazioni** *A***,** *B***,** *C***,** *D, E***,** *F***,** *G***,** *H* **e** *I* 

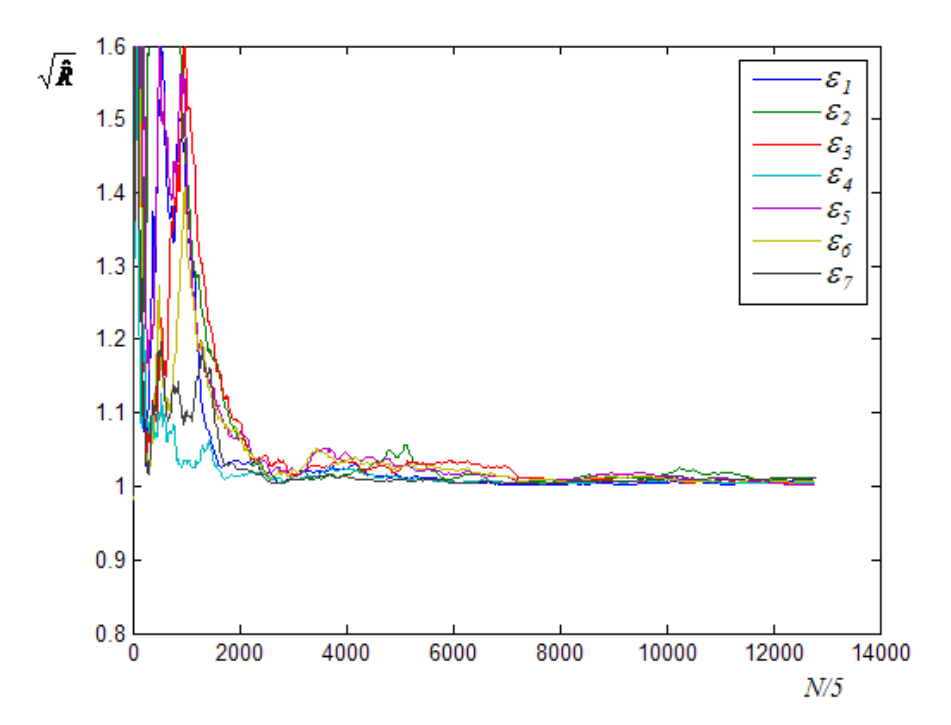

**Figura 5.53 – Grafico del parametro di Gelman e Brooks con misura di pressione sul nodo 1 e di portata sulla condotta 9 per le erogazioni** *A***,** *B***,** *C***,** *D, E***,** *F***,** *G***,** *H* **e** *I*

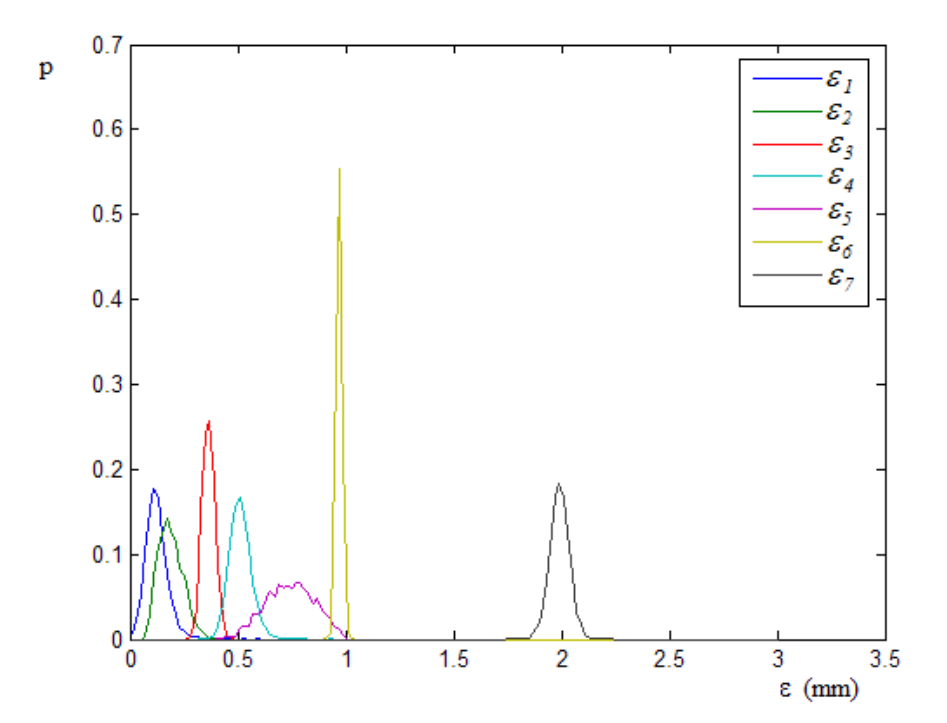

**Figura 5.54 – Distribuzioni a posteriori delle scabrezze con misura di pressione sul nodo 1 e di portata sulla condotta 9 per le erogazioni A, B, C, D, E, F, G, H e I** 

Nella tabella 5.51 sono riportati, per le diverse scabrezze, media, norma, varianza e scarti relativi percentuali assoluti tra il valore normale della distribuzione e il valore effettivo.

| Classe di      | Condotte      | Valore                   | Valore                   | Varianza                                 | Valore             | Scarto                            |
|----------------|---------------|--------------------------|--------------------------|------------------------------------------|--------------------|-----------------------------------|
| scabrezza      | della classe  | medio                    | normale                  | $\sigma_{\epsilon}^2$ (mm <sup>2</sup> ) | effettivo          | $\mathcal{E} - \hat{\mathcal{E}}$ |
|                |               | $\bar{\varepsilon}$ (mm) | $\hat{\varepsilon}$ (mm) |                                          | $\varepsilon$ (mm) | $\cdot$ 100<br>$\mathcal E$       |
|                |               |                          |                          |                                          |                    |                                   |
|                | 4, 7          | 0.12                     | 0.11                     | $2.8 \cdot 10^{-3}$                      | 0.10               | 10                                |
| $\overline{2}$ | 3, 5, 16      | 0.19                     | 0.19                     | $3.3 \cdot 10^{-3}$                      | 0.20               | 5.0                               |
| 3              | 2             | 0.37                     | 0.37                     | $8.3 \cdot 10^{-4}$                      | 0.40               | 7.5                               |
| $\overline{4}$ | 8, 9, 14, 15  | 0.51                     | 0.51                     | $2.5 \cdot 10^{-3}$                      | 0.50               | 2.0                               |
| 5              | 11            | 0.74                     | 0.77                     | $1.3 \cdot 10^{-2}$                      | 0.60               | 28                                |
| 6              | 1, 10, 12, 13 | 0.97                     | 0.97                     | $2.0 \cdot 10^{-4}$                      | 1.00               | 3.0                               |
| 7              | 6             | 1.99                     | 1.99                     | $2.1 \cdot 10^{-3}$                      | 2.00               | 0.5                               |

**Tabella 5.51 – Statistiche della stima delle scabrezze con misura di pressione sul nodo 1 e di portata sulla condotta 9 per le erogazioni** *A***,** *B***,** *C***,** *D, E***,** *F* **e** *G*

Il risultato è buono per tutte le scabrezze, anche per quelle di valore minore, con l'unica eccezione della scabrezza della classe 5; da osservare che questa scabrezza è anche quella che presenta la varianza maggiore, condizione che indica che è questa, fra tutte, la stima più incerta.

Ulteriori prove hanno mostrato che in questo caso, al contrario di quanto rilevato nelle analoghe applicazioni sulla rete di Walsky, il risultato dipende in modo significativo dalla condotta scelta per le misure di portata e, per ottenere stime ben approssimate delle scabrezze, può essere necessario non solo disporre di un adeguato numero di misure di portata, ma anche di valori di misura più precisi rispetto a quelli fin qui adottati.

Con riferimento a queste ultime affermazioni, come caso esemplificativo sono riportati i risultati ottenuti con otto misure di portata sulla condotta numero 15 (condotta che appartiene alla stessa classe di scabrezza della numero 9, a cui è riferita la calibrazione precedente) e una misura di pressione sul nodo 1. I valori adottati per le portate sono quelli relativi alle condizioni di erogazione

*A*, *C*, *D*, *E* , *F*, *G*, *H* e *I* , e i corrispondenti valori, adottati in una prima calibrazione, sono riportati nella tabella 5.52.

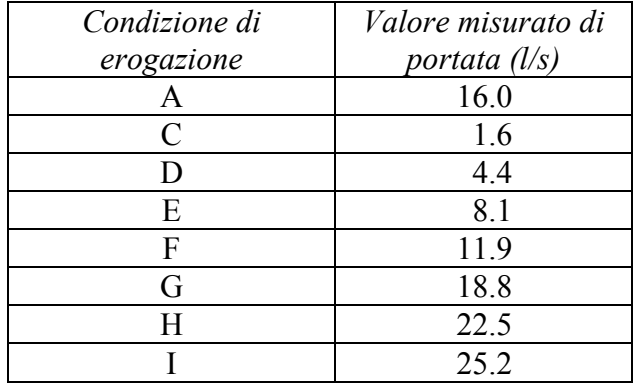

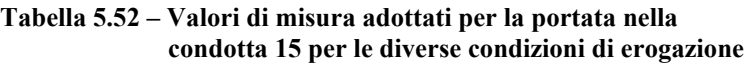

Dopo 60000 passi e 95 minuti di elaborazione si ottengono i risultati riportati in grafico nelle figure 5.54, 5.55 e 5.56; le distribuzioni a posteriori sono determinate utilizzando il campione degli ultimi 10000 passi e con discretizzazione ∆<sup>ε</sup> = 0.02 *mm* .

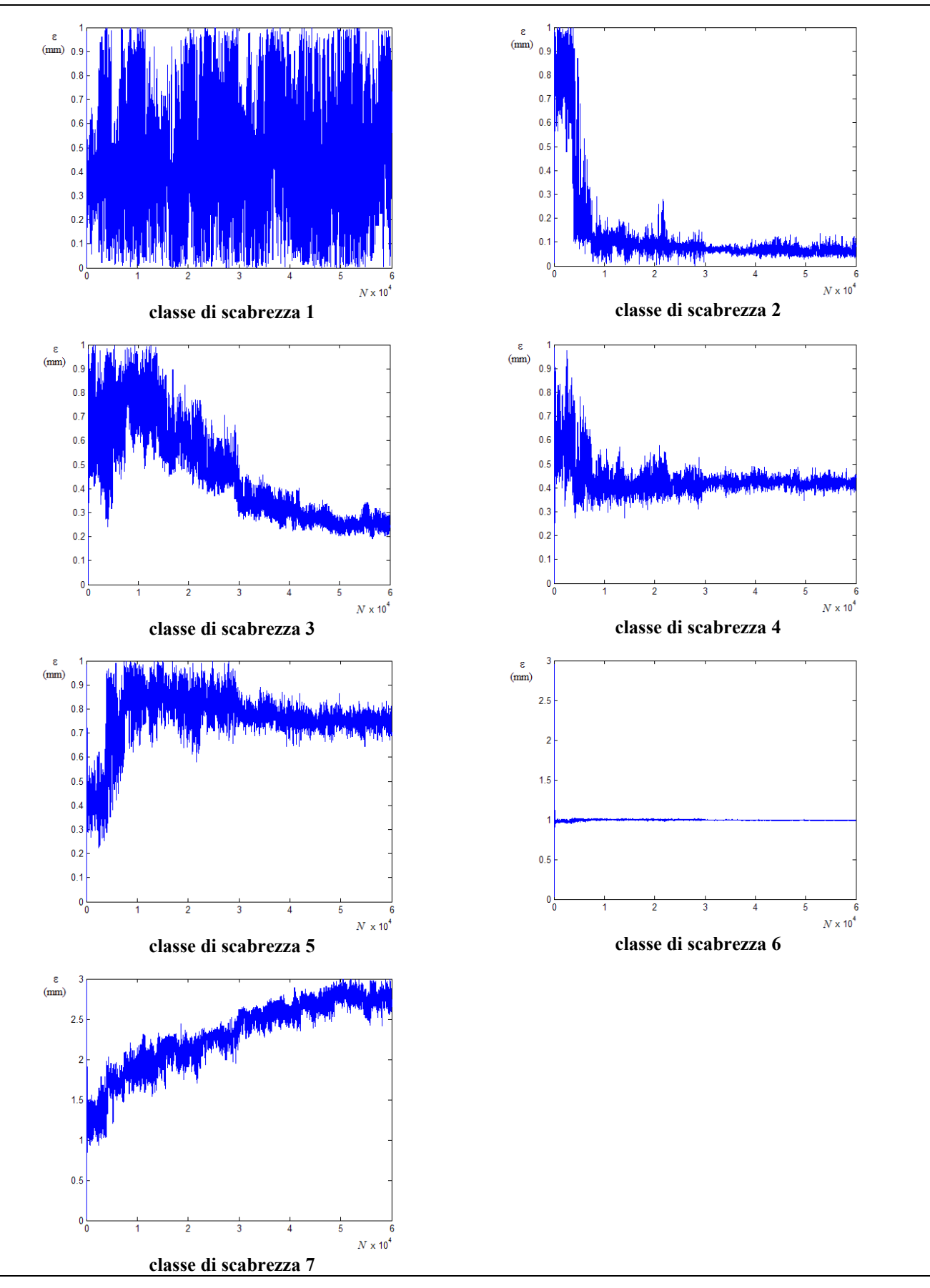

**Figura 5.54 – Tracciati delle CM con con misura di pressione sul nodo 1 e di portata sulla condotta 15 per le erogazioni** *A***,** *C***,** *D, E***,** *F***,** *G***,** *H* **e** *I* 

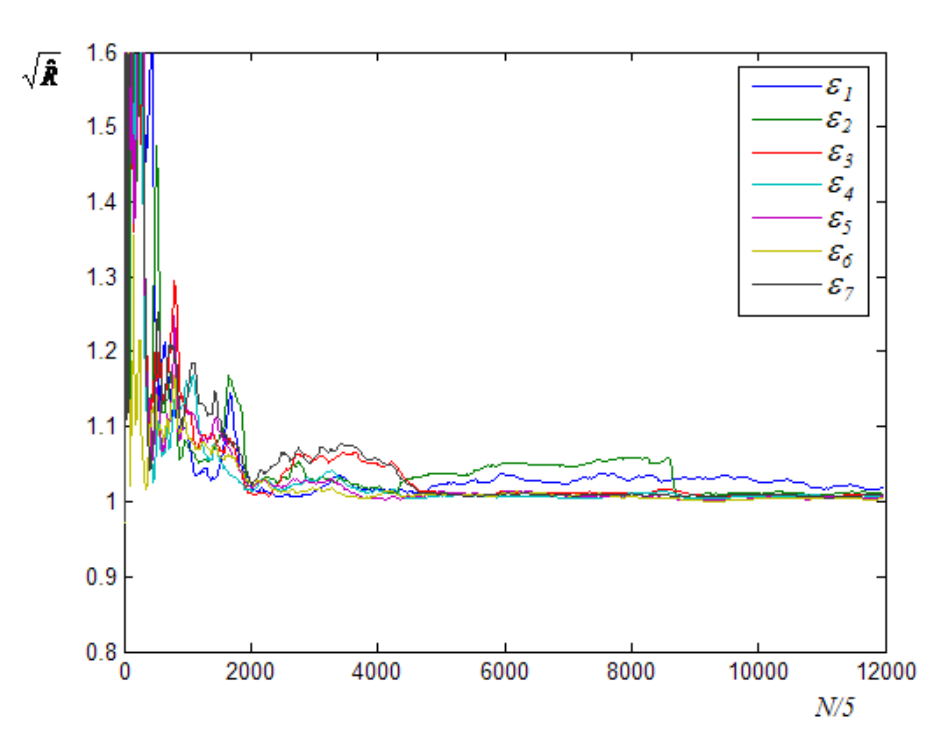

**Figura 5.55 – Grafico del parametro di Gelman e Brooks con misura di pressione sul nodo 1 e di portata sulla condotta 15 per le erogazioni** *A***,** *C***,** *D, E***,** *F***,** *G***,** *H* **e** *I*

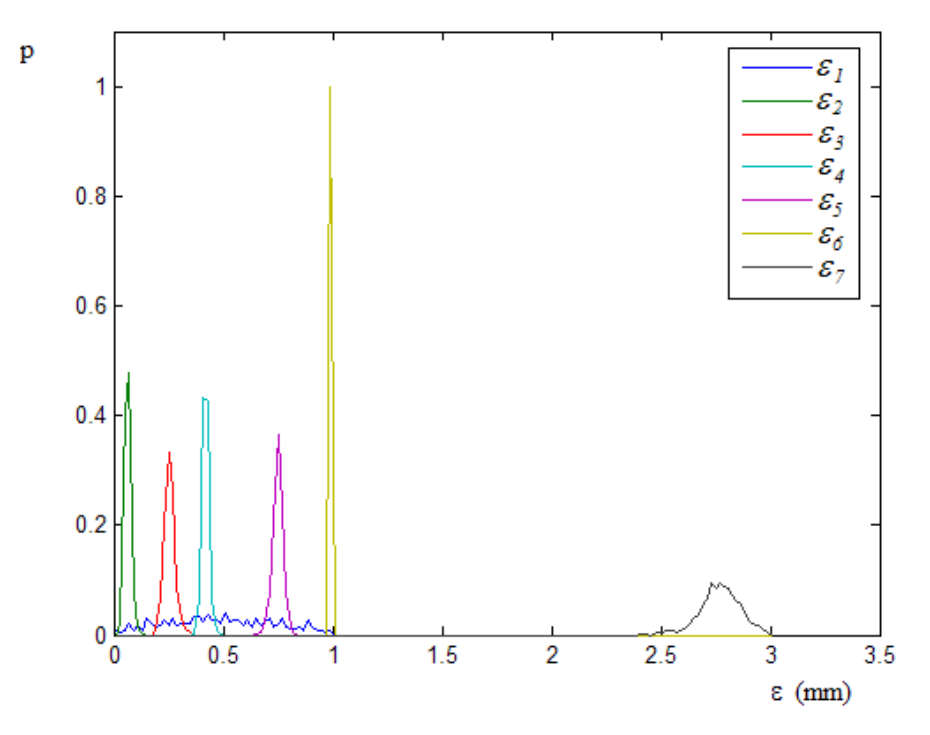

**Figura 5.56 – Distribuzioni a posteriori delle scabrezze con misura di pressione sul nodo 1 e di portata sulla condotta 15 per le erogazioni A, C, D, E, F, G, H e I** 

Nella tabella 5.53 sono riportati, per le diverse scabrezze, media, norma, e varianza delle distribuzioni.

| Classe di<br>scabrezza | Condotte<br>della classe | Valore<br>medio<br>$\bar{\varepsilon}$ (mm) | Valore<br>normale<br>$\hat{\varepsilon}$ (mm) | Varianza<br>$\sigma_{\epsilon}^2$ (mm <sup>2</sup> ) | Valore<br>effettivo<br>$\varepsilon$ (mm) |
|------------------------|--------------------------|---------------------------------------------|-----------------------------------------------|------------------------------------------------------|-------------------------------------------|
|                        | 4, 7                     | 0.49                                        | 0.51                                          | $5.9 \cdot 10^{-2}$                                  | 0.1                                       |
| 2                      | 3, 5, 16                 | 0.06                                        | 0.07                                          | $2.2 \cdot 10^{-4}$                                  | 0.2                                       |
| 3                      | 2                        | 0.25                                        | 0.25                                          | $6.6 \cdot 10^{-4}$                                  | 0.4                                       |
| 4                      | 8, 9, 14, 15             | 0.42                                        | 0.41                                          | $2.3 \cdot 10^{-4}$                                  | 0.5                                       |
| 5                      | 11                       | 0.75                                        | 0.75                                          | $5.9 \cdot 10^{-4}$                                  | 0.6                                       |
| 6                      | 1, 10, 12, 13            | 0.99                                        | 0.99                                          | $\theta$                                             | 1.0                                       |
| 7                      | 6                        | 2.77                                        | 2.77                                          | $8.3 \cdot 10^{-3}$                                  | 2.0                                       |

**Tabella 5.53 – Statistiche della stima delle scabrezze con misura di pressione sul nodo 1 e di portata sulla condotta 15 per le erogazioni** *A***,** *C***,** *D, E***,** *F***,** *G***,** *H* **e** *I*

Anche senza determinare alcun indice di scarto, è evidente che le stime delle scabrezze non coincidono, pur essendo prossime, con i valori effettivi, con la sola eccezione della scabrezza 6 (che può essere ottenuta dalla misura di pressione al nodo 1). Da osservare, anche, i bassi valori di varianza (con la sola eccezione della scabrezza 1), che indicano una bassa incertezza nella stima.

Questo risultato è conseguenza della bassa sensitività della portata della condotta numero 15 rispetto alla variazione della scabrezza delle condotte. Per verificare questa affermazione, nella tabella 5.54 sono indicati, per le diverse condizioni di erogazione, i valori assoluti della portata nella condotta 15 ottenuti dal calcolo di verifica con le scabrezze effettive e con le scabrezze risultanti dalla calibrazione; per confronto sono riportati anche i valori di misura adottati.

E' evidente che, per tutte le condizioni di erogazione, se si approssimano i valori alla prima cifra decimale, le portate in condotta calcolate con le scabrezze ottenute dalla calibrazione sono esattamente uguali a quelle ottenute con le scabrezze effettive e a quelle utilizzate come valori misurati.

|                   | candi azione con imsure ui portata approssimate a $\pm 0.1$ //s |                             |                  |  |  |  |  |  |  |
|-------------------|-----------------------------------------------------------------|-----------------------------|------------------|--|--|--|--|--|--|
| Erogazione        | Portate calcolate con                                           | Portate calcolate con le    | Valori di misura |  |  |  |  |  |  |
|                   | della<br>scabrezze<br>le                                        | scabrezze effettive $(l/s)$ | adottati $(l/s)$ |  |  |  |  |  |  |
|                   | calibrazione $(l/s)$                                            |                             |                  |  |  |  |  |  |  |
| $\boldsymbol{A}$  | 15.990                                                          | 16.005                      | 16.0             |  |  |  |  |  |  |
| $\mathcal{C}_{0}$ | 1.608                                                           | 1.631                       | 1.6              |  |  |  |  |  |  |
| D                 | 4.388                                                           | 4.363                       | 4.4              |  |  |  |  |  |  |
| E                 | 8.094                                                           | 8.107                       | 8.1              |  |  |  |  |  |  |
| F                 | 11.890                                                          | 11.915                      | 11.9             |  |  |  |  |  |  |
| $\sqrt{G}$        | 18.781                                                          | 18.830                      | 18.8             |  |  |  |  |  |  |
| H                 | 22.485                                                          | 22.515                      | 22.5             |  |  |  |  |  |  |
|                   | 25.186                                                          | 25.238                      | 25.2             |  |  |  |  |  |  |

**Tabella 5.54 – Valori assoluti della portata nella condotta numero 15 ottenuti con la verifica per le diverse condizioni di erogazione adottando le scabrezze effettive e quelle risultanti dalla calibrazione con misure di portata approssimate a** ±0.1 *l* /*s*

A ulteriore conferma è stata anche calcolata la sensitività per la portata nella condotta numero 15 al variare della scabrezza di tutte le condotte della rete e per le diverse condizioni di erogazione.

Come già fatto nel precedente paragrafo 5.5.2 per le calibrazioni sulla rete proposta da Komsi, il calcolo della sensitività è stato effettuato numericamente con il metodo delle perturbazioni, utilizzando per il calcolo di verifica INetPDA, approssimando la derivata espressa dalla 5.1 con la differenza centrale e considerando, per tutte le scabrezze, una variazione assoluta pari a  $\Delta \varepsilon = \pm 0.05$  *mm* attorno al corrispondente valore effettivo.

Nella seguente tabella 5.54 sono riportati i valori ordinati in una matrice: sulla riga *i-esima* sono indicati, in valore assoluto, i rapporti relativi alla variazione delle scabrezze di tutte le condotte per una fissata condizione di erogazione, mentre sulla colonna *j-esima* i rapporti calcolati per la variazione della scabrezza della sola condotta numero *j* e per tutte le condizioni di erogazione. Per confronto, nella successiva tabella 5.55 è riportata l'analoga matrice relativa alle portate della condotta 9, utilizzando le quali si sono ottenute, con la calibrazione prima descritta, buoni risultati complessivi.

|             |                     |                     |                     |                     |                     |                     |                     |                     | Condotta            |                     |                     |                     |                     |                     |                     |                     |
|-------------|---------------------|---------------------|---------------------|---------------------|---------------------|---------------------|---------------------|---------------------|---------------------|---------------------|---------------------|---------------------|---------------------|---------------------|---------------------|---------------------|
| Erog.       |                     |                     |                     | 4                   |                     | O                   |                     | 8                   |                     | 10                  |                     |                     | 13                  | $\mathbf{14}$       | 15                  | 16                  |
| A           | $2.4 \cdot 10^{-4}$ | $7.9 \cdot 10^{-5}$ | $7.9 \cdot 10^{-5}$ | $7.9 \cdot 10^{-5}$ | $4.8 \cdot 10^{-6}$ | $1.6 \cdot 10^{-4}$ | $8.3 \cdot 10^{-5}$ | $1.6 \cdot 10^{-3}$ | $1.6 \cdot 10^{-4}$ | $2.4 \cdot 10^{-4}$ | $2.8 \cdot 10^{-4}$ | $2.8 \cdot 10^{-4}$ | $1.4 \cdot 10^{-3}$ | $4.1 \cdot 10^{-5}$ | $1.7 \cdot 10^{-3}$ | $1.7 \cdot 10^{-3}$ |
| $\cap$<br>◡ | $5.1 \cdot 10^{-6}$ | $1.6 \cdot 10^{-6}$ | $1.6 \cdot 10^{-6}$ | $1.6 \cdot 10^{-6}$ | $2.3 \cdot 10^{-8}$ | $3.5 \cdot 10^{-6}$ | $1.6 \cdot 10^{-6}$ | $4.0 \cdot 10^{-5}$ | $3.5 \cdot 10^{-6}$ | $5.1 \cdot 10^{-6}$ | $1.6 \cdot 10^{-5}$ | $1.6 \cdot 10^{-5}$ | $2.8 \cdot 10^{-5}$ | $1.1 \cdot 10^{-5}$ | $4.4 \cdot 10^{-5}$ | $4.4 \cdot 10^{-5}$ |
| D           | $2.4 \cdot 10^{-5}$ | $7.3 \cdot 10^{-6}$ | $7.3 \cdot 10^{-6}$ | $7.3 \cdot 10^{-6}$ | $3.1 \cdot 10^{-7}$ | $1.7 \cdot 10^{-5}$ | $7.0 \cdot 10^{-6}$ | $3.2 \cdot 10^{-4}$ | $1.7 \cdot 10^{-5}$ | $2.4 \cdot 10^{-5}$ | $3.1 \cdot 10^{-5}$ | $3.1 \cdot 10^{-5}$ | $3.1 \cdot 10^{-4}$ | $6.2 \cdot 10^{-6}$ | $3.4 \cdot 10^{-4}$ | $3.4 \cdot 10^{-4}$ |
| E           | $8.1 \cdot 10^{-5}$ | $2.6 \cdot 10^{-5}$ | $2.6 \cdot 10^{-5}$ | $2.6 \cdot 10^{-5}$ | $1.0 \cdot 10^{-6}$ | $5.5 \cdot 10^{-5}$ | $2.7 \cdot 10^{-5}$ | $6.9 \cdot 10^{-4}$ | $5.4 \cdot 10^{-5}$ | $8.1 \cdot 10^{-5}$ | $9.8 \cdot 10^{-5}$ | $9.8 \cdot 10^{-5}$ | $6.5 \cdot 10^{-4}$ | $1.7 \cdot 10^{-5}$ | $7.4 \cdot 10^{-4}$ | $7.4 \cdot 10^{-4}$ |
| Е           | $1.5 \cdot 10^{-4}$ | $5.1 \cdot 10^{-5}$ | $5.1 \cdot 10^{-5}$ | $5.1 \cdot 10^{-5}$ | $3.7 \cdot 10^{-6}$ | $1.0 \cdot 10^{-4}$ | $5.5 \cdot 10^{-5}$ | $1.1 \cdot 10^{-3}$ | $9.9 \cdot 10^{-5}$ | $1.5 \cdot 10^{-4}$ | $1.8 \cdot 10^{-4}$ | $1.8 \cdot 10^{-4}$ | $1.0 \cdot 10^{-3}$ | $2.8 \cdot 10^{-5}$ | $1.2 \cdot 10^{-3}$ | $1.2 \cdot 10^{-3}$ |
| G           | $2.9 \cdot 10^{-4}$ | $9.6 \cdot 10^{-5}$ | $9.6 \cdot 10^{-5}$ | $9.6 \cdot 10^{-5}$ | $6.5 \cdot 10^{-6}$ | $1.9 \cdot 10^{-4}$ | $1.0 \cdot 10^{-4}$ | $1.9 \cdot 10^{-3}$ | $1.9 \cdot 10^{-4}$ | $2.9 \cdot 10^{-4}$ | $3.4 \cdot 10^{-4}$ | $3.4 \cdot 10^{-4}$ | $1.7 \cdot 10^{-3}$ | $4.7 \cdot 10^{-5}$ | $2.1 \cdot 10^{-3}$ | $2.1 \cdot 10^{-3}$ |
| Η           | $3.8 \cdot 10^{-4}$ | $1.2 \cdot 10^{-4}$ | $1.2 \cdot 10^{-4}$ | $1.2 \cdot 10^{-4}$ | $7.9 \cdot 10^{-6}$ | $2.5 \cdot 10^{-4}$ | $1.3 \cdot 10^{-4}$ | $2.3 \cdot 10^{-3}$ | $2.4 \cdot 10^{-4}$ | $3.8 \cdot 10^{-4}$ | $4.4 \cdot 10^{-4}$ | $4.4 \cdot 10^{-4}$ | $2.1 \cdot 10^{-3}$ | $6.1 \cdot 10^{-5}$ | $2.5 \cdot 10^{-3}$ | $2.5 \cdot 10^{-3}$ |
|             | $4.2 \cdot 10^{-4}$ | $1.4 \cdot 10^{-4}$ | $1.4 \cdot 10^{-4}$ | $1.4 \cdot 10^{-4}$ | $9.7 \cdot 10^{-6}$ | $2.8 \cdot 10^{-4}$ | $1.5 \cdot 10^{-4}$ | $2.6 \cdot 10^{-3}$ | $2.7 \cdot 10^{-4}$ | $4.2 \cdot 10^{-4}$ | $4.9 \cdot 10^{-4}$ | $4.9 \cdot 10^{-4}$ | $2.4 \cdot 10^{-3}$ | $6.6 \cdot 10^{-5}$ | $2.9 \cdot 10^{-3}$ | $2.9 \cdot 10^{-3}$ |

**Tabella 5.54 – Matrice dei valori di sensitività della variazione della portata nella condotta 15 in rapporto alla scabrezza di tutte le condotte della rete e per le diverse condizioni di erogazione** 

**Tabella 5.55 – Matrice dei valori di sensitività della variazione della portata nella condotta 9 in rapporto alla scabrezza di tutte le condotte della rete e per le diverse condizioni di erogazione** 

|               |                     | Condotta            |                     |                     |                     |                     |                     |                     |                     |                     |                     |                     |                     |                     |                     |                     |
|---------------|---------------------|---------------------|---------------------|---------------------|---------------------|---------------------|---------------------|---------------------|---------------------|---------------------|---------------------|---------------------|---------------------|---------------------|---------------------|---------------------|
| Erog.         |                     |                     |                     | 4                   |                     | O                   |                     |                     | 9                   | 10                  |                     | 12                  | 13                  | 14                  | 15                  | 16                  |
| A             | $6.4 \cdot 10^{-4}$ | $5.8 \cdot 10^{-4}$ | $5.8 \cdot 10^{-4}$ | $5.8 \cdot 10^{-4}$ | $9.3 \cdot 10^{-4}$ | $1.2 \cdot 10^{-3}$ | $1.5 \cdot 10^{-3}$ | $1.8 \cdot 10^{-3}$ | $2.1 \cdot 10^{-3}$ | $6.4 \cdot 10^{-4}$ | $5.1 \cdot 10^{-4}$ | $5.1 \cdot 10^{-4}$ | $1.9 \cdot 10^{-4}$ | $1.4 \cdot 10^{-4}$ | $3.2 \cdot 10^{-4}$ | $3.2 \cdot 10^{-4}$ |
| $\mathbf{B}$  | $7.9 \cdot 10^{-4}$ | $2.7 \cdot 10^{-4}$ | $2.7 \cdot 10^{-4}$ | $2.7 \cdot 10^{-4}$ | $6.5 \cdot 10^{-4}$ | $1.1 \cdot 10^{-3}$ | $9.2 \cdot 10^{-4}$ | $1.3 \cdot 10^{-3}$ | $1.7 \cdot 10^{-3}$ | $7.9 \cdot 10^{-4}$ | $6.2 \cdot 10^{-4}$ | $6.2 \cdot 10^{-4}$ | $2.5 \cdot 10^{-4}$ | $1.7 \cdot 10^{-4}$ | $3.7 \cdot 10^{-4}$ | $3.7 \cdot 10^{-4}$ |
| $\mathcal{C}$ | $8.8 \cdot 10^{-4}$ | $1.8 \cdot 10^{-4}$ | $1.8 \cdot 10^{-4}$ | $1.8 \cdot 10^{-4}$ | $5.3 \cdot 10^{-4}$ | $1.1 \cdot 10^{-3}$ | $7.1 \cdot 10^{-4}$ | $1.2 \cdot 10^{-3}$ | $1.6 \cdot 10^{-3}$ | $8.8 \cdot 10^{-4}$ | $5.5 \cdot 10^{-4}$ | $5.5 \cdot 10^{-4}$ | $1.8 \cdot 10^{-4}$ | $3.2 \cdot 10^{-4}$ | $3.7 \cdot 10^{-4}$ | $3.7 \cdot 10^{-4}$ |
| D             | $5.5 \cdot 10^{-4}$ | $3.3 \cdot 10^{-4}$ | $3.3 \cdot 10^{-4}$ | $3.3 \cdot 10^{-4}$ | $5.9 \cdot 10^{-4}$ | $8.9 \cdot 10^{-4}$ | $9.3 \cdot 10^{-4}$ | $1.2 \cdot 10^{-3}$ | $1.4 \cdot 10^{-3}$ | $5.5 \cdot 10^{-4}$ | $4.4 \cdot 10^{-4}$ | $4.4 \cdot 10^{-4}$ | $2.0 \cdot 10^{-4}$ | $1.1 \cdot 10^{-4}$ | $2.5 \cdot 10^{-4}$ | $2.5 \cdot 10^{-4}$ |
| E             | $5.9 \cdot 10^{-4}$ | $4.4 \cdot 10^{-4}$ | $4.4 \cdot 10^{-4}$ | $4.4 \cdot 10^{-4}$ | $7.2 \cdot 10^{-4}$ | $1.0 \cdot 10^{-3}$ | $1.2 \cdot 10^{-3}$ | $1.5 \cdot 10^{-3}$ | $1.7 \cdot 10^{-3}$ | $5.9 \cdot 10^{-4}$ | $4.7 \cdot 10^{-4}$ | $4.7 \cdot 10^{-4}$ | $1.9 \cdot 10^{-4}$ | $1.2 \cdot 10^{-4}$ | $2.8 \cdot 10^{-4}$ | $2.8 \cdot 10^{-4}$ |
| F             | $5.7 \cdot 10^{-4}$ | $4.9 \cdot 10^{-4}$ | $4.9 \cdot 10^{-4}$ | $4.9 \cdot 10^{-4}$ | $8.1 \cdot 10^{-4}$ | $1.1 \cdot 10^{-3}$ | $1.3 \cdot 10^{-3}$ | $1.6 \cdot 10^{-3}$ | $1.9 \cdot 10^{-3}$ | $5.7 \cdot 10^{-4}$ | $4.5 \cdot 10^{-4}$ | $4.5 \cdot 10^{-4}$ | $1.7 \cdot 10^{-4}$ | $1.2 \cdot 10^{-4}$ | $2.8 \cdot 10^{-4}$ | $2.8 \cdot 10^{-4}$ |
| G             | $7.1 \cdot 10^{-4}$ | $6.7 \cdot 10^{-4}$ | $6.7 \cdot 10^{-4}$ | $6.7 \cdot 10^{-4}$ | $1.1 \cdot 10^{-3}$ | $1.4 \cdot 10^{-3}$ | $1.7 \cdot 10^{-3}$ | $2.1 \cdot 10^{-3}$ | $2.4 \cdot 10^{-3}$ | $7.1 \cdot 10^{-4}$ | $5.6 \cdot 10^{-4}$ | $5.6 \cdot 10^{-4}$ | $2.1 \cdot 10^{-4}$ | $1.5 \cdot 10^{-4}$ | $3.5 \cdot 10^{-4}$ | $3.5 \cdot 10^{-4}$ |
| H             | $7.9 \cdot 10^{-4}$ | $7.5 \cdot 10^{-4}$ | $7.5 \cdot 10^{-4}$ | $7.5 \cdot 10^{-4}$ | $1.2 \cdot 10^{-3}$ | $1.5 \cdot 10^{-3}$ | $1.9 \cdot 10^{-3}$ | $2.3 \cdot 10^{-3}$ | $2.7 \cdot 10^{-3}$ | $7.9 \cdot 10^{-4}$ | $6.2 \cdot 10^{-4}$ | $6.2 \cdot 10^{-4}$ | $2.3 \cdot 10^{-4}$ | $1.7 \cdot 10^{-4}$ | $4.0 \cdot 10^{-4}$ | $4.0 \cdot 10^{-4}$ |
|               | $8.2 \cdot 10^{-4}$ | $8.1 \cdot 10^{-4}$ | $8.1 \cdot 10^{-4}$ | $8.1 \cdot 10^{-4}$ | $1.3 \cdot 10^{-3}$ | $1.6 \cdot 10^{-3}$ | $2.1 \cdot 10^{-3}$ | $2.5 \cdot 10^{-3}$ | $2.9 \cdot 10^{-3}$ | $8.3 \cdot 10^{-4}$ | $6.5 \cdot 10^{-4}$ | $6.5 \cdot 10^{-4}$ | $2.3 \cdot 10^{-4}$ | $1.7 \cdot 10^{-4}$ | $4.2 \cdot 10^{-4}$ | $4.2 \cdot 10^{-4}$ |

I valori della tabella 5.54 sono molto più bassi di quelli della tabella 5.55, anche in corrispondenza delle condizioni di erogazione più alte, indicando, così, una bassa sensitività della portata della condotta 15 rispetto a una variazione delle scabrezze delle condotte. Ancora più evidente appare questa differenza dal confronto tra i valori della seconda e terza colonna della tabella 5.56, in cui sono riportate le somme dei valori delle righe delle tabelle 5.54 e 5.55, rispettivamente, somme che possono considerarsi come un indice della sensitività totale.

| Erogazione    | Sensitività totale  | Sensitività totale  |  |  |  |
|---------------|---------------------|---------------------|--|--|--|
|               | condotta n. 15      | condotta n. 9       |  |  |  |
| $\mathbf{A}$  | $8.2 \cdot 10^{-3}$ | $1.3 \cdot 10^{-2}$ |  |  |  |
| B             | non utilizz.        | $1.0 \cdot 10^{-2}$ |  |  |  |
| $\mathcal{C}$ | $2.2 \cdot 10^{-4}$ | $9.8 \cdot 10^{-3}$ |  |  |  |
| D             | $1.5 \cdot 10^{-3}$ | $8.8 \cdot 10^{-3}$ |  |  |  |
| E             | $3.4 \cdot 10^{-3}$ | $1.0 \cdot 10^{-2}$ |  |  |  |
| $\mathbf{F}$  | $5.6 \cdot 10^{-3}$ | $1.1 \cdot 10^{-2}$ |  |  |  |
| G             | $9.9 \cdot 10^{-3}$ | $1.4 \cdot 10^{-2}$ |  |  |  |
| H             | $1.2 \cdot 10^{-2}$ | $1.6 \cdot 10^{-2}$ |  |  |  |
|               | $1.4 \cdot 10^{-2}$ | $1.7 \cdot 10^{-2}$ |  |  |  |

**Tabella 5.56 – Confronto tra le sensitività totali delle condotte 15 e 9 per le diverse condizioni di erogazione** 

Per ottenere risultati migliori, in questo caso risulta inutile aggiungere ulteriori misure di portata e l'unica soluzione è adottare valori di misura più precisi.

Approssimando le stesse misure già utilizzate, indicate nella precedente tabella 5.52, alla seconda cifra decimale, il calcolo converge in 56070 passi (tempo di elaborazione 89 minuti) e i risultati sono riportati nelle seguenti figure 5.57, 5.58 e 5.59 (campione degli ultimi 50000 passi, discretizzazione  $\Delta \varepsilon = 0.02$  *mm*).
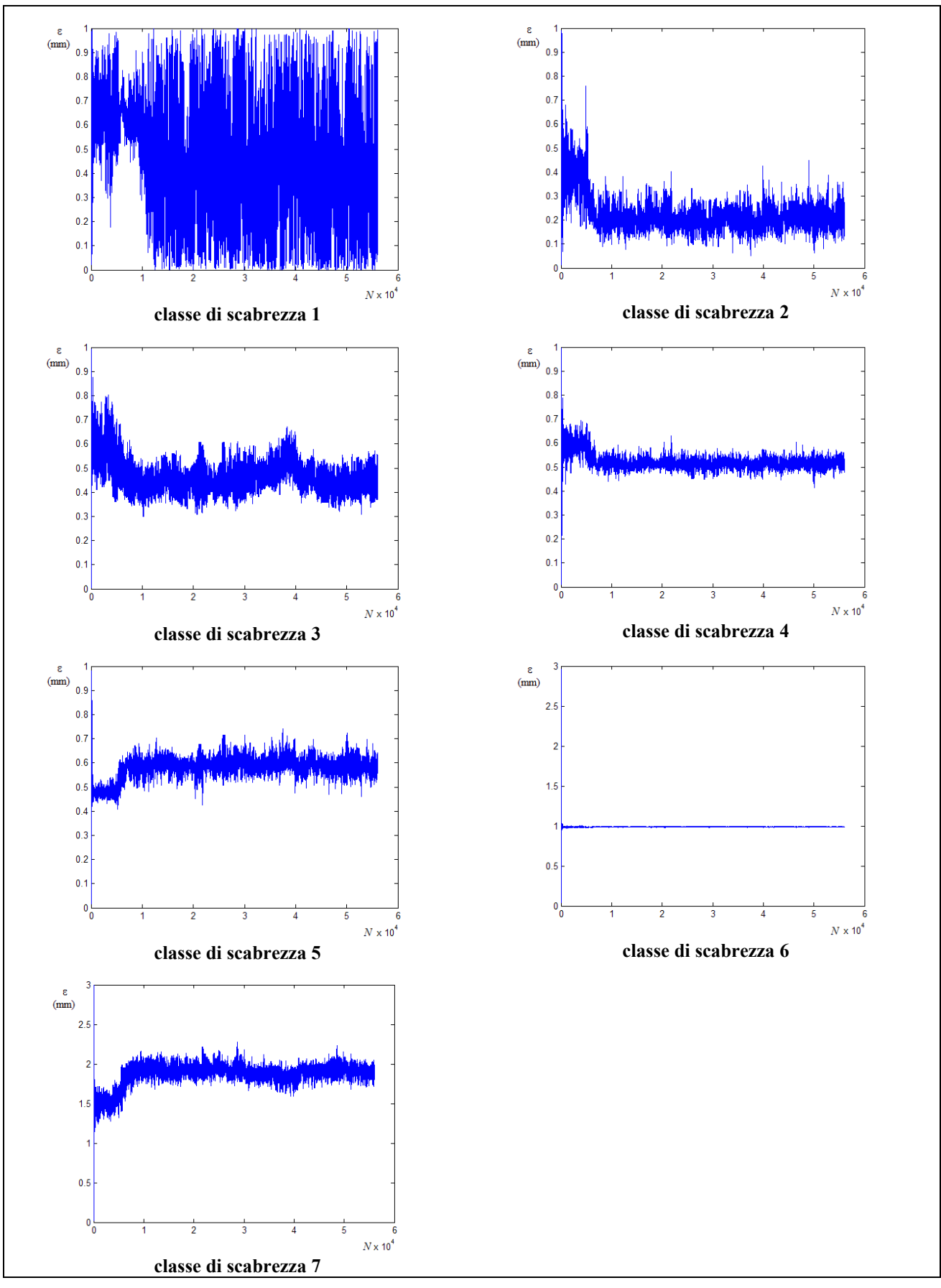

**Figura 5.57 – Tracciati delle CM con con misura di pressione sul nodo 1 e di portata sulla condotta 15 per le erogazioni** *A***,** *C***,** *D, E***,** *F***,** *G***,** *H* **e** *I* **con misure di portata approssimate a** 0.01 *l* / *s*

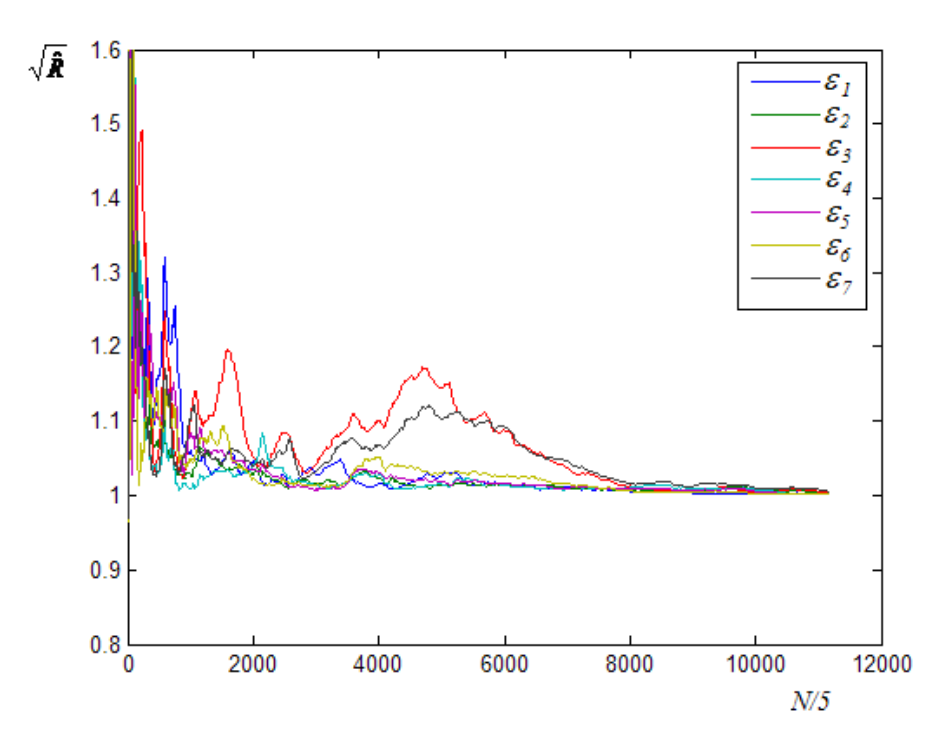

**Figura 5.58 – Grafico del parametro di Gelman e Brooks con misura di pressione sul nodo 1 e di portata sulla condotta 15 per le erogazioni** *A***,** *C***,** *D, E***,** *F***,** *G***,** *H* **e** *I* **con misure di portata approssimate a** 0.01 *l* / *s*

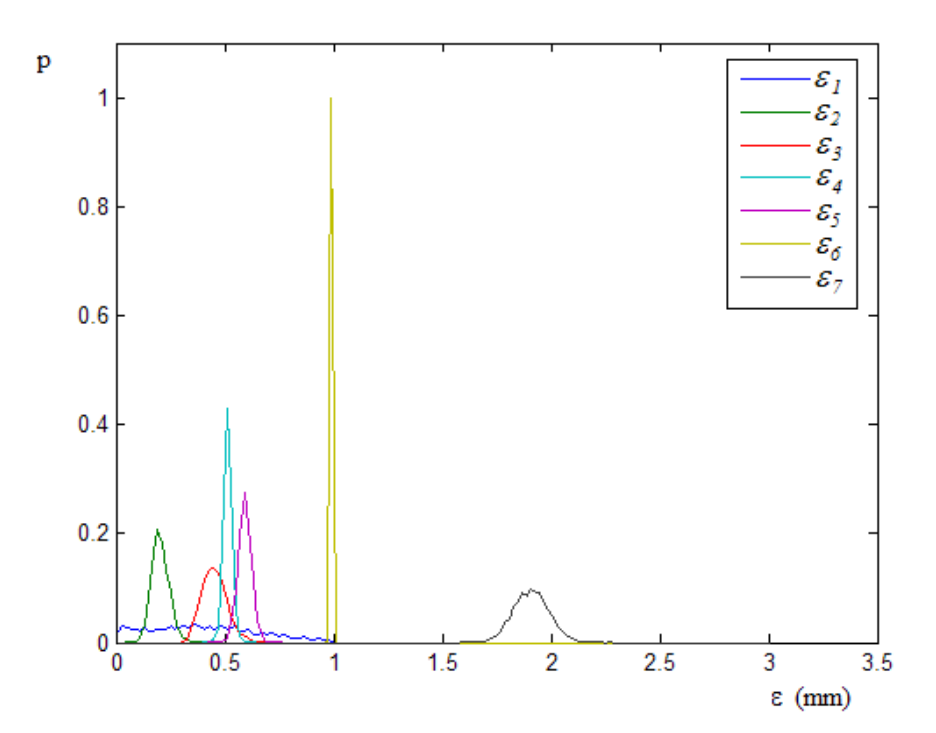

**Figura 5.59 – Distribuzioni a posteriori delle scabrezze con misura di pressione sul nodo 1 e di portata sulla condotta 15 per le erogazioni A, C, D, E, F, G, H e I con misure di portata approssimate a** 0.01 *l* / *s*

Nella tabella 5.57 sono riportati, per le diverse scabrezze, media, norma, varianza e scarti relativi percentuali assoluti tra il valore normale della distribuzione e il valore effettivo.

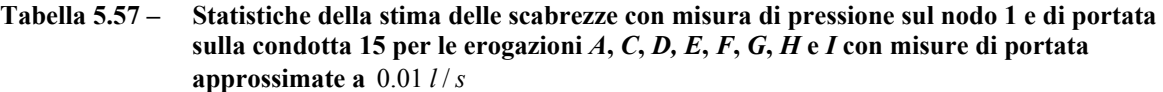

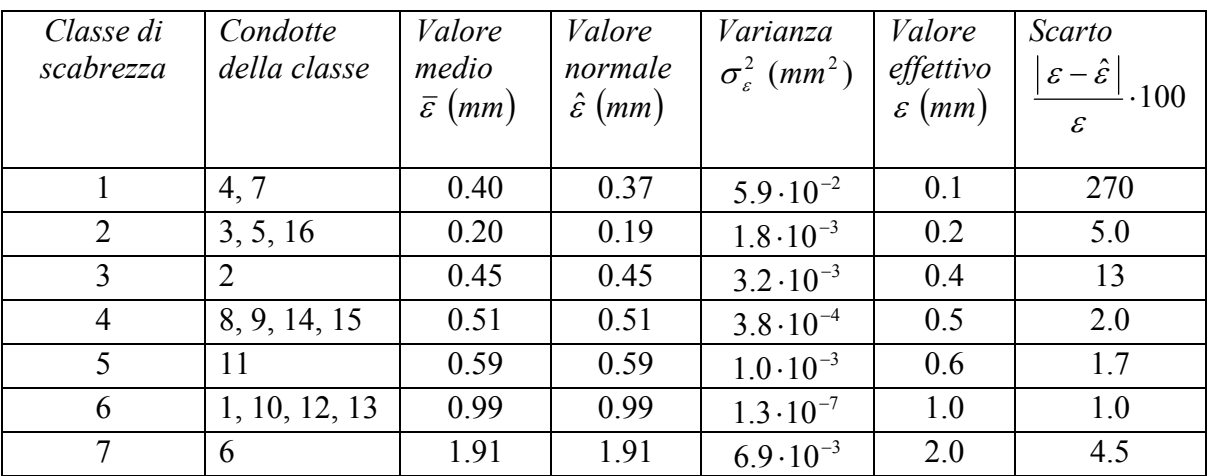

E' del tutto evidente il miglioramento del risultato; solo la distribuzione a posteriori della classe di scabrezza 1 (quella con valore minore) resta uniforme, indicando l'assoluta incertezza sulla corrispondente stima del parametro.

#### **5.7.3 Considerazioni**

Le applicazioni descritte mostrano che è possibile ottenere una stima delle scabrezze di una rete utilizzando misure di portata fatte su una sola condotta in condizioni di erogazione diverse.

Più precisamente, è possibile ottenere una stima delle scabrezze se, oltre alla suddivisione delle condotte in classi di scabrezza omogenea, sono note le portate erogate ai nodi per più condizioni di erogazione diverse tra loro e un sufficiente numero di corrispondenti misure di portata in una condotta; le calibrazioni descritte, inoltre, sono state effettuate nell'ipotesi che l'erogazione di tutti i nodi della rete segua uno stesso pattern di variazione nel tempo, anche se questa condizione non è essenziale ai fini della calibrazione.

Le numerose applicazioni effettuate, tra cui quelle descritte, mostrano che i risultati dipendono dalla condotta su cui sono fatte le misure portata e dal numero di misure stesse e che la dipendenza dalla scelta della condotta tende a diventare tanto meno influente quanto più aumenta la precisione dei valori misurati. Nelle elaborazioni descritte, a esempio, sono stati ottenuti discreti risultati già approssimando le misure di portata a  $0.1$  *l/s* (con valori di portata in condotta che vanno dall'ordine di  $1 / /s$  all'ordine di 100  $l/s$ ), ma solo scegliendo specifiche condotte della rete, mentre per ottenere analoghi risultati indipendentemente da tale scelta è stato necessario adottare misure più precise (con un'approssimazione di 0.01 *l/s*). Questa caratteristica è dovuta, come mostrato, alla bassa sensitività della portata in condotta in relazione alla variazione della scabrezza. Un criterio per individuare le condotte migliori su cui effettuare le misure di portata potrebbe consistere, quindi, in un'analisi di sensitività; in questo caso, però, si deve tenere conto che la matrice di sensitività dipende anche dal valore della scabrezza effettiva che è, in realtà incognita; il metodo potrebbe essere adottato, quindi, solo ipotizzando di conoscere a priori e almeno in prima approssimazione i valori delle stesse scabrezze.

Le calibrazioni con misure riferite a condizioni di erogazione diverse presentano, quindi, aspetti computazionali particolari ma, d'altra parte, presentano anche un particolare interesse ai fini di future applicazioni del modello a reti reali: la possibilità di effettuare una calibrazione adottando misure di portata fatte su una stessa condotta, infatti, implica la possibilità di effettuare la calibrazione installando sulla rete un numero di apparecchi di misurazione molto minore rispetto a quello necessario se si utilizzano misure contemporanee. Considerando la rete di Greco e Di Cristo, a esempio, il numero di apparecchi necessario passa da almeno 7 (nel caso di misure contemporanee) a 2; in questo caso, ovviamente, dovranno necessariamente adottarsi apparecchi registratori.

Per quanto riguarda la precisione della stima delle scabrezze, si osserva che i risultati che possono ottenersi con questo tipo di calibrazioni (misure in condizioni di erogazione diversa) sono analoghi a quelli ottenuti con i tipi precedenti (misure contemporanee). Unico aspetto negativo è dato dai maggiori tempi di elaborazione necessari (che passano dall'ordine di pochi minuti all'ordine di un centinaio di minuti), conseguenza sia della minore rapidità con cui l'algoritmo tende alla distribuzione stazionaria (condizione che ha indotto a porre  $\Delta<sub>R</sub> = 0.0001$ ) sia del fatto che è necessario risolvere la stessa rete per diverse condizioni di funzionamento.

#### **5.8 Calibrazione delle scabrezze con misure di pressione corrispondenti a diverse condizioni di funzionamento**

Le calibrazioni descritte in questo paragrafo sono effettuate nell'ipotesi di disporre, in nodi della rete, di un insieme di misure di pressione corrispondenti a condizioni di erogazione diverse.

Gli obiettivi principali di queste applicazioni sono stati tre:

- verificare l'efficacia di UNINET nella calibrazione delle scabrezze con misure di pressione corrispondenti a condizioni di erogazione diverse;
- valutare la variabilità dei risultati in relazione a scelte diverse dei nodi, a una riduzione/aumento del numero delle misure e alla precisione con cui le misure stesse sono date;
- confrontare i risultati ottenuti utilizzando misure di pressioni corrispondenti a una stessa erogazione con quelli ottenuti utilizzando misure di pressione corrispondenti a erogazioni diverse.

Per queste calibrazioni si sono fatte le stesse ipotesi delle analoghe con misure di portata per erogazioni diverse, già indicate nel precedente paragrafo 5.7, e si sono adottati gli stessi valori dei parametri di ricerca.

# **5.8.1 Applicazioni alla rete proposta da Walsky**

Una prima calibrazione sulla rete proposta da Walsky (schema topologico in fig. 5.60) è stata fatta supponendo di disporre della misura di pressione nei nodi 1 e 2 per la condizione di erogazione *A* (necessarie per rendere determinato il problema per la condotta numero 1), e nel nodo 4 per le condizioni di erogazione *A*, *B*, *C*, *D*, *E* ed *F*.

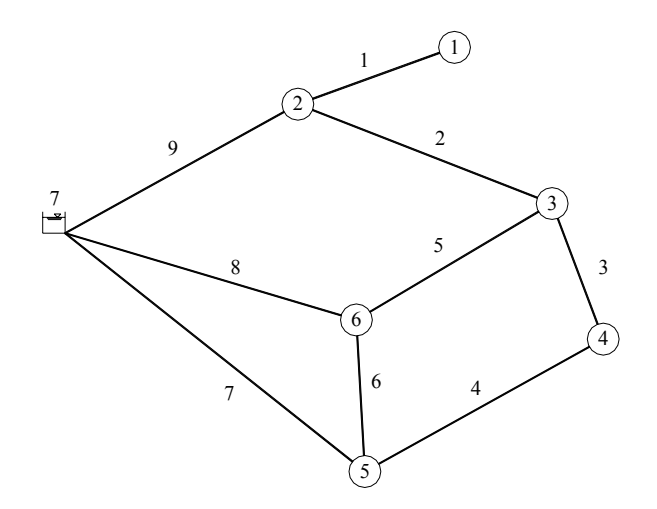

**Figura 5.60 - Schema topologico della rete proposta da Walsky** 

I valori adottati come misure al nodo 4 sono riportati nella tabella 5.58 e sono approssimati alla prima cifra decimale.

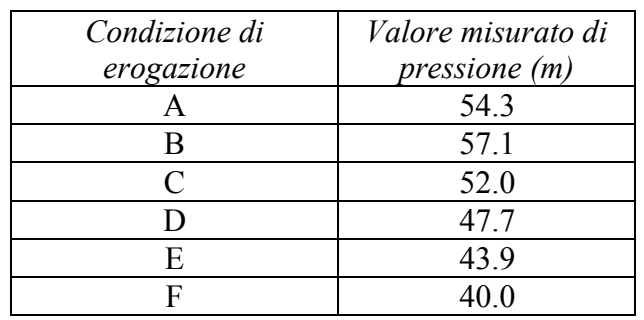

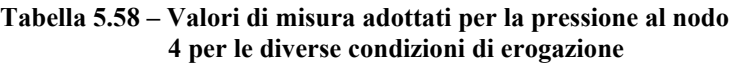

Il calcolo converge in 77854 passi e 51 minuti di elaborazione. I risultati sono rappresentati in grafico nelle figure 5.61, 5.62 e 5.63, dove le distribuzioni a posteriori sono state ottenute considerando come campione rappresentativo quello degli ultimi 15000 passi della Catena Markoviana e adottando una discretizzazione ∆<sup>ε</sup> = 0.05 *mm* .

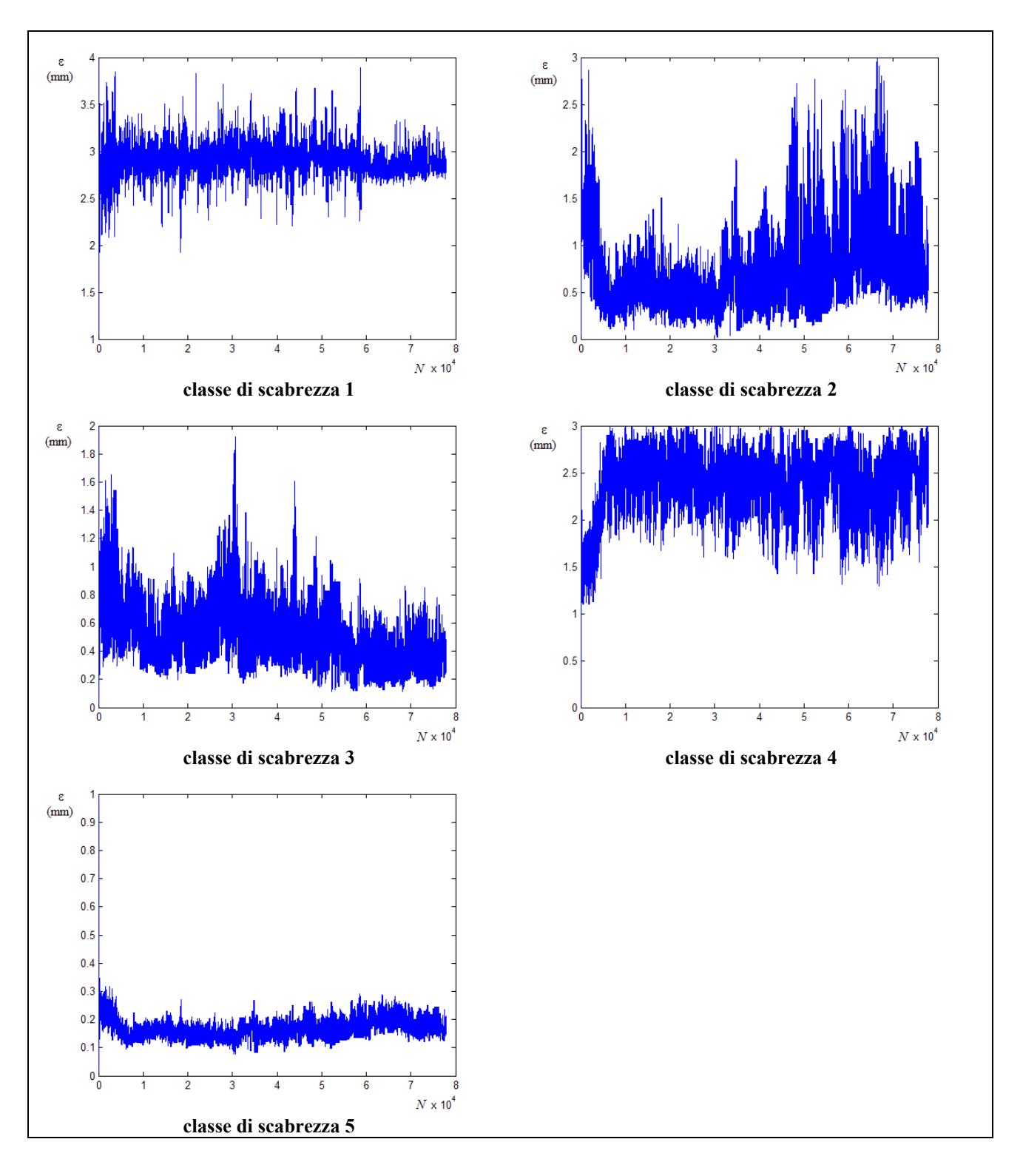

**Figura 5.61 – Tracciati delle CM con misure di pressione sui nodi numero 1 e 2 per la condizione di erogazione** *A***, e sul nodo 4 per le condizioni** *A***,** *B***,** *C***,** *D***,** *E* **ed** *F* 

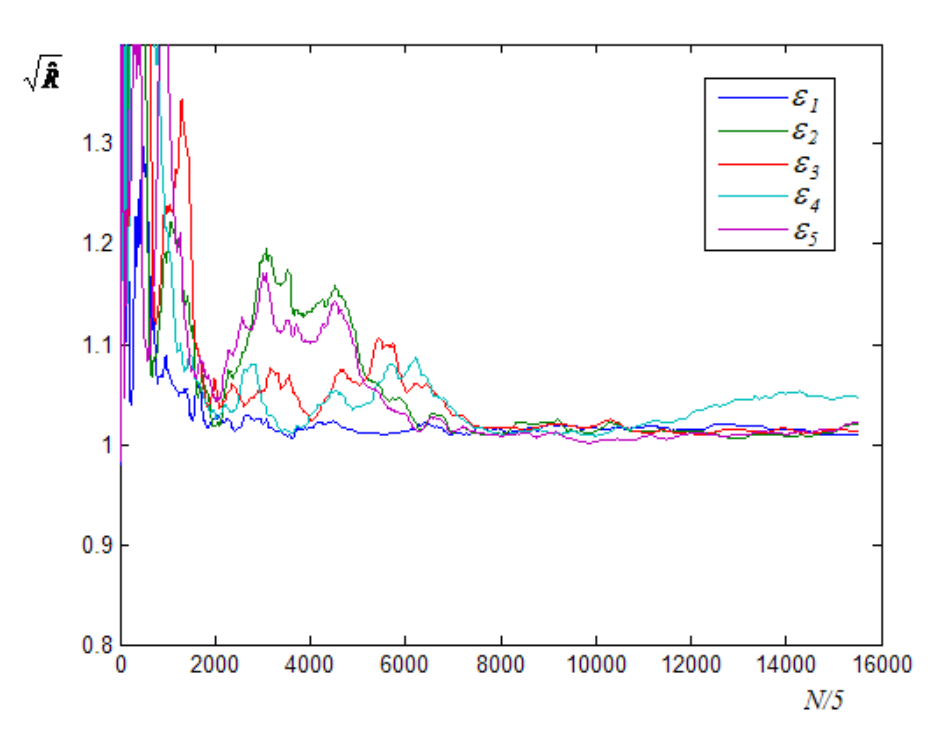

**Figura 5.62 – Grafico del parametro di Gelman e Brooks con misure di pressione sui nodi numero numero 1 e 2 per la condizione di erogazione** *A***, e sul nodo 4 per le condizioni** *A***,** *B***,** *C***,** *D***,** *E* **ed** *F* 

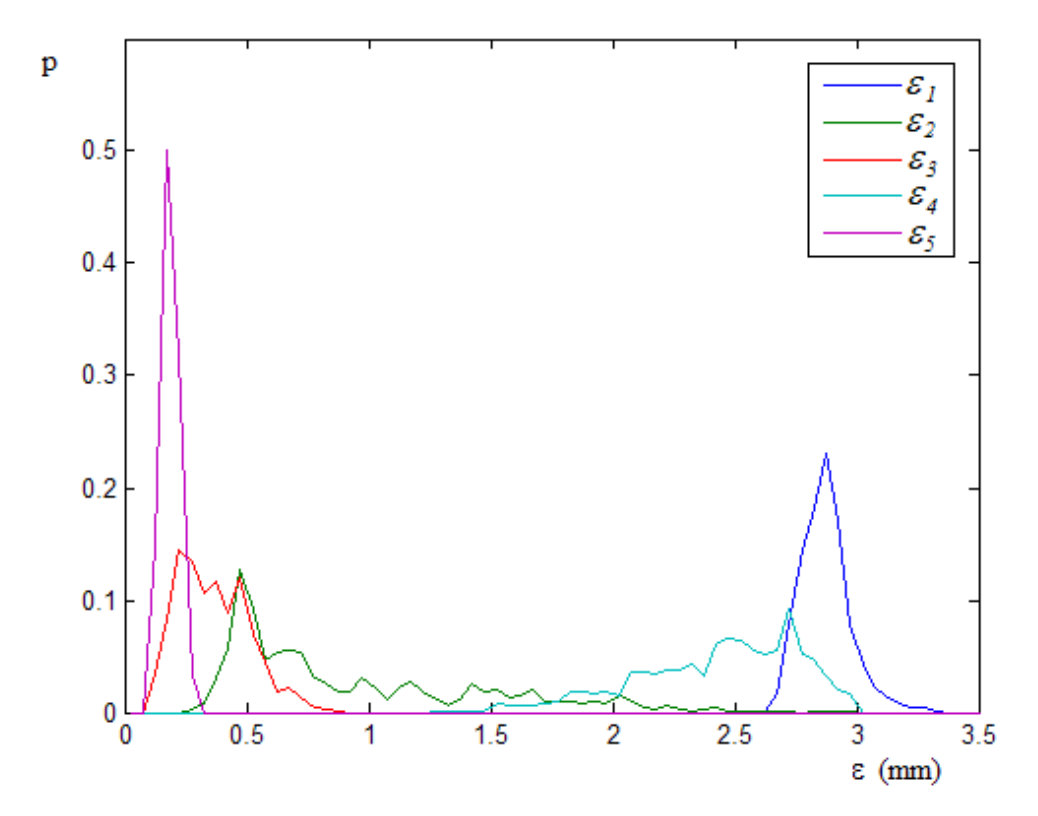

**Figura 5.63 – Grafico delle distribuzioni a posteriori con misure di pressione sui nodi numero numero 1 e 2 per la condizione di erogazione A, e sul nodo 4 per le condizioni A, B, C, D, E ed F** 

I valori medio, normale e di varianza sono riportati nella seguente tabella 5.59.

| Classe di<br>scabrezza | Condotte della<br>classe | Valore<br>medio<br>$\bar{\varepsilon}$ (mm) | Valore<br>normale<br>$\hat{\varepsilon}$ (mm) | Varianza<br>$\sigma_{\epsilon}^2$ (mm <sup>2</sup> ) | Valore<br>effettivo<br>(mm)<br>$\mathcal E$ |
|------------------------|--------------------------|---------------------------------------------|-----------------------------------------------|------------------------------------------------------|---------------------------------------------|
|                        |                          | 2.87                                        | 2.88                                          | $1.0 \cdot 10^{-2}$                                  | 3.0                                         |
| 2                      | 2, 3, 4, 5               | 0.94                                        | 0.48                                          | $2.8 \cdot 10^{-1}$                                  | 1.0                                         |
| 3                      | 6, 7                     | 0.36                                        | 0.48                                          | $2.1 \cdot 10^{-2}$                                  | 0.5                                         |
| 4                      | 8                        | 2.43                                        | 2.73                                          | $1.1 \cdot 10^{-1}$                                  | 2.0                                         |
|                        | 9                        | 0.19                                        | 0.18                                          | $1.4 \cdot 10^{-3}$                                  | 0.2                                         |

**Tabella 5.59 – Statistiche della stima delle scabrezze con misure di pressione sui nodi numero 1 e 2 per la condizione di erogazione** *A***, e sul nodo 4 per le condizioni** *A***,** *B***,** *C***,** *D***,** *E* **ed** *F* 

Le stime ottenute sono discrete solo per le classi di scabrezza 1 e 5, che corrispondono alle condotte 1 e 9 rispettivamente; tali stime vengono ottenute, evidentemente, tramite le misure di pressione ai nodi 1 e 2, giacchè la condotta 1 è posta tra i nodi 1 e 2 e la condotta 9 tra il nodo 2 e il serbatoio. Le stime per le altre tre classi presentano errori molto maggiori ed elevate risultano anche le varianze delle distribuzioni.

Ulteriori prove hanno mostrato che i risultati dipendono dal nodo su cui è fatta la misura di pressione e, in genere, le stime migliori si ottengono riferendosi ai nodi più distanti dal serbatoio come, per la rete in esame, il nodo numero 4.

Il risultato dipende, inoltre, dalla precisione con cui sono dati i valori misurati. Per verifica, di seguito sono riportati i risultati ottenuti ponendosi nelle stesse condizioni della calibrazione precedente (misure sul nodo numero 4 e per le stesse condizioni di erogazione) ma adottando i valori di misura riportati nella tabella 5.60, arrotondati alla seconda cifra decimale.

| Condizione di | Valore misurato di |
|---------------|--------------------|
| erogazione    | pressione (m)      |
|               | 54.34              |
| R             | 57.08              |
| C             | 51.99              |
|               | 47.67              |
| F.            | 43.93              |
|               | 39.97              |

**Tabella 5.60 – Valori di misura adottati per la pressione al nodo 4 per le diverse condizioni di erogazione** 

Il calcolo converge in 62010 passi e 40 minuti di elaborazione. I risultati sono rappresentati in grafico nelle figure 5.64, 5.65 e 5.66, dove le distribuzioni a posteriori sono state ottenute considerando come campione rappresentativo quello degli ultimi 15000 passi della Catena Markoviana e con discretizzazione ∆<sup>ε</sup> = 0.05 *mm* .

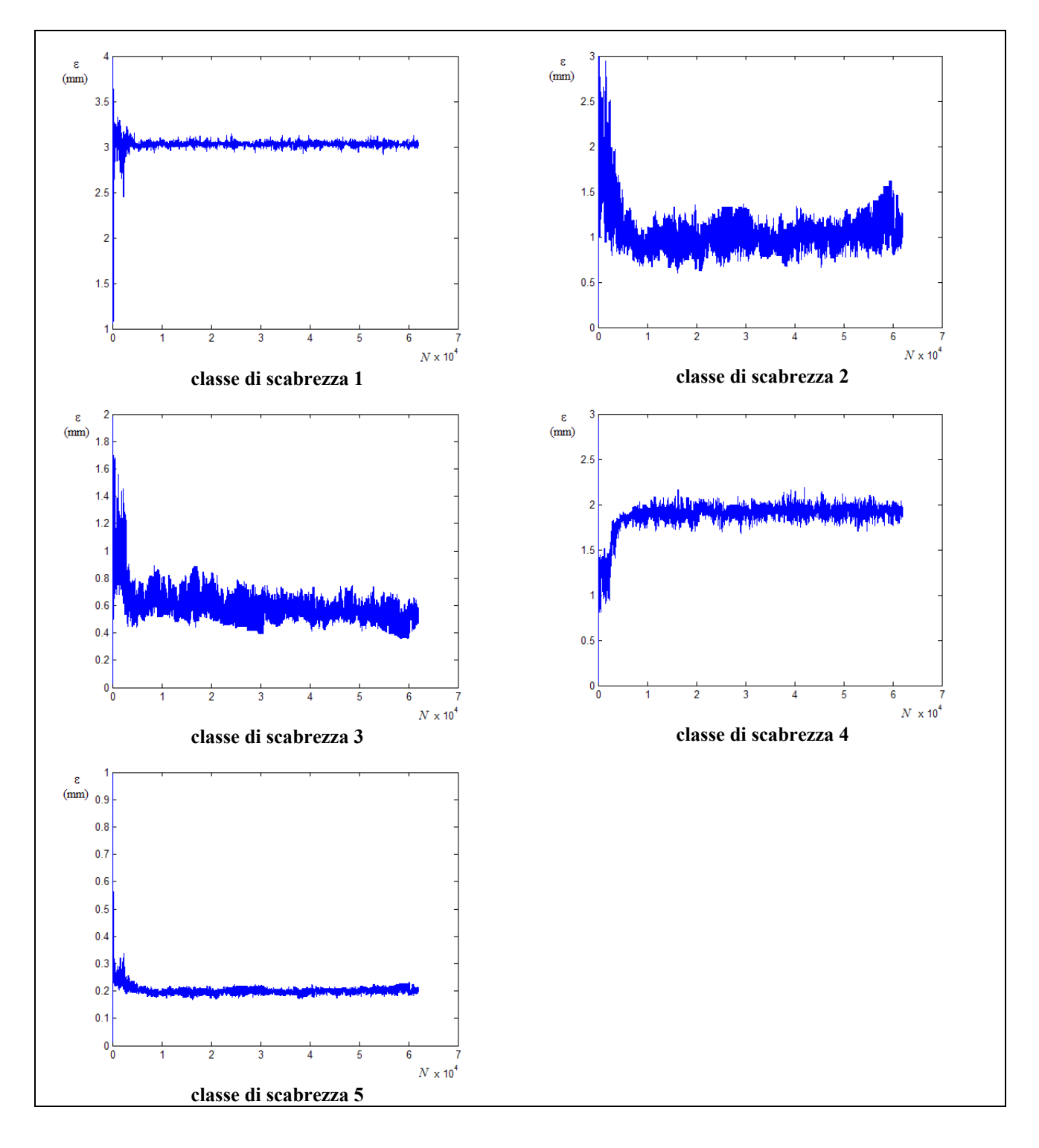

**Figura 5.64 – Tracciati delle CM con misure di pressione sui nodi numero 1 e 2 per la condizione di erogazione** *A*, **e** sul nodo 4 per le condizioni *A*, *B*, *C*, *D*, *E* ed *F* e approssimazione  $\pm 0.01$  *m* 

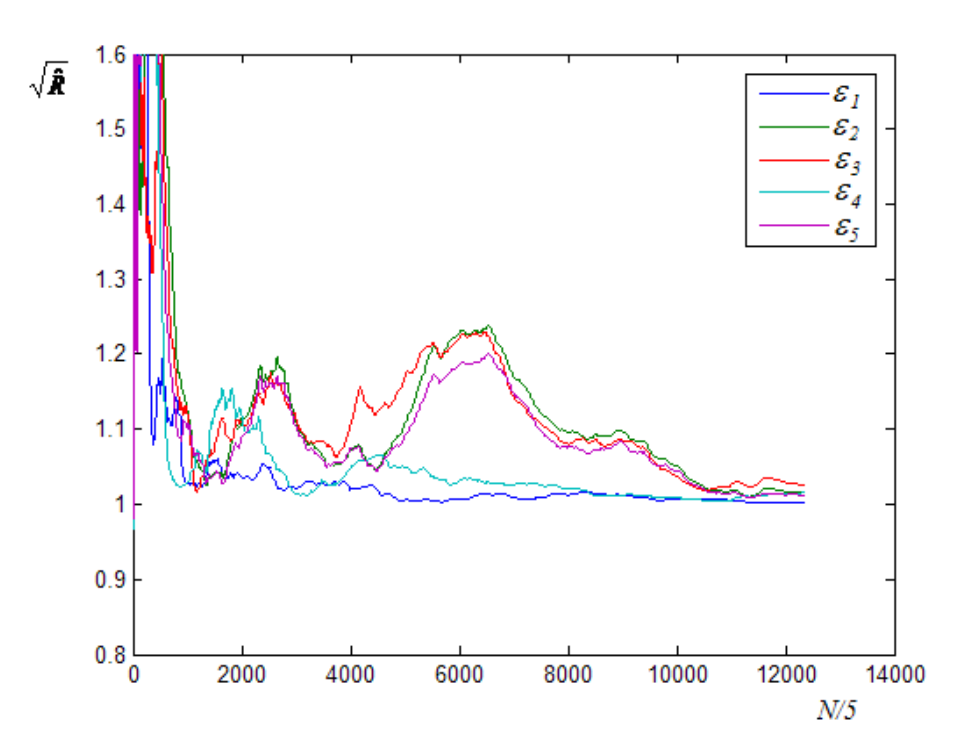

**Figura 5.65 – Grafico del parametro di Gelman e Brooks con misure di pressione sui nodi numero numero 1 e 2 per la condizione di erogazione** *A***, e sul nodo 4 per le condizioni** *A***,** *B***,** *C***,** *D***,** *E* **ed** *F* **e approssimazione** ±0.01 *m*

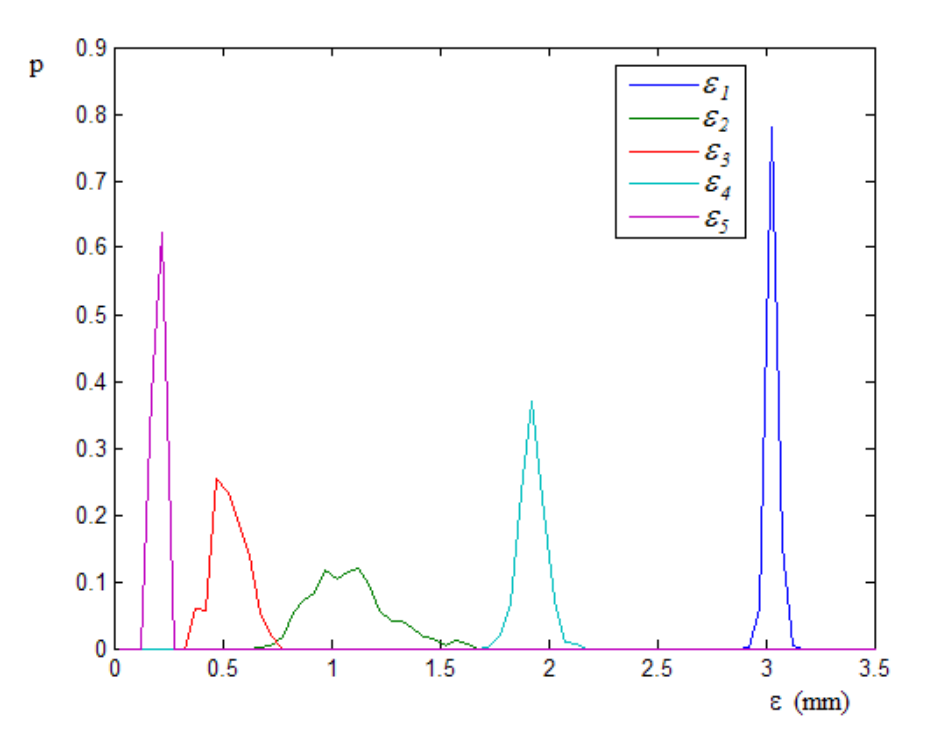

**Figura 5.66 – Grafico delle distribuzioni a posteriori con misure di pressione sui nodi numero numero 1 e 2 per la condizione di erogazione A, e sul nodo 4 per le condizioni A, B, C, D, E ed F e approssimazione** ±0.01 *m*

I valori medio, normale e di varianza sono riportati nella seguente tabella 5.61.

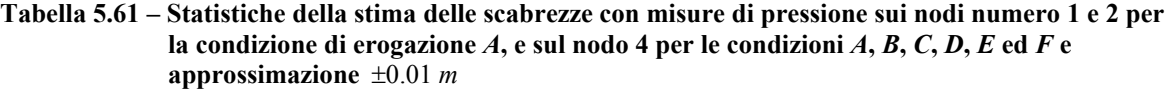

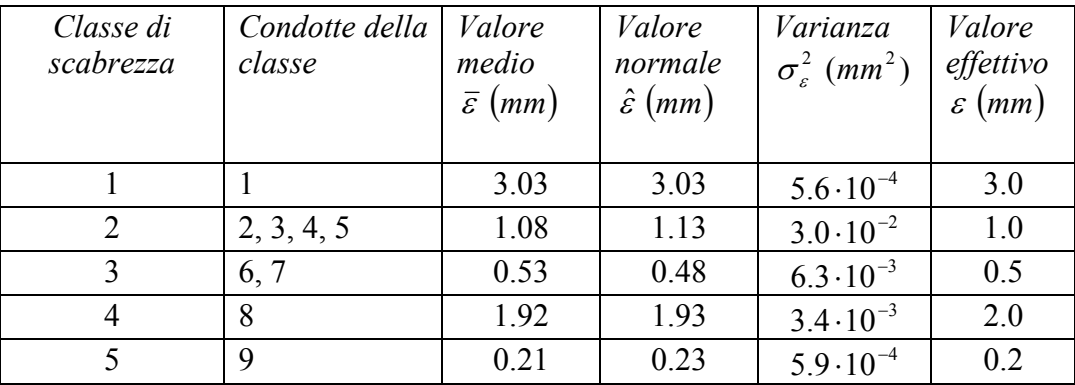

Confrontando il risultato delle due calibrazioni è evidente che, in questo secondo caso, i valori centrali risultano tutti prossimi a quelli effettivi, con valori delle varianze delle distribuzioni a posteriori molto più bassi.

Ulteriori elaborazioni hanno mostrato che, per questa rete, si ottengono discreti risultati adottando per le misure di pressione un grado di precisione uguale a quello della seconda calibrazione descritta (con scarti relativi percentuali tra il valore centrale della distribuzione e quello effettivo di scabrezza dell'ordine, al massimo, del 10%) e che tali risultati sono praticamente indipendenti dal nodo sul quale sono fatte le misure. Al contrario, sembra inefficace, ai fini di un miglioramento del risultato, un aumento del numero di misure di pressione sullo stesso nodo.

#### **5.8.2 Applicazioni alla rete proposta da Greco e Di Cristo**

Le applicazioni effettuate sulla rete proposta da Greco e Di Cristo (schema topologico in figura 5.67) hanno sostanzialmente confermato le conclusioni a cui si è giunti applicando UNINET alla rete di Walsky, in particolare per quanto riguarda la necessità di adottare, in questo tipo di calibrazioni (con misure di pressione in condizioni di erogazione diverse), misure più precise rispetto a quelle adottate nei tipi precedenti di calibrazioni.

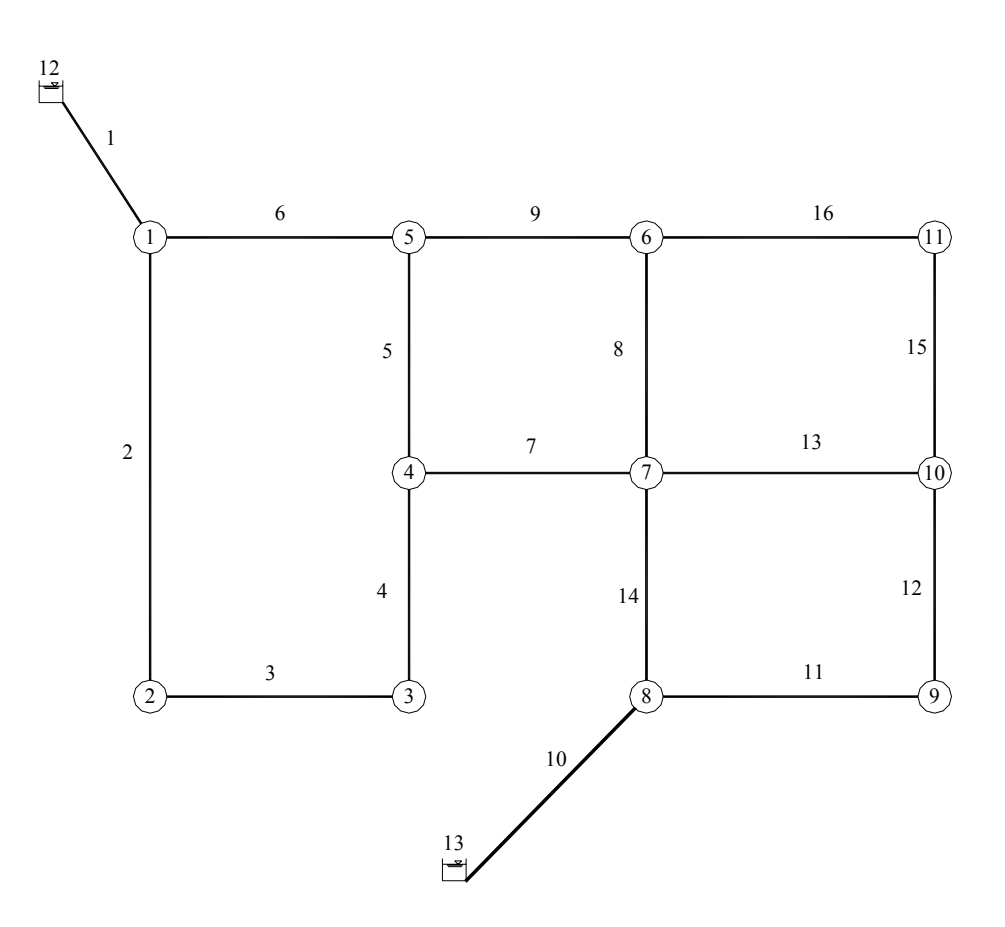

**Figura 5.67 - Schema topologico della rete proposta da Greco** 

Per verifica, di seguito sono riportati i risultati ottenuti nell'ipotesi di disporre delle misure di pressione al nodo 1 per la condizione di erogazione *A* (per rendere determinato il problema per la classe di scabrezza numero 6) e al nodo 11 (uno dei più distanti dai serbatoi di alimentazione) per le condizioni di erogazione *A*, *C*, *D*, *E*, *F*, *G*, *H* e *I*, e adottando, per queste ultime, due diverse approssimazioni per i valori di pressione misurati.

Una prima calibrazione è stata fatta con i valori di pressione  $H_1^A = 108.0$  m, per il nodo 1 nella condizione di erogazione *A*, e quelli indicati nella tabella 5.62 per il nodo 11 nelle diverse condizioni di erogazione.

| Condizione di | Valore misurato di |
|---------------|--------------------|
| erogazione    | pressione (m)      |
| A             | 86.7               |
| C             | 111.7              |
| I)            | 107.4              |
| E             | 102.6              |
| F             | 95.9               |
| G             | 76.6               |
| H             | 66.9               |
|               | 52.4               |

**Tabella 5.62 – Valori di misura adottati per la pressione al nodo 11 per le diverse condizioni di erogazione** 

Il calcolo converge in 108395 passi e 171 minuti di elaborazione; i grafici dei risultati sono riportati nelle figure 5.68, 5.69 e 5.70, in cui le distribuzioni a posteriori sono determinate considerando come rappresentativo il campione degli ultimi 10000 passi e con discretizzazione  $\Delta \varepsilon = 0.05$  *mm*.

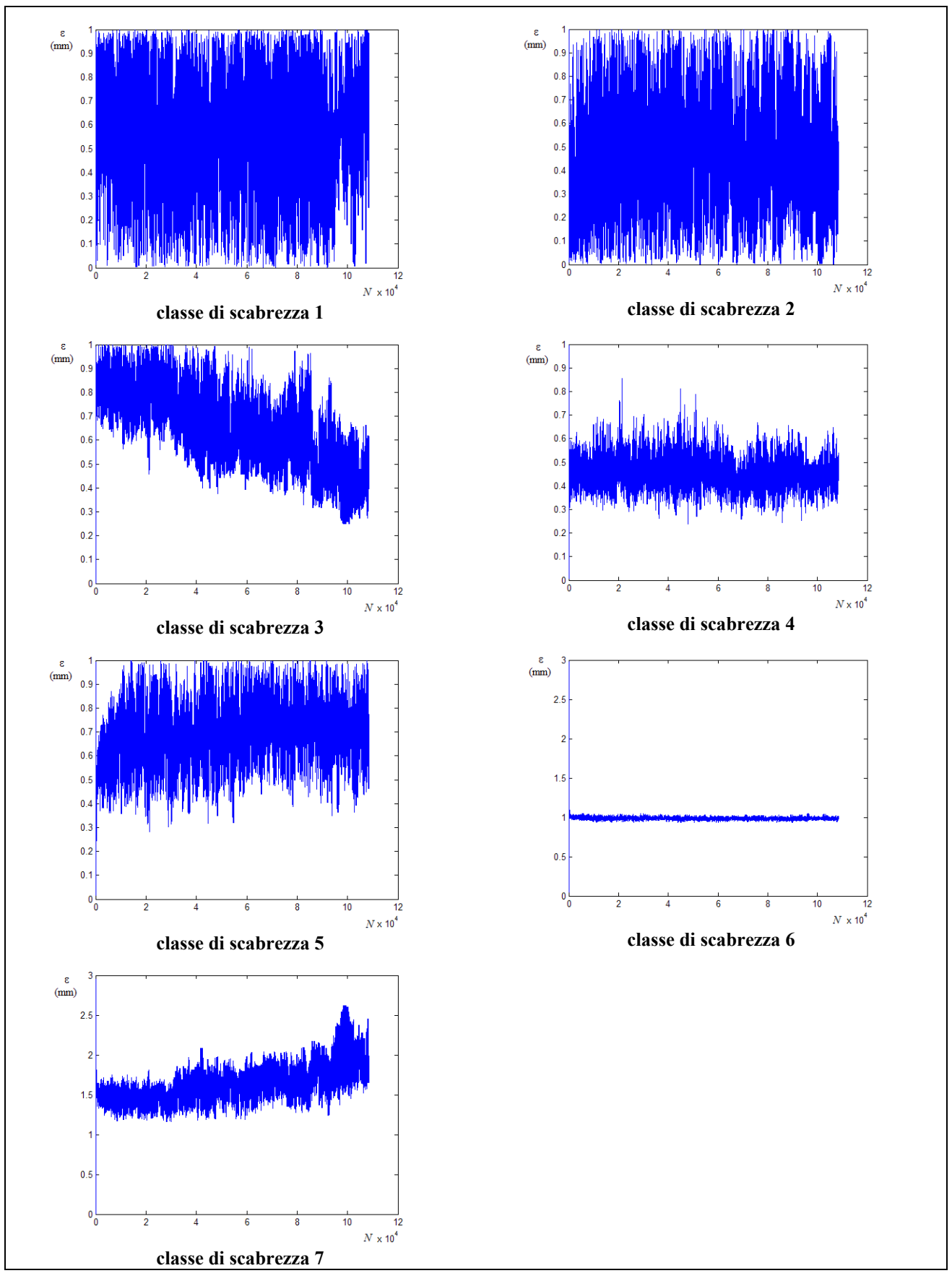

**Figura 5.68 – Tracciati delle CM con con misura di pressione sul nodo 1 per l'erogazione** *A* **e sul nodo 11 per le erogazioni** *A***,** *C***,** *D, E***,** *F***,** *G***,** *H* **e** *I*

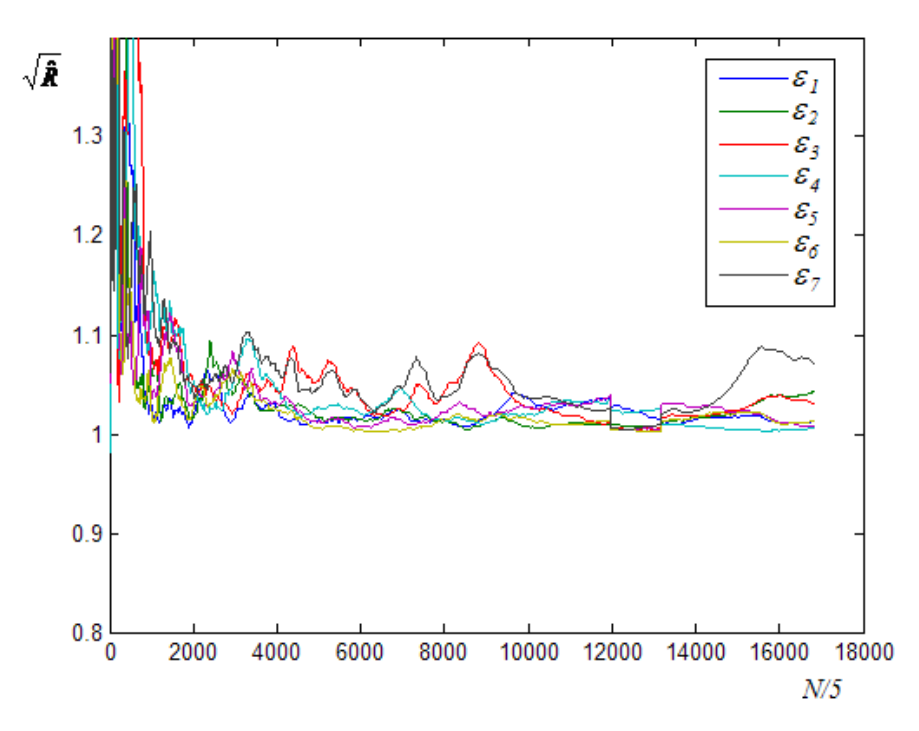

**Figura 5.69 – Grafico del parametro di Gelman e Brooks con con misura di pressione sul nodo 1 per l'erogazione** *A* **e sul nodo 11 per le erogazioni** *A***,** *C***,** *D, E***,** *F***,** *G***,** *H* **e** *I*

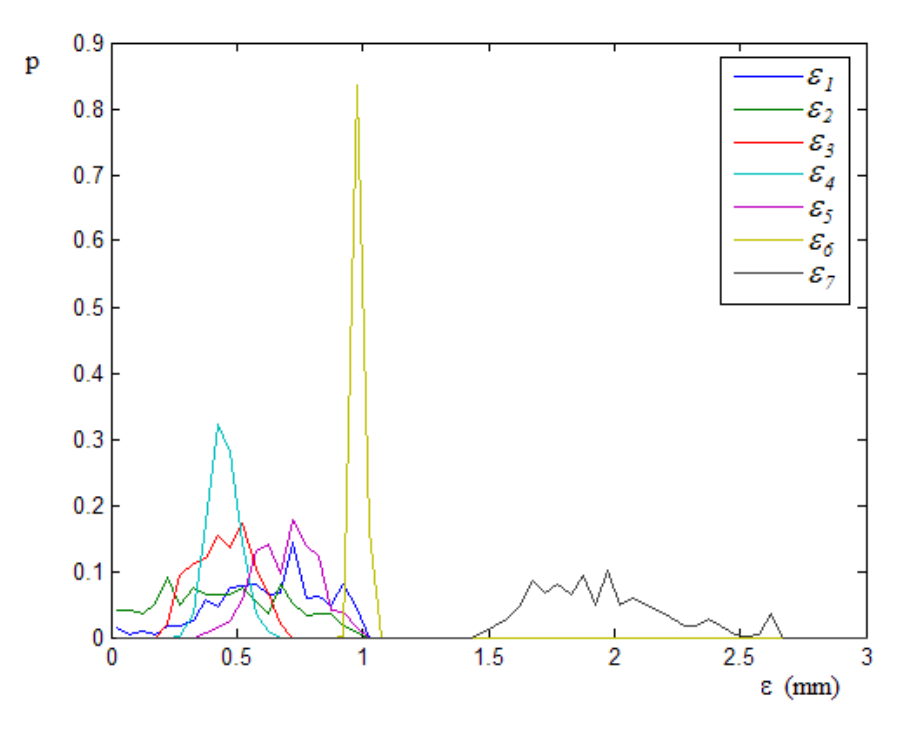

**Figura 5.70 – Distribuzioni a posteriori delle scabrezze con con misura di pressione sul nodo 1 per l'erogazione A e sul nodo 11 per le erogazioni A, C, D, E, F, G, H e I** 

Nella tabella 5.63 sono riportate, per le diverse scabrezze, media, norma e varianza della distribuzione.

| Classe di<br>scabrezza | Condotte<br>della classe | Valore<br>medio<br>$\bar{\varepsilon}$ (mm) | Valore<br>normale<br>$\hat{\varepsilon}$ (mm) | Varianza<br>$\sigma_{\rm s}^2$ (mm <sup>2</sup> ) | Valore<br>effettivo<br>$\varepsilon$ (mm) |
|------------------------|--------------------------|---------------------------------------------|-----------------------------------------------|---------------------------------------------------|-------------------------------------------|
|                        | 4, 7                     | 0.63                                        | 0.73                                          | $4.6 \cdot 10^{-2}$                               | 0.1                                       |
| 2                      | 3, 5, 16                 | 0.45                                        | 0.23                                          | $5.9 \cdot 10^{-2}$                               | 0.2                                       |
| 3                      | $\mathcal{L}$            | 0.45                                        | 0.53                                          | $1.2 \cdot 10^{-2}$                               | 0.4                                       |
| $\overline{4}$         | 8, 9, 14, 15             | 0.45                                        | 0.43                                          | $3.5 \cdot 10^{-3}$                               | 0.5                                       |
| 5                      | 11                       | 0.70                                        | 0.73                                          | $1.5 \cdot 10^{-2}$                               | 0.6                                       |
| 6                      | 1, 10, 12, 13            | 0.98                                        | 0.98                                          | $3.4 \cdot 10^{-4}$                               | 1.0                                       |
| 7                      | 6                        | 1.95                                        | 1.98                                          | $6.8 \cdot 10^{-2}$                               | 2.0                                       |

**Tabella 5.63 – Statistiche della stima delle scabrezze con con misura di pressione sul nodo 1 per l'erogazione**  $A$  **e sul nodo 11 per le erogazioni**  $A$ ,  $C$ ,  $D$ ,  $E$ ,  $F$ ,  $G$ ,  $H$  e  $I$ 

La stima delle scabrezze è del tutto errata per le classi numero 1 e 2 (che restano, praticamente, delle distribuzioni uniformi), solo accettabile per le numero 3, 4 e 5, buona per le numero 6 e 7; anche i valori di varianza risultano elevati per le classi di scabrezza 1, 2, 3, 5 e 7.

In una seconda calibrazione si sono adottati come misura di pressione al nodo 1 il valore  $H_1^A = 107.95$  *m* e al nodo 11 quelli riportati nella tabella 5.64.

| Condizione di | Valore misurato di |
|---------------|--------------------|
| erogazione    | pressione (m)      |
| Α             | 86.73              |
| C             | 111.72             |
| D             | 107.40             |
| E             | 102.62             |
| F             | 95.93              |
| G             | 76.61              |
| Н             | 66.88              |
|               | 52.43              |

**Tabella 5.64 – Valori di misura adottati per la pressione al nodo 11 per le diverse condizioni di erogazione** 

Il calcolo converge in 66030 passi e 106 minuti di elaborazione; i grafici dei risultati sono riportati nelle figure 5.71, 5.72 e 5.73, in cui le distribuzioni a posteriori sono determinate considerando come rappresentativo il campione degli ultimi 10000 passi e con discretizzazione  $\Delta \varepsilon = 0.05$  *mm*.

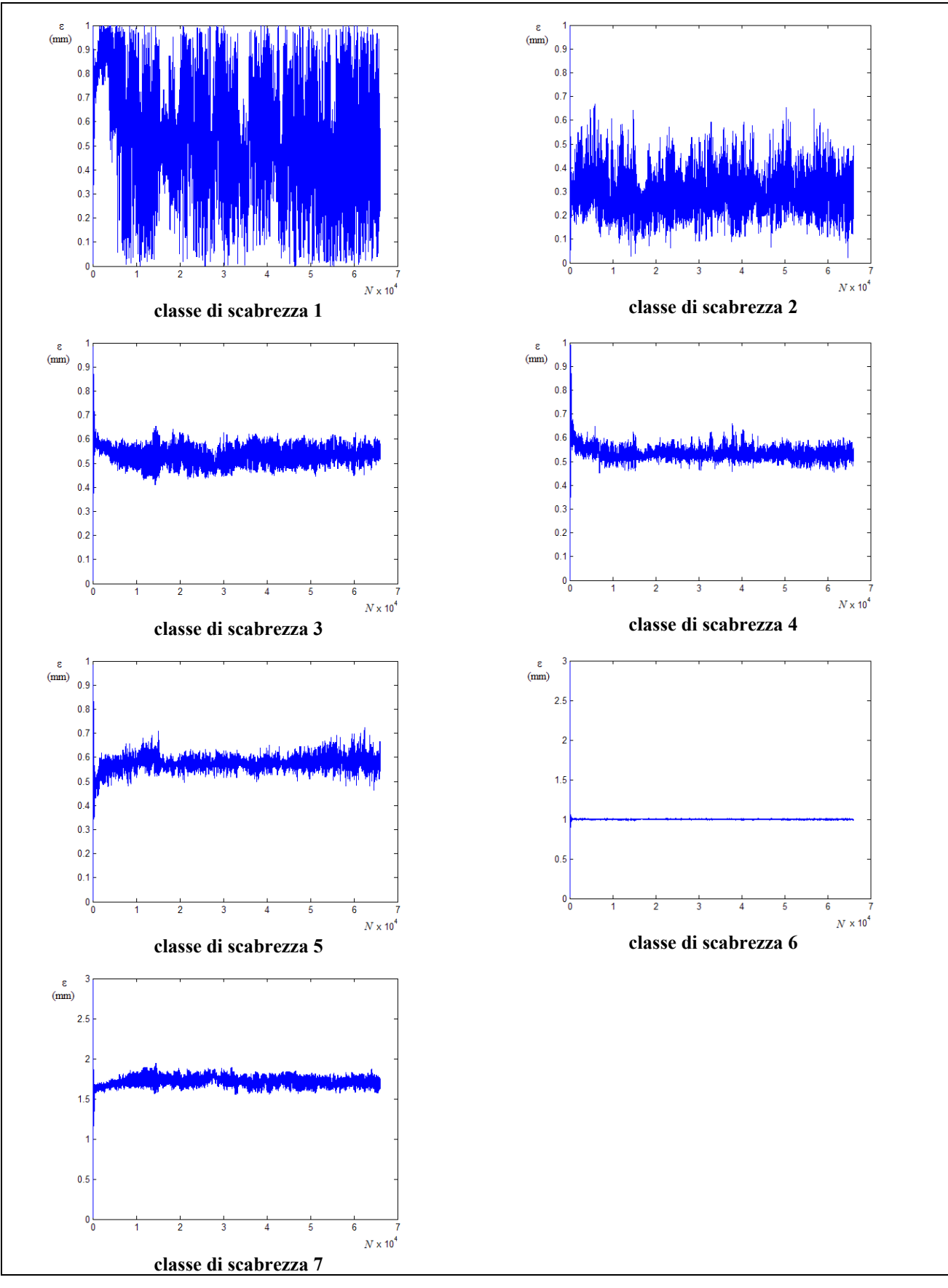

**Figura 5.71 – Tracciati delle CM con con misura di pressione sul nodo 1 per l'erogazione** *A* **e sul nodo 11 per le erogazioni** *A*, *C*, *D*, *E*, *F*, *G*, *H* **e** *I* con misure di pressione approssimate a  $\pm 0.01$  *m* 

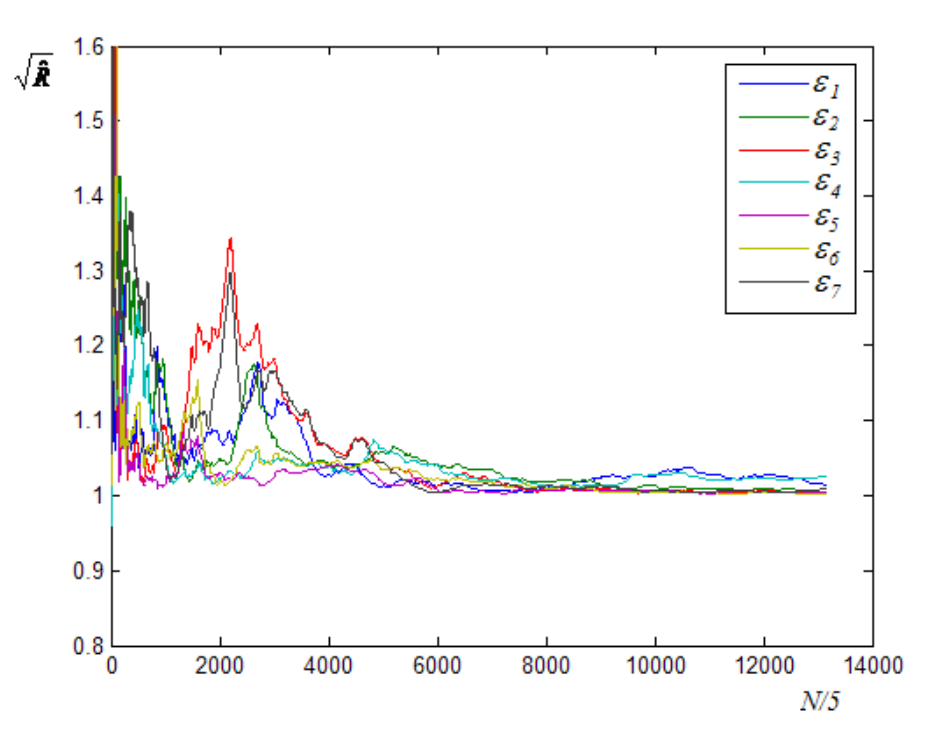

**Figura 5.72 – Grafico del parametro di Gelman e Brooks con con misura di pressione sul nodo 1 per l'erogazione** *A* **e sul nodo 11 per le erogazioni** *A***,** *C***,** *D, E***,** *F***,** *G***,** *H* **e** *I* **con misure di pressione approssimate a** ±0.01 *m*

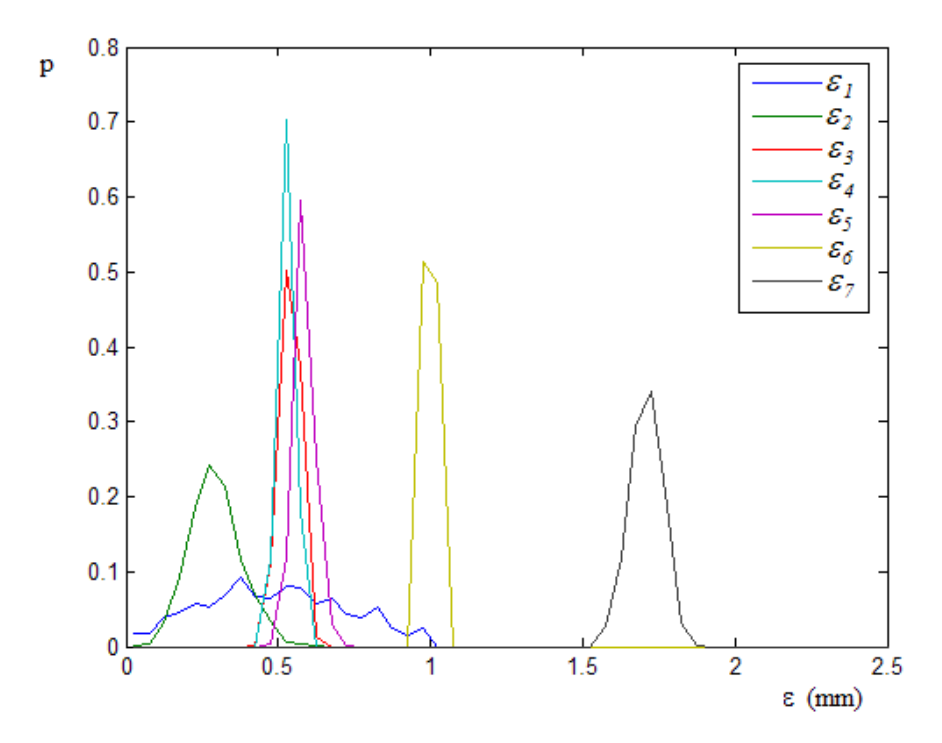

**Figura 5.73 – Distribuzioni a posteriori delle scabrezze con con misura di pressione sul nodo 1 per l'erogazione A e sul nodo 11 per le erogazioni A, C, D, E, F, G, H e I con misure di pressione approssimate a** ±0.01 *m*

Nella tabella 5.65 sono riportate, per le diverse scabrezze, media, norma e varianza della distribuzione.

> *Classe di scabrezza Condotte della classe Valore medio*  <sup>ε</sup> (*mm*) *Valore normale*  <sup>ε</sup>ˆ (*mm*) *Varianza*   $\sigma_{\rm c}^2$  (mm<sup>2</sup>) *Valore effettivo*  <sup>ε</sup> ( ) *mm* 1 | 4, 7 | 0.49 | 0.38 |  $5.4 \cdot 10^{-2}$  | 0.1 2  $\begin{array}{|c|c|c|c|c|c|c|c|c|} \hline 3, 5, 16 & 0.29 & 0.28 & 7.3 \cdot 10^{-3} & 0.2 \hline \end{array}$ 3 | 2 | 0.54 | 0.53 | 1.1  $\cdot 10^{-3}$  | 0.4 4  $\vert 8, 9, 14, 15 \vert 0.53 \vert 0.53 \vert 7, 3 \cdot 10^{-4} \vert 0.5$ 5 | 11 | 0.58 | 0.58 | 1.2  $\cdot 10^{-3}$  | 0.6 6 | 1, 10, 12, 13 | 1.00 | 0.99 |  $6.2 \cdot 10^{-4}$  | 1.0 7  $\begin{array}{|c|c|c|c|c|c|c|c|} \hline \end{array}$  1.71  $\begin{array}{|c|c|c|c|c|c|} \hline \end{array}$  1.73  $\begin{array}{|c|c|c|c|c|} \hline \end{array}$  3.0.10<sup>-3</sup>  $\begin{array}{|c|c|c|c|c|} \hline \end{array}$  2.0

**Tabella 5.65 – Statistiche della stima delle scabrezze con con misura di pressione sul nodo 1 per l'erogazione** *A* **e sul nodo 11 per le erogazioni** *A***,** *C***,** *D, E***,** *F***,** *G***,** *H* **e** *I* **con misure di pressione approssimate a** ±0.01 *m*

La stima delle scabrezze è, complessivamente, migliore rispetto al caso precedente, nonostante la distribuzione di probabilità della classe 1 resti praticamente uniforme; i valori di varianza sono bassi e le stime più prossime ai valori effettivi di scabrezza.

Ulteriori prove hanno mostrato, come già nel caso della rete di Walsky, che se si adottano misure più precise assume meno importanza la scelta del nodo di misura e si ottengono risultati con la stessa precisione di quelli ottenuti con la seconda delle calibrazioni prima descritte.

#### **5.8.3 Considerazioni**

Le applicazioni descritte mostrano che è possibile effettuare la calibrazione delle scabrezze di una rete utilizzando misure di pressione relative a un unico nodo e a condizioni di esercizio diverse.

Per questo tipo di applicazioni è possibile ricavare conclusioni analoghe a quelle già tratte per le calibrazioni con misure di portata su una condotta in condizioni di erogazione diverse; in questo caso sono necessari come dati le classi di scabrezza omogenea, le portate erogate ai nodi per più condizioni di erogazione diverse tra loro e le corrispondenti misure di pressione in un nodo.

Con riferimento alla scelta del nodo sul quale conviene fare le misure di pressione, dalle elaborazioni effettuate è emerso che i risultati migliori si ottengono, in genere, considerando quelli più distanti dai serbatoi di alimentazione; inoltre, aumentando la precisione con cui sono date le misure tende a diminuire la dipendenza dei risultati dal nodo di misura (nel senso che si ottengono risultati simili qualunque sia il nodo di misura) e, nello stesso tempo, migliora la stima complessiva delle scabrezze incognite. Nelle elaborazioni descritte si sono ottentuti discreti risultati, e in modo praticamente indipendente dalla scelta del nodo di misura, con valori di quota piezometrica approssimati a  $\pm 0.01$  *m*.

Nel confronto con le calibrazioni fatte con misure contemporanee (sia di portata, sia di pressione) questo tipo di calibrazioni presenta maggiori difficoltà di convergenza, come si rileva dall'andamento dei tracciati delle CM, e tempi di elaborazione notevolmente più lunghi ma presenta il potenziale vantaggio, in vista di applicazioni a reti reali, di richiedere l'installazione di un numero di apparecchi di misura molto minore e che è indipendente dal numero delle scabrezze incognite.

Le elaborazioni fatte, infine, hanno mostrato che sui risultati ha scarsa influenza il numero di misure di pressioni disponibili sul nodo, purchè questo sia superiore al numero delle scabrezze incognite, e che per ottenere risultati discreti (confrontabili con quelli ottenuti con misure contemporanee) è necessario disporre di misure più precise.

Le elaborazioni descritte nei paragrafi precedenti sono state fatte nell'ipotesi di avere un solo nodo su cui effettuare le misure di pressione; naturalmente è possibile anche adottare misure relative a più di un nodo limitando, in tal modo, gli aspetti negativi rilevati per questo tipo di applicazioni.

# **5.9 Calibrazione delle portate erogate con misure di portata in condotta**

Il modello UNINET è strutturato per effettuare, oltre alla calibrazione delle scabrezze, anche quella delle portate erogate ai nodi della rete, utilizzando, anche in questo caso, misure di portata in condotta e/o di pressione ai nodi.

In questo paragrafo sono descritte alcune calibrazioni di questo tipo, in cui sono considerate incognite le portate erogate ai nodi e misurate alcune portate in condotta.

Obiettivi di queste elaborazioni sono stati:

- verificare l'efficacia di UNINET nella calibrazione delle portate erogate utilizzando misure di portata in condotta;
- definire un criterio di scelta delle condotte sulle quali effettuare le misure;
- valutare la variabilità dei risultati in relazione a scelte diverse delle condotte sulle quali sono fatte le misure di portata, a una riduzione o aumento del numero delle stesse e alla precisione dei valori misurati.

Per queste applicazioni sono state fatte le stesse ipotesi e sono stati adottati gli stessi valori dei parametri dell'algoritmo di ottimizzazione già indicati nel paragrafo 5.5.

### **5.9.1 Applicazioni alla rete proposta da Walsky**

Nelle applicazioni alla rete proposta da Walsky (schema topologico rappresentato ancora una volta in figura 5.74) sono state considerate incognite 5 portate erogate, in quanto le erogazioni ai nodi 4 e 5, che sono praticamente uguali, sono state considerate appartenenti a una stessa classe. Nella tabella 5.66 sono indicate le 5 classi di erogazione, i nodi compresi in ciascuna di esse e la portata erogata effettiva corrispondente.

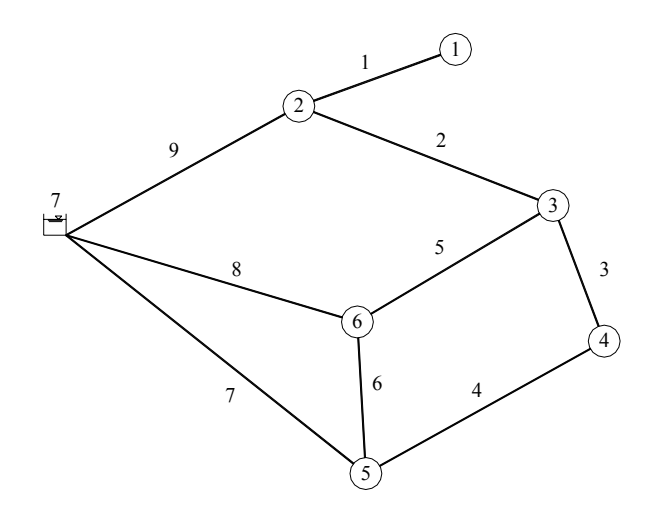

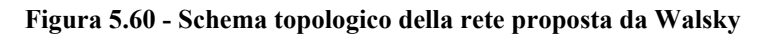

| nodi della classe | Classe di erogazione   Numero d'ordine dei   Portata erogata della<br>classe $Q$ (l/s) |
|-------------------|----------------------------------------------------------------------------------------|
|                   | 24.24                                                                                  |
|                   | 63.09                                                                                  |
|                   | 94.63                                                                                  |
|                   | 31.55                                                                                  |
|                   | 126 18                                                                                 |

**Tabella 5.66 – Classi di erogazione omogenea per i nodi** 

Gli intervalli ammissibili per la distribuzione a priori (uniforme) delle portate erogate sono indicati nella seguente tabella 5.67.

| Classe di erogazione | Intervallo ammissibile |
|----------------------|------------------------|
|                      | [0, 100]               |
|                      | [0, 100]               |
|                      | [50, 150]              |
|                      | [0, 100]               |
|                      | 50.1501                |

**Tabella 5.67 – Intervalli ammissibili per la portata erogata** 

Le prime elaborazioni effettuate hanno mostrato che il risultato della calibrazione dipende sia dal numero di misure, sia dalla scelta delle condotte su cui sono fatte le misure stesse.

Per definire un criterio di selezione delle condotte si è ipotizzato che, al fine di stimare la portata erogata del generico nodo, il vincolo rappresentato dalla misura sia tanto meno efficace quanto più la sezione di misura è distante dal nodo stesso e che, di conseguenza, l'incertezza della soluzione (incertezza della stima della portata erogata) aumenti con l'aumentare della distanza del nodo dalle sezioni di misura stesse. Esemplificando, si supponga che tutte le portate erogate siano diverse tra loro (trascurando così l'ulteriore vincolo rappresentato dal fatto che più nodi possono avere la stessa portata erogata) e che le misure siano tutte concentrate in una zona della rete, escludendo totalmente un'altra parte. In queste condizioni si può presumere che nei nodi della zona in cui non si hanno misure sia possibile avere più soluzioni del problema inverso (più insiemi di portate erogate compatibili con le equazioni del sistema), e questa condizione aumenta l'incertezza della soluzione del problema di calibrazione.

Il criterio adottato consiste, quindi, nello scegliere le condotte su cui fare le misure di portata in modo che ve ne sia almeno una collegata a un nodo di ciascuna classe di portata erogata.

Per quanto riguarda il numero di misure, le prove effettuate hanno mostrato che è opportuno che questo sia pari al numero delle incognite; con un numero inferiore il risultato diventa più instabile, nel senso che possono ottenersi discreti risultati ma anche stime ben approssimate per alcune portate erogate e completamente errate per altre oppure una o più distribuzioni con elevata varianza.

Per quanto riguarda i rami aperti, inoltre, per poter ottenere una stima della portata erogata sul nodo terminale è indispensabile disporre della misura di portata sulla corrispondente condotta.

Un aumento della precisione con cui sono fornite le misure, infine, tende a rendere il risultato più preciso e può consentire di ridurre il numero di misure necessarie.

203

A verifica delle affermazioni precedenti, di seguito sono descritte due applicazioni, fra le tante effettuate, sulla rete di Walsky, con due diverse scelte delle condotte e due diversi gradi di precisione dei valori di misura.

Nel primo caso sono state considerate note le portate nelle condotte numero 1, 2, 3, 8 e 9, che è un insieme che rispetta il criterio di selezione prima indicato e dove la condotta 1 è stata scelta per rendere determinato il problema per il nodo 1. Il numero di misure è pari a quello delle portate incognite e i valori adottati sono indicati nella tabella 5.68.

| Condotta | Valore misurato di |
|----------|--------------------|
|          | portata $(l/s)$    |
|          | 25.2               |
|          | 39.6               |
|          | 11.2               |
|          | 184.6              |
|          | 128.0              |

**Tabella 5.68 – Valori di misura di portata adottati** 

Il calcolo converge in 7625 passi (tempo di elaborazione 1' 45'') e si ottengono distribuzioni a posteriori a varianza nulla e stime praticamente esatte, come si evince dai risultati raccolti nella tabella 5.69 in cui sono riportati, per ciascuna classe di erogazione, i valori centrali della distribuzione a posteriori e, per confronto, i valori effettivi di portata erogata.

| Classe di                   | della<br>Nodi | Valore              | Valore    |
|-----------------------------|---------------|---------------------|-----------|
| erogazione                  | classe        | medio e             | effettivo |
|                             |               | normale             | Q(l/s)    |
|                             |               | $\overline{Q}(l/s)$ |           |
|                             |               | 25.20               | 24.24     |
| $\mathcal{D}_{\mathcal{L}}$ | 2             | 63.20               | 63.09     |
| 3                           | 3             | 94.75               | 94.63     |
|                             | 4, 5          | 31.59               | 31.55     |
|                             |               | 126.00              | 126.18    |

**Tabella 5.69 – Statistiche della stima delle portate erogate con con misura di portata nelle condotte 1, 2, 3, 8 e 9** 

Lo scarto relativo percentuale massimo si ha per la classe 1 e risulta inferiore al 4%.

Nel secondo caso si sono considerate misurate le portate nelle condotte numero 1, 3, 8, e 9; queste condotte rispettano ancora il criterio di selezione fissato ma sono in numero inferiore a quello delle incognite.

In questo caso si sono adottati valori di misura più precisi, indicati nella tabella 5.70.

| Condotta | <i>Valore misurato di</i> |  |
|----------|---------------------------|--|
|          | portata $(l/s)$           |  |
|          | 25.24                     |  |
|          | 11.21                     |  |
|          | 184.61                    |  |
|          | 127.97                    |  |

**Tabella 5.70 – Valori di misura di portata adottati** 

Il calcolo converge in 13965 passi (tempo di elaborazione 2' 43''); i tracciati delle catene Markoviane, l'andamento del parametro di Gelman e Brooks e le distribuzioni a posteriori (calcolate adottando come campione gli ultimi 1500 passi delle CM e discretizzazione ∆*Q* = 5 *l* /*s*) sono rappresentati in grafico nelle figure 5.75, 5.76 e 5.77.

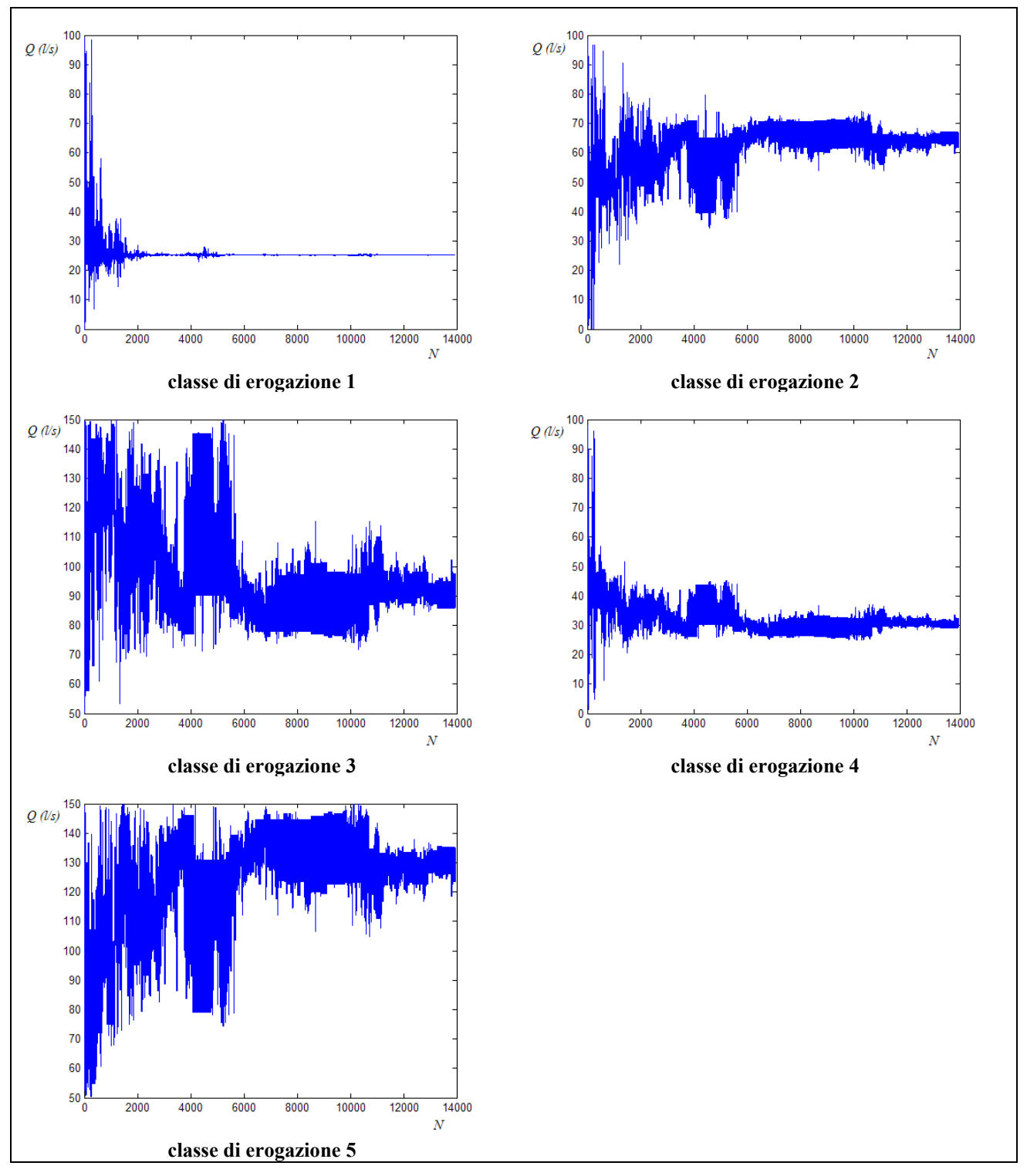

**Figura 5.75 – Tracciati delle CM con con misura di portata nelle condotte 1, 3, 8 e 9 e misure approssimate a**  ±0.01*l* /*s*

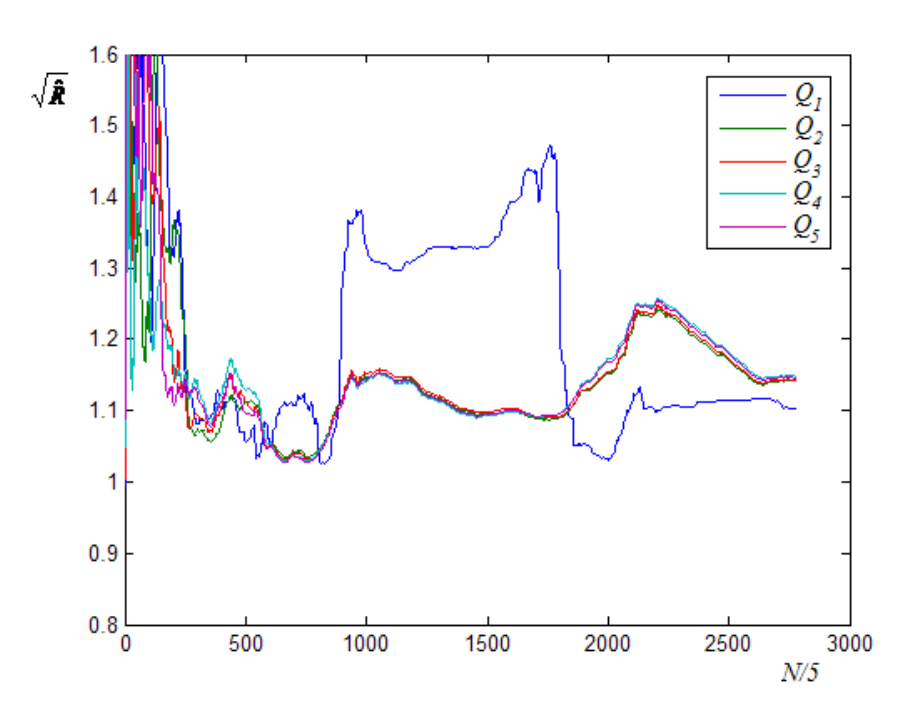

**Figura 5.76 – Grafico del parametro di Gelman e Brooks con con misura di portata nelle condotte 1, 3, 8 e 9 e misure approssimate a**   $\pm 0.01$ *l* / *s* 

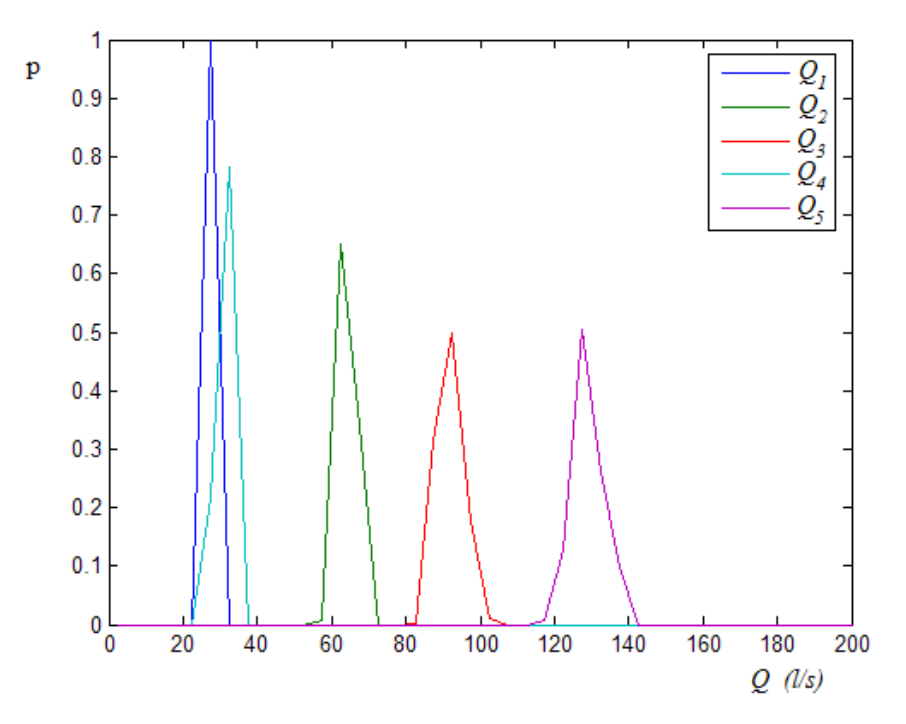

**Figura 5.77 – Distribuzioni a posteriori delle portate erogate con misura di portata nelle condotte 1, 3, 8 e 9 e misure approssimate a**  ±0.01*l* /*s*

Nella tabella 5.71 sono indicati i valori centrali e di varianza delle distribuzioni.

| Classe di  | della<br>Nodi | Valore              | Valore                    | Varianza                        | Valore    |
|------------|---------------|---------------------|---------------------------|---------------------------------|-----------|
| erogazione | classe        | medio               | normale                   | $\sigma_{\scriptscriptstyle O}$ | effettivo |
|            |               | $\overline{O}(l/s)$ | $\hat{O}\left(l/s\right)$ |                                 | Q(l/s)    |
|            |               | 27.5                | 27.5                      |                                 | 24.24     |
| 2          |               | 64.2                | 62.5                      | 6                               | 63.09     |
|            |               | 91.9                | 92.5                      | 13                              | 94.63     |
|            | 4, 5          | 31.4                | 32.5                      |                                 | 31.55     |
|            |               | 129.1               | 127.5                     | 18                              | 126.18    |

**Tabella 5.71 – Statistiche della stima delle portate erogate con con misura di portata nelle condotte 1, 3, 8 e 9 e misure approssimate a** ±0.01*l* /*s*

Anche in questo secondo caso in cui, rispetto al precedente, si ha una misura in meno e valori misurati più precisi, il risultato complessivo è discreto, ottenendosi distribuzioni a posteriori con varianza non nulla, ma comunque non elevata, e con valori centrali che ben approssimano i valori effettivi di portata erogata (con uno scarto relativo percentuale massimo del 13% per la portata 1).

### **5.9.2 Applicazioni alla rete proposta da Greco e Di Cristo**

Alcune calibrazioni delle portate erogate sono state fatte anche sulla rete proposta da Greco (schema topologico in figura 5.78).

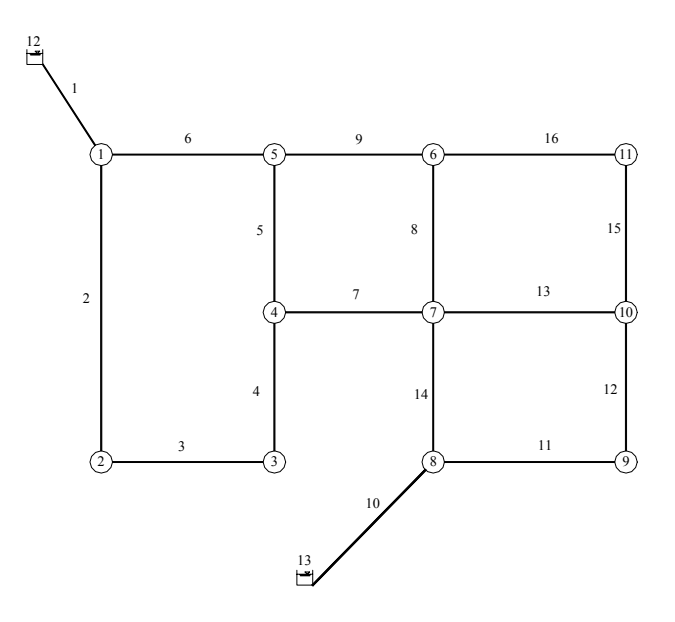

**Figura 5.67 - Schema topologico della rete proposta da Greco** 

Per questa rete, date le portate erogate già indicate nel paragrafo 5.4, nel problema di calibrazione sono state individuate 6 classi di erogazione, elencate nella seguente tabella 5.72, e considerate altrettante portate erogate incognite.

| nodi della classe | Classe di erogazione   Numero d'ordine dei   Portata erogata della<br>classe $Q(l/s)$ |
|-------------------|---------------------------------------------------------------------------------------|
|                   | 55.0                                                                                  |
| 2, 4, 11          | 20.0                                                                                  |
| 3, 10             | 10.0                                                                                  |
| 5, 6, 9           | 25.0                                                                                  |
|                   | 40.0                                                                                  |
|                   |                                                                                       |

**Tabella 5.72 – Classi di erogazione omogenea per i nodi** 

Gli intervalli ammissibili per la distribuzione a priori (uniforme) delle portate erogate sono indicati nella tabella 5.73.

| Classe di erogazione | Intervallo ammissibile |
|----------------------|------------------------|
|                      | [0, 100]               |
|                      | [0, 50]                |
|                      | [0, 50]                |
|                      | $\left[0, 50\right]$   |
|                      | [0, 100]               |
|                      |                        |

**Tabella 5.73 – Intervalli ammissibili per la portata erogata** 

Su questa rete sono state fatte numerose applicazioni, che hano sostanzialmente confermato la validità delle conclusioni già tratte con le analoghe applicazioni sulla rete di Walsky, in particolare per quanto riguarda il numero di misure e il criterio di scelta delle condotte.

Di seguito è descritta una delle applicazioni, in cui sono state considerate misurate le portate delle condotte numero 1, 2, 3, 6, 10 e 14. I valori adottati come misure sono indicati nella tabella 5.74.

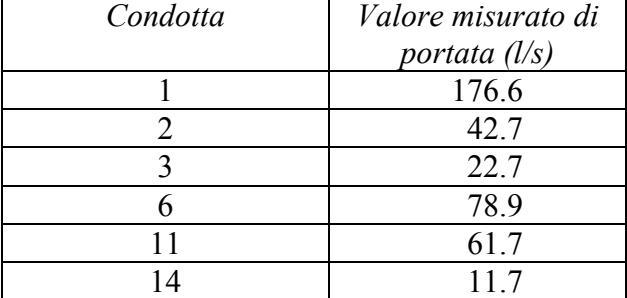

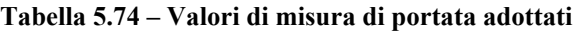

Le misure sono in numero di 6, tante quante le portate erogate incognite, e le condotte scelte rispettano il criterio già descritto e utilizzato, nel paragrafo precedente, per le applicazioni sulla rete di Walsky.

L'elaborazione converge in 15490 passi (tempo 4' 13'') e si ottengono distribuzioni a varianza nulla. Nella seguente tabella 5.75 sono indicati i valori medi delle distribuzioni a posteriori e, per confronto, i valori effettivi di portata erogata.

| Classe di  | Nodi<br>della | Valore              | Valore    |
|------------|---------------|---------------------|-----------|
| erogazione | classe        | medio e             | effettivo |
|            |               | normale             | Q(l/s)    |
|            |               | $\overline{Q}(l/s)$ |           |
|            |               | 55.0                | 55.0      |
| 2          | 2, 4, 11      | 20.0                | 20.0      |
| 3          | 3, 10         | 10.6                | 10.0      |
|            | 5, 6, 9       | 25.1                | 25.0      |
| 5          |               | 38.5                | 40.0      |
| 6          | Ջ             | 45.9                | 45.0      |

**Tabella 5.75 – Statistiche della stima delle portate erogate con con misura di portata nelle condotte 1, 2, 3, 6, 11 e 14** 

Le stime ottenute sono praticamente esatte, con uno scarto relativo percentuale massimo del 4% per la classe di erogazione 5.

Ulteriori prove hanno mostrato che si ottengono discreti risultati scegliendo 6 condotte diverse purchè nel rispetto del criterio di selezione già indicato e che i risultati migliori si ottengono se fra le condotte di misura è compresa una delle due condotte di avvicinamento dai serbatoi (condotta numero 1 o condotta numero 10).

#### **5.9.3 Considerazioni**

Le applicazioni descritte mostrano che con UNINET è possibile effettuare la calibrazione delle portate erogate ai nodi, conoscendo le scabrezze e disponendo di un insieme di misure di portata contemporanee in alcune condotte della rete.

Analogamente alla calibrazione delle scabrezze, in questo caso si suppone nota l'eventuale suddivisione dei nodi in classi di erogazione omogenea e l'intervallo ammissibile per le portate erogate incognite.

Le elaborazioni effettuate hanno mostrato che i risultati dipendono dalla scelta dell'insieme di condotte su cui sono fatte le misure nonchè dalla precisione e dal numero delle misure stesse.

Presentando le calibrazioni è stato descritto, pertanto, un criterio di selezione delle condotte che è applicabile senza necessità di ulteriori informazioni (solo conoscendo la suddivisione in classi omogenee di erogazione) ed è in grado di ridurre la variabilità del risultato finale e di fornire, complessivamente, una discreta stima delle portate erogate incognite.

Per quanto riguarda il numero di misure, i risultati migliori si hanno se questo è pari al numero delle incognite; con un numero inferiore il risultato diventa più instabile, nel senso che possono ottenersi discreti risultati ma anche stime ben approssimate per alcune portate erogate e completamente errate per altre oppure una o più distribuzioni con elevata varianza.

Un aumento della precisione con cui sono fornite le misure, infine, tende a rendere il risultato più preciso e può consentire di ridurre il numero di misure necessarie.

211

# **5.10 Calibrazione delle portate erogate con misure di pressione ai nodi**

Un ultimo gruppo di elaborazioni è stato fatto per la calibrazione delle portate erogate utilizzando misure di pressione ai nodi.

Obiettivi di queste elaborazioni sono stati:

- verificare l'efficacia di UNINET nella calibrazione delle portate erogate utilizzando misure di pressioni ai nodi e confrontare i risultati con quelli ottenuti utilizzando misure di portata in condotta;
- definire un criterio di scelta dei nodi sui quali effettuare le misure;
- valutare la variabilità dei risultati in relazione a scelte diverse dei nodi sui quali sono fatte le misure di pressione, a una riduzione o aumento del numero delle stesse e alla precisione dei valori misurati.

Per queste applicazioni sono state fatte le stesse ipotesi e sono stati adottati gli stessi valori dei parametri dell'algoritmo di ottimizzazione già indicati nel paragrafo 5.5.

### **5.10.1 Applicazioni alla rete proposta da Walsky**

Nelle applicazioni alla rete proposta da Walsky (schema topologico nella figura 5.79) sono state considerate le stesse portate incognite e gli stessi intervalli ammissibili adottati nel precedente paragrafo 5.9.1 e che sono stati già indicati, rispettivamente, nelle tabelle 5.66 e 5.67.

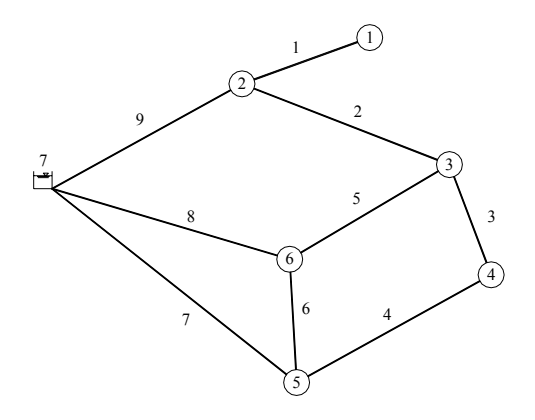

**Figura 5.79 - Schema topologico della rete proposta da Walsky** 

Analizzando le soluzioni ottenute da diverse calibrazioni, si è osservato che, analogamente ai casi precedenti, i risultati più stabili si ottengono con un numero di misure pari al numero delle incognite. Il miglior criterio di selezione dei nodi di misura, inoltre, è risultato essere quello di sceglierne uno per ciascuna classe di erogazione, in modo da avere le misure distribuite nel modo più uniforme possibile su tutta la rete (in rapporto alla suddivisione in classi omogenee); ulteriore condizione, che se adottata sembra in grado di migliorare il risultato complessivo, è quella di preferire i nodi in cui convergono più condotte ed escludere, possibilmente, gli pseudonodi in cui convergono solo due condotte.

Anche per questo tipo di calibrazioni, come per le analoghe in cui sono adottate misure di portata, è necessario rendere determinato il problema per i rami aperti, misurando la pressione sul nodo terminale, e un aumento della precisione con cui sono fornite le misure tende a rendere il risultato più preciso e può consentire di ridurre il numero di misure richieste.

Nell'applicazione sulla rete di Walsky di seguito descritta sono considerate misurate le pressioni ai nodi 1, 2, 3, 5 e 6, con i valori riportati nella tabella 5.76

| Nodo | Valore misurato di |  |
|------|--------------------|--|
|      | pressione (m)      |  |
|      | 53.1               |  |
|      | 55.1               |  |
|      | 54.3               |  |
|      | 54.8               |  |
|      | 55.0               |  |

**Tabella 5.76 – Valori di misura di pressione adottati** 

Il calcolo converge in 29575 passi (tempo di elaborazione 6' 50'') e si ottengono distribuzioni a posteriori a varianza nulla e con valori centrali che ben approssimano le portate erogate incognite, come risulta dai valori raccolti nella tabella 5.77.

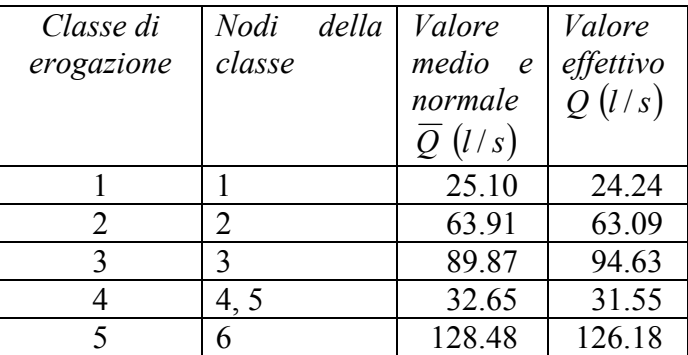

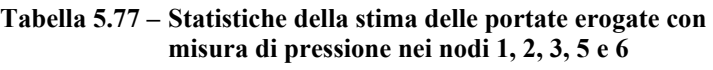

Lo scarto relativo percentuale massimo si ha per la classe 3 e risulta pari al 5%.

### **5.10.2 Applicazioni alla rete proposta da Greco e Di Cristo**

Nelle applicazioni alla rete proposta da Greco (schema topologico nella figura 5.80) sono state considerate le stesse portate incognite e gli stessi intervalli ammissibili adottati nel precedente paragrafo 5.9.2 e indicati, rispettivamente, nelle tabelle 5.72. e 5.73.

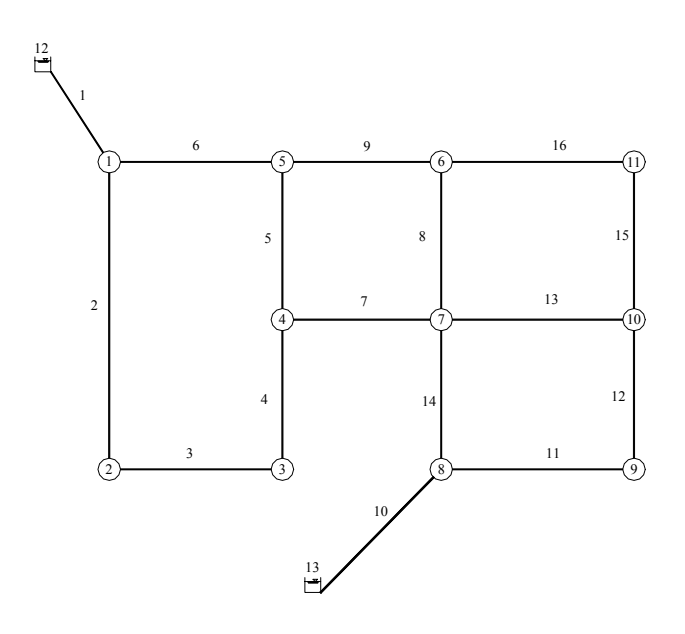

**Figura 5.80 - Schema topologico della rete proposta da Greco** 

La calibrazione è stata fatta considerando come pressioni misurate quelle elencate nella seguente tabella 5.78.

| Nodo | Valore misurato di |  |
|------|--------------------|--|
|      | pressione (m)      |  |
|      | 108.0              |  |
|      | 86.7               |  |
|      | 89.6               |  |
|      | 86.7               |  |
|      | 107.3              |  |
|      | 88.1               |  |

**Tabella 5.78 – Valori di misura di pressione adottati** 

I nodi sono stati scelti considerandone uno per ogni classe di erogazione ed escludendo gli pseudonodi.

Il calcolo converge in 25585 passi (tempo di elaborazione 7' 45'') e si ottengono distribuzioni a posteriori a varianza zero di cui, nella tabella 5.79, sono indicati i valori centrali.

| Classe di      | Nodi<br>della | Valore              | Valore    |
|----------------|---------------|---------------------|-----------|
| erogazione     | classe        | medio e             | effettivo |
|                |               | normale             | Q(l/s)    |
|                |               | $\overline{Q}(l/s)$ |           |
|                |               | 54.6                | 55.0      |
| $\overline{2}$ | 2, 4, 11      | 18.4                | 20.0      |
| 3              | 3, 10         | 10.3                | 10.0      |
|                | 5, 6, 9       | 25.6                | 25.0      |
|                |               | 43.0                | 40.0      |
|                | 8             | 44.0                | 45.0      |

**Tabella 5.79 – Statistiche della stima delle portate erogate con con misura di pressioni ai nodi 1, 4, 5, 7, 8 e 10** 

Le stime delle portate erogate incognite risultano abbastanza precise, con uno scarto percentuale relativo massimo, per la classe 2, pari all' 8%.
## **5.10.3 Considerazioni**

Le calibrazioni effettuate, due delle quali descritte nel paragrafi precedenti, mostrano che con UNINET è possibile ottenere buoni risultati complessivi nella calibrazione delle portate erogate non solo con misure di portata in condotta, ma anche con misure di pressione ai nodi.

Anche per questo tipo di calibrazioni i risultati più stabili si ottengono con un numero di misure pari al numero delle incognite, scegliendo, per la misura, un nodo per ciascuna classe di erogazione e preferendo, a parità di condizioni, i nodi in cui convergono più condotte.

Una maggiore precisione delle misure consente di ottenere, in genere, una maggiore precisione della stima dei valori di portata erogata o consente di ridurre il numero di misure necessarie.

## **6.0 Conclusioni**

Questo lavoro di tesi ha avuto per oggetto la *Simulazione delle reti idriche in pressione a fini gestionali*. Per risolvere problemi gestionali (quali, a esempio, la programmazione di interventi di adeguamento su reti esistenti, la ricerca e la riduzione delle perdite, il controllo delle pressioni in rete) o, più in generale, per valutare l'affidabilità di una rete di distribuzione idrica, la simulazione è fatta su reti esistenti con l'obiettivo di ottenere i valori di pressione e portata reali.

La precisione del risultato della simulazione dipende, tra gli altri, da due elementi, che sono quelli analizzati in questa tesi:

- l'accuratezza del modello di simulazione;
- la precisione dei valori dei parametri di input, in particolare delle scabrezze e delle portate erogate.

Con riferimento al primo elemento, per ridurre gli errori causati dalle schematizzazioni del modello e, quindi, ottenere dalla simulazione risultati più realistici, può essere opportuno adottare un modello di tipo PDA che utilizzi una formula del moto in grado di rappresentare correttamente tutte le condizioni che possono verificarsi nelle condotte della rete; con riferimento al secondo elemento, se si dispone di misure di portata in condotta e/o di pressione ai nodi, conviene ricercare i valori dei parametri che meglio approssimano quelli reali attraverso la calibrazione del modello che diventa, così, fase essenziale della simulazione.

Partendo da queste considerazioni, nell'ambito del progetto di ricerca sono stati implementati due nuovi modelli: un modello di simulazione di tipo PDA, denominato INetPDA, e un modello di calibrazione di tipo implicito, stocastico bayesiano denominato UNINET.

Il modello di simulazione INetPDA è implementato in MatLab e ha le seguenti caratteristiche:

- 1) considera le portate erogate variabili in funzione della pressione al nodo, secondo uno schema PDA, adottando la relazione proposta da Wagner (1988) e coincidente con quella proposta da Calomino e Veltri (1980);
- 2) utilizza per il calcolo delle perdite di carico la formula di Colebrook, che è in grado di rappresentare bene anche il moto nei tubi lisci e quello in regime di transizione;
- 3) adotta un efficiente algoritmo per la scrittura del sistema algebrico non lineare che rappresenta matematicamente il problema e lo risolve con un metodo di linearizzazione che non richiede il calcolo di derivate né una soluzione iniziale;

Il modello di calibrazione UNINET è di tipo implicito e consente di stimare, secondo un approccio statistico-bayesiano, non solo il valore dei parametri incogniti ma anche l'incertezza associata. Attenendosi ai metodi dell'inferenza bayesiana, infatti, i parametri del modello vengono considerati variabili casuali e il problema di calibrazione consiste nel determinarne la distribuzione di probabilità, dalla quale ultima è possibile, poi, stimare il valore del parametro (calcolando un valore medio o per intervallo di confidenza) e l'incertezza associata (calcolando un indice di variabilità).

La distribuzione di probabilità dei parametri date le misure effettuate (distribuzione a posteriori), può essere determinata a partire da una distribuzione iniziale (distribuzione a priori) e da un vettore di misure utilizzando le espressioni dedotte da Box e Tiao (1973). Il problema, così posto, non è però risolubile analiticamente e in UNINET è risolto numericamente utilizzando un particolare algoritmo di ottimizzazione denominato SCEM-UA (Vrugt et al., 2003). Tale algoritmo, pur essendo di tipo generico, è stato utilizzato di recente per la calibrazione delle reti in pressione (Kapelan et al., 2007). SCEM-UA, **S**huffled **C**omplex **E**volution **M**etropolis (sviluppato presso l'**U**niversità di **A**msterdam), è un particolare algoritmo genetico di tipo stocastico bayesiano, che genera un campione della distribuzione dei parametri del modello facendo evolvere delle Catene Markoviane (CM) con un algoritmo di Metropolis-Hastings. Le catene partono da un set casuale di valori dei parametri e terminano quando è soddisfatto un criterio di convergenza. Il criterio di convergenza adottato è quello di Brook e Gelman (1997), che si basa sull'analisi delle varianze di più CM parallele che partono da condizioni iniziali diverse.

Il modello di calibrazione UNINET è stato implementato utilizzando una versione in MatLab dell'algoritmo SCEM-UA, nella quale è stata integrata una funzione che esegue il calcolo di verifica della rete secondo il modello INetPDA.

Rispetto ai modelli di calibrazione impliciti classici che, in genere, considerano i parametri incogniti come valori deterministici e adottano algoritmi di ottimizzazione che si rifanno al metodo del gradiente, UNINET presenta, quindi, le seguenti caratteristiche:

- considera i parametri incogniti come variabili casuali e, con il processo di calibrazione, ne determina le distribuzioni di probabilità, dalle quali ultime possono essere stimati sia il valore del parametro incognito che dell'incertezza associata;
- non necessita di una soluzione iniziale in quanto assume una distribuzione a priori uniforme e fa unicamente riferimento a un intervallo ammissibile per i valori dei parametri, intervallo che, come mostrato nelle applicazioni descritte nella tesi, può anche essere molto ampio attorno al valore effettivo;
- la ricerca del minimo è effettuata con criteri non esclusivamente deterministici (generando delle Catene Markoviane con un metodo Monte Carlo);
- adotta un modello di simulazione (INetPDA) di tipo PDA e in cui è utilizzata come formula del moto quella di Colebrook, meno schematico, quindi, del classico DDA e più corrispondente alla realtà fisica del sistema.

Il fatto che UNINET restituisce in output un campione della distribuzione di probabilità dei parametri incogniti, dà anche la possibilità di individuare situazioni in cui i dati di misura siano quantitativamente insufficienti e/o qualitativamente inefficaci. Una distribuzione a posteriori tendente all'uniforme (simile alla distribuzione a priori) o con un elevato valore di varianza, infatti,

indica senz'altro un'elevata incertezza nella stima del parametro ma, come mostrato in alcune delle applicazioni descritte nella tesi, può anche indicare che una particolare misura è inutile o che il numero di misure disponibili è insufficiente per la calibrazione.

UNINET è stato applicato su tre reti di letteratura proposte, rispettivamente, da Komsi e successivamente ripresa da Ardenti et al. (2007), Walsky (1983), Greco e Di Cristo, (1999). Su queste reti sono state effettuate numerose calibrazioni, assumendo come parametri incogniti sia le scabrezze delle condotte che le portate erogate ai nodi e utilizzando, in entrambi i casi, sia misure di portata in condotta che di pressione.

Più precisamente, per un primo gruppo di elaborazioni sono state considerate come incognite le scabrezze delle condotte e come valori misurati le portate circolanti in alcune condotte o le pressioni in alcuni nodi, nell'ipotesi, comunque, che le misure fossero contemporanee, ovvero relative a una stessa condizione di erogazione.

Da queste elaborazioni è emerso che il modello UNINET dà buoni risultati se sono assegnati i seguenti dati:

- 5. le portate massime erogate e, in condizioni di pressione insufficiente a dare l'erogazione massima, i parametri della legge di variazione delle erogazioni con la pressione al nodo;
- 6. il numero delle diverse classi di scabrezza presenti nella rete e il modo in cui le condotte sono raggruppate per scabrezza omogenea;
- 7. una misura di portata su una condotta per ogni classe di scabrezza diversa (nel caso di misure di portata);
- 8. un insieme di misure di pressioni sui nodi tale da rendere determinata la perdita di carico di almeno una condotta per ogni classe di scabrezza (nel caso di misure di pressione).

Come già detto, per la calibrazione è necessario fornire in input un intervallo ammissibile per le scabrezze incognite, ma queste stesse elaborazioni hanno evidenziato che tale intervallo può essere anche molto ampio attorno al valore effettivo senza che ciò modifichi in maniera sostanziale il risultato della calibrazione.

Per queste applicazioni i tempi di calcolo necessari con un normale computer portatile sono risultati essere dell'ordine di pochi minuti.

Nella pratica tecnica spesso la misura è ottenuta da dispositivi che, durante il normale funzionamento della rete, registrano il valore della grandezza a intervalli costanti di tempo ∆t. In questo modo è possibile disporre di un insieme di misure che si riferiscono a uno stesso punto della rete e a istanti di tempo diversi, ovvero a condizioni di erogazione diverse. Partendo da questa considerazione, ulteriori calibrazioni delle scabrezze sono state effettuate nell'ipotesi di disporre di un insieme di misure di portata e/o pressione riferite a una stessa sezione di misura e a diverse condizioni di erogazione. Dai risultati di queste elaborazioni si evince che il modello UNINET consente di ottenere una buona stima delle scabrezze se sono dati:

- 1. il numero delle diverse classi di scabrezza presenti nella rete e il modo in cui le condotte sono raggruppate per scabrezza omogenea;
- 2. le portate erogate ai nodi per più condizioni di erogazione diverse tra loro;
- 3. misure di portata su una stessa condotta e/o di pressione in un nodo corrispondenti a diverse condizioni di erogazione;
- 4. un numero complessivo di misure superiore al numero delle scabrezze incognite.

Le applicazioni effettuate mostrano che i risultati dipendono in modo significativo dalla condotta o dal nodo su cui sono fatte le misure e dal numero di misure stesse, anche se la dipendenza dal punto di misura tende a diventare tanto meno influente quanto più aumenta la precisione dei valori misurati.

Rispetto al caso di misure contemporanee assume, quindi , maggiore rilevanza sia la scelta della sezione di misura che la precisione dei valori misurati; i tempi di elaborazione, inoltre, risultano essere notevolmente maggiori (dell'ordine di un'ora) in conseguenza sia di una convergenza più lenta sia della necessità di simulare il funzionamento della rete in più condizioni di erogazione.

Le calibrazioni con misure riferite a condizioni di erogazione diverse presentano, quindi, aspetti computazionali particolari ma, d'altra parte, presentano anche un particolare interesse ai fini di future applicazioni del modello a reti reali: la possibilità di procedere nella fase di calibrazione adottando più misure fatte in uno stesso punto, infatti, implica la possibilità di effettuare la calibrazione installando sulla rete un numero di apparecchi di misurazione molto minore rispetto a quello necessario se si utilizzano misure contemporanee.

Come già anticipato, il modello UNINET è strutturato per eseguire, oltre alla calibrazione delle scabrezze, anche quella delle portate erogate ai nodi della rete, utilizzando, anche in questo caso, misure di portata in condotta e/o di pressione ai nodi.

Un ultimo gruppo di calibrazioni è stato attuato assumendo come incognite le portate erogate ai nodi e, anche in questo caso, come valori misurati portate in condotta e/o pressioni ai nodi.

Queste calibrazioni sono state fatte nell'ipotesi di disporre dei seguenti dati:

- 1. le scabrezze delle condotte;
- 2. il numero delle diverse classi di erogazione presenti nella rete e il modo in cui i nodi sono raggruppati per erogazione omogenea;
- 3. un numero di misure contemporanee di portata in condotta e/o pressioni ai nodi almeno pari al numero delle portate erogate incognite;

Le calibrazioni effettuate hanno mostrato che i risultati dipendono dalla scelta dell'insieme di condotte e/o nodi su cui sono fatte le misure nonché dalla precisione e dal numero delle misure stesse. Per questo motivo sono stati individuati dei criteri di scelta dei punti di misura, applicabili senza necessità di ulteriori informazioni (solo conoscendo la suddivisione in classi omogenee di erogazione) e che, se rispettati, consentono di ridurre la variabilità del risultato finale e di fornire, complessivamente, una discreta stima delle portate erogate incognite.

Per quanto riguarda il numero di misure, i risultati migliori si hanno se questo è pari al numero delle incognite; con un numero inferiore il risultato diventa più instabile, nel senso che possono ottenersi discreti risultati ma anche stime ben approssimate per alcune portate erogate e completamente errate per altre oppure una o più distribuzioni con elevata varianza.

Un aumento della precisione con cui sono fornite le misure, infine, tende a rendere il risultato più preciso e può consentire di ridurre il numero di misure necessarie.

Per queste applicazioni i tempi di calcolo necessari sono risultati essere dell'ordine di pochi minuti.

Le applicazioni del modello UNINET descritte in questa tesi sono tutte relative a reti di letteratura e sono state effettuate con l'obiettivo di ottenere delle prime indicazioni sull'efficacia e sull'efficienza del modello nonché per definire dei criteri di scelta dei punti di misura.

Come prossimo passo è auspicabile l'applicazione a reti reali; in questa fase potrebbe assumere particolare rilevanza l'adozione del modello di simulazione INetPDA che, eliminando alcune semplificazioni del classico modello DDA, consente di ridurre l'aliquota degli scarti tra i valori misurati (di portata e pressione) e quelli calcolati che sono causati dalle schematizzazioni del modello di simulazione. Più precisamente, nelle applicazioni reali si può ritenere che gli scarti *e* (*a*) *<sup>i</sup>* dell'espressione 4.46 siano dovuti sia alla differenza dei valori dei parametri sia agli errori indotti dalle schematizzazioni e semplificazioni adottate dal modello di simulazione, ossia:

$$
e_i(a) = \Delta e_i(a) + \Delta m_i(a) \tag{6.1}
$$

in cui:

∆*ei*( ) *a* parte dovuta alla differenza tra i valori reali e quelli stimati dei parametri; ∆*m<sub>i</sub>*(*a*) parte dovuta alle approssimazioni del modello di simulazione.

In altri termini, anche quando il valore del parametro di calcolo è esattamente uguale a quello reale e, quindi, Δe<sub>i</sub>(a) = 0, effettuando la simulazione potranno comunque aversi degli scarti tra i valori calcolati e quelli misurati, ovvero ∆*mi*(*a*) ≠ 0 . Ovviamente la parte di scarto utile al modello di ottimizzazione per determinare i valori dei parametri incogniti è solo ∆e<sub>i</sub>(a), per cui è opportuno adottare un modello di simulazione che limiti al massimo la componente  $\Delta m_i(a)$ . Per concludere, si può osservare che nelle calibrazioni descritte nella tesi è ∆*m<sub>i</sub>*(*a*) = 0, poiché si

sono adottati come valori misurati quelli ottenuti da una verifica della rete.

## **7.0 Bibliografia**

Ainola, L., Koppel, T., Tiiter. T., Vassiljev, A.,, *Water Network Model Calibration Based on Grouping Pipes with Similar Leakage and Roughness Estimates,* Proceedings of the Joint Conference on Water Resource Engineering and Water Resource Planning and Management, (EWRI), Minneapolis, MN, 104, 197, 2000.

Ardenti P., Ciaponi C., Franchioli L., Papiri S., *Simulazione idraulica delle reti di distribuzione idrica in condizioni di pressione insufficiente in uno o più nodi,* Acqua e Città – II Convegno Nazionale di Idraulica Urbana, Chia (CA), 25-28 settembre 2007.

Artina S., *Modellistica per la simulazione delle perdite nelle reti di distribuzione idrica,*  Prelocalizzazione e localizzazione delle perdite nelle reti di acquedotto, Perugia 18-19 settembre 2007.

Ashcroft A., Taylor D., *The ups and downs of flow and pressure.* Surveyor, 28 July 1983.

Bernardo J. M., Berger J. O., Dawiv A. P., Smith A.F.M. *Bayesian statistics,* vol. 4, Clarendon Press, Oxford 1992.

Bhave P.R., *Calibrating Water Distribution Network Models,* Journal of Environmental Engineering, vol. 114, n°1, 1988.

Bovolin V., Picciotti M. V., *Analisi dei meccanismi relativi alle perdite idriche nelle reti in pressione,* 31° Convegno Nazionale di Idraulica e Costruzioni Idrauliche Perugia, 9-12 settembre 2008.

Box G. E. P., Tiao G. C., *Bayesian inference in statistical analyses,* Addison-Wesley-Longman, Reading, Mass (1973)

Brook S. P., Gelman A., *General Methods for Monitoring Convergence of Iterative Simulations,*  Journal of Computational and Graphical Statistics, n. 7, 1997.

Calomino F., Veltri P., *Un procedimento di calcolo automatico per la verifica delle reti idrauliche in pressione a portate incognite in ingresso ed in uscita*, Università della Calabria -Dipartimento di Difesa del Suolo, Memorie e Studi n. 31, 1980.

Calomino F, Veltri P., Orlando F., *Un rapido algoritmo per la verifica di reti a maglie chiuse*, Università della Calabria – Dipartimento di Difesa del Suolo, 1988.

Cheung P.B., Van Zyl J.E., Reis L.F.R., Extension of EPANET for pressure driven demand modelling in water distribution system, International Conference on Computing and Control in the Water Industry, Water Management for the 21st century, Exeter, UK, 5-7 sept. 2005.

Ciaponi C., Moisiello U., Ardenti P., Franchioli L., *Il ciclo delle acque in ambiente urbano il contributo di tre programmi di ricerca di interesse nazionale*. Bologna 17-18 Marzo 2008.

Cima E., Giulioli S., Verde D., Magini R., Calibrazione del modello di una rete di distribuzione idrica con Perdite Elevate, 31° Convegno Nazionale di Idraulica e Costruzioni Idrauliche, Perugia, 9-12 settembre 2008

Duan, Q., Gupta V. K., Sorooshian S., *Effective and efficient global optimization for conceptual rainfall-runoff models*, Water Resour. Res., 28, 1015-1031, 1992.

Eggener C.L., Polkowski, L. *Network Models and the Impact of Modelling Assumptions*, Journal of A.W.W.A., vol. 68, n.4, 1976.

Ermini R., Ingeduld P., *Analisi delle criticità e valutazione dei livelli di servizio di reti di distribuzione,* La ricerca delle perdite e la gestione delle reti di acquedotto, Perugia 2005

Ermini R., Ingeduld P., Zuccaio G., *A case study of water distribution network reliability assessment with mike net,* Management of water networks, Ferrara 2006

Farmani, R., Walters, G.A. & Savic, D.A. *Trade-off between Total Cost and Reliability for Anytown Water Distribution Network.* Journal of Water Resource Planning and Management, Vol. 131 n. 3, 2005.

Ferreri G. B., Gangitano L. *Efficacia del tipo e del numero di misuratori sulla calibrazione delle scabrezze di reti distributrici in pressione*, L'Acqua, Marzo 2001.

Fujiwara O., Ganesharajah T., *Reliability assessment of water supply system with storage ad distribution networks,* Water Resources Research, Vol. 29, N. 8, 1993.

Fujiwara O., Li J., *Reliability analysis of water distribution networks in consideration of equità, redistribution and pressure dependent demand,* Water Resources Research, Vol. 34, N. 7, 1998.

Gargano, R., Pianese, D. *Reliability as Tool for hydraulic network planning.* Journal of Hydraulic Engineering, Vol. 126 n. 5, 2000.

Gelman A., Rubin D. B., *Inference from iterative simulation using multiple sequence*, Statistical Science 7, 1994.

Gelman A., Carlin J. B., Stren H.S., Rubin D. B., *Bayesian data analysis,* Chapmann and Hall, Londra, 1995.

Germanopulos G., *A Tecnical note on the inclusion of pressure dependent demand and leackage terms in water supply network models,* Civil Engineering Systems, settembre 1985.

Giustolisi O., Savic D. A., Kapelan Z., *Un modello di simulazione idraulica delle reti di distribuzione per la gestione delle perdite,* Atti del convegno "Approvvigionamento e Distribuzione Idrica: Esperienza, Ricerca ed Innovazione", Ferrara, 28-29 giugno 2007.

Goodwin S.J., *The result of the experimental program on leakage and leakage control*. Technical Report TR 154, W.R.C., Swidon,UK, 1980.

Greco M., Di Cristo C., *Calibration for Hydraulic Network Simulation,* International Water Resources Engineering Conference, A.S.C.E., Seattle, 1999

Gupta R., Bhave P.R., *Comparision of methods for predicting deficient-network performance.*  Journal of Water Resource Planning and Management. Vol. 122 n. 3, 1996.

Heidelberger P., Welch P. D., *A spectral method for confidence interval generation and run length control in simulations*, Communication of the ACM, n. 24, 1981.

Hasings W.K., *Monte Carlo sampling methods using Markov chains and their application*, Biometrika, n. 57, 1970.

Hiki S., *Relationship between Leakage and Pressure.* Journal of Japan Waterworks Association, May 1981.

Jowitt P. W., *Effect of Pipe Failures in Water Distribution Networks*, Improving Efficiency and Reliability in Water Distribution System, 1995.

Jackman S., *Estimation and Inference via Bayesian Simulation: An Introduction to Markov Chain Monte Carlo*, American Journal of Political Science, Vol. 44, No. 2. (Apr., 2000), pp. 375-404.

Kapelan Z.S., Savic D.A., WaltersG.A. *Optimal sampling design for calibration of transient networks model using multi-obiective Gas*, Proceedings of PEDS2003 Conference, Valencia, Balkema, 2003

Kapelan Z.S., Dragan A.S., Godfrey A. W., *Calibration of Water Distribution Hydraulic Models Using a Bayesian-Type Procedure*, Journal of Hydraulic Engineering, Vol. 4, 2007.

Lansey K. E., El-Shorbagy W., Ahmed I., Araujo J., Haan C. T. – *Calibration assessment and data collection for water distribution networks,* Journal of Hydraulic Engineering, Vol. 4, 2001

Lingireddy S., Ormsbee L.E., *Hydraulic Network Calibration Using Genetic Optimization*, Civil Engineering and Enviromental System, Vol. 19, 2002.

Liou C. P., *Limitations and proper use of the Hazen-Williams equation*, Journal of Hydraulic Engineering, ASCE Vol. 124, 1998.

May J. *Pressure-dependent Leakage*. World Water and Environmental Engineering Magazine, vol. 17 n. 5, 1994.

Metropolis N., Rosenbluth A. W., Rosenbluth M. N., Teller A. H., *Equation of state calculation by fast computing machines*, Journal Chemistry Physics, n. 21, 1953.

Nicolini M., Giacomello C., Dorigo L, Battiston M., *Calibrazione e gestione della pressione nelle reti di distribuzione idrica: un caso applicativo,* 31° Convegno Nazionale di Idraulica e Costruzioni Idrauliche Perugia, 9-12 settembre 2008

Ormsbee L. E., Wood D.J., *Explicit pipe network calibration,* Journal of Water Resource Planning and Management, ASCE, vol. 112, n. 2, 1983.

Ormsbee L. E. *Implicit network calibration*, Journal of Water Resource Planning and Management, ASCE, vol. 115, n. 2, 1989.

Ozger S.S., Mays L.W., *A semi-pressur-driven approach to reliability assessment of water didtribution networks,* Proceedings of the Thirtieth Congress, International Association of Hydraulic Research, Thessaloniky, Greece, 2003.

Pezzoli G., *Conclusioni sulla formula di Colebrook*, L'Energia Elettrica, n. 3, 1977.

Raftery A. E., Lewis S. M., *One long run with diagnostics: implementation strategies for Markov Chain Monte Carlo*, Statistical Science, n. 7, 1992.

Sean R. Eddy, *What is Bayesian statistics?*, Nature Biotechnology, Vol. 22, N. 9, settembre 2004.

Sendil U., Al Dhowalia K.H. *Relationship between pressure and leakage in a water distribution network*, Conference of American Water Works Association, 1992.

Tanyimboh T.T., Tabesh M, Burrows R., *Appraisal of source head methods for calculating reliability of water distribution networks,* Journal of Water Resources Planning and Management, Vol. 127, N. 4, 2001.

Thornton J, Lambert A., *Progress in practical prediction of pressure: leackage, pressure: burst frequency and pressure: consumption relationships,* Leackage 2005, Conference Procedings.

Todini, E.. *Looped water distribution networks design using a resilience index based heuristic approach.* Urban Water n. 2, 2000.

Todini E., *A more realistic approach to the "Extended Period Simulation" of Water Distribution Networks,* Proc., 2003, Advances in Water Supply Management CCWI Conference, London 2003.

Tolson, B.A., Maier, H.R., Simpson, A.R., Lence, B.J., *Genetic Algorithms for Re-liability-Based Optimization of Water Distribution Systems.* Journal of Water Resource Planning and Management. Vol 130 n. 1, 2004.

Tucciarelli T., Criminisi A., Termini D., *Leak analysis in pipeline system by means of optimal valve regulation,* Journal of Hydraulic Engineering, vol. 125, N. 3, pp. 277-285, 1999.

Veltri P., Maiolo M., Morosini F.A., *Una procedura per la calibrazione dei modelli di reti di distribuzione idrica*, XXIV Convegno di Idraulica e Costruzioni idrauliche, Napoli, 20-22 settembre, 1994

Veltri P., Morosini F.A., Aloe F. *Su alcuni problemi di analisi di reti idriche urbane*, XXI Corso di Aggiornamento in Tecniche per la Difesa dall'Inquinamento, Guardia Piemontese Terme (CS), 21-24 giugno, 2000.

Veltri P., Morosini F.A. *Analisi e Calibrazione di una rete idrica urbana*, Memorie e Studi. Dipartimento di Difesa del Suolo, Università della Calabria. N°332 – gennaio, 2001

Veltri P., Morosini F.A. *Analisi e calibrazione di una rete idrica urbana*, Ingegneria Ambientale. Anno XXXI, n°5, pag. 249-264, maggio 2002.

Veltri P., Guerriero F., Morosini A., Cassalia A., *Problemi di calibrazione di una rete idrica reale*, Seminario su: La ricerca delle perdite e la gestione delle reti di acquedotto, Perugia 26 settembre 2003.

Veltri P., Guerriero F., Fiorini Morosini A., Di Cristo C., *La calibrazione delle reti idriche*, l Seminario: La gestione e l'affidabilità dei sistemi acquedottistici, Accadue O, Ferrara, 2004.

Veltri P., Fiorini Morosini A., *La distrettualizzazione delle reti idriche: il caso della città di Cosenza,* Atti del convegno "Approvvigionamento e Distribuzione Idrica: Esperienza, Ricerca ed Innovazione", Ferrara, 28-29 giugno 2007.

Vrugt J. A., Gupta H. V., Bouten W., Sorooshian S., *A shuffled complex evolution metropolis algorithm for optimization and uncertainty assessment of hydrologic model parameters*, Water Resource Research Vol. 39 n.8, 2003

Vrugt J. A., Gupta H. V., Bouten W., Sorooshian S., *Shuffled complex evolution metropolis algorithm - Manual*, 2003

Wagner J.M., Shamir U., Marks D.H., *Water distribution reliability: simulation metods.* Journal of Water Resource Planning and Management. Vol 114 n. 3, 1988.

Walsky T. M. *Technique for Calibrating Network Models*, Journal of Water Resource Planning and Management, ASCE, vol. 109, 1983.

Walsky T. M. *Model calibration data: The Good, The Bad, and The Useless*; Journal of AWWA, vol. 92, 2000.

Wood D. J., Charles C. O. A., *Hydraulic network analysis using linear theory;* Journal of the Hydraulics Division, ASCE, vol. 98, No HY7, Proc. Paper 9031, July 1972.